## **PONTIFICIA UNIVERSIDAD CATÓLICA DEL PERÚ**

## **FACULTAD DE CIENCIAS E INGENIERÍA**

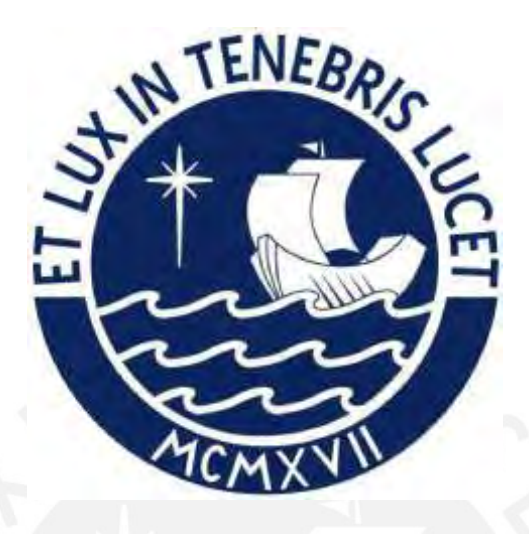

#### **DISEÑO DE UN EDIFICIO DE 8 PISOS PARA VIVIENDA MULTIFAMILIAR EN LIMA**

## **Tesis para obtener el título profesional de Ingeniero Civil**

### **AUTORES:**

Oscar Dioni Flores Rodriguez

Smith Gerardo Zea Quispe

### **ASESOR:**

José Alberto Acero Martínez

Lima, junio 2022

#### **RESUMEN**

La finalidad del presente proyecto es el análisis y diseño estructural de un edificio destinado para vivienda multifamiliar que se ubica en la ciudad de Lima, distrito de Surquillo. Los entregables del proyecto son 30 departamentos, una terraza y ambientes compartidos. Asimismo, el área en planta es de 340 m<sup>2</sup> y el área construida es de 2720 m<sup>2</sup>. Para el diseño del edificio se realizó el predimensionamiento de los elementos estructurales en base a la Norma E.030 Diseño Sismorresistente y E.060 Diseño en Concreto Armado. Asimismo, el metrado de cargas de gravedad se realizó en base a la Norma E.020 Cargas. Luego, se prosiguió a realizar iteraciones repetitivas de prueba y error hasta cumplir con los parámetros mínimos establecidos en las normas ya mencionadas. Para análisis de edificio, se realizó el modelamiento de la estructura en el software ETABS 2016; asimismo, los resultados obtenidos del programa han sido contrastados con cálculos manuales para ciertos tipos de elementos estructurales a fin de verificar que los datos de salida del software sean coherentes. Por otro lado, el estrato del suelo donde se apoya el proyecto es una grava típica de Lima (grava mal gradada) por lo que se trabajó con una capacidad portante del suelo de 4 kg/cm2. Finalmente, se realizó la memoria del proyecto y el dibujo a detalle de los elementos estructurales.

#### **AGRADECIMIENTOS**

A mis padres, Auria y Lino, gracias por el apoyo incondicional en el transcurso de mi formación profesional.

A mis hermanos, Alex y Fritcia, por su gran cariño y optimismo.

Al ingeniero José Acero por su gran disponibilidad, para orientarme durante el desarrollo de la tesis.

A mis padres, Elsa y Jenaro, por su amor, cariño y apoyo incondicional; y a mi familia, amigos y asesor, gracias por su apoyo y motivación para poder culminar esta tesis.

## Índice

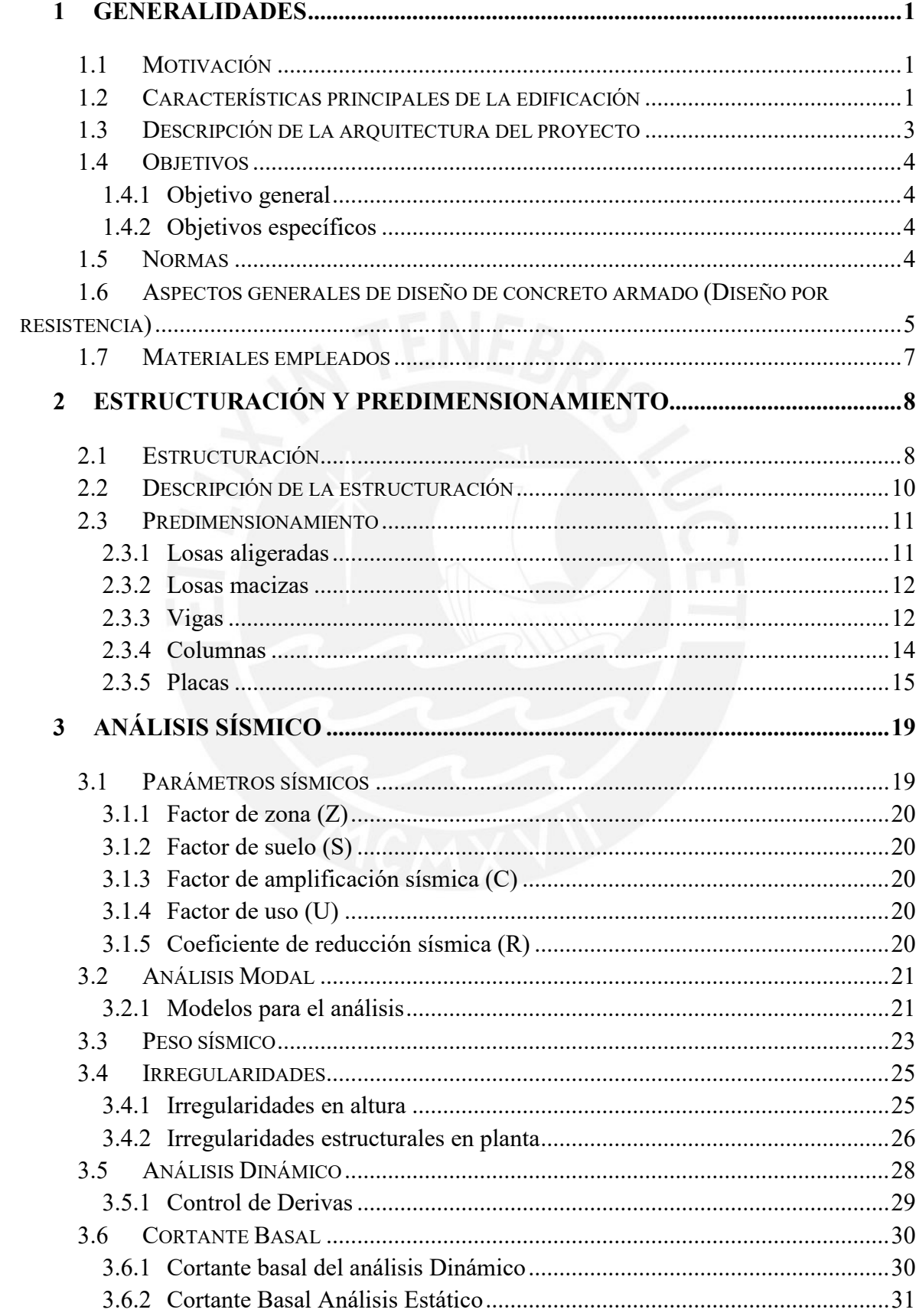

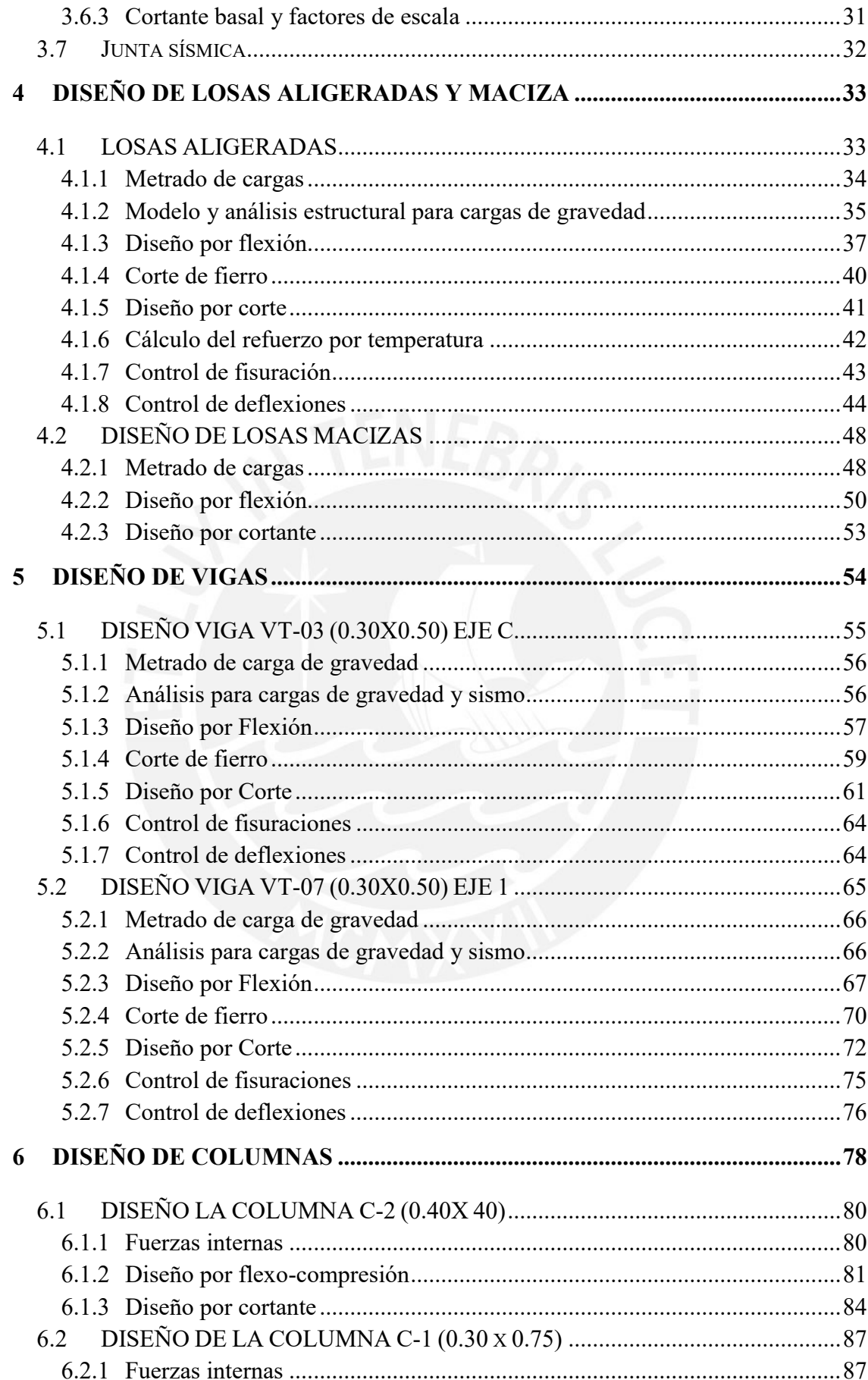

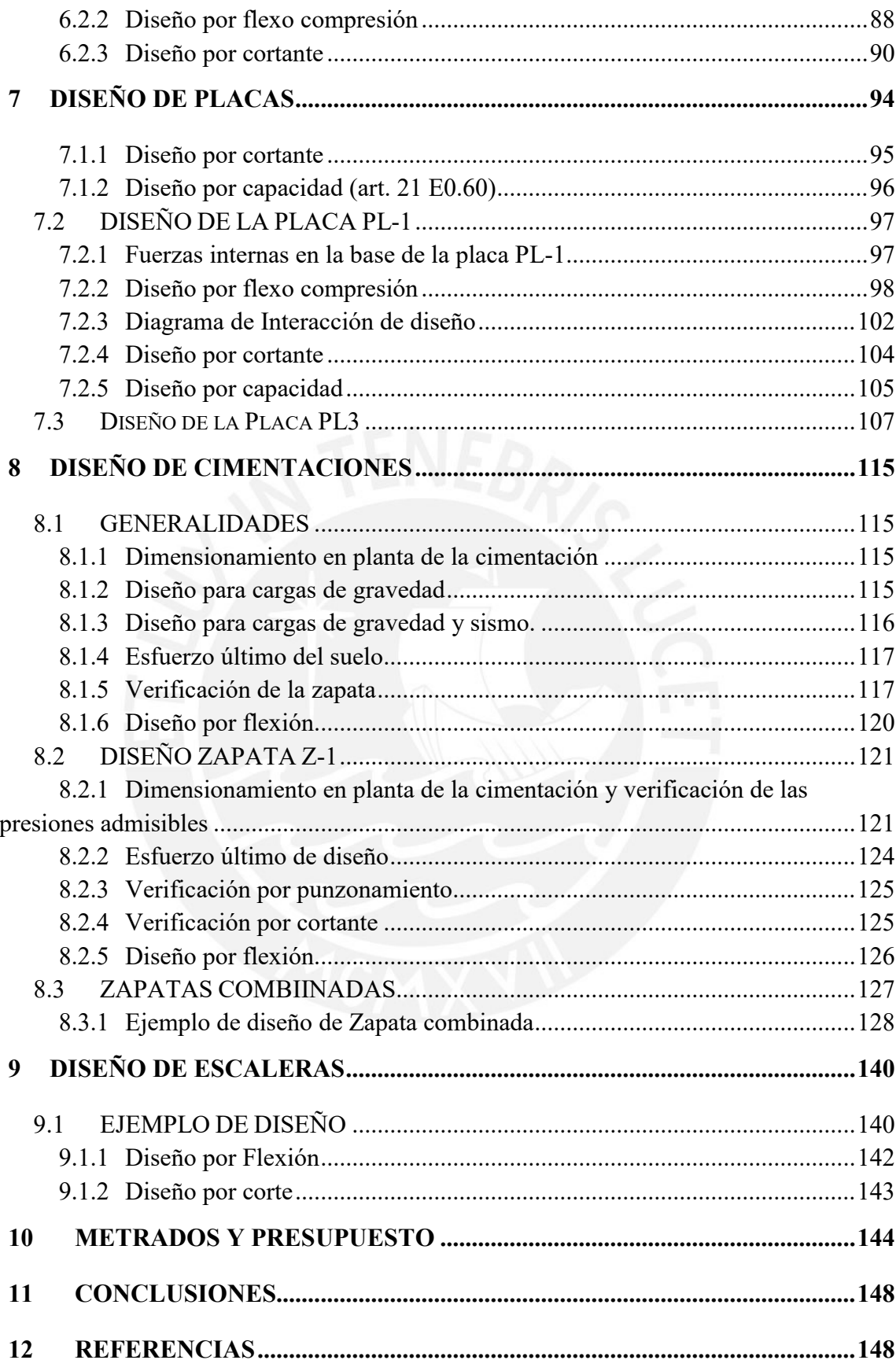

# **Índice de figuras**

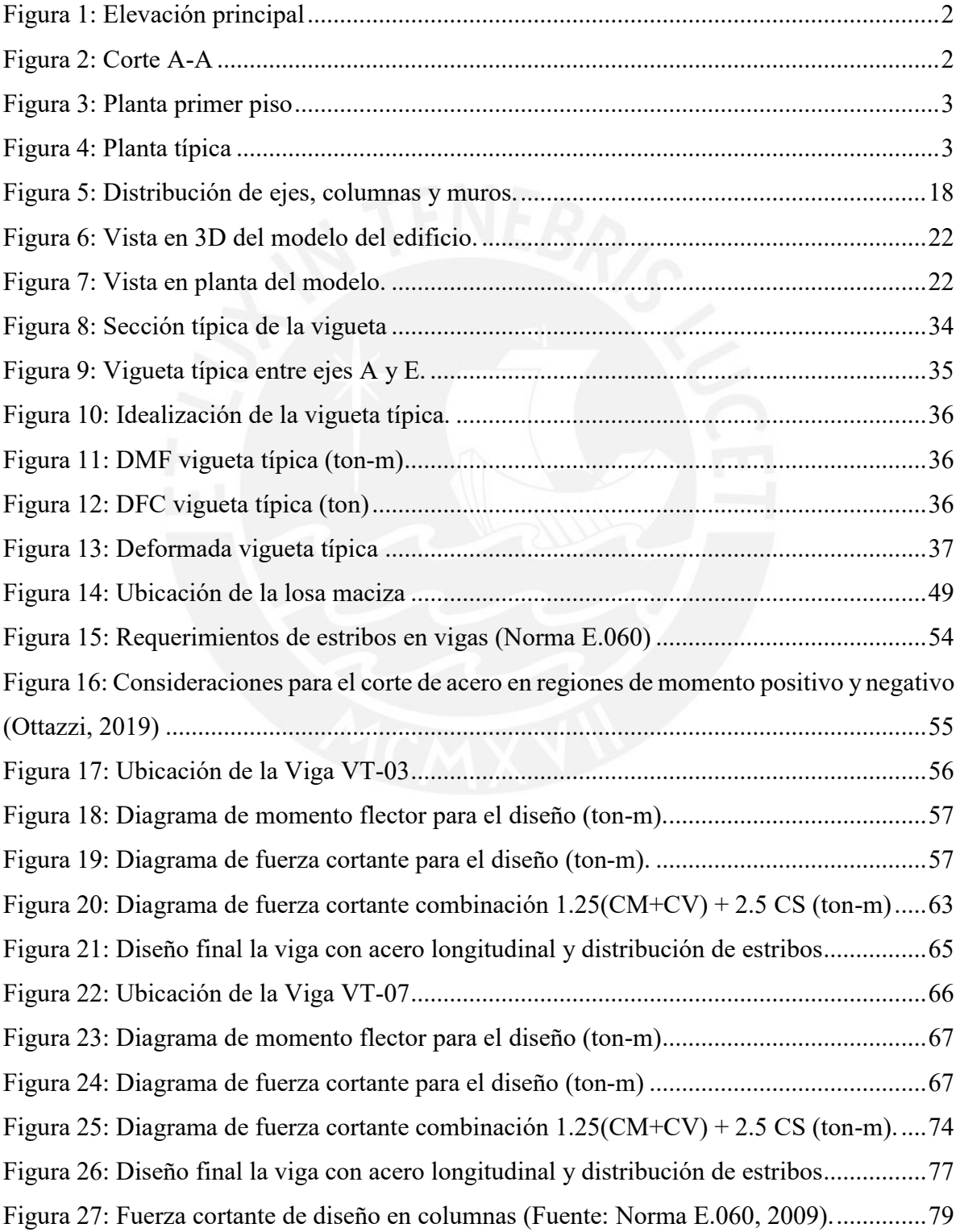

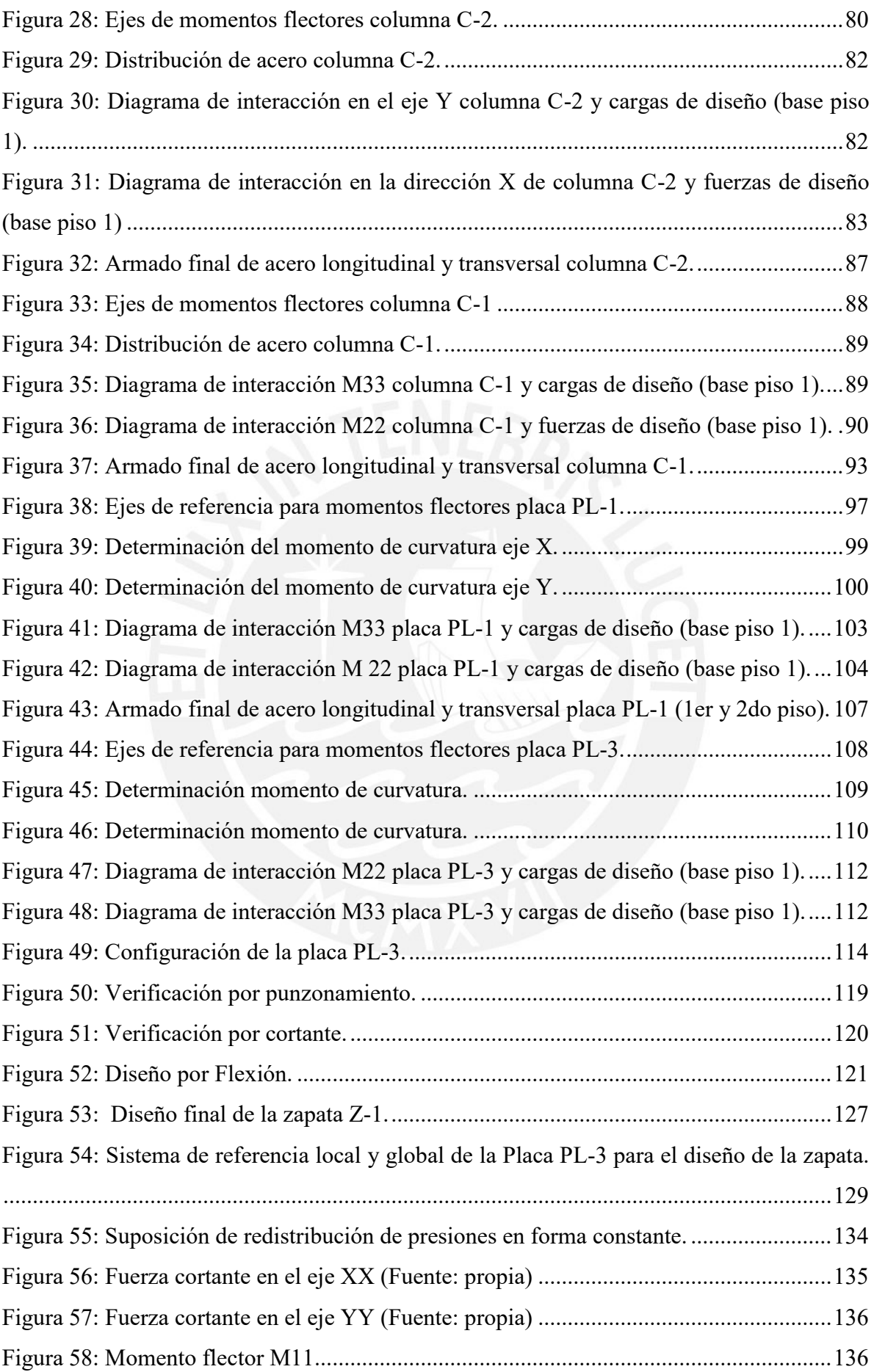

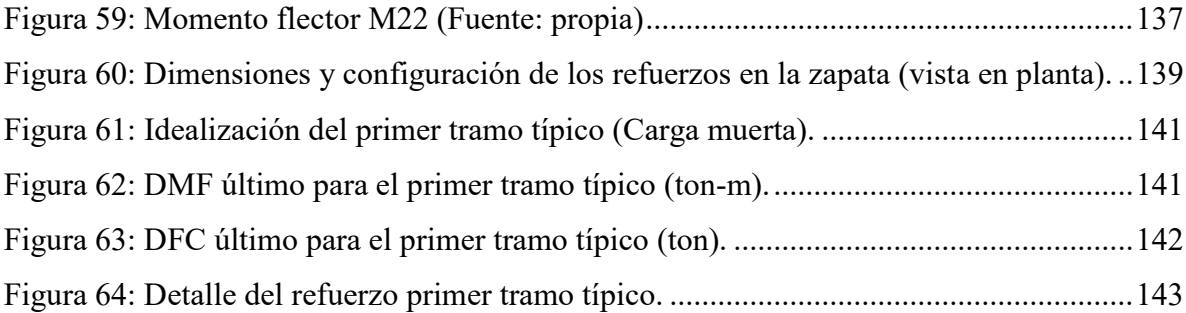

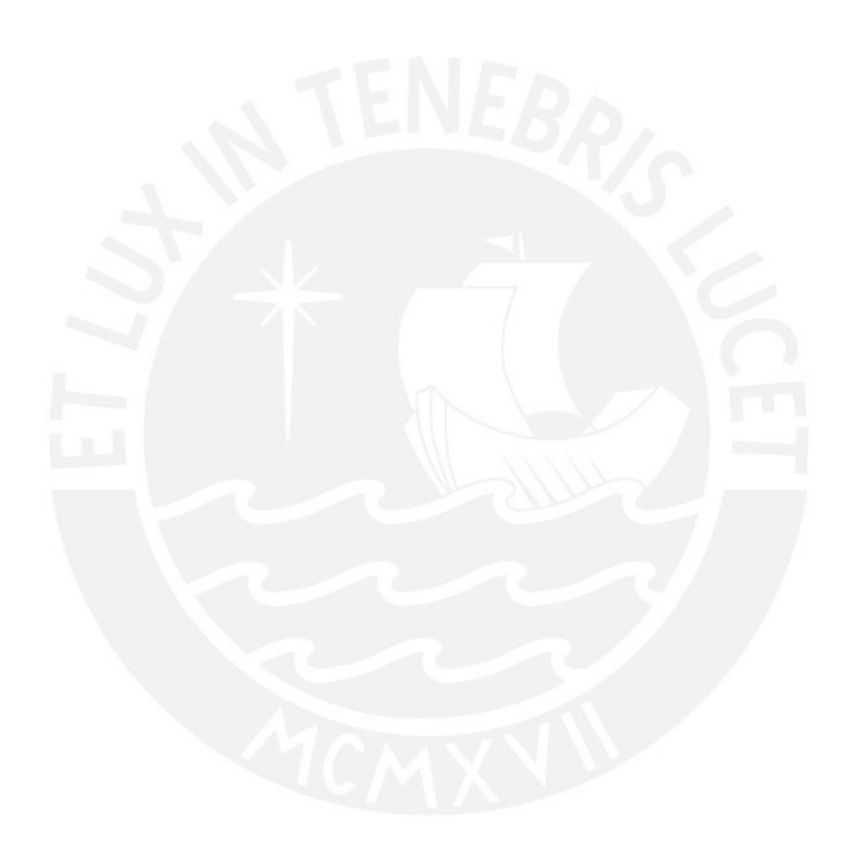

## **Índice de tablas**

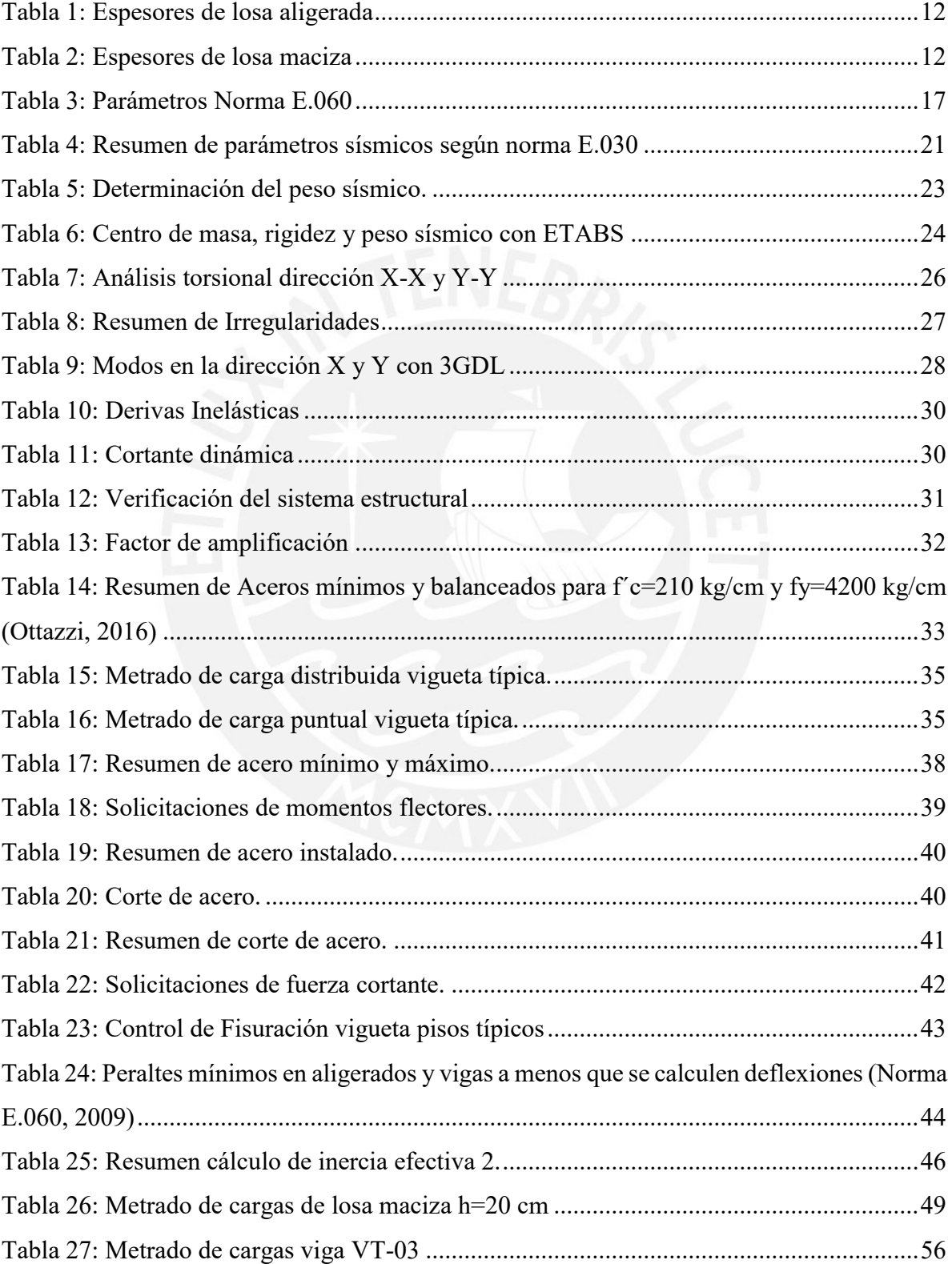

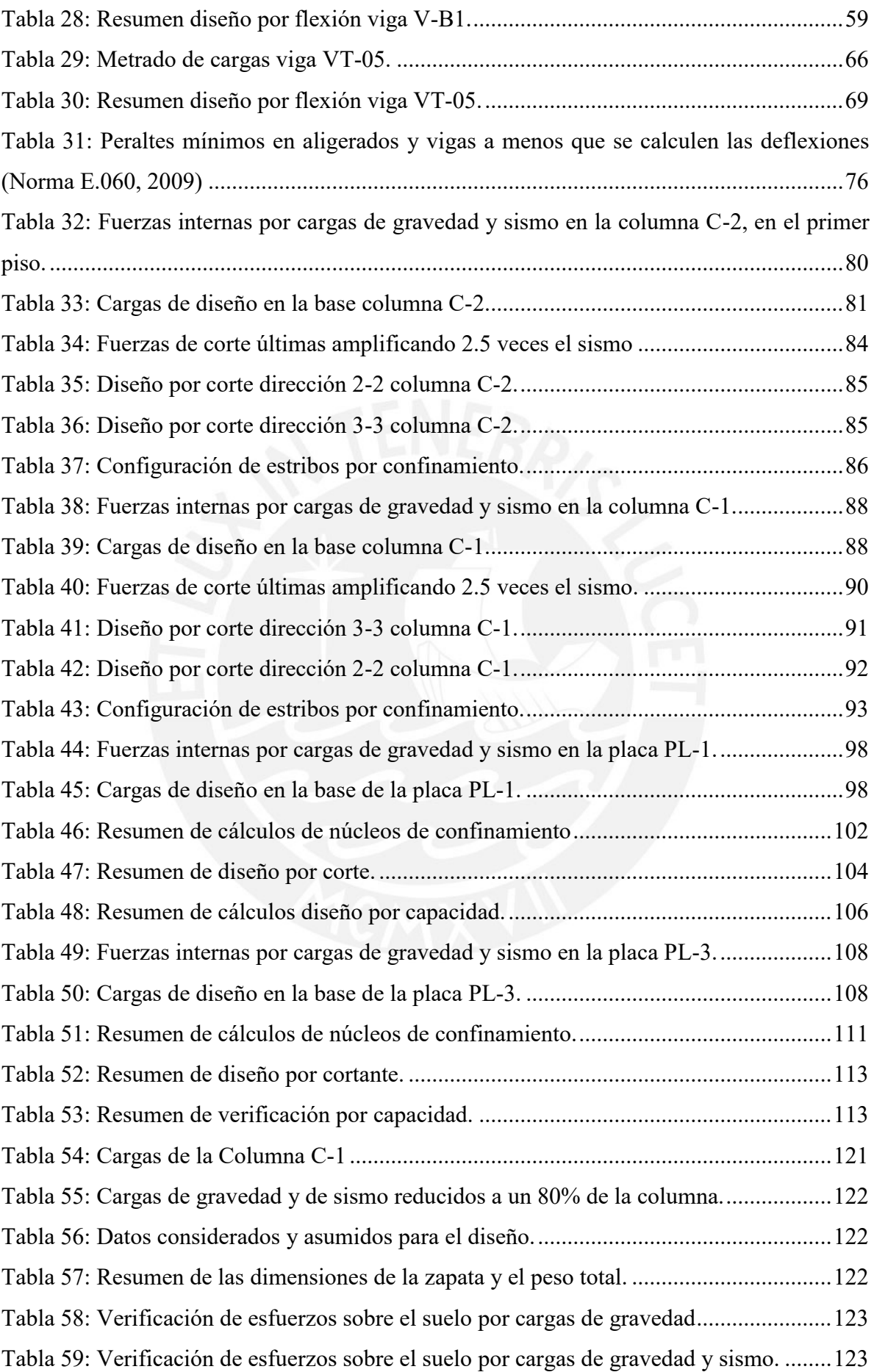

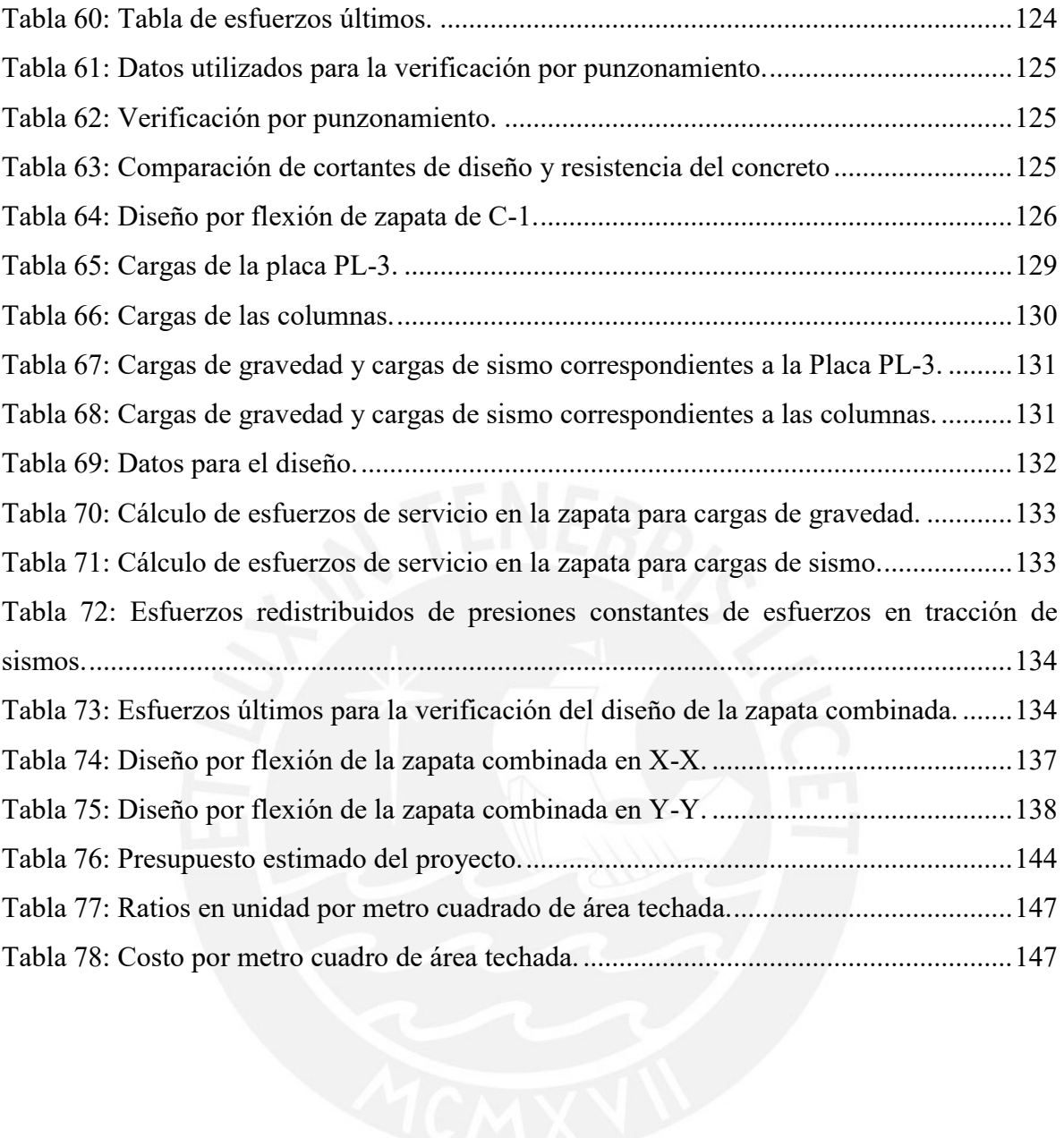

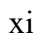

## <span id="page-12-0"></span>**1 GENERALIDADES**

#### <span id="page-12-1"></span>**1.1 Motivación**

El Perú se encuentra ubicado en una zona de alta sismicidad y, en muchos casos, la respuesta de las edificaciones frente a las solicitaciones sísmicas no son las esperadas. Existen diferentes factores que condicionan el comportamiento estructural tales como el deficiente diseño estructural, falta de actualización de normativas, construcciones informales y demás. En ese sentido, el diseño estructural se convierte en uno de los procesos más importantes en la concepción de un proyecto de edificación debido a que en ella se definen las propiedades y características propias de la estructura que permitirán un adecuado comportamiento frente a las solicitaciones de cargas de gravedad y sismo.

En ese sentido, dado que el diseño en concreto armado representa una alternativa económicamente accesible y de buen desempeño ante solicitaciones de carga de gravedad, en el Perú representa la alternativa de mayor acogida en proyectos de infraestructura y edificaciones. Por ello, en el presente trabajo se busca diseñar una edificación de 8 pisos que cumpla con las exigencias de la normativa peruana y que garantice un adecuado comportamiento frente a solicitaciones sísmicas y de cargas de gravedad.

#### <span id="page-12-2"></span>**1.2 Características principales de la edificación**

En la presente tesis, se trabajará con un edificio multifamiliar de 8 pisos que forma parte de un conjunto residencial. El área construida en planta es de aproximadamente de 340 m2 (forma rectangular de 15.50 m x 23 m) y se distribuye en: 2 departamentos y 4 estacionamientos en el primer piso, 4 departamentos en los pisos típicos y azotea.

<span id="page-13-0"></span>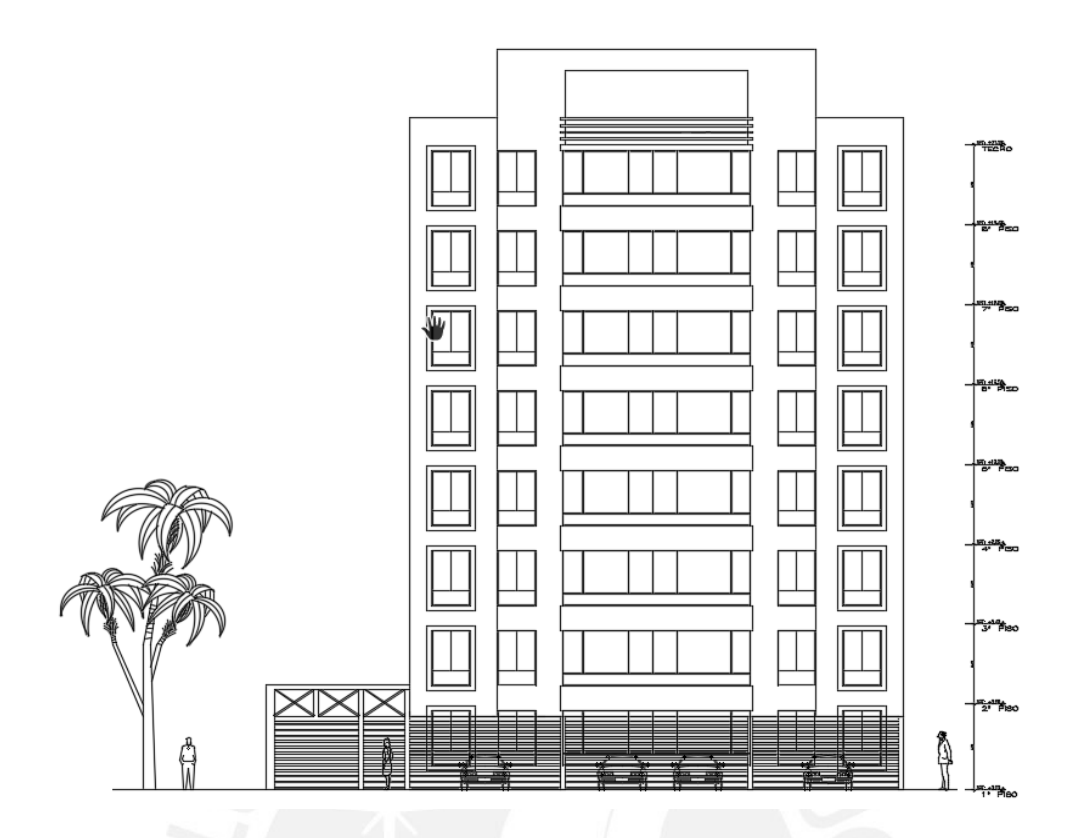

*Figura 1: Elevación principal*

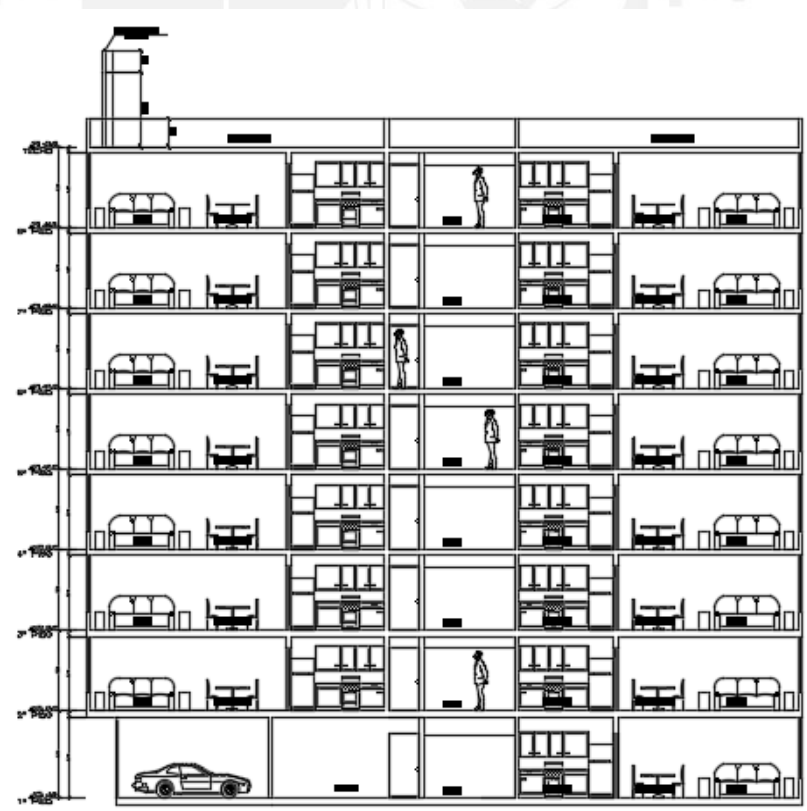

<span id="page-13-1"></span>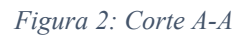

## <span id="page-14-0"></span>**1.3 Descripción de la arquitectura del proyecto**

En el primer piso se ubican 4 estacionamientos y 2 departamentos. En los pisos típicos se tiene 4 departamentos de 74 m<sup>2</sup> aproximadamente (ver **figura 3** y **4**).

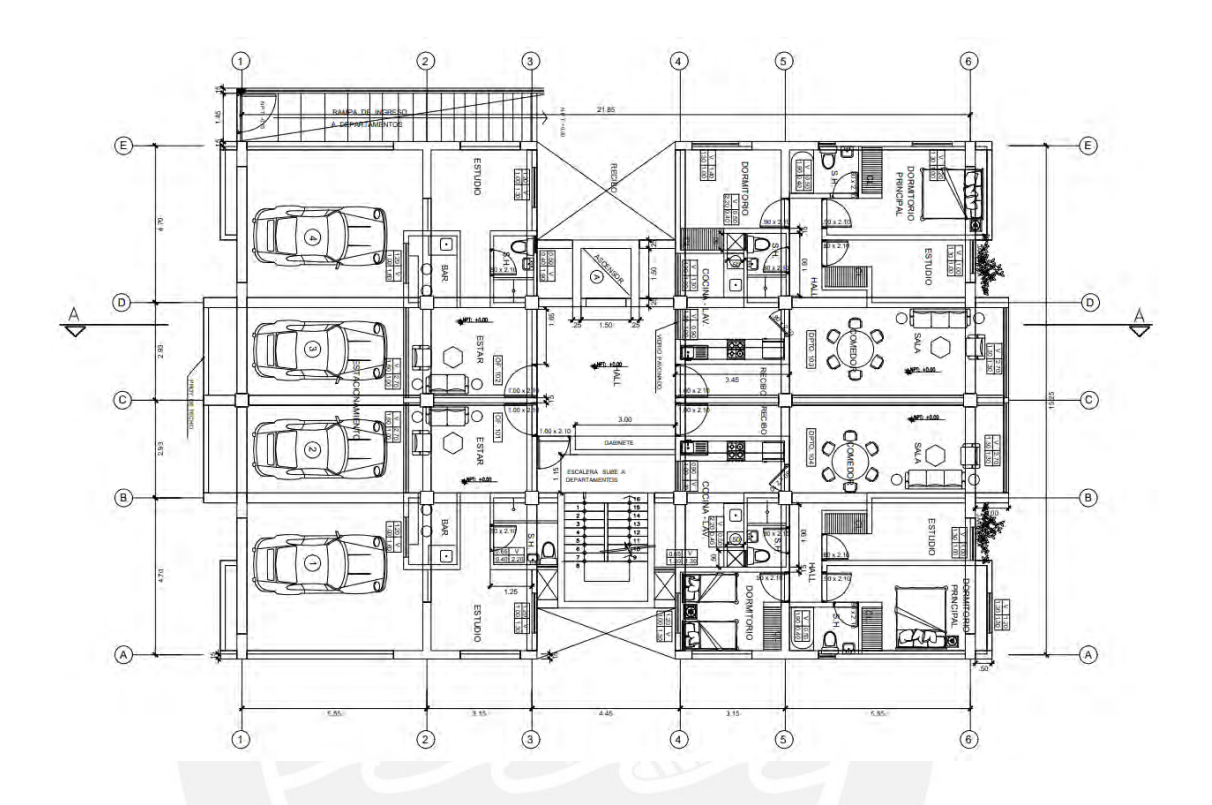

<span id="page-14-1"></span>*Figura 3: Planta primer piso*

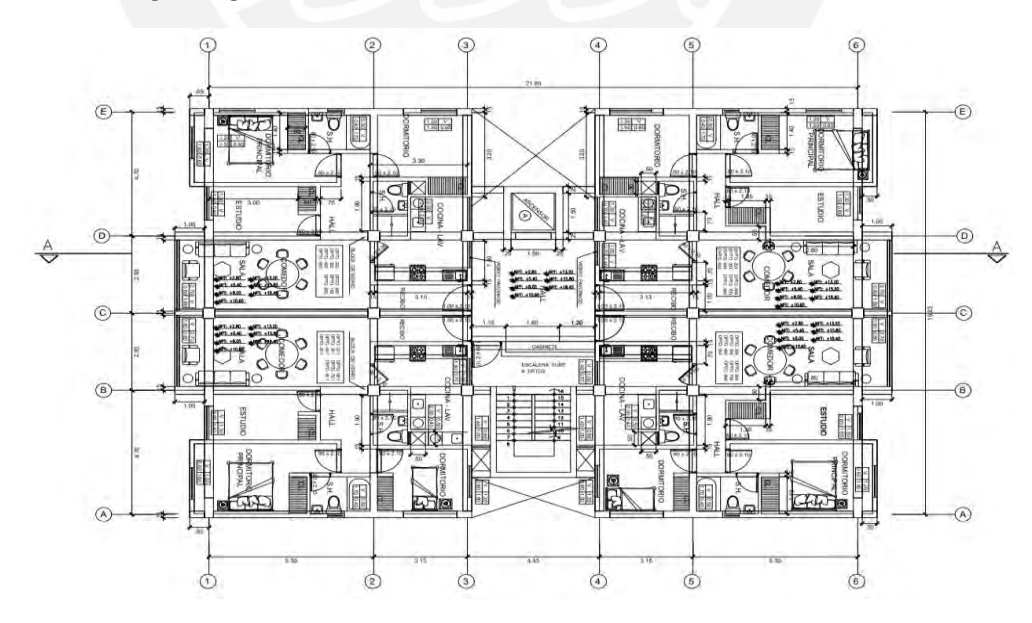

<span id="page-14-2"></span>*Figura 4: Planta típica*

La altura del primer piso es 2.80 m y de los pisos típicos es de 2.60 m (ver **figura 1**), y la altura total del edificio resulta de 22 m, que incluye el parapeto. Asimismo, los tabiques interiores y de cerramiento son de 15 cm de espesor.

#### <span id="page-15-0"></span>**1.4 Objetivos**

#### <span id="page-15-1"></span>**1.4.1 Objetivo general**

El objetivo general del proyecto es analizar y diseñar un edificio de concreto armado de 8 pisos destinado para vivienda multifamiliar acorde con las normativas del RNE.

#### <span id="page-15-2"></span>**1.4.2 Objetivos específicos**

- Realizar la estructuración y predimensionamiento de los elementos estructurales (columnas, vigas, muros, losas aligeradas, macizas y demás)
- Realizar el metrado convencional de cargas de gravedad, modelar la estructura y analizar si el predimensionamiento de los elementos estructurales cumple las exigencias de las Normas E.030 y E.060.
- Realizar el análisis estático lineal y dinámico modal elástico de traslación pura en ambas direcciones principales
- Diseñar en concreto armado los elementos estructurales.
- Obtener el diseño estructural a detalle y la memoria del proyecto

#### <span id="page-15-3"></span>**1.5 Normas**

El diseño del edificio se realizará en base al Reglamento Nacional de Edificaciones.

- Norma Técnica de Edificación E.020: Cargas. 2006 Reglamento Nacional de Edificaciones (RNE)
- Norma Técnica de Edificación E.030: Diseño Sismo resistente. 2016 Reglamento Nacional de Edificaciones (RNE)

● Norma Técnica de Edificación E.060: Concreto Armado. 2009 Reglamento Nacional de Edificaciones (RNE)

#### <span id="page-16-0"></span>**1.6 Aspectos generales de diseño de concreto armado (Diseño por resistencia)**

Se utilizará el Diseño por Resistencia en concordancia con la Norma E.060 la cual indica que se debe proporcionar al elemento una adecuada Resistencia de Diseño (φRn); para ello, se utilizará factores de amplificación de carga y de reducción de resistencia (φ).

El objetivo del Diseño por Resistencia es inducir en los elementos estructurales fallas dúctiles antes que las fallas frágiles; de tal manera, que la estructura tenga un comportamiento adecuado frente a solicitaciones de cargas de gravedad y de sismo. Para ello, se consideran factores de reducción "φ" en función del tipo de solicitación e importancia del elemento.

El metrado de cargas de gravedad se realizará de acuerdo con las consideraciones que se indica en la Norma E.020 Cargas. En lo referente al análisis y diseño estructural, que vendría a ser el objetivo principal del presente trabajo, se realizará en base a las exigencias de las normas E.030 y E.060. Por otro lado, algunos parámetros que se exige en las normas son muy conservadores, en tal sentido, se considera las recomendaciones del libro Apuntes de Concreto Armado con la finalidad de optimizar cálculos, siempre y cuando, se respete los valores mínimos exigidos por las normas.

Consideraciones para usar para los cálculos:

#### **Norma E.020 de Cargas**

- Carga Muerta (CM): Peso propio de los elementos estructurales y no estructurales
- Carga Viva (CV): Peso del mobiliario, tabiques móviles y ocupantes

Para este proyecto que es destinado a vivienda se tiene una sobrecarga de 200 kg/m2

● Carga de Sismo (CS): Cargas obtenidas de los sismos

#### **Norma E.060 Concreto Armado**

El diseño de los elementos estructurales se realizará para las combinaciones de carga que se muestran a continuación:

```
CU = 1.25(CM + CV) \pm CS
```
 $CU = 0.9CM \pm CS$ 

$$
CU = 1.4CM + 1.7CV
$$

Donde:

- CM: Carga Muerta
- CV: Carga Viva
- CU: Carga Última
- CS: Carga Sismo

De las combinaciones anteriores, se obtienen las envolventes de las resistencias requeridas. Finalmente, se verificará que la resistencia nominal de la estructura multiplicada por el factor de reducción deberá ser mayor o igual a las resistencias requeridas.

$$
\emptyset Rn \geq Ru
$$

Donde:

Rn: Resistencia Nominal

Ru: Resistencia Requerida

Los factores de reducción están en función del tipo de falla e importancia del elemento estructural.

Factores de reducción en función de la solicitación:

- Flexión sin carga axial 0.90
- Flexión con carga axial de tracción 0.90
- Cortante y Torsión 0.85

Compresión y Flexo compresión:

- Elementos con espirales 0.75
- Elementos con estribos 0.70

## <span id="page-18-0"></span>**1.7 Materiales empleados**

Concreto

Concreto de resistencia convencional con  $f'c = 210 \text{ kg/cm}^2$ , peso específico  $\gamma = 2400$ *kg/m<sup>3</sup>* y módulo de Poisson *ν=0.15*

Acero

Varillas corrugadas de acero grado 60 con *fy= 4200 kg/cm<sup>2</sup>* y módulo de elasticidad *Es=2\*10<sup>6</sup>kg/cm<sup>2</sup> .*

Albañilería

Se consideró unidades de albañilería sólida de 15 cm de espesor con peso específico de *1800 kg/m<sup>3</sup>* .

## <span id="page-19-0"></span>**2 ESTRUCTURACIÓN Y PREDIMENSIONAMIENTO**

La elección de la posición y tipo de elemento estructural (losas, placas, vigas y muros) se realizará teniendo como referencia inicial la distribución de los ambientes del plano de arquitectura. Asimismo, se realizará un predimensionamiento inicial de los elementos con el cual se analizará el comportamiento de la estructura frente a solicitaciones de carga de gravedad y sismo y, se verificará que se cumpla con los requerimientos estipulados en el Reglamento Nacional de Edificaciones. En este sentido, estos cálculos resultan en procesos iterativos que permiten ajustar las dimensiones de los elementos a fin de lograr un comportamiento adecuado de la estructura.

### <span id="page-19-1"></span>**2.1 Estructuración**

Como ya se mencionó, el propósito de la estructuración es ubicar los elementos estructurales de tal manera que se logre un comportamiento óptimo de la estructura y confort en la distribución de los ambientes. Para esta etapa, se tomará como referencia los planos de estructuración existente y se realizará modificaciones de acuerdo con las recomendaciones que se dan en el libro "Estructuración y Diseño de Edificaciones de Concreto Armado" (Blanco,1994).

#### ❖ **Simplicidad y simetría**

Se ubican los ejes principales de tal manera que la distribución de los elementos sea de manera sencilla y práctica. Dado que se tiene una forma rectangular, se ubicó columnas en los vértices, las placas en los muros de los ascensos, escaleras y de cerramiento. Finalmente, se completará la distribución de elementos teniendo como base la simetría en ambos ejes a fin de evitar problemas de torsión.

#### ❖ **Rigidez**

Para garantizar una rigidez adecuada, armonía con la arquitectura y una optimización económica, se utilizará una combinación de pórticos de vigas y columnas y, placas.

#### ❖ **Uniformidad y continuidad de la estructura**

Se buscará una continuidad y uniformidad en la altura y en planta de los elementos estructurales a fin de evitar problemas de torsión, concentración de esfuerzos y piso blando. En este sentido, se tendrá elementos estructurales desde la cimentación y se prolongarán en toda la altura del edificio.

#### ❖ **Existencia de losas que permitan considerar la estructura como una unidad**

Las losas se idealizan como diafragmas rígidos en el análisis estructural, lo cual hace que la distribución de esfuerzos sea de manera proporcional a la rigidez de cada elemento. Para nuestro proyecto, la elección del espesor y del tipo de losa se hará en función de las longitudes de los paños a fin no tener losas muy amplias que, de cierta manera, alteren la idealización de estas como diafragmas rígidos. Asimismo, en la parte de las escaleras y ascensor se tiene una concentración de esfuerzos, por lo que se decidió utilizar una losa maciza a fin de garantizar transferencia de esfuerzo en el diafragma.

#### ❖ **Elementos no estructurales**

Como ya se mencionó en secciones precedentes, el sistema estructural del edificio estará dado por los pórticos y placas; por ello, se buscará aislar y/o despreciar la rigidez de los elementos no estructurales como son los tabiques; de tal manera que la idealización estructural sea más práctica y se obtenga mejores resultados.

#### ❖ **El diseño en concreto armado**

El diseño en concreto se realizará de acuerdo con la Norma E.060 Diseño en Concreto Armado, el cual brinda los lineamientos para el Diseño por Resistencia de los elementos. Con este método se induce a fallas dúctiles y utiliza factores de seguridad en función del tipo de solicitación y grado de importancia de los elementos estructurales.

#### <span id="page-21-0"></span>**2.2 Descripción de la estructuración**

#### **Planta:**

El plano en planta es de forma rectangular con mayor longitud en la dirección X-X; por ello, se consideró usar más placas en la dirección Y-Y a fin de evitar problemas de torsión frente a las solicitaciones sísmicas en el sentido Y-Y. Asimismo, luego de realizar el análisis estructural, se verá si es necesario aumentar o no placas en ambas direcciones buscando satisfacer los parámetros del Reglamento Nacional de Edificaciones.

#### **Ejes en la dirección Y**

Como la longitud en la dirección X es la mayor, se ha optado por delimitar el área en planta en 6 ejes verticales, dos en los bordes extremos y el resto de los ejes serán intermedios. Esto conlleva a un número mayor de sistemas de pórticos-placas en la dirección Y con lo cual se busca un comportamiento adecuado frente a solicitaciones sísmicas en esta dirección.

#### **Ejes en la dirección X**

Se optó por 5 ejes en esta dirección los cuales representan los pórticos principales encargados de transmitir las cargas de losas a las columnas y placas. Con esta distribución de los ejes en ambas direcciones se logra tener las menores longitudes de los paños en la dirección Y, por ende, el sentido del aligerado será es esta dirección.

#### **Losas**

Se ha optado por trabajar con losas aligeradas apoyadas en la dirección Y en la mayoría de los paños; a excepción de los ambientes compartidos como son el hall, ascensor y las escaleras; donde se utilizará losas macizas. Se optó por losas macizas debido a la reducción del diafragma en planta lo que puede alterar una distribución adecuada de esfuerzos del diafragma.

#### <span id="page-22-0"></span>**2.3 Predimensionamiento**

Como ya se mencionó, el predimensionamiento de las componentes estructurales siguen los criterios del Ingeniero Antonio Blanco Blasco planteados en su libro *"Estructuración y Diseño de Edificación de Concreto Armado".* No obstante, se verificará que las dimensiones que se obtengan de esta etapa cumplan con los mínimos exigidos en el RNE.

#### <span id="page-22-1"></span>**2.3.1 Losas aligeradas**

Se consideró un espesor de 20 cm para todas las losas aligeradas debido a que en la estructuración previa se ha determinado la luz libre más crítica con un valor de 4.43 m (dirección del aligerado Y-Y), la cual se encuentra en el rango propuesto en el siguiente cuadro (Blanco, 1994).

#### <span id="page-23-2"></span>*Tabla 1: Espesores de losa aligerada*

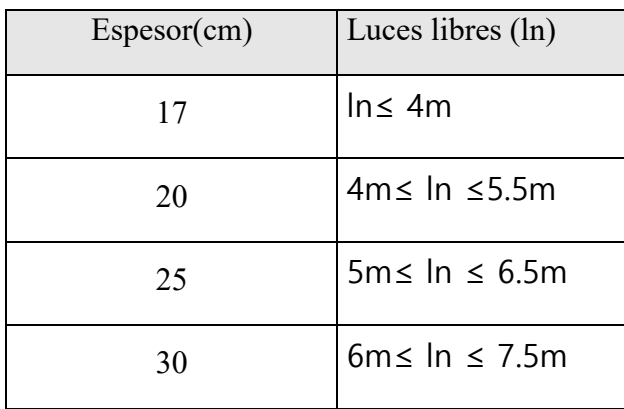

### <span id="page-23-0"></span>**2.3.2 Losas macizas**

Se considera 20 cm de espesor de losa debido a que la luz más crítica del paño mide

<span id="page-23-3"></span>5.60 m, según la tabla propuesta (Blanco).

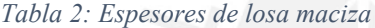

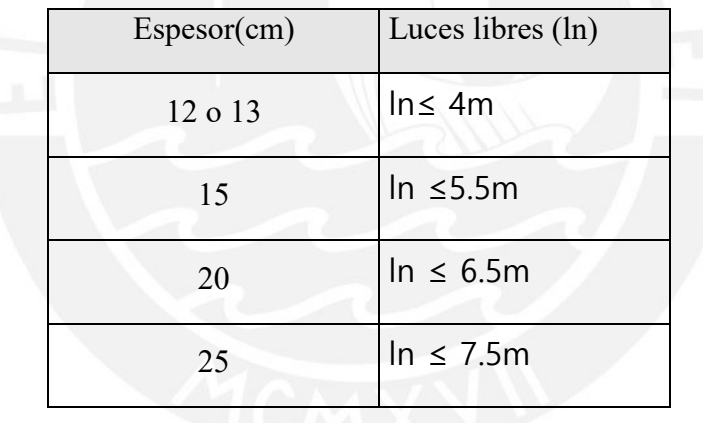

Además, se debe considerar que las losas propuestas trabajan en las dos direcciones (de acuerdo con el predimensionamiento inicial) ya que existen vigas y muros en los cuales está apoyado el perímetro de la losa maciza.

#### <span id="page-23-1"></span>**2.3.3 Vigas**

### **Vigas peraltadas**

Para el predimensionamiento, se recomienda considerar un peralte del orden de 1/12 a 1/10 de la luz libre (Blanco,1994). Además, La norma E.060, en su artículo 21.5.1.3 exige que el ancho de la viga no debe ser menor de ¼ del peralte, ni menor de 25 cm y el artículo 21.5.1.2, que menciona que la luz libre no debe ser menor a 4 veces de su peralte.

A continuación, se muestra el predimensionamiento de la viga principal que tiene la mayor luz libre del eje B. Las demás vigas fueron pre dimensionadas con el mismo criterio.

Para la viga ubicada en el eje B del tramo 1-2(VT-02), tiene una luz libre de 5.20 m; entonces, el peralte debe ser menor a:

$$
h < \frac{\ln n}{4} = \frac{5.20}{4} = 1.30 \, \text{m}
$$

Así mismo, considerando un peralte del orden de 1/12 a 1/10, se tiene:

$$
h = \frac{ln}{12} = \frac{5.20}{12} = 0.43 \ m
$$

$$
h = \frac{ln}{10} = \frac{5.20}{10} = 0.52 \ m
$$

Entonces como predimensionamiento, se opta por una viga de 0.30 m x 0.50 m en el eje B.

Finalmente, con el objetivo de uniformizar las dimensiones y evitar incompatibilidades con el plano de arquitectura, se ha optado por considerar dimensiones constantes de ancho y peralte en cada uno de los ejes.

#### **Vigas chatas**

El peralte de las vigas chatas está definido por el espesor de la losa (h=20cm). El ancho de la viga estará condicionado por la fuerza cortante; en ese sentido, se despejará el ancho requerido de la siguiente expresión:

$$
Vc = 0.53 \sqrt{f'c} \, bw \, d
$$

$$
bw = vu / \emptyset \, 0.53 \sqrt{f'c} \, d
$$

A continuación, se muestra el predimensionamiento de la viga chata VCH-01. Para el metrado se considera el peso del tabique en toda su longitud.

$$
Vu = 1.4 \, \text{CM}/2 = 1.4 \, * \, 4.43 \, * \, 0.15 \, * \, 2.40 \, * \, 1.5 / \, 2 = 2.01 \, \text{ton}
$$

$$
bw = 1.67x10^3/(0.85 * 0.53 * 210^{0.5} * 17) = 18.1 \, \text{cm}
$$

Se consideran vigas chatas de 20x20 cm.

#### <span id="page-25-0"></span>**2.3.4 Columnas**

Según los apuntes del libro del ingeniero Antonio Blanco, el predimensionamiento de columnas se puede estimar utilizando la siguiente ecuación:

$$
Area de columna = \frac{P(servicio)}{0.45f'c}
$$

Esta ecuación se usará en las columnas ubicadas en el centro de la estructura, como es el caso de la columna C-2 ubicada en la intersección de los ejes 2 y D, con área tributaria de 15 m² por piso. Asimismo, se asumirá una carga en servicio de 1 ton/m2 y f'c del concreto de  $210 \text{ kg/cm}^2$ .

Carga total en service = 
$$
1 * 8 * 15 = 120
$$
 ton  
Área de columna requerida =  $\frac{120 * 10^3}{0.45f'c * 10^4} = 0.127$  m<sup>2</sup>  
Área. Col. Rect. Considerada =  $0.40 * 0.40 = 0.160$  m<sup>2</sup>

Entonces para la columna C-2, como predimensionamiento y de forma conservadora se considera de sección 0.40 x 0.40 m

Para columnas con menos carga axial, como las que se encuentran en el perímetro de la estructura se puede considerar esta área:

$$
Area de columna = \frac{P(servicio)}{0.35f'c}
$$

#### <span id="page-26-0"></span>**2.3.5 Placas**

La función de las placas es absorber las fuerzas de sismos, es decir, mientras más fuerza de sismo se reciba, mayor será el porcentaje de fuerza que tome la placa y alivie los esfuerzos de los pórticos. El sistema estructural que se pretende lograr en este proyecto es el de muros estructurales debido a que, de experiencias pasadas, se sabe que tiene mejor desempeño en comparación con otros sistemas estructurales de concreto armado. Para que la estructura se clasifique como tal, la norma E.030 especifica que por lo menos el 70% de la fuerza cortante de la base debe ser tomada por los muros estructurales. En ese sentido, para lograr lo anterior, se buscará tener una adecuada densidad de muros de concreto distribuidos, en lo posible, de manera simétrica.

Para obtener una estimación rápida de la densidad de los muros, se calculará la cortante basal de acuerdo con la Norma E.030. Luego se comparará con la resistencia al corte del concreto. Se considera que la resistencia al corte de los muros lo proporciona solo el concreto y es conservador debido a que no se toma en consideración el acero horizontal. Por ello, se trabajará con una resistencia al corte igual al doble de la que suministraría el concreto y, para nuestro caso, vendría a ser de 13 kg/cm2. Asimismo, los muros del proyecto tendrán un espesor de 20 cm y 25 cm.

$$
T = \frac{hn}{CT}
$$

CT= 60 para edificios de concreto armado de muros estructurales

hn: altura del edificio

$$
T = \frac{22}{60} = 0.37 \text{ seg}.
$$

Para Z4 y S1 se tiene:

 $TP= 0.4$  seg.

 $TL= 2.5$  seg.

Como T<TP entonces C=2.5

El artículo 11.10.5 de la Norma E.060 indica la siguiente expresión para determinar el aporte del concreto.

$$
Vc = Acw \times (ac\sqrt{f'c})
$$

$$
\varphi Vc = \varphi Acw \times (\alpha c \sqrt{f'c}) = 0.85 * 0.53 * \sqrt{210} * Acw = 6.53 * Acw
$$

- $\triangle$   $Acw = \text{Area}$  de corte requerida.
- $\alpha c = 0.53$ , debido a que la relación entre la altura y la longitud del muro es mayor que 2.
- $f'c = 210 \text{ kg/cm2}$

Para estimar el área de corte tentativa, se procede a igualar la cortante basal y la resistencia suministrada por el concreto. Debido a que esta expresión subestima el aporte del refuerzo de las placas y el aporte de las columnas, se optó por utilizar un esfuerzo de corte admisible de 13 kg/cm2.

<span id="page-28-0"></span>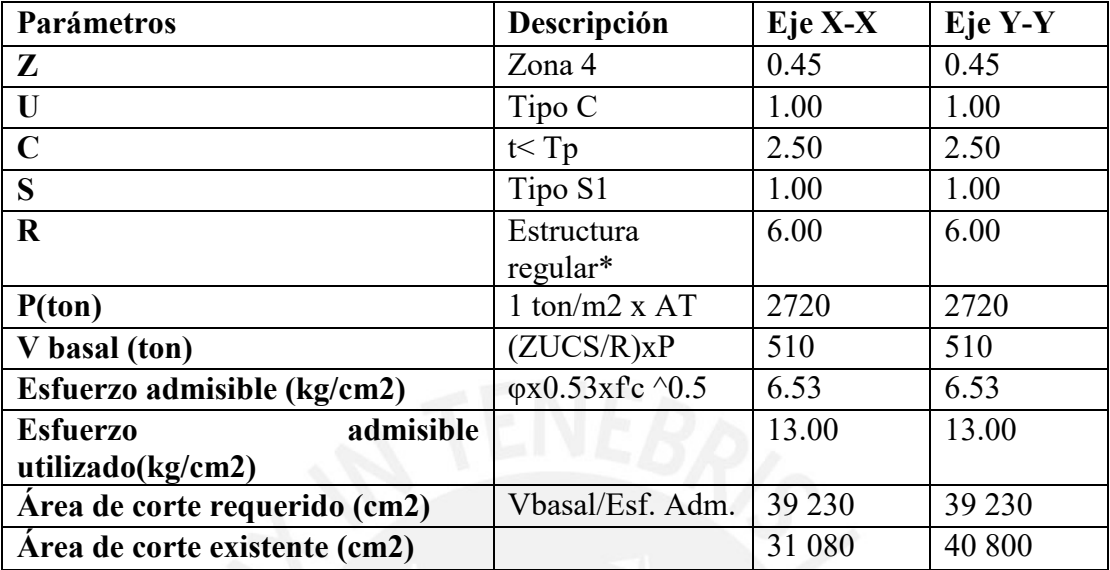

*Tabla 3: Parámetros Norma E.060*

*\* Por simplicidad se asume que el edificio es una estructura regular tanto en planta como en elevación.*

Como se puede observar en la tabla anterior, se tiene un déficit de área en la dirección X-X; sin embargo, esta diferencia no es exagerada y para una estimación inicial es adecuada. Por otro lado, en la fórmula no se ha considerado la contribución del acero de corte.

A continuación, se muestra la estructura con el predimensionamiento obtenido:

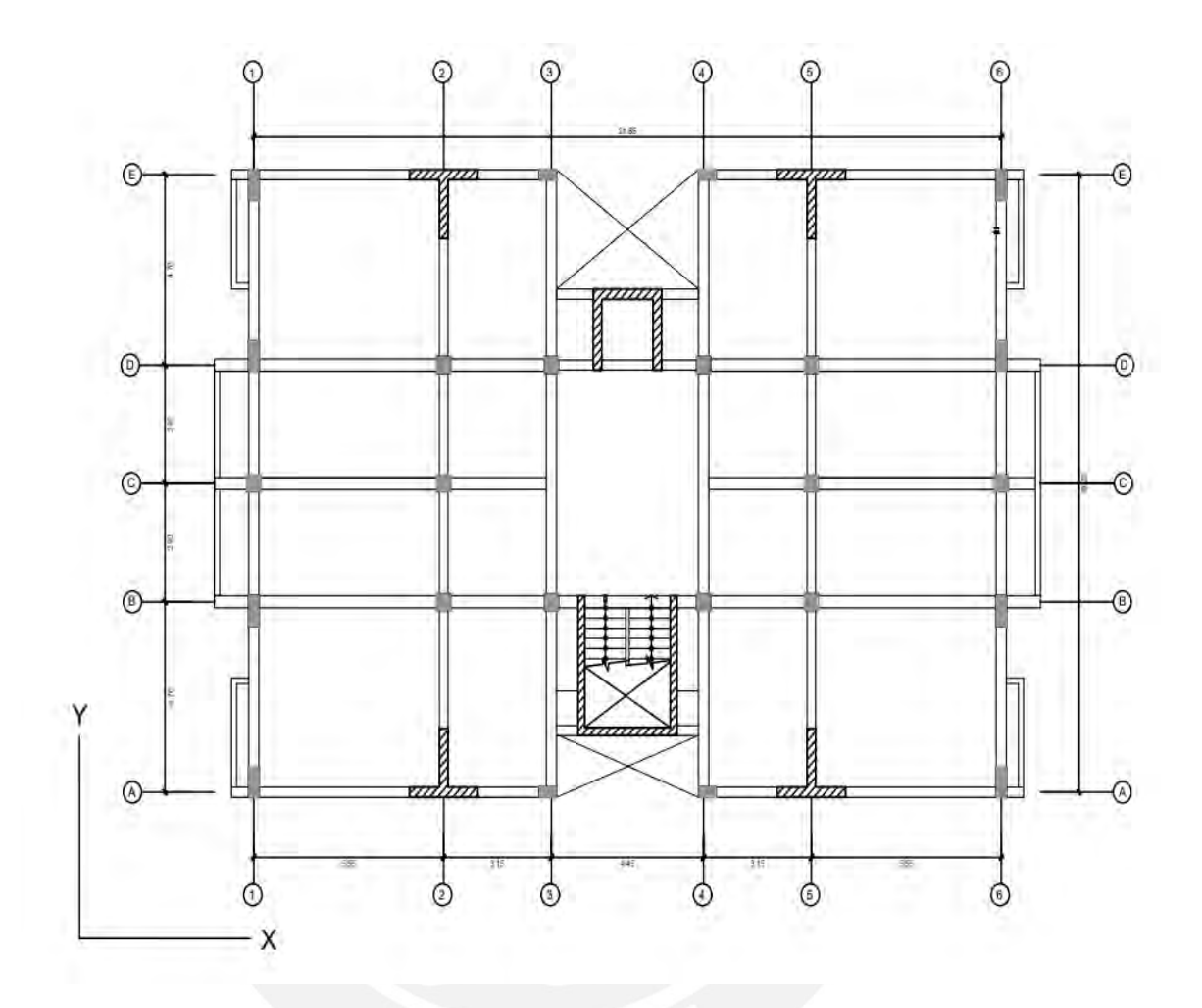

<span id="page-29-0"></span>*Figura 5: Distribución de ejes, columnas y muros.*

## <span id="page-30-0"></span>**3 ANÁLISIS SÍSMICO**

El análisis sísmico de la estructura se realizará acorde con la Norma E.030, la cual establece las condiciones mínimas que deben cumplir las estructuras frente a solicitaciones sísmicas. En líneas generales, la norma indica el desempeño del sistema estructural en función del tipo de edificación y severidad del sismo. Para ello, se deberá dotar a la estructura una adecuada resistencia, ductilidad y rigidez. Por otro lado, lo ideal sería concebir estructuras que tengan un comportamiento elástico frente a solicitaciones sísmicas, sin embargo, no es técnica ni económicamente viable. En ese sentido, el diseño por resistencia establece una serie de consideraciones (tipo de suelo, tipo de sistema estructural, tipo de edificación, otros) a tomar en cuenta a fin de lograr edificaciones conforme con las especificaciones con las que fue diseñada. Por ejemplo, para sismos raros, se espera que las edificaciones esenciales tengan un comportamiento completamente operativo y las edificaciones comunes no colapsen.

El análisis sísmico se realizará con ayuda del programa ETABS 2016, en donde se estudiará la estructura en condiciones estáticas y sísmicas. Por ende, el diseño sismorresistente final obtenido será resultado de un proceso iterativo de cálculo y verificación de las condiciones mínimas exigidas por la Norma E.060.

#### <span id="page-30-1"></span>**3.1 Parámetros sísmicos**

Los parámetros sísmicos obedecen a las condiciones del proyecto tales como la ubicación, tipo de suelo y demás, los cuales fueron extraídos de la Norma E.030.

#### <span id="page-31-0"></span>**3.1.1 Factor de zona (Z)**

El proyecto se encuentra ubicado en la ciudad de Lima, distrito de Surquillo, por lo tanto, le corresponde un factor de zona de 0.45g (Art.7.1).

#### <span id="page-31-1"></span>**3.1.2 Factor de suelo (S)**

La grava típica de Lima se puede clasificar como suelo rígido S1 (Art. 9.1.4) y de la Tabla N° 3 de la Norma E.030 se tiene:

 $S=1$ 

 $TP= 0.4$  seg.

 $TL= 2.5$  seg.

#### <span id="page-31-2"></span>**3.1.3 Factor de amplificación sísmica (C)**

La norma establece las siguientes expresiones que dependen del tipo de suelo y tipo de zona (Art. 11).

$$
C = 2.5 \quad para \quad T < TP
$$
\n
$$
C = 2.5 \left(\frac{rp}{T}\right) \quad para \quad TP < T < TL
$$
\n
$$
C = 2.5 \left(\frac{rp \cdot Tl}{T}\right) \quad para \quad T > TL
$$

#### <span id="page-31-3"></span>**3.1.4 Factor de uso (U)**

La edificación será destinada para vivienda, por lo tanto, clasifica como edificación común y factor de uso igual a la unidad U=1 (Tabla N°5).

#### <span id="page-31-4"></span>**3.1.5 Coeficiente de reducción sísmica (R)**

El sistema estructural que se busca en el presente proyecto es de muros de concreto armado, por lo que se tendría coeficiente de reducción sísmica R=6 (Tabla N°7). Para lograr que la edificación se clasifique como tal, la norma indica que por lo menos el 70% de la fuerza cortante basal debe ser tomada por los muros de concreto. Una vez realizado el análisis sísmico, se verificará este criterio y de ser necesario, se aumentará o disminuirá la densidad de muros de concreto.

| Perfil de suelo         | S <sub>1</sub> |
|-------------------------|----------------|
| Zona                    | Z4             |
| Z                       | 0.45           |
| Tp(s)                   | 0.4            |
| T1(s)                   | 2.5            |
| Factor de Suelo "S"     |                |
| Factor de Uso "U"       | 1              |
| Factor de Reducción Rox | 6              |
| Factor de Reducción Roy | 6              |

<span id="page-32-2"></span>*Tabla 4: Resumen de parámetros sísmicos según norma E.030*

#### <span id="page-32-0"></span>**3.2 Análisis Modal**

El análisis modal nos permite conocer los modos de vibración y periodos fundamentales de la estructura. Estos parámetros dependen de la rigidez de los elementos estructurales y el peso sísmico.

#### <span id="page-32-1"></span>**3.2.1 Modelos para el análisis**

Con la ayuda del programa ETABS, se elaboró el modelo del edificio en donde se tuvo las siguientes consideraciones.

- Se definió adecuadamente los materiales
- Se asignó diafragmas rígidos a cada techo sobre el nivel base
- Se definió las fuentes de masa que debe considerar el programa
- Se consideraron 3 grados de libertar por nivel, con un total de 24 grados de libertad
- Se empotró la estructura en la base dado que se tiene un buen suelo (S1)

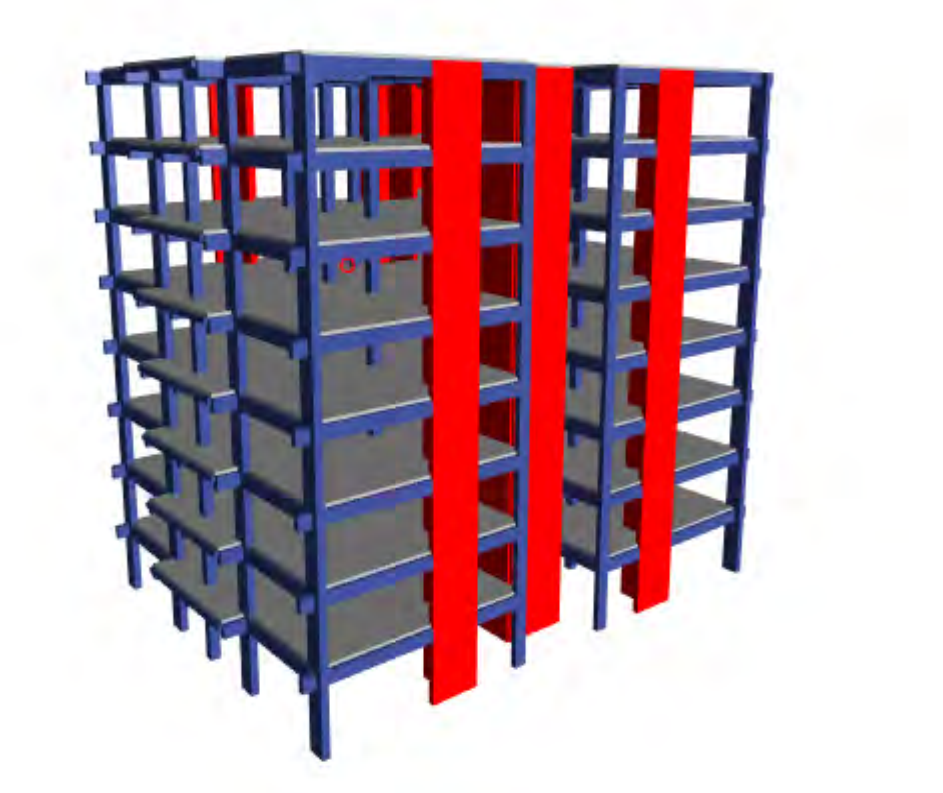

*Figura 6: Vista en 3D del modelo del edificio.*

<span id="page-33-0"></span>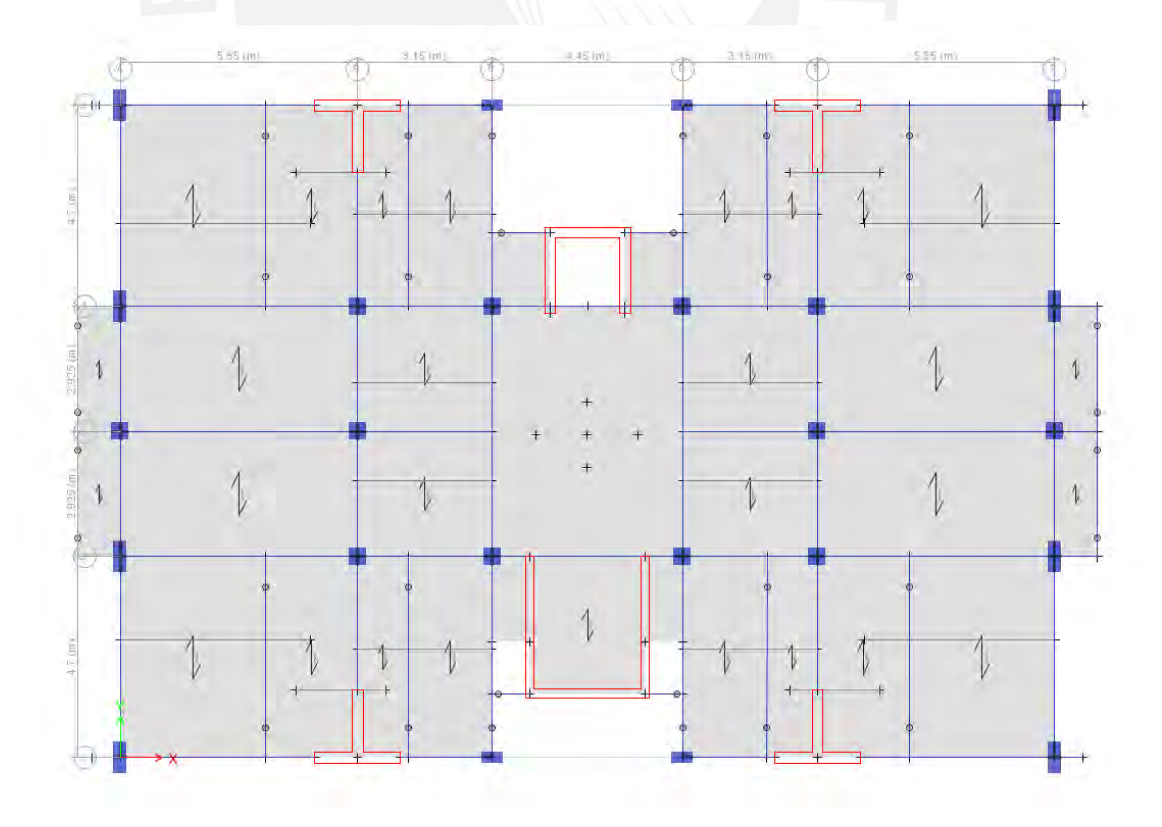

<span id="page-33-1"></span>*Figura 7: Vista en planta del modelo.*

#### <span id="page-34-0"></span>**3.3 Peso sísmico**

El peso sísmico se puede considerar como el peso probable de la edificación en el momento del sismo. La Norma E.030 considera para el peso sísmico el 100% de la carga muerta más un porcentaje de la carga viva, la cual depende del uso de la edificación. En este caso, el proyecto clasifica como Categoría C (edificación común) por lo que se considera el 25% de la carga viva.

El metrado de carga muerta considera todos los elementos distribuidos en planta (vigas, losa, viga chata, otros.) y la mitad de los elementos verticales de cada entrepiso. A continuación, se muestra el metrado manual del peso sísmico para un entrepiso típico.

<span id="page-34-1"></span>

| Descripción                | N Elem         | Area<br>(m2) | Largo<br>(m)   | Ancho<br>(m) | Alto<br>(m) | Parcial<br>(m3) | CM<br>(Ton) |
|----------------------------|----------------|--------------|----------------|--------------|-------------|-----------------|-------------|
| <b>MUROS</b>               |                |              |                |              |             |                 |             |
| PL-1 (piso típico)         | $\overline{4}$ | 0.9          |                |              | 2.6         | 8.9             | 21.5        |
| PL-2 (piso típico)         | $\mathbf{1}$   | 1.4          |                |              | 2.6         | 3.6             | 8.6         |
| PL-3 (piso típico)         | $\mathbf{1}$   | 1.9          |                |              | 2.6         | 4.9             | 11.7        |
| <b>COLUMNAS</b>            |                |              |                |              |             |                 |             |
| C-1 (piso típico)          | 8              |              | 0.8            | 0.3          | 2.6         | 4.7             | 11.2        |
| C-2 (piso típico)          | 12             |              | 0.4            | 0.4          | 2.6         | 5               | 12          |
| C-3 (piso típico)          | $\overline{4}$ |              | 0.3            | 0.5          | 2.6         | 1.6             | 3.7         |
| <b>VIGAS</b>               |                |              |                |              |             |                 |             |
| Eje 1-8, Tramo A-E (VT-07) | $\overline{2}$ |              | 12.1           | 0.3          | 0.5         | 3.6             | 8.7         |
| Eje 2-5, Tramo A-E (VT-08) | $\overline{2}$ |              | 10.9           | 0.3          | 0.5         | 2.7             | 6.6         |
| Eje 3-4, Tramo A-E (VT-09) | $\overline{2}$ |              | 14.2           | 0.3          | 0.5         | 4.3             | 10.2        |
| Eje A-E, Tramo 1-8 (VT-01) | $\overline{2}$ |              | 13.4           | 0.3          | 0.5         | 3.4             | 8           |
| Eje B-D, Tramo 1-8 (VT-02) | $\overline{2}$ |              | 22             | 0.3          | 0.5         | 6.6             | 15.8        |
| Eje C, Tramo 1-8 (VT-03)   | $\mathbf{1}$   |              | 17.8           | 0.3          | 0.5         | 2.7             | 6.4         |
| VT-05 (25X50) (elevador)   | $\mathbf{1}$   |              | $\overline{2}$ | 0.3          | 0.5         | 0.3             | 0.6         |
| <b>LOSA ALIGERADO</b>      |                |              |                |              |             |                 |             |
| Eje 1-2, Tramo A, E        | 28             |              | 14.5           |              |             | 14.2            | 34.1        |
| Eje 2-3, Tramo A, E        | 14             |              | 14.5           |              |             | 7.1             | 17.1        |
| <b>LOSA MACIZA</b>         |                |              |                |              |             |                 |             |
| Eje 3-4, EJE B-D           | $\mathbf{1}$   |              | 5.6            | 4.2          | 0.2         | 4.6             | 11.2        |

*Tabla 5: Determinación del peso sísmico.*

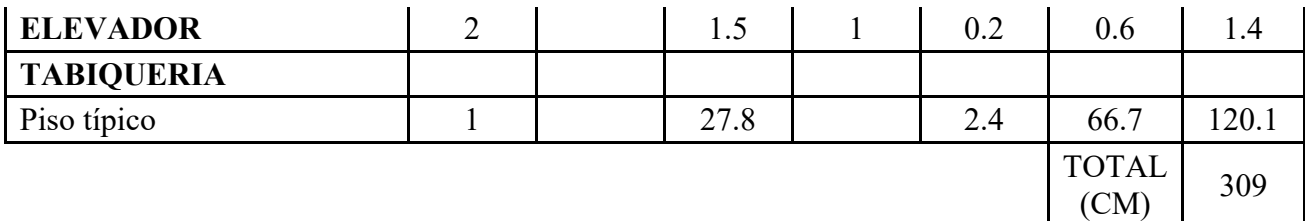

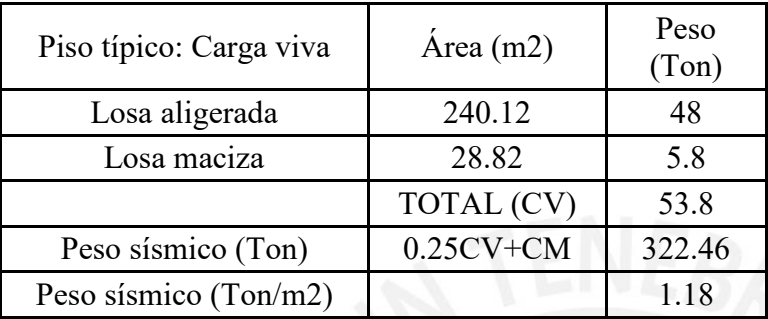

La tabla anterior muestra el peso distribuido por unidad de área de un entrepiso típico

(1180 kg/m<sup>2</sup>), el cual es similar al peso asumido de 1000 kg/m<sup>2</sup> en condiciones de servicio.

En la siguiente tabla se muestran los pesos sísmicos obtenidos del programa ETABS 2016.

<span id="page-35-0"></span>

| <b>PISO</b>       | <b>XCM</b> | <b>YCM</b> | <b>XCR</b> | <b>YCR</b> | <b>MASA</b>   | <b>PESO</b> | PESO/AREA        |
|-------------------|------------|------------|------------|------------|---------------|-------------|------------------|
|                   | m          | m          | m          | m          | tonf- $s^2/m$ | tonf        | $\text{tonf/m2}$ |
| PISO 8            | 10.9       | 7.5        | 10.9       | 6.6        | 28.6          | 280         | 0.82             |
| PISO <sub>7</sub> | 10.9       | 7.5        | 10.9       | 6.5        | 38.9          | 382         | 1.12             |
| PISO 6            | 10.9       | 7.5        | 10.9       | 6.4        | 38.9          | 382         | 1.12             |
| PISO 5            | 10.9       | 7.5        | 10.9       | 6.3        | 38.9          | 382         | 1.12             |
| PISO <sub>4</sub> | 10.9       | 7.5        | 10.9       | 6.3        | 38.9          | 382         | 1.12             |
| PISO <sub>3</sub> | 10.9       | 7.5        | 10.9       | 6.3        | 38.9          | 382         | 1.12             |
| PISO <sub>2</sub> | 10.9       | 7.5        | 10.9       | 6.4        | 38.9          | 382         | 1.12             |
| PISO <sub>1</sub> | 10.9       | 7.5        | 10.9       | 6.8        | 39.2          | 384         | 1.13             |

*Tabla 6: Centro de masa, rigidez y peso sísmico con ETABS*

Al comparar los pesos distribuidos por unidad de área para un entrepiso típico, se verifica que el valor oscila entre 1-1.2 ton/m2; esta ratio resulta adecuado para el sistema estructural de muros que se plantea.
#### **3.4 Irregularidades**

El análisis de irregularidades se realizará según los criterios de la norma E.030.

#### **3.4.1 Irregularidades en altura**

#### ● **Irregularidad de Rigidez- Piso Blando**

Generalmente, se tiene Irregularidad de Rigidez-Piso Blando en el primer nivel donde se considera columnas esbeltas. Para este caso no aplica esta irregularidad, ya que todos los pisos típicos tienen la misma altura (h=2.6) y elementos estructurales. A excepción del primer nivel (h=2.8), pero la diferencia no es significativa.

#### ● **Irregularidad de Resistencia- Piso Débil**

No se presenta, debido a que los elementos resistentes a las fuerzas cortantes son continuos en toda la altura del edificio.

#### ● **Irregularidad de Masa o Peso**

Se tiene irregularidad de masa cuando el peso de un piso es mayor en 50% al peso del piso adyacente, para nuestro caso, se tiene tipos típicos con masas similares; por lo tanto, no se presenta irregularidad de masa.

#### ● **Irregularidad geométrica vertical**

No se presenta irregularidad geométrica vertical dado que la dimensión en planta se mantiene constante en todos los niveles

#### ● **Discontinuidad en los Sistemas Resistentes**

No aplica este criterio debido a que no se tiene desalineamiento en los elementos verticales.

#### **3.4.2 Irregularidades estructurales en planta**

● Irregularidad Torsional

Existe irregularidad torsional cuando la relación entre el máximo desplazamiento relativo de entrepiso y el promedio es mayor que 1.3. Como se observa en la siguiente tabla, en ninguna de las dos direcciones en análisis, se observa que el máximo desplazamiento relativo de un entrepiso dividido entre el desplazamiento promedio supera el valor de 1.3, por consiguiente, no se presenta irregularidad torsional.

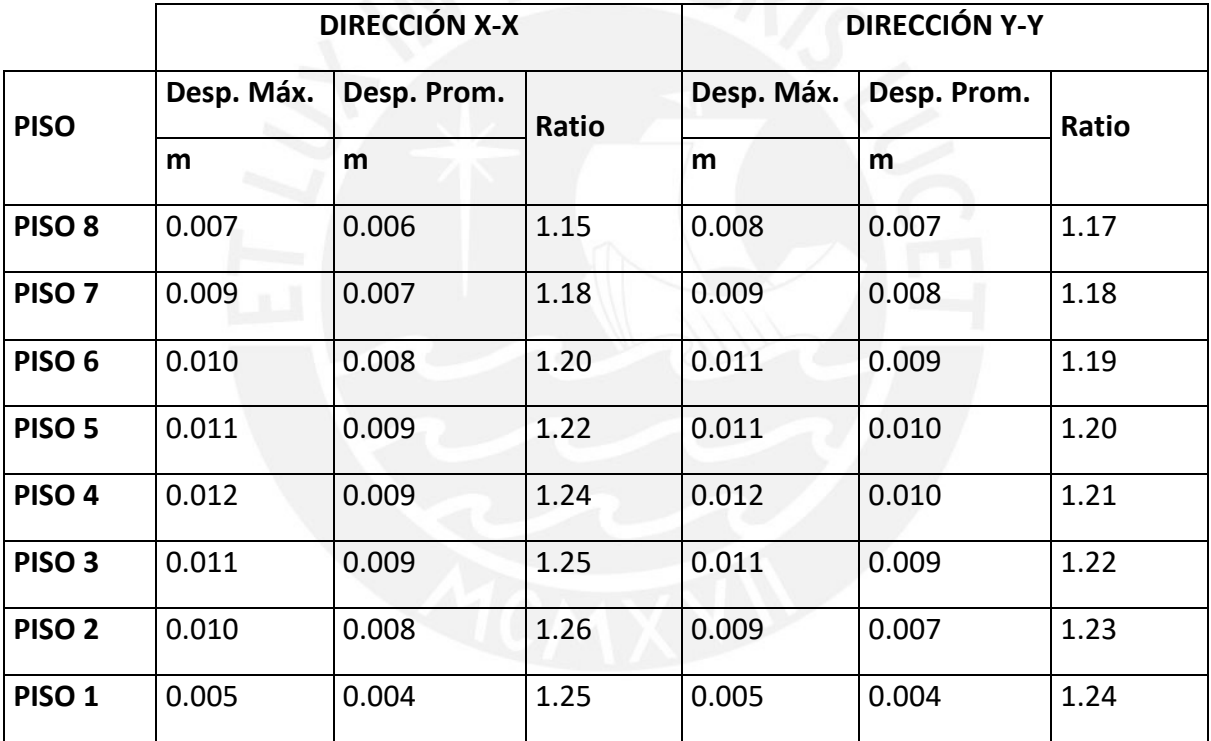

*Tabla 7: Análisis torsional dirección X-X y Y-Y*

#### ● **Esquinas Entrantes**

Las dimensiones de las esquinas entrantes en el proyecto son despreciables; por lo tanto, no se presenta irregularidad por esquinas entrantes.

#### ● **Discontinuidad del Diafragma**

Tampoco existe este tipo de irregularidad dado que la dado que no existe aberturas extremas como se muestra en los planos en planta.

# ● **Sistemas no Paralelos**

No aplica este criterio debido a que los elementos resistentes a fuerzas laterales son paralelos.

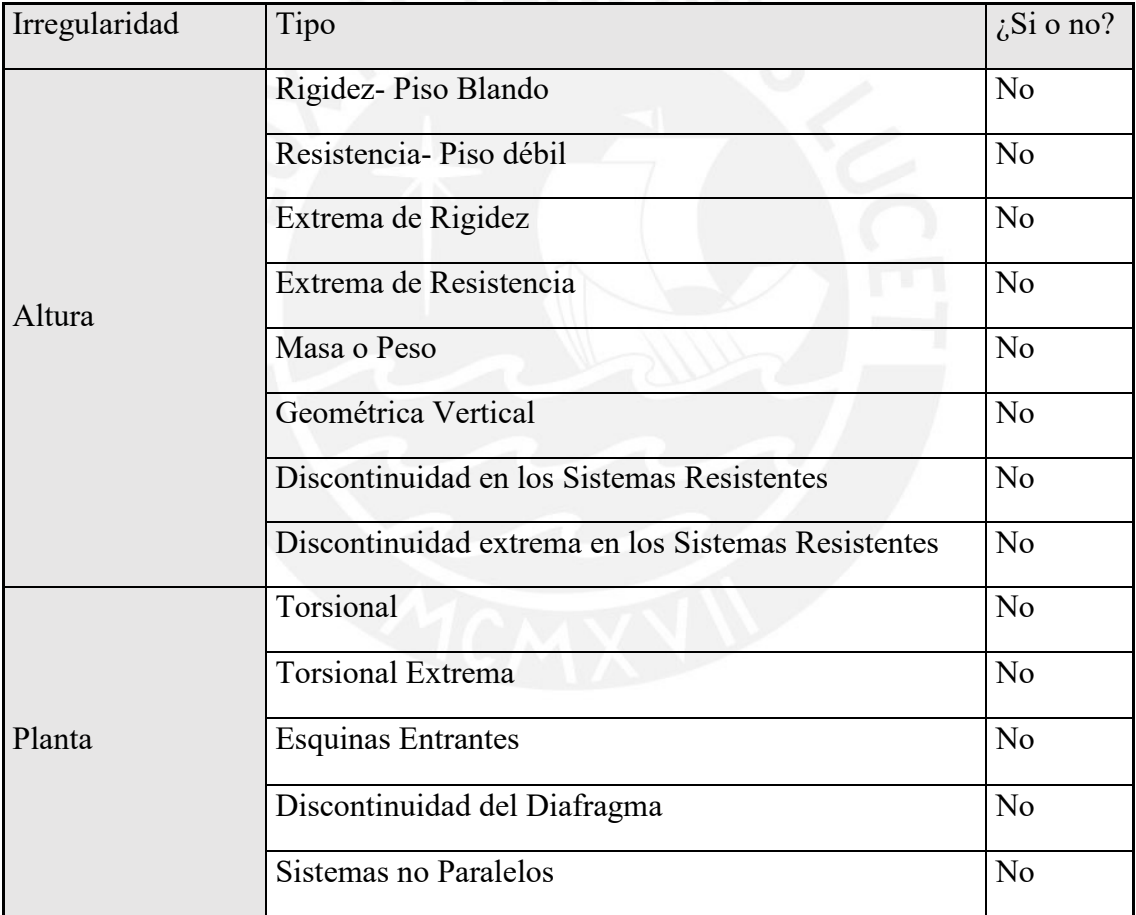

*Tabla 8: Resumen de Irregularidades*

Finalmente, el valor del coeficiente de fuerza sísmica será:

$$
R = R_0 \cdot I_a \cdot I_p = 6 * 1 * 1 = 6
$$

Con el análisis modal se puede obtener los modos de vibración de la estructura; donde cada uno de estos está relacionado a un periodo y forma de vibración. En la siguiente tabla se muestran los modos de vibración más representativos y sus respectivos porcentajes de masa participativa.

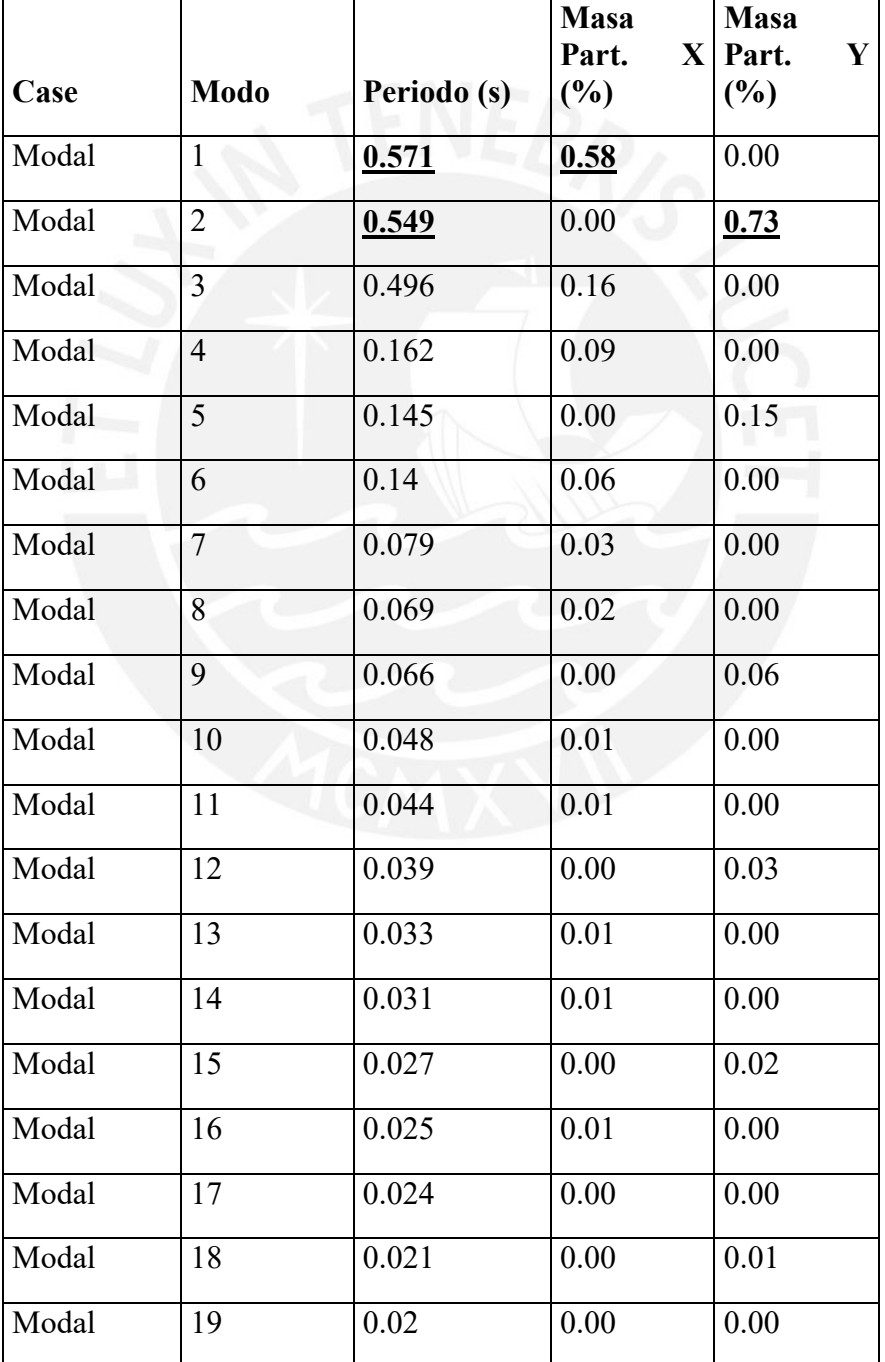

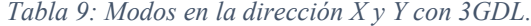

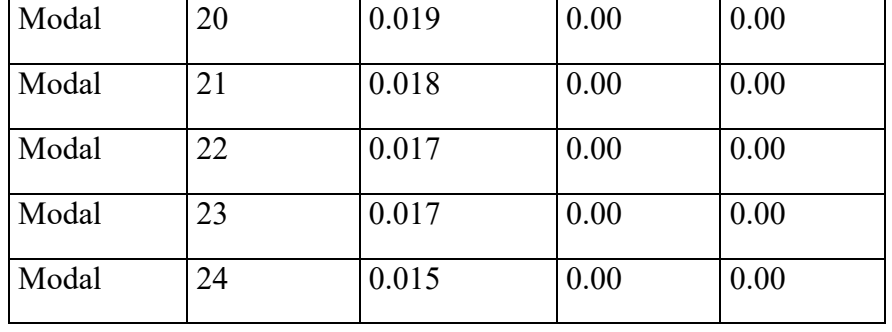

Asimismo, se realizó el análisis de traslación pura para ambos sentidos y se obtuvo periodos de **0.539 seg** y **0.538 seg** para el sentido X y Y respectivamente. Comparando estos valores con los mostrados en las tablas, se comprueba que para la dirección Y los periodos son similares; debido a que no se presenta torsión en ese sentido (los elementos estructurales están distribuidos simétricamente respecto al eje Y). En cambio, los periodos en el sentido X tienen una mayor diferencia, esta ligera diferencia obedece a los efectos torsionales ocasionados por la excentricidad.

#### **3.5.1 Control de Derivas**

La estimación de los desplazamientos y distorsiones de entrepiso esperadas se realiza a partir de los resultados del análisis elástico con fuerzas reducidas y un factor de amplificación. Esta última toma en cuenta el hecho de que la estructura posee una resistencia menor que la necesaria para garantizar su comportamiento elástico durante un sismo severo (Muñoz, 2009). Así, el código peruano estipula el valor del factor de amplificación según la regularidad de la estructura

#### $Dinel = Delás x 0.75 xR (estructura regular)$

Donde:

- D inelástica: Desplazamiento inelástico esperado
- D elástica: Desplazamiento elástico

R: Coeficiente de reducción sísmica

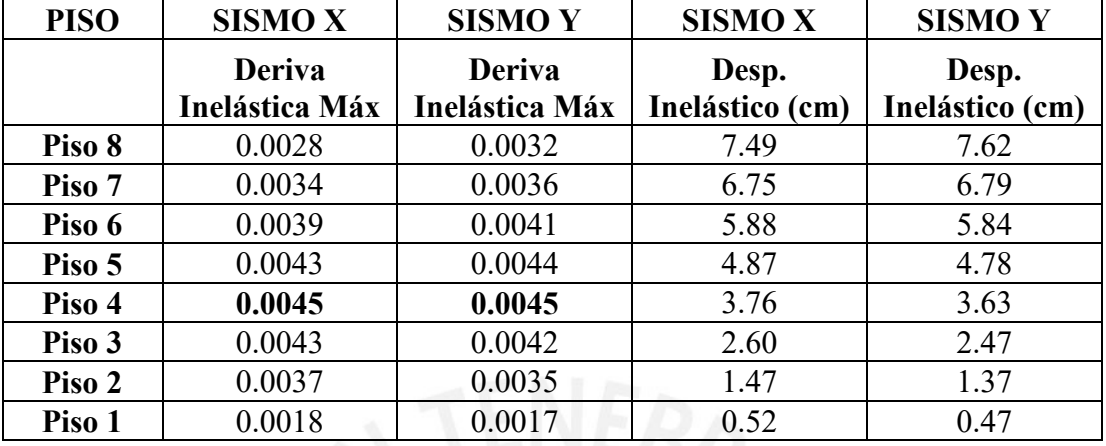

## *Tabla 10: Derivas Inelásticas*

En la anterior se observa que la deriva máxima es de 4.5‰ para ambas direcciones X y Y. De donde se verifica que son menores al máximo permitido por la norma para elementos de concreto armado (7‰).

# **3.6 Cortante Basal**

#### **3.6.1 Cortante basal del análisis Dinámico**

En la siguiente tabla se muestra la cortante basal dinámica para ambas direcciones obtenida del programa ETABS 2016.

*Tabla 11: Cortante dinámica*

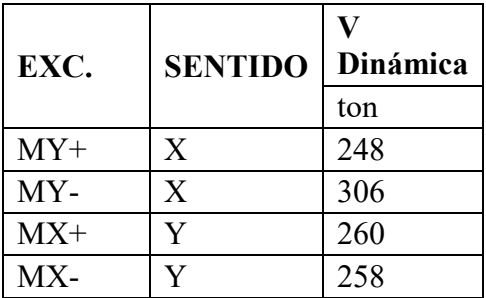

| EXC.  | <b>SENTIDO</b> | Dinámica | <b>V</b> Placas | Placas/V |  |
|-------|----------------|----------|-----------------|----------|--|
|       |                | ton      | ton             | Dinámica |  |
| $MY+$ | X              | 248      | 213             | 86%      |  |
| $MY-$ | X              | 306      | 264             | 86%      |  |
| $MX+$ |                | 260      | 221             | 85%      |  |
| MX-   |                | 258      | 219             | 85%      |  |

*Tabla 12: Verificación del sistema estructural*

Se comprueba que para ambas direcciones de análisis se tiene un sistema de muros de concreto (V muros > 70% cortante basal)

#### **3.6.2 Cortante Basal Análisis Estático**

El cálculo de la cortante basal estática se realiza con las expresiones de la Norma E.030.

● Cortante basal debido a sismo en X-X

$$
Tx = 0.54 \, seg > Tp = 0.4 \, seg \rightarrow Cx = 2.5 \, (0.4 \, / 0.54) = 1.86
$$

*Verificación* 
$$
C/R = 1.86/6 = 0.31 \ge 0.11
$$
.

$$
VbasalX = \left(\frac{ZUCS}{R} \times P\right) = \frac{0.45 \times 1 \times 1.86 \times 1}{6} * 2955 = 411 \text{ ton}
$$

● Cortante basal debido a sismo en Y-Y

$$
Tx = 0.54 \, seg > Tp = 0.4 \, seg \rightarrow Cx = 2.5 \, (0.4 \, / 0.54) = 1.86
$$

*Verificación* 
$$
C/R = 1.86/6 = 0.31 \ge 0.11
$$
.

$$
VbasalX = \left(\frac{ZUCS}{R} \times P\right) = \frac{0.45 \times 1 \times 1.86 \times 1}{6} * 2955 = 412 \text{ ton}
$$

#### **3.6.3 Cortante basal y factores de escala**

Se tiene una estructura regular, por ende, se simplificará la cortante dinámica por lo menos al 80% de la cortante estática.

| EXC.<br><b>SENTIDO</b> |             | $\mathbf C$ | <b>ESTATICO</b> | <b>DINAMICO</b> | <b>V MIN</b> | $80\%$ V<br><b>ESTATICO</b> | <b>DISEÑO</b> | <b>FACTOR</b> |
|------------------------|-------------|-------------|-----------------|-----------------|--------------|-----------------------------|---------------|---------------|
|                        |             | ton         | ton             | ton             | ton          | ton                         |               |               |
| $MY+$                  | X           | 1.86        | 411             | 248             | 146          | 329                         | 329           | 1.33          |
| MY-                    | X           | 1.86        | 411             | 306             | 146          | 329                         | 329           | 1.07          |
| $MX+$                  | $\mathbf v$ | 1.86        | 412             | 260             | 146          | 330                         | 330           | 1.27          |
| $MX-$                  | Y           | 1.86        | 412             | 258             | 146          | 330                         | 330           | 1.28          |

*Tabla 13: Factor de amplificación*

#### **3.7 Junta sísmica**

El objetivo de la junta es evitar el contacto de edificaciones adyacentes durante un movimiento sísmico.

Se asume que la edificación colindante cuenta con la junta sísmica reglamentaria, por lo tanto, la separación del límite de propiedad no debe ser menor que:

- 2/3 del desplazamiento inelástico máximo
- $S/2$

donde S=0.006\*h >0.03 m

Se tiene edificaciones adyacentes en la dirección Y-Y, por ello se determinará la junta sísmica en esta dirección.

 $D$  max inelástico = 7.6 cm

$$
\frac{2}{3} * D \text{ max inelástico} = 7.6 * \frac{2}{3} = 5.1 \text{ cm}
$$

$$
S = 0.006 * 22 * 100 = 13.2 \, \text{cm} \quad S/2 = 6.6 \, \text{cm}
$$

Tomando el valor más conservador, se tendrá una junta de 7 cm en la dirección Y-Y.

# **4 DISEÑO DE LOSAS ALIGERADAS Y MACIZA**

# **4.1 LOSAS ALIGERADAS**

Consideraciones generales:

- Para el diseño por flexión se considerará un peralte efectivo de 17 cm (3 cm de recubrimiento)
- Para momento positivo se considerará un ancho del bloque de compresiones igual a 40 cm y de 10 cm para momento negativo
- Se tomará los momentos a la cara de las vigas
- Se colocará acero corrido en la parte inferior, y bastones negativos y positivos acorde con el diagrama de momento flector.

La resistencia suministrada por el concreto estará dada por la siguiente expresión

 $Vc = 1.1 * 0.53 * \sqrt{f'c} * b * d$ 

● El cálculo del acero máximo y mínimo será tomado del libro del Ing. Ottazzi "Apuntes del Curso de Concreto Armado" y se muestra a continuación:

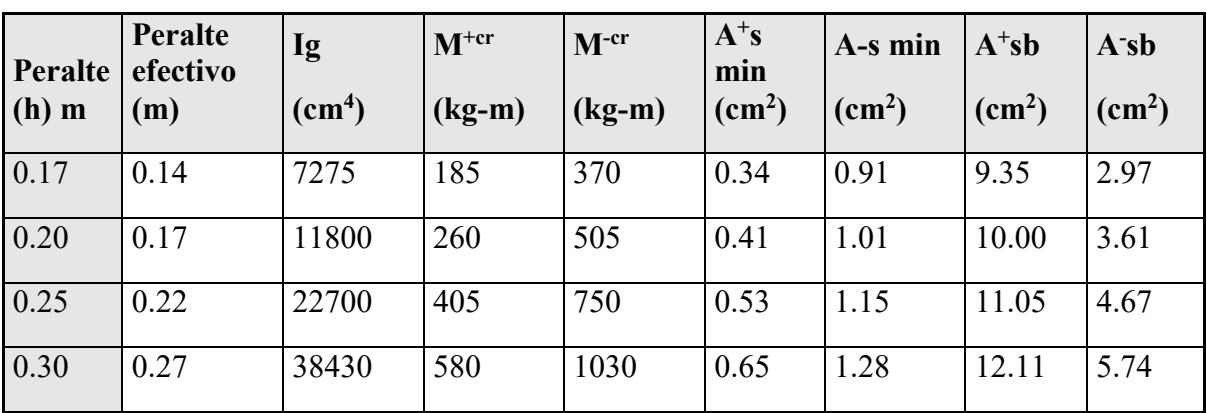

*Tabla 14: Resumen de Aceros mínimos y balanceados para f´c=210 kg/cm y fy=4200 kg/cm (Ottazzi, 2016)*

Donde:

- Ig= momento de inercia de la sección no fisurada.
- $M^{+cr}$ = momento de agrietamiento positivo ( $fr = 2 * \sqrt{f'c}$ ).
- $M^{-cr}$ = momento de agrietamiento positivo ( $fr = 2 * \sqrt{f'c}$ ).
- A + s min= acero mínimo positivo Norma E.060 Artículo 10.5.2 (0.24% x 10 xd).
- A s min= acero mínimo negativo Norma E.060 Artículo 10.5.1 (1.2 Mcr neg.)
- A<sup>+</sup>sb, A<sup>-</sup>sb = acero balanceado para M+ y M- respectivamente.

#### **4.1.1 Metrado de cargas**

Para el presente proyecto se utilizarán losas aligeradas convencionales de 20 cm de espesor. La sección típica del aligerado tendrá 40 cm de ancho en el ala y 10 cm de ancho en el alma.

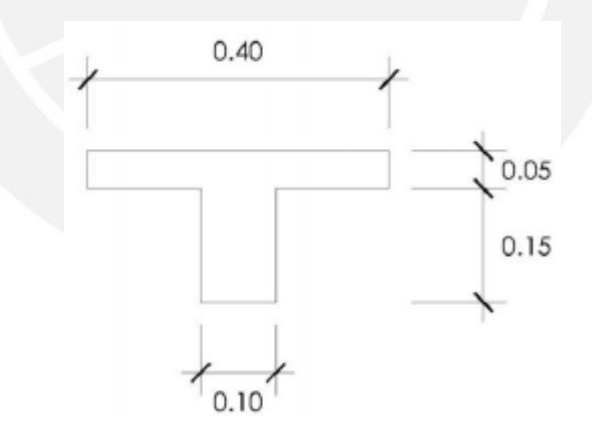

*Figura 8: Sección típica de la vigueta* 

Para el metrado de cargas se considera un ancho tributario de 40 cm para cada vigueta. Por lo tanto, la carga muerta será la suma del peso propio de la losa, el piso terminado de 5 cm y el peso de los tabiques. La carga viva para este caso vendría a ser de 200 kg/m<sup>2</sup>

(vivienda) de acuerdo con la Norma E.020 Cargas. Se consideró un peso específico de 1800 kg/m3 para los tabiques.

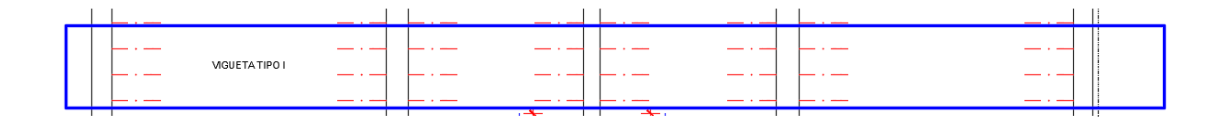

*Figura 9: Vigueta típica entre ejes A y E.*

*Tabla 15: Metrado de carga distribuida vigueta típica.*

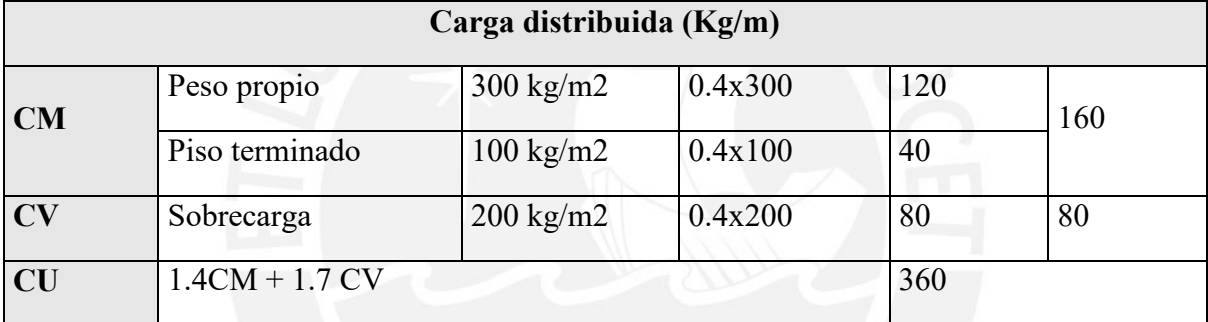

*Tabla 16: Metrado de carga puntual vigueta típica.*

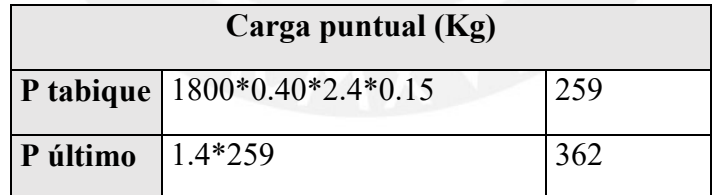

#### **4.1.2 Modelo y análisis estructural para cargas de gravedad**

A continuación, se muestra la idealización de la vigueta con las cargas últimas de diseño.

$$
CU = 1.4\;CM + \;1.7\;CV
$$

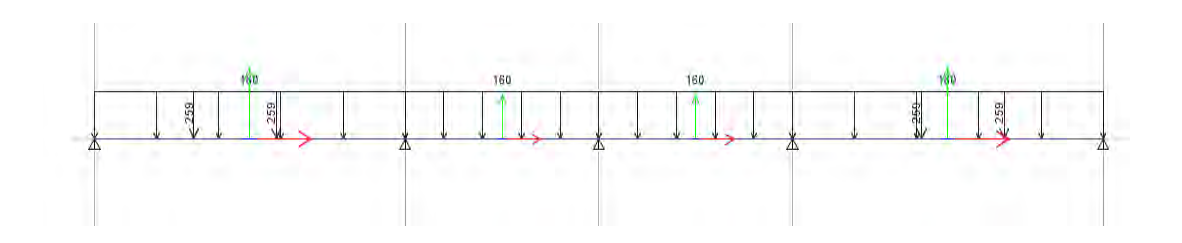

*Figura 10: Idealización de la vigueta típica para carga muerta.*

Con ayuda del programa ETBAS 2016, se determinaron los diagramas de MF y FC. Solo muestra los diagramas de los dos primeros tramos debido a que se tiene una estructura simétrica tanto en la distribución de cargas como en la geometría de la sección.

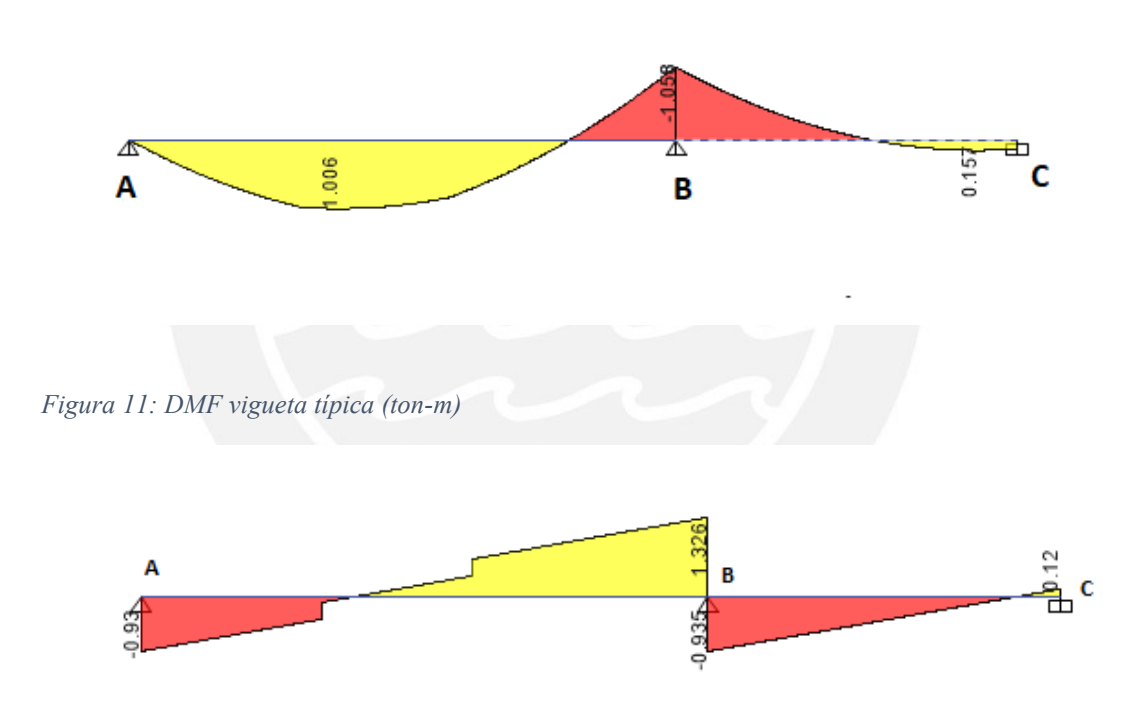

*Figura 12: DFC vigueta típica (ton)*

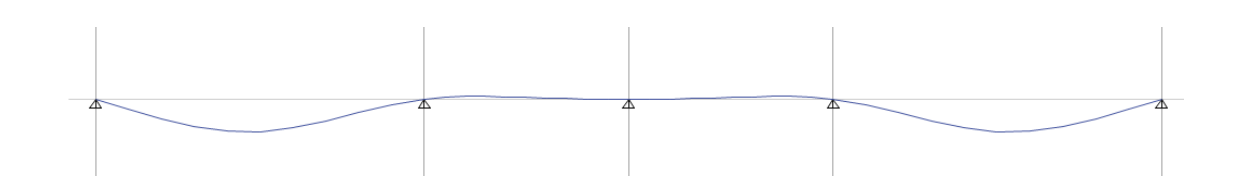

*Figura 13: Deformada vigueta típica*

#### **4.1.3 Diseño por flexión**

Para el cálculo del acero requerido se utilizarán las siguientes fórmulas que fueron extraídas de la Norma E.060.

$$
Mu \leq \Phi Mn
$$

Bloque de compresiones

$$
Mn = 0.85f'c * a * b * (d - \frac{a}{2})
$$
  
As \* fy = 0.85f'c \* a \* b

Donde:

- Mu= es el momento último
- Φ= factor de reducción
- Mn= Momento nominal de la sección
- f'c= es la capacidad a compresión del concreto
- $a =$  profundidad del eje neutro (bloque de compresiones)

Asimismo, para determinar el área de acero necesario se utilizará las siguientes fórmulas que derivas del modelo bloque de compresiones para el concreto.

$$
a = d - \sqrt{d^2 - \frac{2M_u}{0.9 * 0.85 * f'cb_w}}
$$

$$
As = \frac{M_u}{0.9f'c(d - 0.5a)}
$$

Para momentos positivos se considera un ancho en compresión igual a 40 cm y para momento negativo de 10 cm.

El acero mínimo para momento negativo se realizará según el artículo 10.5.1 o 10.5.2 para el caso de secciones rectangulares y secciones T con el ala en compresión.

$$
\phi Mn \ge 1.2 \text{ } Mer \text{ } (artículo \text{ } 10.5.1)
$$

$$
As_{min} = \frac{0.7\sqrt{f'c}b_{wd}}{fy}
$$
 (artículo 10.5.2)

Asimismo, la norma indica en el artículo 10.5.3 que no es necesario satisfacer las condiciones anteriores cuando el acero en tracción proporcionado es al menos un tercio mayor al requerido por análisis.

El cálculo del acero máximo se realizará según el artículo 10.3.4 donde se especifica que la cuantía de acero debe ser como máximo el 75% de la cuantía balanceada.

Para el diseño de la losa aligerada el acero máximo y mínimo fueron tomados de la **tabla 14** para f´c=210 kg/cm2, fy= 4200 kg/cm2 y espesor de losa aligerada de 20 cm.

| As $min+$ | 0.41 | cm2             |
|-----------|------|-----------------|
| As min-   | 1.01 | cm <sub>2</sub> |
| As $max+$ | 7.5  | cm <sub>2</sub> |
| As max-   | 2.70 | cm <sub>2</sub> |

*Tabla 17: Resumen de acero mínimo y máximo.*

A continuación, se muestra el diseño de las secciones de momentos máximos negativos y positivos a la cara de los apoyos para los dos primeros tramos.

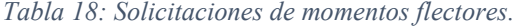

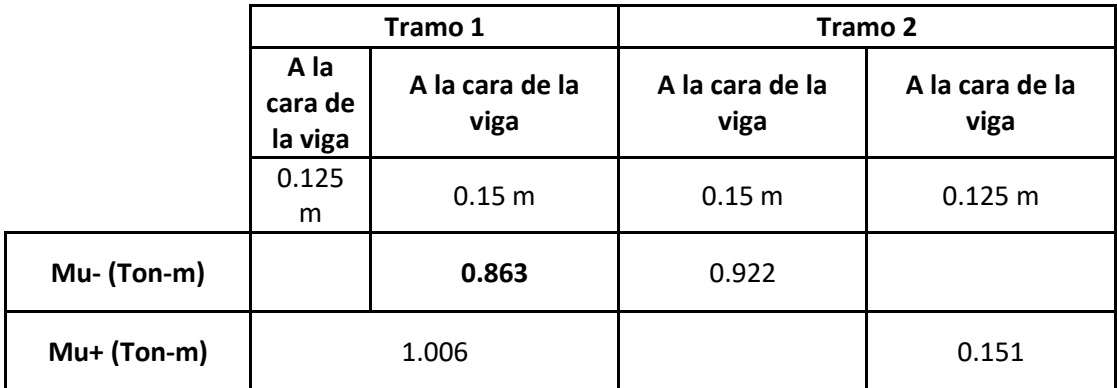

**Procedimiento para el cálculo de acero tramo 1:**

•  $M = 0.863$  Ton-m  $b = 10$  cm As requerido=1.50 cm<sup>2</sup>

$$
a = d - \sqrt{d^2 - \frac{2M_u}{0.9 \times 0.85 * f' c b_w}} = 17 - \sqrt{17^2 - \frac{2 \times 0.863 * 10^5}{0.9 \times 0.85 * 210 * 10}} = 3.53 \text{ cm}
$$
\n
$$
As = \frac{M_u}{0.9 f' c (d - 0.5a)} = \frac{0.863 * 10^5}{0.9 * 210(17 - 0.5 * 3.53)} = 1.50 \text{ cm}^2
$$

Colocar  $1-3/8$ " + 1 -  $1/2$ " = 2 cm<sup>2</sup> ( $\phi$ Mn= 1.11 Ton-m (c=5.54 cm)

$$
a = \frac{As * fy}{0.85f'c * b} = \frac{2 * 4200}{0.85 * 210 * 10} = 4.71 \text{ cm}
$$

$$
\Phi Mn = 0.85f'c * a * b * (d - \frac{a}{2}) = 0.85 * 210 * 4.71 * 10 * (17 - \frac{4.71}{2})
$$
  
= 1.11 Ton.m

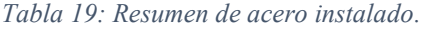

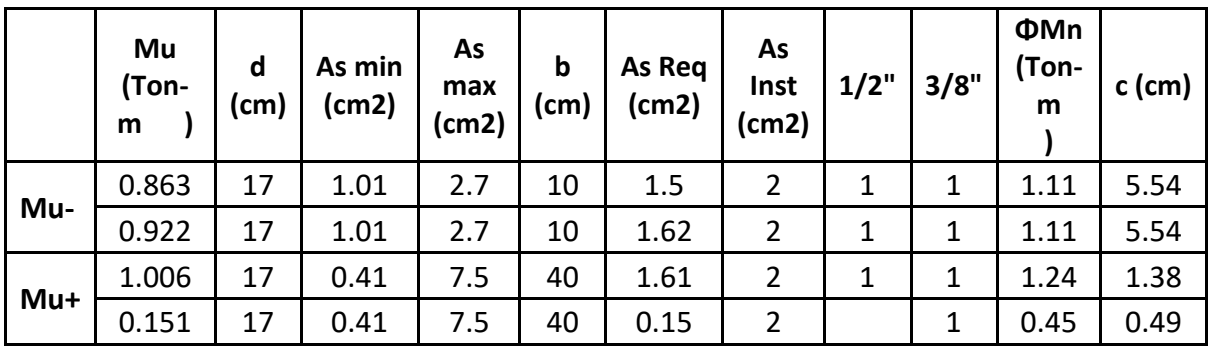

#### **4.1.4 Corte de fierro**

Consideraciones:

- Para la armadura negativa se considerará que por el punto de inflexión pase por lo menos un tercio del acero negativo requerido en el nudo y se extienda más allá de este punto una distancia no menor que *d, 12db ni ln/16.*
- Ningún bastón negativo o positivo debe tener una longitud menor que su longitud de anclaje a ambos lados de la sección crítica.

#### ❖ **Tramo 1**

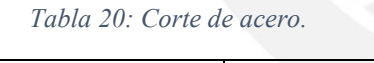

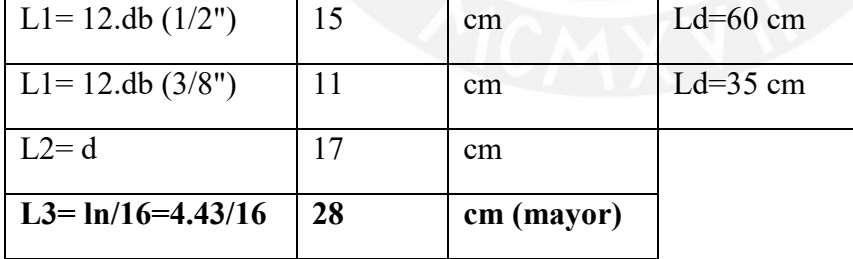

• **Momento negativo M** $u = 0.863$  Ton-m.

Punto de inflexión = 3.8 m desde apoyo A

✔ Corte 3/8" punto de inflexión = 3.8 + ln/16 = 3.8 - 0.28 = 3.52 m ≃ 3.50 m (desde apoyo A)

Corte 3/8" = 4.7 - 3.50 - 0.15= 1.05 m (desde cara apoyo B)

#### **Para el diseño consideramos el corte a 1.20 de la cara apoyo B.**

 $\checkmark$  Corte teórico 1/2" = 4.20 m

Corte  $1/2$ " = 4.20 – d=4.20 - 0.17 = 4.03 m ≃4.00 (desde apoyo A)

Corte  $1/2$ " = 4.7 – 4.00 - 0.15 = 0.55 m (desde cara apoyo B) < ld=0.60m

# **Para el diseño consideramos el corte a 0.80 de la cara apoyo B**

|                        | Ф Acero                     | X (Teórico o<br>Punto Infl.) m | X+(do 12dlo<br>$ln(16)$ m | Corte de<br>acero (m) |
|------------------------|-----------------------------|--------------------------------|---------------------------|-----------------------|
|                        | $1\Phi 1/2$ " (-)           | 4.2                            | 4.03                      | 4                     |
| Primer<br><b>Tramo</b> | $1\Phi$ 3/8" (-)            | 3.8                            | 3.52                      | 3.5                   |
|                        | $1\Phi1/2$ " (+) hacia izq. | 0.55                           | 0.38                      | 0.35                  |
|                        | 101/2" (+) hacia der.       | 3.3                            | 3.47                      | 3.5                   |
| Segund<br>o Tramo      | $1\Phi 1/2$ " (-)           | 0.75                           | 0.92                      | 0.95                  |
|                        | $1\Phi$ 3/8" (-)            | 1.65                           | 1.82                      | 1.85                  |

*Tabla 21: Resumen de corte de acero.*

#### **4.1.5 Diseño por corte**

Para losas aligeradas se tiene la siguiente relación extraída de la Norma E.060 que indica que la resistencia nominal suministrada por el concreto, afectada por el factor de reducción, debe ser mayor o igual que la resistencia requerida.

$$
\emptyset Vc\geq Vu
$$

$$
Vc = 1.1 * 0.53 * \sqrt{f'c} * b * d
$$

Donde:

- Vu= fuerza cortante última obtenida del análisis
- Vc= Resistencia suministrada por el concreto
- $\bullet$   $\emptyset$  = factor de reducción

#### **Resistencia de la vigueta sin ensanches**

$$
Vc = 1.1 * 0.53 * \sqrt{210} * 10 * 17 = 1436 kg
$$

$$
\emptyset Vc = 0.85 * 1436 = 1220 kg
$$

 $Vu = 1211 kg$ 

*Tabla 22: Solicitaciones de fuerza cortante.*

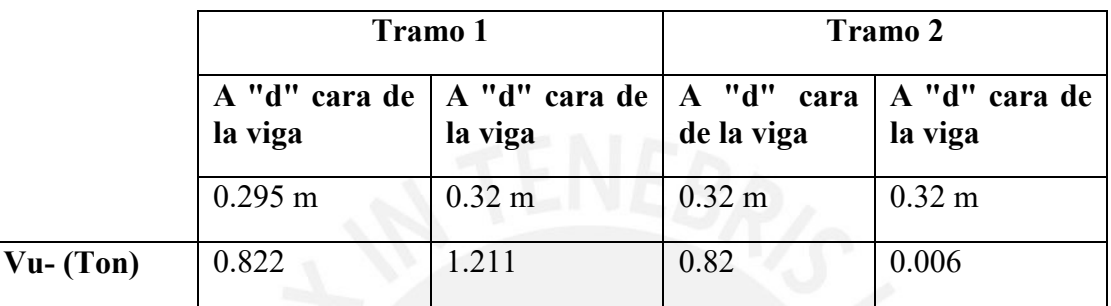

En el diagrama de fuerza cortante, se puede apreciar que la fuerza cortante máxima última en el apoyo a "d" de la cara del apoyo es 1.211 Ton; la cual resulta menor a la resistencia suministrada por el concreto. Por lo tanto, se concluye que no se utilizarán ensanches.

#### **4.1.6 Cálculo del refuerzo por temperatura**

El en artículo 9.7.2 y 9.7.3 se especifica que para barras corrugadas se debe tener una cuantía mínima de 0.0018 y el espaciamiento máximo debe ser menor o igual 3 veces el espesor de la losa, pero no debe exceder de 40 cm.

Consideramos la losa superior del aligerado de 5 cm de espesor y un metro de ancho.

 $Amin=0.0018(100)(5) = 0.9$  cm2

Consideramos barras de ¼" espaciadas a 25 cm

 $Acol = 0.32*4=1.28$  cm2

# **4.1.7 Control de fisuración**

Para el control de la fisuración, se calculará el parámetro Z y este valor se comparará con Z máx. = 26 000 kg/cm establecido por la norma asumiendo condiciones normales de exposición. El cálculo se realizará para condiciones de servicio y se determinará el parámetro Z en la sección de máximo momento positivo y negativo. Estos cálculos se realizan para el primer tramo que resulta el más crítico.

Se utilizarán las siguientes expresiones indicadas en el artículo 9.9 de la norma E.060; asimismo se muestra el procedimiento usado para Ms+=68800 kg-cm.

$$
fs = \frac{Ms}{0.9 * d * As} = \frac{68800}{0.9 * 17 * 2} = 2248 \text{ Kg/cm2}
$$

$$
Act = \frac{2ys * bw}{N} = \frac{2 * 3 * 10}{1.55} = 39 \text{ cm2}
$$

$$
Z = fs * \sqrt[3]{dc * Act} = 2248 * \sqrt[3]{3 * 39} = 10 968 \text{ Kg/cm}
$$

Donde:

- dc: espesor de recubrimiento de la fibra en tracción extrema al centro de la barra de refuerzo más cercana
- Act: área efectiva de concreto en tracción
- Ms: momento para condiciones de servicio

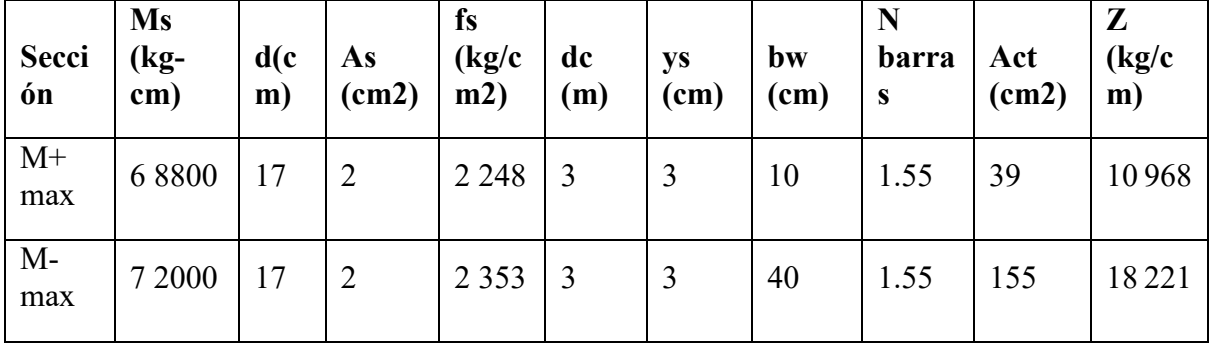

*Tabla 23: Control de Fisuración vigueta pisos típicos*

Como se observa en la tabla anterior, en ninguno de los casos el parámetro Z supera al Z máx. exigido por la norma.

## **4.1.8 Control de deflexiones**

En el artículo 9.6.2 de la Norma E.060 se especifica los valores de peralte mínimo para los cuales no será necesario el cálculo de deflexiones para elementos que no soporten o estén ligados a elementos no estructurales susceptibles a dañarse debido a grandes deflexiones.

<span id="page-55-0"></span>*Tabla 24: Peraltes mínimos en aligerados y vigas a menos que se calculen deflexiones (Norma E.060, 2009)*

|                                               |                                                                                                    | Espesor o peralte mínimo, h |                                       |                 |  |  |  |
|-----------------------------------------------|----------------------------------------------------------------------------------------------------|-----------------------------|---------------------------------------|-----------------|--|--|--|
|                                               | Con un extremo<br>Simplemente<br>apoyados<br>continuo                                                                                                    |                             | <b>Ambos</b><br>extremos<br>continuos | En voladizo     |  |  |  |
| Elementos                                     | Elementos que no soporten o estén ligados a divisiones u otro tipo de<br>elementos no estructurales susceptibles de dañarse debido a<br>deflexiones grandes. |                             |                                       |                 |  |  |  |
| Losas<br>macizas en<br>una dirección          | $\overline{20}$                                                                                                    | 24                          | 28                                    | $\overline{10}$ |  |  |  |
| Vigas o losas<br>nervadas en<br>una dirección | 16                                                                                                    | 185                         |                                       |                 |  |  |  |

Estos valores se deben usar para elementos de concreto armado de peso normal (2300 kg/m3) y refuerzo con fy= 4200 kg/cm2

En la **[Tabla 24](#page-55-0)**, se muestran las expresiones para el cálculo del peralte mínimo para evitar el cálculo de deflexiones. Para la vigueta en estudio, se tiene una luz crítica de 4.43 y se considera un apoyo continuo.

$$
h \ min = \frac{l}{18.5} = \frac{4.43}{18.5} = 0.24 \ m > 0.20
$$

El espesor de la losa aligerada es de 20 cm, por lo que se concluye que se debe realizar el cálculo de las deflexiones y verificar que estas se encuentren dentro del rango permitido.

#### **Deflexiones inmediatas**

Se realizará el cálculo de las deflexiones para el primer tramo que resulta el más crítico. Para este caso se tiene un apoyo simple y otro extremo continuo. En ese sentido, según el artículo 9.6.2.4, se utilizará el inciso b para determinar la inercia efectiva.

# **Inercia efectiva 3 (I3)**

Previamente se requiere hallar la longitud del bloque de compresiones por momento estático de áreas y la inercia de agrietamiento de la sección para posteriormente determinar la inercia efectiva de la misma.

$$
\frac{C^2 \cdot bf}{2} = n \cdot As \cdot (d - c)
$$

Donde: Bf=40 cm; n=9, As=  $2 \, cm^2$  y d=17 cm

$$
\frac{\mathcal{C}^2 \cdot 40}{2} = 9 \cdot 2 \cdot (17 - c)
$$

 $c = 3.52$  cm  $<$  5 cm (dentro del ala)

Luego,

$$
Icr = \frac{b \cdot c^3}{3} + n \cdot As \cdot (d - c)^2
$$

$$
Icr = Ief = \frac{40 \cdot 3.52^3}{3} + 9 \cdot 2 \cdot (17 - 3.52)^2 = 3852.00 \text{ cm}^2
$$

Para las condiciones de servicio, se tiene que los momentos actuantes son mayores que los momentos de la sección agrietada; asimismo, para ser más conservadores se considera Ief  $=$  Icr.

### **Inercia efectiva 2 (Ie2)**

Con el mismo procedimiento se determina la inercia efectiva Ie2, para ello, se considera Bf=10 cm.

| As                   | $\overline{2}$          | (cm2) | f'c          | 210       | (Kg/cm2)  |
|----------------------|-------------------------|-------|--------------|-----------|-----------|
| A's                  | 0.71                    | (cm2) | Ec           | 217 371   | (Kg/m2)   |
| Recub acero tracción | $\mathbf{3}$            | (cm)  | Es           | 2 000 000 | (Kg/m2)   |
| $\mathbf{d}$ '       | $\overline{\mathbf{3}}$ | (cm)  | $\mathbf n$  | 9.2       |           |
| d                    | 17                      | (cm)  | fr           | 29        | (Kg/cm2)  |
| <b>R</b> factor      | 0.67                    |       | $\mathbf b$  | 10        | (cm)      |
| <b>B</b> factor      | 0.54                    |       | $\mathbf{h}$ | 20        | (cm)      |
| $\mathbf c$          | 5.63                    | (cm)  | Ig           | 6 6 6 7   | (cm4)     |
| $I$ cr= $Ie2$        | 3 0 5 9                 | (cm4) | Mcr          | 193       | $(ton-m)$ |

*Tabla 25: Resumen cálculo de inercia efectiva 2.*

Determinamos el Ie promedio.

$$
Ie\,promedio = \frac{Ie2 + 2Ie3}{3} = \frac{3059 + 2 \cdot 3852}{3} = 3\,588\,cm^2
$$

Cálculo relación inercia bruta e inercia efectiva promedio

$$
\frac{lg}{lprom} = \frac{11800}{3588} = 3.2
$$

# **Cálculo de las deflexiones inmediatas**

δm=0.21 cm (ETABS considera Ig) para Ie promedio se tiene δm=0.21\*3.2=0.67 cm δv=0.10 cm (ETABS considera Ig) para Ie promedio se tiene δv=0.1\*3.2=0.32 cm

Deflexión inmediata debida al 30% de la carga viva.

 $\Delta i \, \delta c v$  (30%) = 0.32\*0.3=0.09 cm

#### **Deflexiones diferidas**

Parámetro  $\lambda$  :

$$
\lambda = \frac{\xi}{1 + 50 \cdot \rho}
$$

Donde:  $\xi = 2.0$  (para 5 años o más),  $\rho = 0$  (No hay acero en compresión en el centro del tramo de la vigueta)

Entonces,  $\lambda = 2$ 

a) Deflexión diferida ocasionado por la carga muerta

$$
\Delta d\delta cm = 2 * 0.67 = 1.34 \text{ cm}
$$

b) Deflexión diferida ocasionado por la carga viva

 $\Delta d\delta cv(30\%) = 2 * 0.09 = 0.18$  cm  $\Delta = \Delta d\delta$ cm +  $\Delta d\delta cv(30\%) + \Delta cv$  $\Delta$ = 1.34 + 0.18 + 0.32 = 1.84 cm

Finalmente, se calcula la deflexión límite para la verificación de las deflexiones calculadas

$$
deflexión límite = \frac{2L}{480} = \frac{443}{240} = 1.85 \, cm
$$

$$
deflexión calculada = 1.84
$$
 cm

Por lo tanto, se verifica que la vigueta cumple la condición de deflexión máxima exigida por la norma. Aceptamos este resultado dado que se consideró el caso más crítico para el cálculo de las deflexiones (Ief= Icr). En el caso de considerar una inercia intermedia entre Ig y Icr, se tendría una menor deflexión.

### **4.2 Diseño de losas macizas.**

El diseño de la losa en dos direcciones se realizará por el Método de los Coeficientes del Art. 13.7 que hace referencia a las tablas de Kalmanok. Se escogió este método porque cumple las siguientes limitaciones establecidas en la norma E.060 del Capítulo 13: Losas en dos direcciones.

- El paño se encuentra apoyado en todo el perímetro por vigas y muros. Las vigas deben ser peraltadas con espesor mínimo de 1/15 de la luz libre o 1.5 veces el espesor de la losa, el que sea mayor. (Art. 13.7.1.1)
- Los paños deben ser rectangulares con una relación de lados menor a dos. (Art. 13.7.1.2)
- Las cargas deben ser de gravedad y deben estar distribuidos uniformemente, donde la carga viva no debe exceder en dos veces a la carga muerta, ambas en servicio. (Art. 13.7.1.4)

#### **4.2.1 Metrado de cargas**

En el presente proyecto se plantea una losa maciza de 20 cm de espesor ubicada en la parte central, entre la escalera y la caja del ascensor.

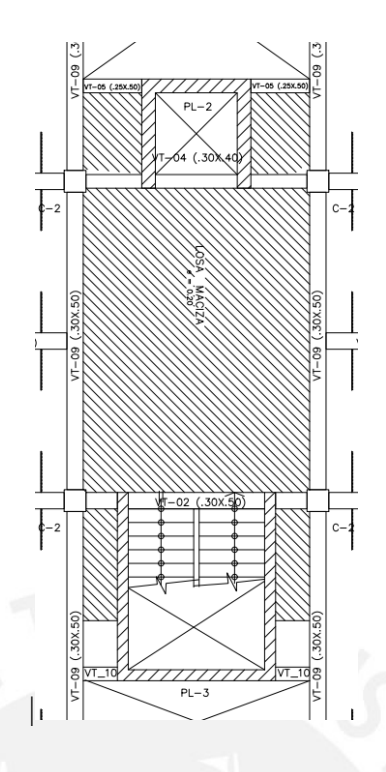

*Figura 14: Ubicación de la losa maciza*

*Tabla 26: Metrado de cargas de losa maciza h=20 cm*

| Carga muerta                         |                |
|--------------------------------------|----------------|
| Peso propio (Ton/m <sup>2</sup> )    | $2.4*0.2=0.48$ |
| Piso terminado (Ton/m <sup>2</sup> ) | 0.1            |
| Total (Ton/m <sup>2</sup> )          | 0.58           |
|                                      |                |
| Carga viva                           |                |
| Sobrecarga (ton/ $m2$ )              | 0.2            |

 $Wu \; Total = 1.4 * 0.58 + 1.7 * 0.2 = 1.152 \; tn/m2$ 

 $Wu$  Carga Muerta = 1.4  $*$  0.58 = 0.812 tn/m2

 $Wu$  Carga Viva = 1.7  $*$  0.2 = 0.34 tn/m2

#### **4.2.2 Diseño por flexión**

Los momentos por flexión se calcularán con las siguientes expresiones del artículo 13.7.3.2

$$
Ma = Ca * wu * A2
$$

$$
MB = CB * wu * B2
$$

Donde:

A: Luz libre del tramo en dirección corta.

B: Luz del tramo de dirección larga.

Ma: Momento flexión en la dirección A.

Mb: Momento flexión en la dirección B.

Ca: Coeficiente de momento indicado en las tablas de la norma E.060 del capítulo 13 en la dirección corta.

Cb: Coeficiente de momento indicado en las tablas de la norma E.060 del capítulo 13 en la dirección larga.

Wu: Carga última uniformemente repartida por unidad de área.

Asimismo, de acuerdo con los artículos 9.7.3 y 9.8.1 de la norma E.060 se tiene una cuantía mínima por retracción y temperatura de 0.18% y el espaciamiento de acero debe ser menor a tres veces el peralte de losa, sin exceder de 40 cm, respectivamente.

Para nuestra losa en cuestión, se tiene los siguientes datos:

 $A=4.15$  m (Eje X)

B=5.58 m (Eje Y)

Para el modelo idealizado de la losa se toma en cuenta las siguientes consideraciones:

- Se considera simplemente apoyado en las vigas del lado de la escalera y la caja del ascensor dado que no hay continuidad.
- De igual manera, se considera simplemente apoyado en las vigas verticales porque cambia el sentido del aligerado. Dado las condiciones de borde mencionadas, se tiene el caso 1.

Para determinar los parámetros "Ca" y "Cb", se utilizaron las tablas 13.2 y 13.3 de la Norma E.060. Para ello, se tiene como datos de entrada la relación A/B = 0.75 y el Caso 1.

Coeficientes para momentos positivos dada por las **cargas muertas** (Tabla 13.2).

Ca=0.061

Cb=0.019

$$
Ma = Ca * wu * A^2 = 0.061 * 0.812 * 4.15^2 = 0.853 \text{ } \text{tn} * m
$$
  
\n $Mb = Cb * wu * B^2 = 0.019 * 0.812 * 5.58^2 = 0.480 \text{ } \text{tn} * m$ 

Coeficientes para momentos positivos dada por las **cargas vivas** (Tabla 13.2).

Ca=0.061 Cb=0.019

$$
Ma = Ca * wu * A^2 = 0.061 * 0.340 * 4.15^2 = 0.357 t n * m
$$
  
\n $Mb = Cb * wu * B^2 = 0.019 * 0.340 * 5.58^2 = 0.201 t n * m$ 

Los momentos positivos totales serán:

$$
Ma = 0.853 + 0.357 = 1.210 \text{ } \text{tn} \times \text{m}
$$
  
 $MB = 0.480 + 0.201 = 0.681 \text{ } \text{tn} \times \text{m}$ 

Diseño para el momento positivo de 1.210 ton-m

$$
Mn = 0.85f'c * a * b * (d - \frac{a}{2})
$$
  
As \* fy = 0.85f'c \* a \* b  
1.210  $\leq$  0.9Mn  

$$
Mn = 1.344 \text{ }tn * m
$$

$$
1.344 \ (tn*m)*\frac{10^5 kg * cm}{tn*m} = 0.85 * 210 * a * 100 * (17 - \frac{a}{2})
$$

 $a = 0.45$  cm

$$
As * 4200 = 0.85 * 210 * 0.45 * 100
$$

$$
As=1.91\ cm^2
$$

Diseño para el momento positivo de 0.681 ton-m

 $0.681 \le 0.9Mn$ 

$$
Mn=0.757\;tn*m
$$

$$
0.757 \ (tn*m)*\frac{10^5 kg * cm}{tn*m} = 0.85 * 210 * a * 100 * (17 - \frac{a}{2})
$$

 $a = 0.25$  cm

 $As * 4200 = 0.85 * 210 * 0.25 * 100$ 

$$
As=1.07\ cm^2
$$

As min=  $0.0018bh = 0.0018*100*20= 3.6$  cm2

Por lo tanto, se considera colocar 1 acero de 3/8" cada 0.25 m tanto en la malla superior como inferior para ambas direcciones de análisis, de esta manera se logra abastecer el acero mínimo.

# **4.2.3 Diseño por cortante**

Se utilizará la siguiente expresión para calcular la fuerza cortante última de diseño (Art. 13.7.4).

$$
V = w \left(\frac{A}{2} - d\right) \left(1 - \frac{0.5A}{B}\right) = 1.152 \times \left(\frac{4.15}{2} - 0.17\right) \left(1 - \frac{0.5 \times 4.15}{5.58}\right) = 1.37 \text{ ton}
$$
  

$$
\phi Vc = 0.85 \times 0.53 \times \sqrt{f'c} \times b \times d = 0.85 \times 0.53 \times \sqrt{210} \times 100 \times 17 = 11.10 \text{ ton}
$$

Se verifica que la cortante suministrada por el concreto es mayor que la cortante última de diseño, por lo tanto, se cumple con el Diseño por Resistencia.

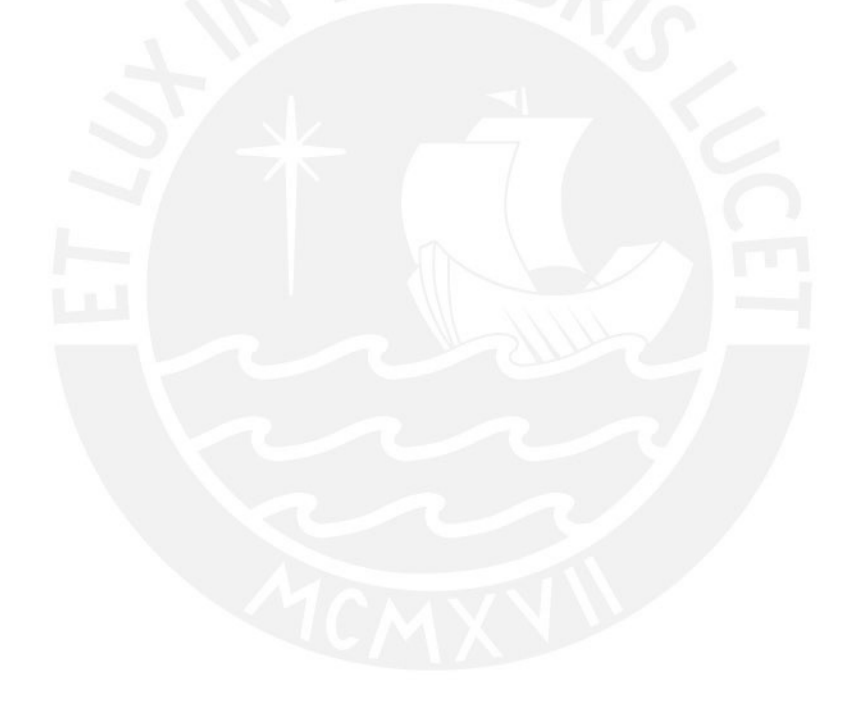

# **5 DISEÑO DE VIGAS**

Consideraciones generales

- Para obtener las solicitaciones últimas de diseño, se realizaron las combinaciones de carga de gravedad y sismo, y se obtuvo las envolventes con ayuda del programa ETABS.
- La resistencia del acero inferior en la cara del nudo será por lo menos 1/3 de la resistencia a momento negativo.
- Se considera recubrimientos de 6 cm o 8 cm de acuerdo con el número de capas para el armado del acero longitudinal.
- El armado de vigas tendrá como mínimo dos barras corridas inferiores y superiores.
- Para las solicitaciones de fuerzas cortantes, se colocará refuerzo transversal; la distribución de esta dependerá si la viga está o no sometida a fuerzas sísmicas.
- En la viga se verificará el diseño por capacidad.
- La distribución de los estribos en vigas sísmicas se realizará según las siguientes consideraciones:

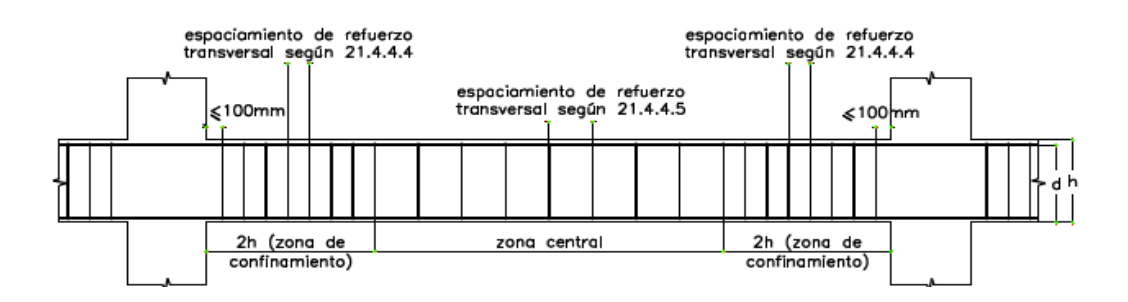

*Figura 15: Requerimientos de estribos en vigas (Norma E.060)*

En la figura anterior, se muestran los requerimientos mínimos para vigas sometidas a solicitaciones sísmicas; no obstante, se debe verificar que el espaciamiento de estribos a lo largo de toda la viga debe satisfacer las solicitaciones de fuerza cortante.

● El corte de acero se realizará de acuerdo con lo establecido en los Artículos 12.10, 12.11 y 12.12 de la Norma E.060. En la siguiente figura se resumen las consideraciones de los artículos en mención.

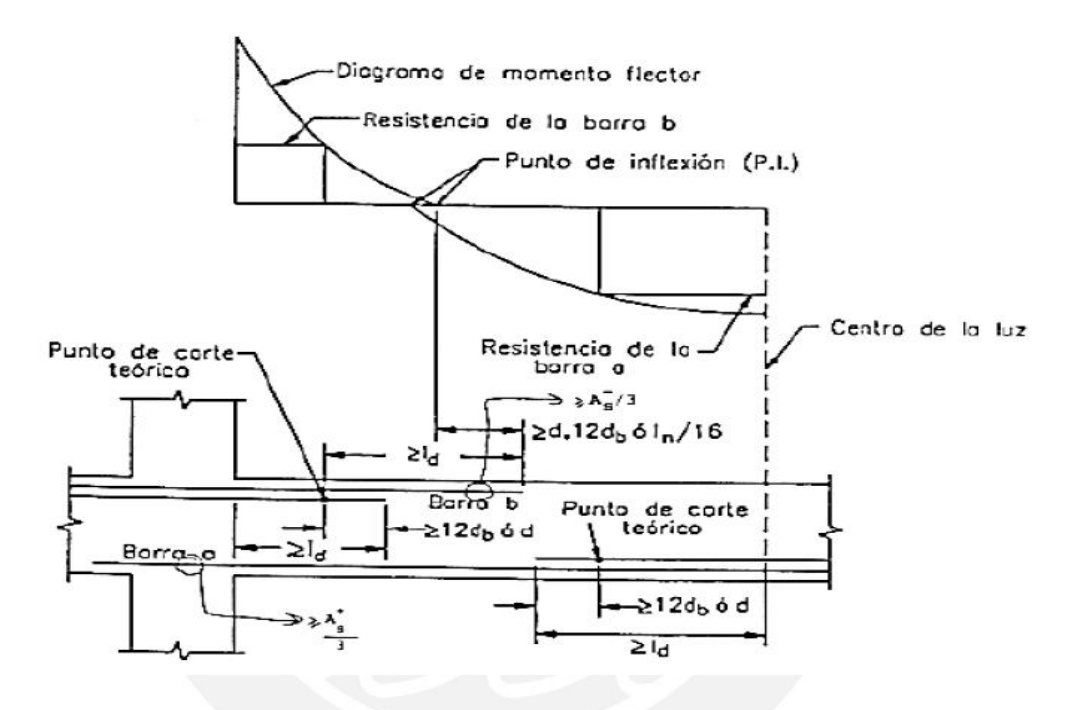

*Figura 16: Consideraciones para el corte de acero en regiones de momento positivo y negativo (Ottazzi, 2019)*

# **5.1 Diseño viga VT-03 (0.30x0.50) eje C**

Se muestran los cálculos del diseño de la viga típica ubicada en el eje C del 4 piso que

viene a ser la más crítica en comparación con las vigas similares de los demás pisos.

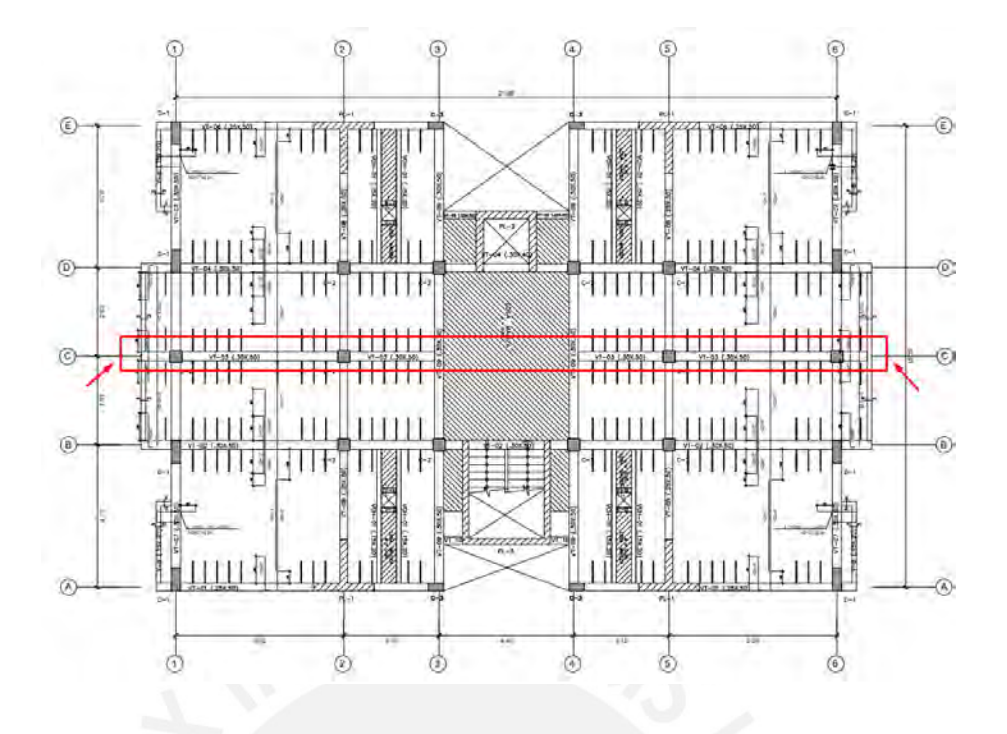

*Figura 17: Ubicación de la Viga VT-03*

# **5.1.1 Metrado de carga de gravedad**

En la siguiente tabla se detalla el metrado del peso propio, peso de la losa aligerada,

peso terminado y sobrecarga para la viga en cuestión.

| CM | Peso propio $(Kg/m)$    | 2400*0.30*0.50                | 360<br>1050<br>2551 |  |
|----|-------------------------|-------------------------------|---------------------|--|
|    | Peso aligerado $(Kg/m)$ | $300*3.5$                     |                     |  |
|    | Piso terminado $(Kg/m)$ | $100*3.5$                     | 350                 |  |
|    | Peso tabique $(Kg/m)$   | $1800*0.15*2.1*(1+1.70/4.30)$ | 791                 |  |
| CV | sobrecarga $(Kg/m)$     | $200*3.5$                     | 700                 |  |

*Tabla 27: Metrado de cargas viga VT-03*

# **5.1.2 Análisis para cargas de gravedad y sismo**

De igual manera que el ejemplo anterior, se determinó los diagramas de momento

flector y fuerza cortante para la envolvente de diseño con ayuda del programa ETABS.

**CU** 1.4CM+1.7CV 1.4\*2551+1.7\*700 4761

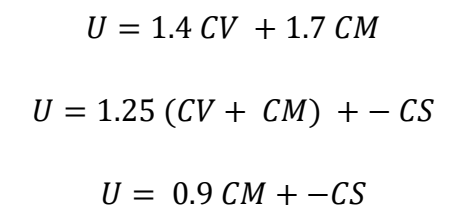

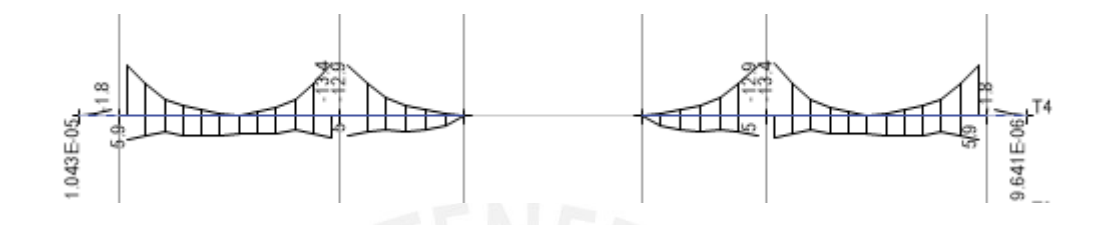

*Figura 18*: Diagrama *de momento flector para el diseño (ton-m).*

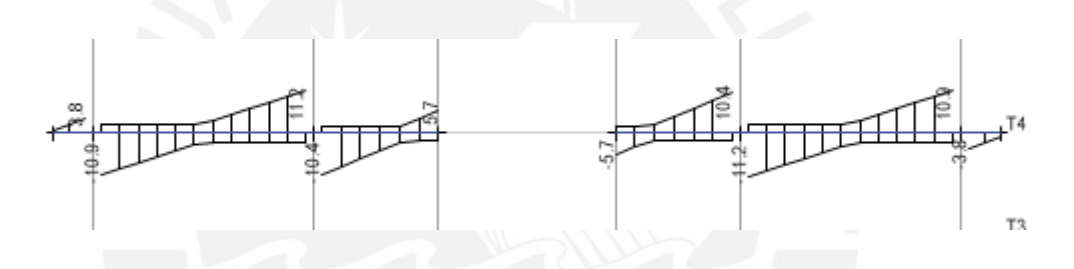

*Figura 19: Diagrama de fuerza cortante para el diseño (ton-m).*

# **5.1.3 Diseño por Flexión**

Se considera el armado de acero en una sola capa (d=44 cm)

Acero mínimo

$$
A_{min} = \frac{0.7\sqrt{210} \times 30 \times 44}{4200} = 3.19 \text{ cm}^2
$$

● Acero máximo

$$
cb = 0.588d = 0.588 * 0.44 = 0.26 m
$$

$$
Asb = \frac{0.85 * 210 * (26 * 0.85)30}{4200} = 28.05 \text{ cm}^2
$$

$$
As_{max} = 0.75 \, Asb = 0.75 * 27.78 = 21.04 \, cm2
$$

Se muestra el procedimiento para el cálculo del acero requerido para el segundo tramo. Para los demás tramos se seguirá el mismo procedimiento.

#### **Segundo tramo:**

● Momento negativo en el apoyo izquierdo Mu=13 ton-m

$$
a = 44 - \sqrt{44^2 - \frac{2 \times 13 \times 10^2}{\emptyset \times 0.85 \times 210 \times 30}} = 6.63 \text{ cm}
$$

$$
As = \frac{13 * 10^{2}5}{\phi * 4200 \left(44 - \frac{6.63}{2}\right)} = 8.45 \text{ cm2}
$$

● Momento positivo en la parte central Mu=5.90 ton-m

$$
a = 44 - \sqrt{44^2 - \frac{2 \times 5.9 \times 10^5}{\emptyset \cdot 0.85 \times 210 \times 30}} = 2.88 \text{ cm}
$$

$$
As = \frac{5.9 \times 10^5}{\emptyset \times 4200 \left(42 - \frac{2.88}{2}\right)} = 3.67 \text{ cm}
$$

2

● Momento negativo en el apoyo derecho Mu=13.4 ton-m

$$
a = 44 - \sqrt{44^2 - \frac{2 * 13.4 * 10^25}{\emptyset \ 0.85 * 210 * 30}} = 6.85 \ cm
$$

$$
As = \frac{13.4 * 10^25}{\emptyset * 4200 \ \left(44 - \frac{6.85}{2}\right)} = 8.74 \ cm
$$

Se armó la viga con 2Φ5/8" corridos inferior y superior.

- $As = 4 cm2 > As min (cumple)$
- $As = 4 \, cm2 \, < As \, max \, (cumple)$
- $\Phi$  Vn = 6.42 ton m

Acero colocado para satisfacer las solicitaciones

As-=  $2\Phi 5/8$ " +  $2\Phi 3/4$ " = 9.68 cm2 > As requerido en el apoyo izquierdo

 $\Phi$ Mn=14.71 ton-m > Mu (cumple)

As<sup>+=</sup>  $2\Phi$ 5/8" = 4 cm2 > As requerido en la parte central

 $\Phi$ Mn= 6.42 ton-m > Mu (cumple)

As-=  $2\Phi 5/8$ " +  $2\Phi 3/4$ " =  $9.68$  cm2 > As requerido en el apoyo derecho

 $\Phi$ Mn=14.71 ton-m > Mu (cumple)

| Tramo          | $M_u$ (ton-<br>m) | $d$ (cm) | $a$ (cm) | As<br>req<br>(cm <sup>2</sup> ) | $\Phi$ instalado              | As<br>colocado<br>$\text{(cm}^2\text{)}$ | $\varphi$ Mn (ton-<br>m) |
|----------------|-------------------|----------|----------|---------------------------------|-------------------------------|------------------------------------------|--------------------------|
|                | $-1.8$            | 44       | 0.86     | 1.09                            | $2\Phi 5/8$ "                 | $\overline{4}$                           | 6.42                     |
|                | $-13$             | 44       | 6.63     | 8.45                            | $2\Phi 5/8$ " +2 $\Phi 3/4$ " | 9.68                                     | 14.71                    |
| 2              | 5.9               | 44       | 2.88     | 3.67                            | $2\Phi 5/8$ "                 | $\overline{4}$                           | 6.42                     |
|                | $-13.4$           | 44       | 6.85     | 8.74                            | $2\Phi 5/8$ " +2 $\Phi 3/4$ " | 9.68                                     | 14.71                    |
| $\overline{3}$ | $-12.9$           | 44       | 6.57     | 8.34                            | $2\Phi 5/8$ " +2 $\Phi 3/4$ " | 9.68                                     | 14.71                    |
|                | 5                 | 44       | 2.42     | 3.09                            | $2\Phi$ 5/8"                  | $\overline{4}$                           | 6.42                     |

*Tabla 28: Resumen diseño por flexión viga V-B1.*

# **5.1.4 Corte de fierro**

Por el punto de inflexión debe pasar por lo menos la cuarta parte del acero colado en el nudo, y debe prolongarse una distancia d, 12db o ln/16. Al correr dos barras de 5/8" se ha cumplido con este requerimiento.

Asimismo, a partir del punto de corte teórico, debe extenderse el acero una longitud d o 12 db, la que sea mayor. A continuación, se muestran los cálculos para satisfacer los requisitos de la norma.

- $d = 42 \, \text{cm}$
- $12 db = 23 cm (para \phi 3/4")$
- 12  $db = 20$  cm (para  $\Phi$ 5/8")
- $Ln/16 = 32$  cm

Se elige el mayor de los valores (d=42)

### **Corte de fierro segundo tramo**

Corte de fierro para los bastones **negativos del segundo tramo**

● **Lado izquierdo** 

**Corte de Φ3/4**

 $As = 2\Phi 5/8$ " ΦMn= 6.42 ton-m

 $\triangle$  Corte teórico = 0.68 medido desde la cara del apoyo

Longitud de desarrollo barras superiores  $3/4$ " = 88 cm

 $X1$ <sup>-</sup> izq =0.68+0.42= 1.1 m > 0.88m (cumple) se considera a 1.20 m desde la cara del apoyo.

Lado derecho

**Corte de Φ3/4**

 $As = 2\Phi 5/8$ " ΦMn= 6.42 ton-m

 $\triangle$  Corte teórico = 0.70 medido desde la cara del apoyo
Longitud de desarrollo barras superiores 3/4"= 88 cm

X2- der =0.7+0.42= 1.12 m > 0.88m (cumple) se considera a 1.20 m desde la cara del apoyo.

### **5.1.5 Diseño por Corte**

Para cumplir con los requisitos del espaciamiento de estribos para vigas sísmicas (Capítulo 21 Norma E.060) se tiene:

❖ Dentro de la zona de confinamiento no debe exceder de:

- d/4, pero no es necesario que el espaciamiento sea menor que 15 cm.
- Diez veces el diámetro de la barra longitudinal confinada de menor diámetro.
- 24 veces el diámetro de la barra del estribo.
- 30 cm

Cumpliendo con los requerimientos anteriores se tiene un espaciamiento de d/4= 0.11 m (se consideró 15 cm) para la zona de confinamiento de 2H= 1.00 m

 $\bullet$  Fuera de la longitud de confinamiento se tiene un espaciamiento de d/2= 0.22 m (se consideró 20 cm)

Asimismo, la norma indica que el primer estribo de confinamiento debe estar situado a no más de 10 cm de la cara del apoyo.

A continuación, se verificará si el espaciamiento anterior es suficiente para satisfacer las solicitaciones de fuerza cortante para las combinaciones en estudio en el segundo tramo de la viga.

Se tiene una fuerza cortante en el primer tramo a "d" de la cara

- $\bullet$  Vu izquierdo= 9.4 ton.
- Vu derecho= 9.7 ton.

$$
\phi Vn \, max = \phi 2.63 \sqrt{f'c} \, bw * d = \phi 2.63 \sqrt{210} * 30 * 44 = 42.76 \, ton
$$
\n
$$
\phi Vc = \phi 0.53 \sqrt{f'c} \, bw * d = \phi 0.53 \sqrt{210} * 30 * 44 = 8.62 \, ton
$$

Verificación:

• Zona de confinamiento:  $Vu = 9.7$  ton, s=15 cm y estribos de  $3/8$ ", se tiene:

$$
\phiVs = \phi \frac{Av \, fy \, d}{s} = \frac{1.42 \times 4200 \times 44}{15} = 14.87 \, ton
$$
\n
$$
\phi Vn = \phi VS + \phi Vc = 14.87 + 8.62 = 23.49 \, ton
$$
\n
$$
Vu = 9.7 \, ton \le \phi (Vc + Vs) = 23.49 \, ton \ (cumple)
$$

• Fuera de la zona de confinamiento Vu = 7.5 ton, s=20 cm y estribos de  $3/8$ ", se tiene:

$$
\phiVs = \phi \frac{Av \, fy \, d}{s} = \frac{1.42 \times 4200 \times 44}{20} = 11.15 \, ton
$$
\n
$$
\phi Vn = \phi VS + \phi Vc = 11.15 + 8.62 = 19.77 \, ton
$$
\n
$$
Vu = 7.5 \, ton \leq \phi (Vc + Vs) = 19.77 \, ton \, ( \, cumple)
$$

Asimismo, se verificará el **diseño por capacidad** según la Norma E.060 para el

**segundo tramo** de la viga en análisis.

● Cortante debido a los momentos flectores nominales y la cortante isostática para la combinación 1.25CM +1.25CV.

 $2\Phi 5/8$ " +2 $\Phi 3/4$ "  $\rightarrow$  Mn=16.35 Ton-m

 $2\Phi 5/8" \rightarrow Mn=7.13$ Ton-m

Cortante isostática para la combinación 1.25CM +1.25CV= 8.6 Ton

*Sentido antihorario Vu* = 
$$
\frac{7.13 + 16.35}{5.15} + 8.6 = 13.16 \text{ ton}
$$

Sentido horario  $Vu =$  Sentido antihorario = 13.16 ton

● Cortante debido a la combinación 1.25CM +1.25 CV+ 2.5CS

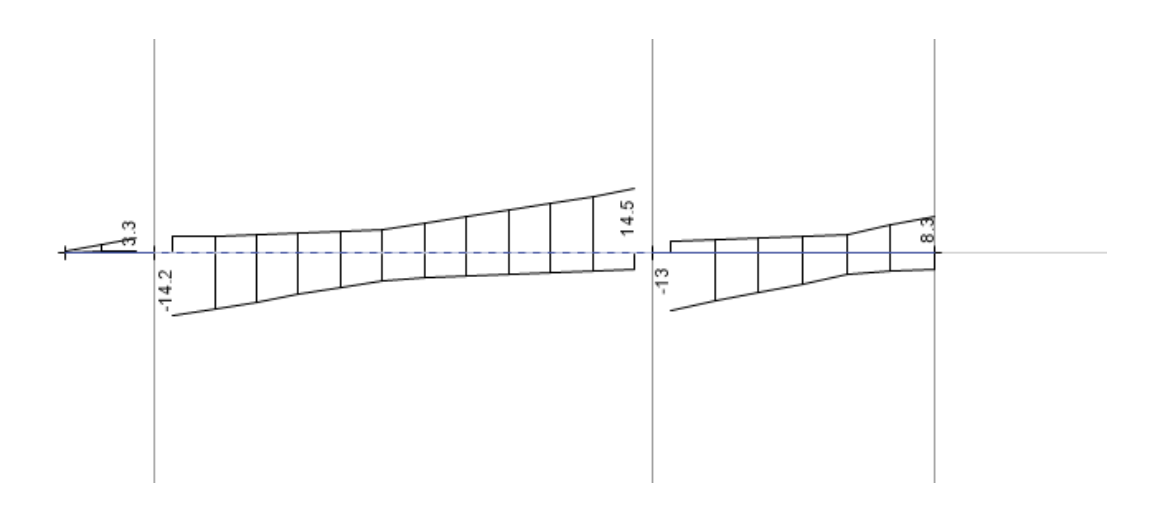

*Figura 20: Diagrama de fuerza cortante combinación 1.25(CM+CV) + 2.5 CS (ton-m)*

 $Vu = 14.5$  ton

Se considera un cortante por capacidad de Vu= 13.16 ton.

Comparando el cortante obtenido de la envolvente de diseño (9.7 ton) con el de capacidad (13.16 ton), controla el diseño la cortante por capacidad; sin embargo, la resistencia suministra por el concreto y acero es mayor a la requerida (23.49 ton). Por lo tanto, se verifica que el diseño por corte es adecuado.

Para la zona de confinamiento se tiene:

$$
\phi V n \ast = \phi V S + \phi V c = 23.49 \text{ ton} > V u d = 13.16 \text{ ton}
$$

\* Para un espaciamiento de s= 15 cm

Finalmente, se considera una distribución final para el refuerzo por corte de ø3/8" 1 @10cm; 6@15cm; resto @20cm. desde cada extremo.

### **5.1.6 Control de fisuraciones**

A continuación, se muestra el cálculo del parámetro Z para el segundo tramo de la viga en cuestión.

Para  $Ms = 6.3$  ton-m.

$$
fs = \frac{Ms}{0.9 * d * As} = \frac{630000}{0.9 * 44 * 9.68} = 1644 \text{ Kg/cm2}
$$

$$
Act = \frac{2 * ys * bw}{N} = \frac{2 * 6 * 30}{9.68/2.84} = 106 \text{ cm2}
$$

$$
Z = fs * \sqrt[3]{dc * Act} = 1644 * \sqrt[3]{6 * 106} = 14117 \text{ Kg/cm}
$$

Para Ms+=3.3 ton-m.

$$
fs = \frac{Ms}{0.9 * d * As} = \frac{330000}{0.9 * 44 * 4} = 2083 \text{ Kg/cm2}
$$

$$
Act = \frac{2 * ys * bw}{N} = \frac{2 * 6 * 30}{2} = 180 \text{ cm2}
$$

$$
Z = fs * \sqrt[3]{dc * Act} = 2083 * \sqrt[3]{6 * 180} = 21375 \text{ Kg/cm}
$$

Se puede apreciar que los valores de Z no superan el valor límite de 26 000 kg/cm, por lo tanto, no se presentan problemas de fisuración para condiciones normales de exposición.

### **5.1.7 Control de deflexiones**

El tramo crítico de la viga (tramo 2) tiene una luz de 5.15 m; asimismo, se consideró ambos extremos continuos. A continuación, se analizará si se puede obviar el cálculo de las deflexiones según la tabla 9.1 de la norma E.060.

$$
h\ min = \frac{l}{21} = 5.15/21 = 0.25\ m
$$

La viga en análisis tiene un peralte de 60 cm; por lo tanto, se verifica que no es necesario el cálculo de deflexiones. Finalmente, se muestra el diseño final de la viga.

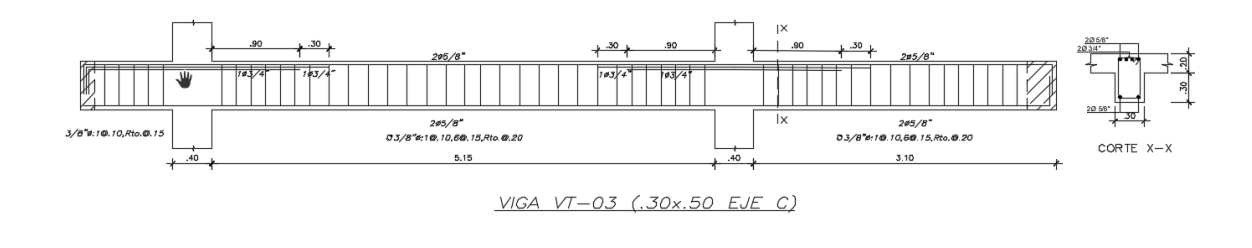

*Figura 21: Diseño final de la viga con acero longitudinal y distribución de estribos.*

### **5.2 Diseño viga VT-07 (0.30x0.50) eje 1**

Se muestran los cálculos del diseño de la viga típica ubicada en el eje 1 del 4 piso que viene a ser la más crítica en comparación con las vigas similares de los demás pisos. En esta viga predominan las solicitaciones sísmicas debido a que forma parte del pórtico 1 que fue concebido para controlar el desplazamiento en la dirección vertical.

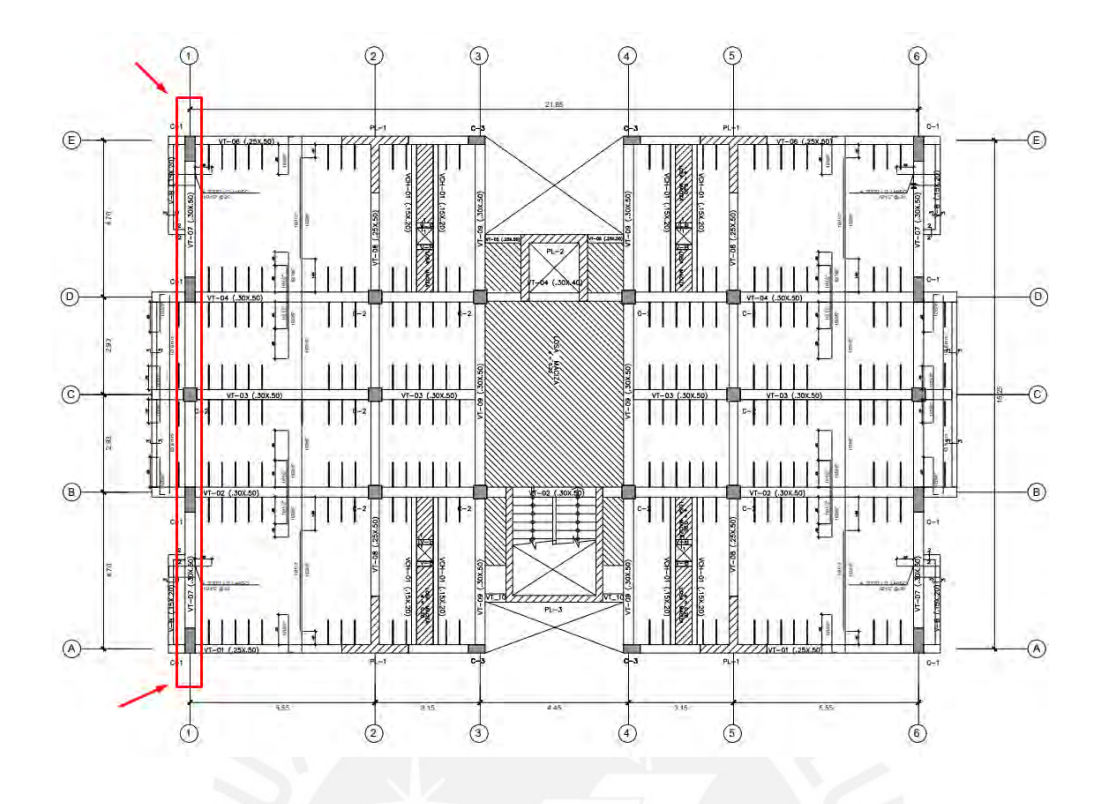

*Figura 22: Ubicación de la Viga VT-07.*

### **5.2.1 Metrado de carga de gravedad**

En la siguiente tabla se detalla el metrado del peso propio, peso de la losa aligerada, peso terminado y sobrecarga para la viga en cuestión.

| <b>CM</b>        | Peso propio $(Kg/m)$  | $2400*0.30*0.50$ | 360  |                 |
|------------------|-----------------------|------------------|------|-----------------|
|                  | Peso tabique $(Kg/m)$ | $1800*0.15*2.1$  | 567  | 92 <sup>7</sup> |
| ${\bf C}{\bf U}$ | $1.4CM+1.7CV$         | 1.4*927          | 1298 |                 |

*Tabla 29: Metrado de cargas viga VT-05.*

### **5.2.2 Análisis para cargas de gravedad y sismo**

Los diagramas de las solicitaciones de fuerza cortante y momento flector se obtuvieron de la envolvente de las combinaciones de diseño con la ayuda del programa ETABS. Los diagramas se muestran a la cara de las columnas y apoyos.

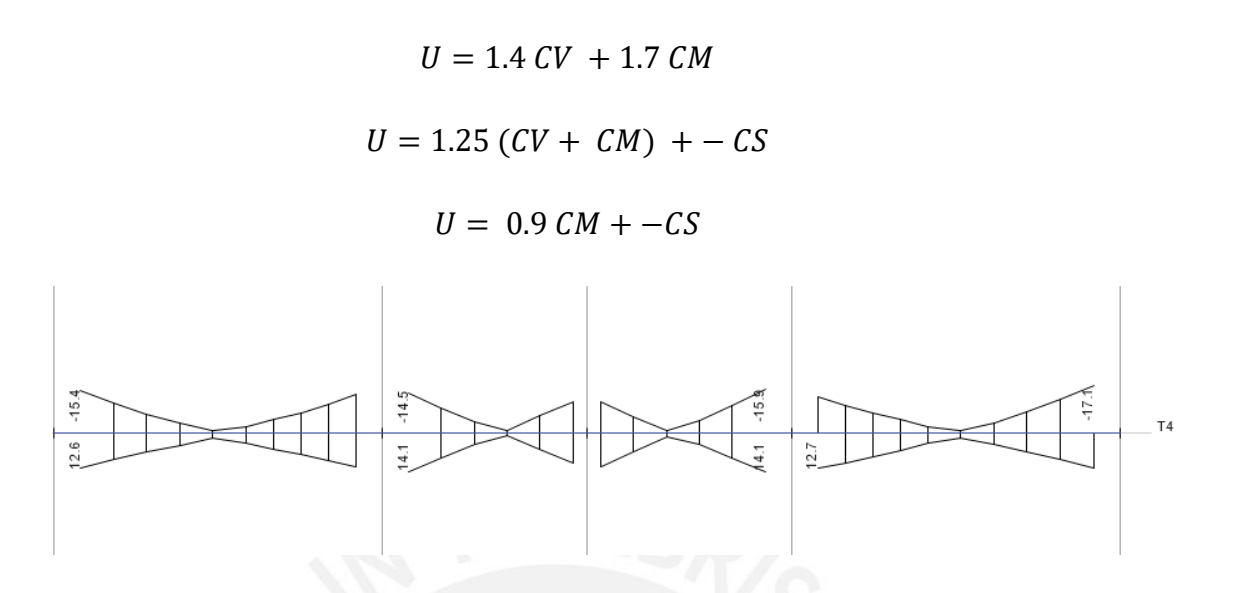

*Figura 23: Diagrama de momento flector para el diseño (ton-m)*

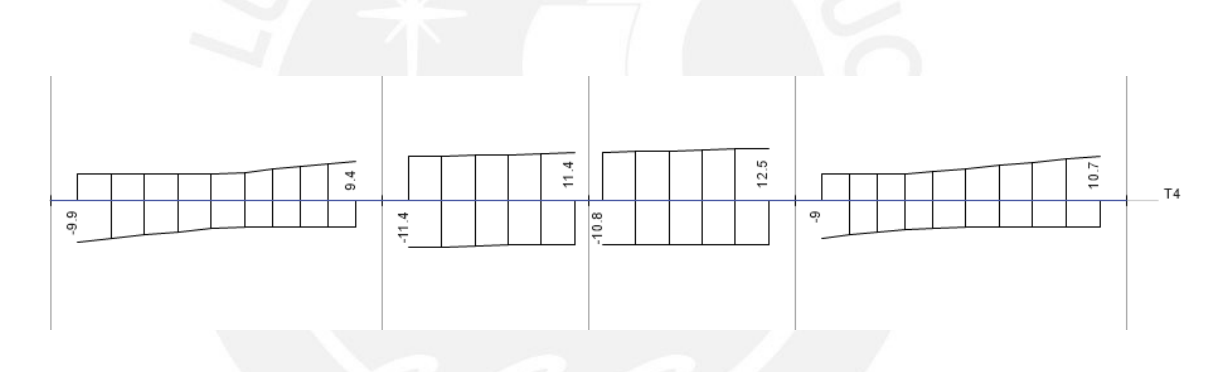

*Figura 24: Diagrama de fuerza cortante para el diseño (ton-m)*

### **5.2.3 Diseño por Flexión**

Se consideró un recubrimiento de 8 cm para el armado del acero en dos capas. ("d" =

42cm)

● Acero mínimo

$$
A_{min} = \frac{0.7\sqrt{210} \times 30 \times 42}{4200} = 3.04 \text{ cm}^2
$$

● Acero máximo

$$
cb = 0.588d = 0.588 * 0.42 = 0.25 m
$$

$$
Asb = \frac{0.85 * 210 * (2 * 0.85) * 30}{4200} = 26.78 cm2
$$

$$
Asmax = 0.75 Asb = 0.75 * 26.78 = 20.08 cm2
$$

Se muestra el procedimiento para el cálculo del acero requerido para el primer tramo.

Para los demás tramos se seguirá el mismo procedimiento.

### **Primer tramo:**

● Momento negativo en el apoyo izquierdo Mu=15.4 ton-m

$$
a = 42 - \sqrt{42^2 - \frac{2 \times 15.4 \times 10^25}{\phi \cdot 0.85 \times 210 \times 30}} = 8.46 \text{ cm}
$$
\n
$$
As \text{ } req = \frac{15.4 \times 10^25}{\phi \times 4200 \left(42 - \frac{8.46}{2}\right)} = 10.79 \text{ cm}^2
$$

● Momento negativo en el apoyo derecho Mu=13.9 ton-m

$$
a = 42 - \sqrt{42^2 - \frac{2 \times 13.9 \times 10^25}{\emptyset \times 0.85 \times 210 \times 30}} = 7.54 \text{ cm}
$$
\n
$$
As = \frac{13.6 \times 10^25}{\emptyset \times 4200 \left(42 - \frac{7.54}{2}\right)} = 9.62 \text{ cm}
$$

Se armó la viga con 2Φ3/4" corridos inferior y superior.

- $As = 5.68 \, \text{cm2} > As \, \text{min} \, (\text{cumple})$
- $As = 5.68 \, \text{cm2} < As \, \text{max} \, (\text{cumple})$
- $\Phi$  Vn (2 $\Phi$  3/4") = 8.54 ton m

Acero colocado para satisfacer las solicitaciones

As-=  $2\Phi$ 3/4" +  $3\Phi$ 5/8" = 11.68cm2 > As requerido en el nudo izquierdo

 $\Phi$ Mn=16.52 ton-m > Mu=15.4 (cumple)

As+= 2Φ3/4" +3Φ5/8" = 11.68 cm2 > As requerido en el nudo derecho

ΦMn=16.52 ton-m > Mu=13.9 (cumple)

En la siguiente tabla se muestra el acero colocado para satisfacer las solicitaciones de flexión en los dos primeros tramos. Se considera el mismo acero para los dos tramos restantes debido a que la estructura y las cargas son simétricas.

| <b>Tramo</b>   | $\mathbf{M}_{\mathbf{u}}$<br>$ton-$<br>m) | $d$ (cm) | $a$ (cm) | As<br>req<br>$\text{(cm}^2\text{)}$ | $\Phi$ instalado            | As<br>colocado<br>$\text{(cm}^2\text{)}$ | φMn (ton-<br>$\mathbf{m}$ ) |
|----------------|-------------------------------------------|----------|----------|-------------------------------------|-----------------------------|------------------------------------------|-----------------------------|
|                | $-15.4$                                   | 42       | 8.46     | 10.79                               | $2\Phi$ 3/4" +3 $\Phi$ 5/8" | 11.68                                    | 16.5                        |
| $\mathbf{1}$   | 12.6                                      | 42       | 6.77     | 8.63                                | $2\Phi$ 3/4" + $2\Phi$ 5/8" | 9.68                                     | 14.0                        |
|                | $-13.9$                                   | 42       | 7.54     | 9.62                                | $2\Phi$ 3/4" +3 $\Phi$ 5/8" | 11.68                                    | 16.5                        |
|                | 12.3                                      | 42       | 6.59     | 8.4                                 | $2\Phi$ 3/4" +3 $\Phi$ 5/8" | 11.68                                    | 16.5                        |
|                | $-14.5$                                   | 42       | 7.91     | 10.08                               | $2\Phi$ 3/4" +3 $\Phi$ 5/8" | 11.68                                    | 16.5                        |
| $\overline{2}$ | 14.1                                      | 42       | 7.66     | 9.77                                | $2\Phi$ 3/4" +3 $\Phi$ 5/8" | 11.68                                    | 16.5                        |
|                | $-11.5$                                   | 42       | 6.12     | 7.81                                | $2\Phi$ 3/4" + $2\Phi$ 5/8" | 9.68                                     | 14.0                        |
|                | 11.1                                      | 42       | 5.89     | 7.52                                | $2\Phi$ 3/4" + $2\Phi$ 5/8" | 9.68                                     | 14.0                        |
|                | $-11.1$                                   | 42       | 5.89     | 7.52                                | $2\Phi$ 3/4" + $2\Phi$ 5/8" | 9.68                                     | 14.0                        |
| 3              | 12.3                                      | 42       | 6.59     | 8.4                                 | $2\Phi$ 3/4" + $2\Phi$ 5/8" | 9.68                                     | 14.0                        |
|                | $-15.9$                                   | 42       | 8.77     | 11.18                               | $2\Phi$ 3/4" +3 $\Phi$ 5/8" | 11.68                                    | 16.5                        |
|                | 14                                        | 42       | 7.6      | 9.7                                 | $2\Phi$ 3/4" +3 $\Phi$ 5/8" | 11.68                                    | 16.5                        |
|                | $-13.3$                                   | 42       | 7.19     | 9.16                                | $2\Phi$ 3/4" +3 $\Phi$ 5/8" | 11.68                                    | 16.5                        |
| $\overline{4}$ | 12.7                                      | 42       | 6.83     | 8.71                                | $2\Phi$ 3/4" +3 $\Phi$ 5/8" | 11.68                                    | 16.5                        |
|                | $-17.1$                                   | 42       | 9.53     | 12.15                               | $2\Phi$ 3/4" +3 $\Phi$ 5/8" | 11.68                                    | 16.5                        |
|                | 12.6                                      | 42       | 6.77     | 8.63                                | $2\Phi$ 3/4" + $2\Phi$ 5/8" | 9.68                                     | 14.0                        |

*Tabla 30: Resumen diseño por flexión viga VT-05.*

En el último tramo, para el momento negativo de -17.1 ton-m existe un déficit de refuerzo suministrado de 4%. Esta ligera diferencia es aceptable debido a que se puede generar una redistribución de momentos.

### **5.2.4 Corte de fierro**

A manera de ejemplo, se detallan las consideraciones para el corte de acero del primer tramo.

Por el punto de inflexión debe pasar por lo menos la cuarta parte del acero colado en el nudo, y debe prolongarse una distancia d, 12db o ln/16. Al correr dos barras de ¾" se ha cumplido con este requerimiento.

Asimismo, a partir del punto de corte teórico, debe extenderse el acero una longitud d o 12 db, la que sea mayor. A continuación, se muestran los cálculos para satisfacer los requisitos de la norma.

- $d = 42 \, \text{cm}$
- 12  $db = 23$  cm (para  $\Phi$ 3/4")
- $12 db = 20 cm (para \Phi 5/8")$
- $Ln/16 = 3.48/16 = 22$  cm

Se elige el mayor de los valores (d=42)

### **Corte de fierro primer tramo**

Corte de fierro para **bastones positivos del primer tramo**

● **Lado izquierdo** 

**Corte de 2Φ5/8**

As+= 2Φ3/4" ΦMn=8.54 ton-m

 $\triangleleft$  Corte teórico 2 $\Phi$ 5/8" = 0.67 medido desde la cara.

Longitud de desarrollo Φ5/8= 56 cm

 $X^+$ izq = 0.67+0.42=1.09 ≃ 1.10 m > 0.56m (cumple) medido desde la cara izq.

● **Lado derecho**

As+= 2Φ3/4" ΦMn=8.54 ton-m

### **Corte de 2Φ5/8**

 $\triangle$  Corte teórico 2Φ5/8" = 0.65 medido desde la cara.

Longitud de desarrollo Φ5/8= 56 cm

 $X1^{+}$ der = 0.65+0.42=1.07 ≈ 1.10 m > 0.56m (cumple) medido desde la cara dcha.

### **Corte de 1Φ5/8**

As+= 2Φ3/4" +2Φ5/8" ΦMn=13.98 ton-m

❖ Corte teórico 2Φ5/8" = 0.10 medido desde la cara.

Longitud de desarrollo Φ5/8= 56 cm

 $X2^{+}$ der = 0.1+0.42=0.52 < 0.56m (no cumple), se considera a .75 m desde la cara dcha.

Corte de fierro para **bastones negativos del primer tramo**

### ● **Lado izquierdo**

**Corte de 3Φ5/8**

As+= 2Φ3/4" ΦMn=8.54 ton-m

 $\triangle$  Corte teórico 2Φ5/8" = 0.75 medido desde la cara.

Longitud de desarrollo Φ5/8= 73 cm

 $X^+$ izq = 0.75+0.42=1.17 ≃ 1.20 m > 0.73m (cumple) medido desde la cara izq.

### ● **Lado derecho**

As+= 2Φ3/4" ΦMn=8.54 ton-m

### **Corte de 2Φ5/8**

❖ Corte teórico 2Φ5/8" = 0.62 medido desde la cara.

Longitud de desarrollo Φ5/8= 73 cm

X1<sup>+</sup>der = 0.62+0.42=1.04  $\simeq$  1.10 m > 0.56m (cumple) medido desde la cara izq.

### **Corte de 1Φ5/8**

As+= 2Φ3/4" +2Φ5/8" ΦMn=13.98 ton-m

 $\triangle$  Corte teórico 2Φ5/8" = 0.05 medido desde la cara.

Longitud de desarrollo Φ5/8= 73 cm

 $X2^{+}$ der = 0.05+0.42=0.47 < 0.73m (no cumple), se considera a 0.75 m desde la cara.

### **5.2.5 Diseño por Corte**

Para cumplir con los requisitos del espaciamiento de estribos para vigas sísmicas

(Capítulo 21 Norma E.060) se tiene:

❖ Dentro de la zona de confinamiento no debe exceder de:

- d/4, pero no es necesario que el espaciamiento sea menor que 15 cm.
- Diez veces el diámetro de la barra longitudinal confinada de menor diámetro.
- 24 veces el diámetro de la barra del estribo.
- 30 cm

Para cumplir con los requerimientos anteriores se tiene un espaciamiento de d/4= 0.105 m (se consideró 15 cm) para la longitud de confinamiento de 2H= 1.00 m

 $\bullet$  Fuera de la longitud de confinamiento se tiene un espaciamiento de d/2= 0.22 m (se consideró 20 cm)

Asimismo, la norma indica que el primer estribo de confinamiento debe estar situado a no más de 10 cm de la cara del apoyo.

A continuación, se verificará si el espaciamiento anterior es suficiente para satisfacer las solicitaciones de fuerza cortante para las combinaciones en estudio en el primer tramo de la viga.

A continuación, se detalla el diseño por corte del **segundo tramo** que resulta el más crítico.

Se tiene una fuerza cortante en el primer tramo a "d" de la cara

Vu izquierdo= 11.2 ton.

Vu derecho= 11.3 ton.

 $\phi$ Vn max =  $\phi$ 2.63 $\sqrt{f'c}$  d \* bw = 0.85 \* 2.63 $\sqrt{210}$  \* 42 \* 30 = 40.81 ton

$$
\phi Vc = \phi 0.53 \sqrt{f'c} \, d * bw = 0.85 * 0.53 \sqrt{210} * 42 * 30 = 8.22 \, ton
$$

Verificación:

• Zona de confinamiento:  $Vu=11.3$  ton,  $s=15$  cm y estribos de  $3/8$ ", se tiene:

$$
\phiVs = \phi \frac{Av \, fy \, d}{s} = 0.85 * \frac{1.42 * 4200 * 42}{15} = 14.19 \, ton
$$
\n
$$
\phi Vn = \phi VS + \phi Vc = 14.19 + 8.22 = 22.42 \, ton
$$
\n
$$
Vu = 11.7 \, ton \le \phi (Vc + Vs) = 22.42 \, ton \, ( \, cumple)
$$

• Fuera de la zona de confinamiento Vu= 11 ton,  $s=20$  cm y estribos de 3/8", se tiene:

$$
\phiVs = 0.85 * \frac{1.42 * 4200 * 42}{20} = 10.64 \text{ ton}
$$

$$
\phi Vn = 10.64 + 8.22 = 18.87 \text{ ton}
$$

$$
Vu = 11 \text{ ton} \le \phi (Vc + Vs) = 18.87 \text{ ton ( cumple)}
$$

Asimismo, se verificará el diseño por capacidad de acuerdo según la Norma E.060 para

el **segundo tramo** de la viga en análisis.

● Cortante debido a los momentos flectores nominales y la cortante isostática para la combinación 1.25CM +1.25CV.

 $2\Phi$ 3/4" +3 $\Phi$ 5/8"  $\rightarrow$  Mn=18.35 Ton-m

 $2\Phi$ 3/4" +2 $\Phi$ 5/8"  $\rightarrow$  Mn=15.53 Ton-m

Cortante isostática para la combinación 1.25CM +1.25CV=0.5 Ton

*Sentido antihorario Vu* = 
$$
\frac{18.35 + 15.53}{2.58} + 0.5 = 13.63
$$
ton

Sentido horario  $Vu =$  Sentido antihorario = 13.63 ton

● Cortante debido a la combinación 1.25CM +1.25 CV+ 2.5CS

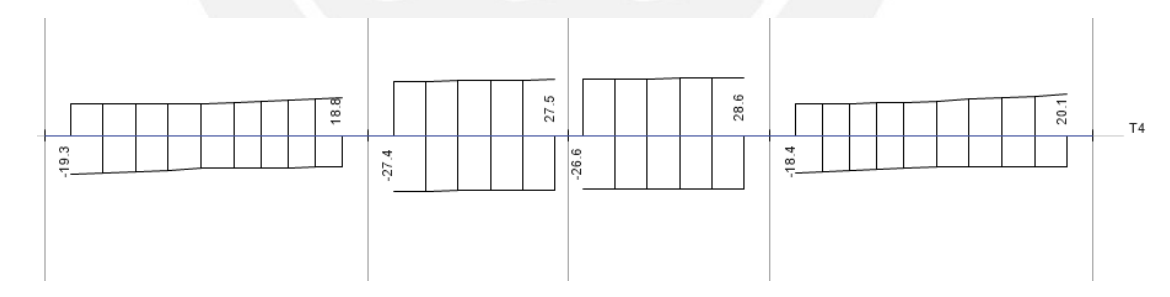

*Figura 25: Diagrama de fuerza cortante combinación 1.25(CM+CV) + 2.5 CS (ton-m).*

$$
Vu = 27.5 \; ton
$$

Se considera una cortante por capacidad de Vu= 13.63 ton.

Comparando el cortante obtenido de la envolvente de diseño (11.3 ton) con el de capacidad (13.63 ton), controla el diseño el cortante por capacidad; sin embargo, la resistencia suministra por el concreto y acero es mayor a la requerida. Por lo tanto, se verifica que el diseño por corte es adecuado.

Para la zona de confinamiento se tiene:

$$
\phi V n \ast = \phi V S + \phi V c = 22.42 \text{ ton} > V u d = 13.63 \text{ ton}
$$

\* Para un espaciamiento de s= 15 cm

Finalmente, se considera una distribución final para el refuerzo por corte de ø3/8" 1 @10cm; 6@15cm; resto @20cm. desde cada extremo.

### **5.2.6 Control de fisuraciones**

Las expresiones que se utilizarán para el control de figuración son las mismas que se utilizaron en la sección de diseño de losas aligeradas (artículo 9.9 de la norma E.060).

A continuación, se muestra el cálculo del parámetro Z para el primer tramo de la viga en cuestión.

Para Ms-=2.2 ton-m.

$$
fs = \frac{Ms}{0.9 * d * As} = \frac{220000}{0.9 * 42 * 11.68} = 498 \text{ Kg/cm2}
$$

$$
Act = \frac{2 * ys * bw}{N} = \frac{2 * 8 * 30}{11.68/2.84} = 117 \text{ cm2}
$$

$$
Z = fs * \sqrt[3]{dc * Act} = 498 * \sqrt[3]{6 * 117} = 4425 \text{ Kg/cm}
$$

Para Ms+=1 ton-m.

$$
fs = \frac{Ms}{0.9 * d * As} = \frac{100000}{0.9 * 42 * 5.68} = 466 \text{ Kg/cm2}
$$

$$
Act = \frac{2 * ys * bw}{N} = \frac{2 * 6 * 30}{2} = 180 \text{ cm}^2
$$

$$
Z = fs * \sqrt[3]{dc * Act} = 466 * \sqrt[3]{6 * 180} = 4779 \text{ Kg/cm}
$$

Se puede apreciar que los valores de Z son relativamente pequeños en relación con el valor límite de 26 000 kg/cm. Esto se debe a que se tiene una viga netamente sísmica en donde las cargas de gravedad no condicionan el diseño.

### **5.2.7 Control de deflexiones**

En el artículo 9.6.2 se especifica los valores de peralte mínimo para los cuales no será necesario el cálculo de deflexiones para elementos que no soporten o estén ligados a elementos no estructurales susceptibles a dañarse debido a grandes deflexiones.

El tramo crítico de la viga (tramo 1) tiene una luz de 3.48 m; asimismo, se consideró ambos extremos continuos. A continuación, se analizará si se puede obviar el cálculo de las deflexiones según la tabla 9.1 de la norma E.060.

*Tabla 31: Peraltes mínimos en aligerados y vigas a menos que se calculen las deflexiones (Norma E.060, 2009)*

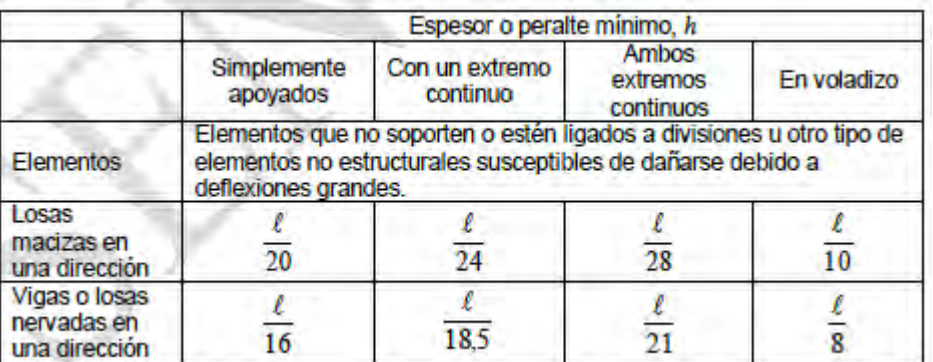

$$
h\ min = \frac{l}{21} = 3.48/21 = 0.17\ m
$$

La viga en análisis tiene un peralte de 60 cm; por lo tanto, se verifica que no es necesario el cálculo de deflexiones. Finalmente, se muestra el diseño final de la viga.

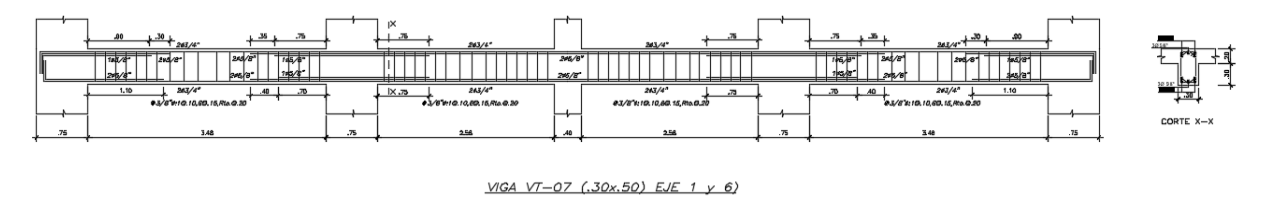

*Figura 26: Diseño final de la viga con acero longitudinal y distribución de estribos.*

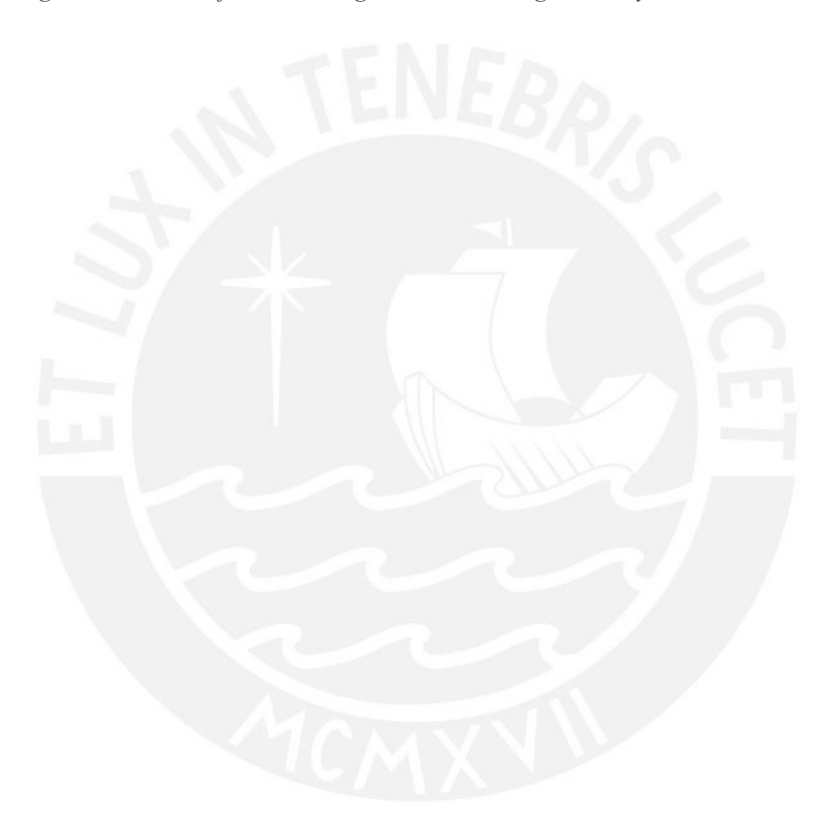

# **6 DISEÑO DE COLUMNAS**

Las columnas son elementos estructurales verticales que soportan cargas axiales, momentos flectores y cortantes que provienen de las cargas de gravedad y sismo en ambas direcciones; y que transmiten las cargas hacia los cimientos. Se realizó el diseño por flexocompresión, método que considera las cargas axiales y momento flectores en simultaneidad, lo cual consiste en construir un diagrama de la interacción de diseño para una sección compuesta de refuerzo vertical tentativa, y verificar las cargas últimas de las combinaciones (Pu y Mu) de la Norma E0.60. Además, se realizó el diseño por fuerza cortante y capacidad según Norma E.060 para columnas con solicitaciones sísmicas (Art. 21)

Diseño por corte

$$
Vc = 0.53 * \sqrt{f'c} * \left(1 + \frac{Nu}{140Ag}\right) * bw * d
$$

$$
Vs = \frac{Vu}{\emptyset} - Vc \quad Y \quad S = \frac{Av * fy * d}{Vs}
$$

Además, la Norma E0.60 establece, para edificaciones con sistemas estructurales de muros, disposiciones especiales para el diseño sísmico, con la finalidad de asegurar un comportamiento dúctil durante el sismo. En este caso, la Fuerza cortante no debe ser menor que los valores obtenidos de a) y b)

### **a) Primer criterio (Capacidad)**

$$
Vu = \frac{Mni + Mns}{Hc}
$$

Donde Mni y Mns, son los momentos nominales de la columna que se obtienen al trazar una recta horizontal desde el punto Pu vs Mu, más desfavorable, hacia el diagrama de interacción nominal Y hn es la altura libre de la columna.

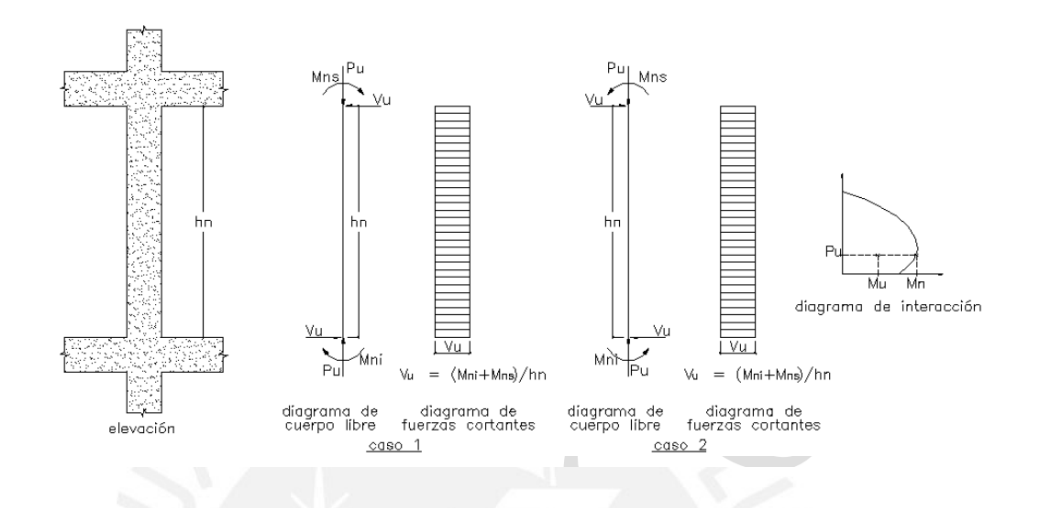

*Figura 27: Fuerza cortante de diseño en columnas (Fuente: Norma E.060, 2009).*

### **b) Segundo criterio**

El valor de la cortante última de las combinaciones de carga amplificando 2.5 veces las solicitaciones sísmicas.

También, la norma establece requerimientos para la colocación de los estribos dentro y fuera de la longitud de confinamiento (Lo)

• El espaciamiento So, dentro de Lo no debe exceder al menor entre:

- Ocho veces el diámetro de la barra longitudinal confinada de menor diámetro, la mitad de la menor dimensión de la sección transversal del elemento o 10 cm.

• La longitud Lo no debe ser menor que el mayor entre:

- Una sexta parte de la luz libre del elemento, la mayor dimensión de la sección transversal del elemento o 50 cm.

• Fuera de la longitud Lo, la separación no será mayor que el menor entre:

- La requerida por fuerza cortante, la menor dimensión de la sección transversal del elemento, 16 veces el diámetro de la barra longitudinal confinada de menor diámetro, 48 veces el diámetro del estribo o 30 cm.

• El espaciamiento del refuerzo transversal en el nudo no será mayor que 15 cm.

### **6.1 Diseño la columna C-2 (0.40X 40)**

Se muestra el diseño de la columna más crítica C-2 ubicada en la intersección de los ejes 2 y C.

### **6.1.1 Fuerzas internas**

Las fuerzas internas se obtuvieron del programa ETABS 2016, previa asignación de las cargas, y consideraciones sísmicas presentadas en los capítulos anteriores. Las cargas axiales en compresión se consideran positivas y las de tracción, negativas. Los momentos fueron calculados están de acuerdo con el siguiente sistema de referencia mostrado.

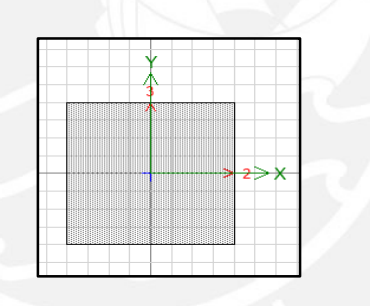

*Figura 28: Ejes de momentos flectores columna C-2.*

| Carga     | P(ton) | $V2-2$<br>(ton) | $V3-3$<br>(ton) | T(ton) | $Mx-$<br>$x(ton-m)$ | $My-$<br>$y(ton-m)$ |
|-----------|--------|-----------------|-----------------|--------|---------------------|---------------------|
| <b>CM</b> | 95     | $-1.7$          | 0.5             | 0.0    | 0.4                 | $-1.3$              |
| CV        | 21     | $-0.5$          | 0.1             | 0.0    | 0.1                 | $-0.4$              |
| <b>SX</b> | 31     | 2.3             | 1.2             | 0.1    | 1.4                 | 3.2                 |
| <b>SY</b> | 15     | 0.5             | 3.9             | 0.1    | 4.7                 | 0.6                 |

*Tabla 32: Fuerzas internas por cargas de gravedad y sismo en la columna C-2, en el primer piso.*

### **6.1.2 Diseño por flexo-compresión**

El diseño se realizó con las combinaciones de cargas de la norma E0.60. A continuación, se muestran las fuerzas internas en la base de la columna del primer nivel calculadas a partir de las combinaciones de diseño.

| Combinación          | P (ton) | $M2$ (ton-m) | $M3$ (ton-m) | V2(ton) | V3(ton) |
|----------------------|---------|--------------|--------------|---------|---------|
| $1.4CM+1.7CV$        | 174     | 0.2          | 0.0          | 0.0     | 0.1     |
| $1.25$ (CM+CV) +SDXX | 161     | 3.0          | 4.7          | 2.9     | 2.2     |
| $1.25$ (CM+CV)-SDXX  | 138     | $-2.7$       | $-4.7$       | $-3.0$  | $-2.0$  |
| $0.9CM + SDXX$       | 99      | 2.9          | 4.7          | 2.9     | 2.1     |
| 0.9CM-SDXX           | 76      | $-2.8$       | $-4.7$       | $-3.0$  | $-2.0$  |
| $1.25$ (CM+CV) +SDYY | 158     | 5.0          | 1.8          | 1.2     | 3.6     |
| $1.25$ (CM+CV)-SDYY  | 141     | $-4.7$       | $-1.9$       | $-1.2$  | $-3.4$  |
| 0.9CM+SDYY           | 96      | 4.9          | 1.8          | 1.2     | 3.5     |
| 0.9CM-SDYY           | 79      | $-4.8$       | $-1.9$       | $-1.2$  | $-3.4$  |

*Tabla 33: Cargas de diseño en la base columna C-2.*

De la tabla anterior, se observa que los momentos flectores son menores en comparación de las fuerzas axiales, entonces se podría decir que trabaja a compresión pura. Por otro lado, La norma E0.60 exige una cuantía mínima del 1-6% para refuerzo vertical, en ese sentido optamos por colocar la de 8ø3/4 con un área de 22.72 cm2, por lo que la cuantía resulta 1.42% y esta se encuentra dentro del rango mencionado. La distribución se realiza de la siguiente forma:

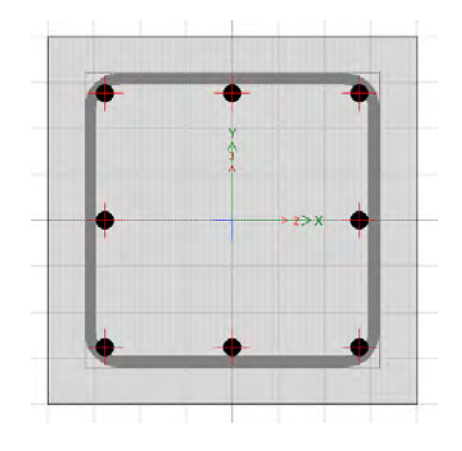

*Figura 29: Distribución de acero columna C-2.*

A continuación, se presentan los diagramas de interacción de diseño ∅ Pn vs ∅ Mn3-3 y ∅ Pn vs ∅ Mn2-2. y se procede a verificar que las fuerzas internas de las combinaciones de carga de la Norma E.060 se encuentren dentro del diagrama.

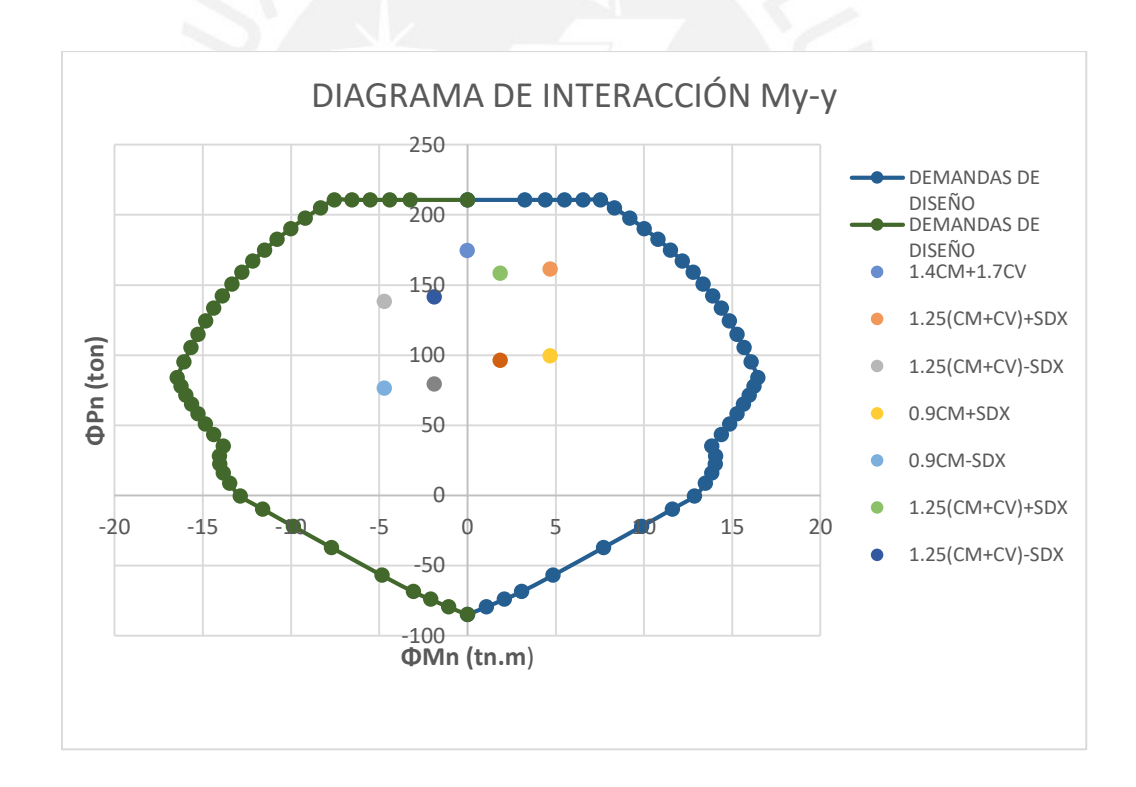

*Figura 30: Diagrama de interacción en el eje Y columna C-2 y cargas de diseño (base piso 1).*

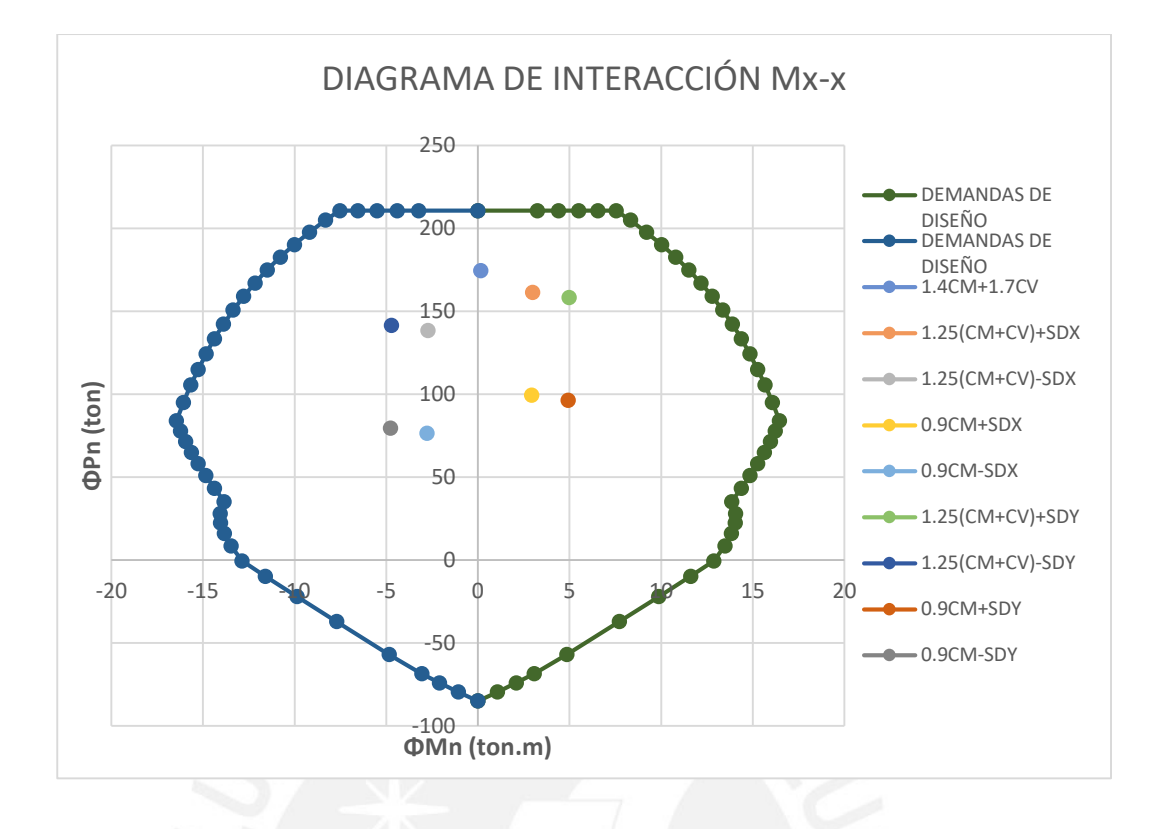

*Figura 31: Diagrama de interacción en la dirección X de columna C-2 y fuerzas de diseño (base piso 1)*

Efectivamente, en las **figuras 30 y 31,** se observan que los valores de Pu y Mu de las combinaciones se encuentran dentro del diagrama, por tanto, se verifica que el refuerzo longitudinal tentativo de 8ø3/4" es correcto, el cual se mantiene para los dos primeros pisos por temas constructivos.

De manera análoga se diseña para los pisos superiores buscando que las solicitaciones últimas estén dentro del diagrama de interacción de diseño. Esto se resume que del 3er a 8vo Piso se usarán aceros 4ø3/4" + 4ø5/8" que corresponde a una cuantía del 1.21% lo cual es mayor al 1%, esto se debe a que en los últimos pisos se nota que los momentos cortantes toman relevancia respecto a las fuerzas axiales.

### **6.1.3 Diseño por cortante**

### **a) Primer criterio**

En este caso el valor máximo del momento nominal corresponde al Pu= 99.32 ton Mni= Mns = 21.5 ton-m, el cual se obtuvo del diagrama de interacción nominal correspondiente al MY-Y, y para el MX-X se obtiene Mni=Mns= 21.5 ton-m

$$
Vu33 = \frac{21.5 + 21.5}{2.3} = 18.7 \text{ ton}
$$

$$
Vu22 = \frac{21 + 21}{2.3} = 18.3 \text{ ton}
$$

**c) Segundo criterio (Amplificando 2.5 veces las solicitaciones sísmicas)** 

A continuación, se muestra la tabla de cortantes últimas obtenidas al amplificar por 2.5 a las fuerzas sísmicas de las combinaciones.

|                     | Pu (ton) | (22)<br>Vu<br>(ton) | (33)<br>Vu<br>(ton) |
|---------------------|----------|---------------------|---------------------|
| 1.25(CM+CV) +2.5SDY | 158.2    | 3.0                 | 8.8                 |
| 1.25(CM+CV)-2.5SDY  | 141.4    | 3.0                 | 8.6                 |
| 0.9CM+2.5SDY        | 96.2     | 3.0                 | 8.8                 |
| 0.9CM-2.5SY         | 79.4     | 3.0                 | 8.7                 |
| 1.25(CM+CV) +2.5SX  | 161.3    | 7.3                 | 5.3                 |
| 1.25(CM+CV)-2.5SX   | 138.3    | 7.4                 | 5.1                 |
| 0.9CM+2.5SX         | 99.3     | 7.3                 | 5.2                 |
| 0.9CM-2.5SX         | 76.3     | 7.3                 | 5.1                 |

*Tabla 34*: *Fuerzas de corte últimas amplificando 2.5 veces el sismo*

Puesto que los valores obtenidos en el segundo criterio son menores a los del primero, entonces se trabaja como el cortante de diseño Vu= 7.4 ton. Por otro lado, para cada combinación se calcula la resistencia de corte del concreto con la siguiente ecuación:

$$
\varphi Vc = 0.85 x 0.53 x \sqrt{f'c x b x d x (1 + 0.0071 Nu / Ag)}
$$

*Tabla 35: Diseño por corte dirección 2-2 columna C-2.*

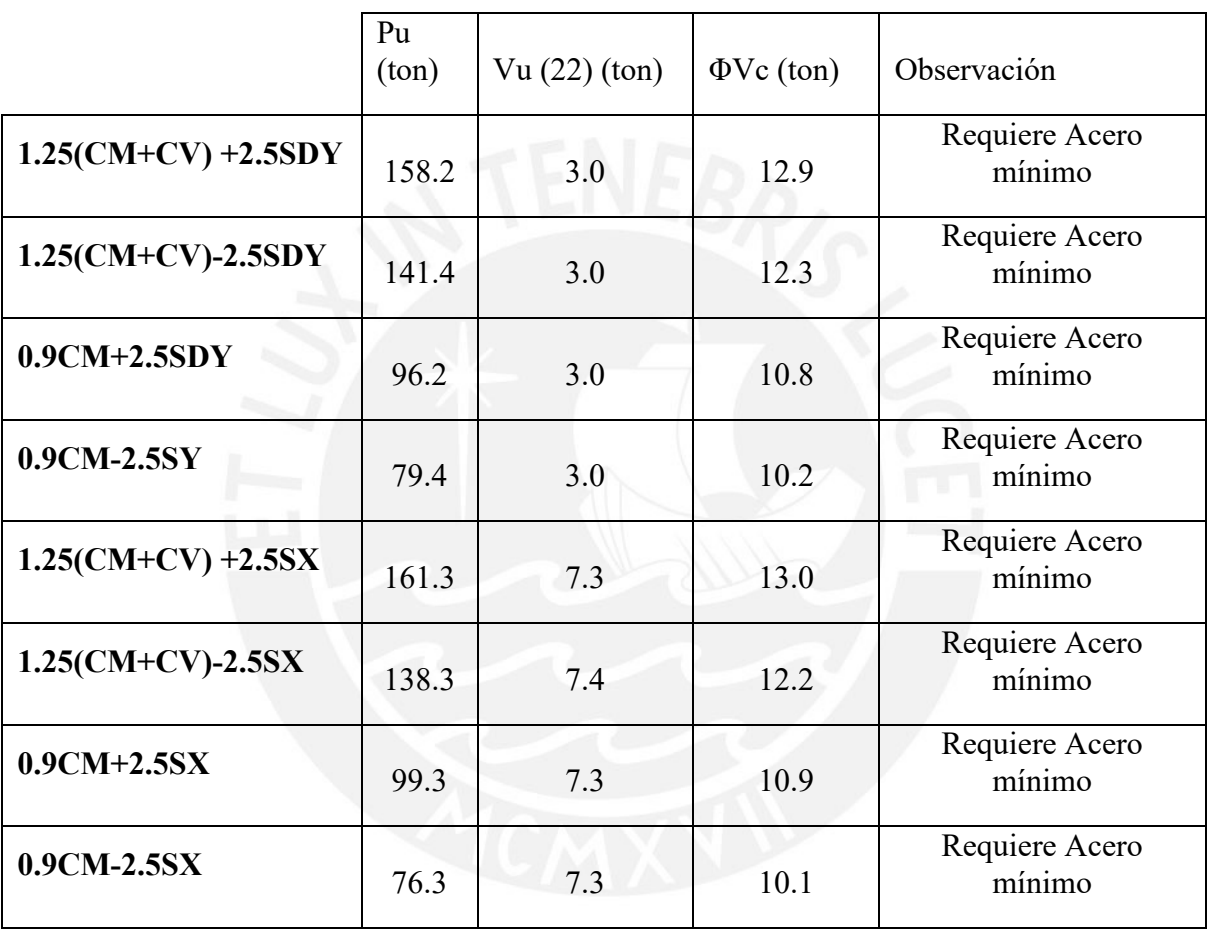

*Tabla 36: Diseño por corte dirección 3-3 columna C-2.*

|                       | Pu $(ton)$ | Vu(33) (ton) | $\Phi$ Vc<br>(ton) | Observación              |
|-----------------------|------------|--------------|--------------------|--------------------------|
| $1.25$ (CM+CV)+2.5SDY | 158.2      | 8.8          | 12.9               | Requiere Acero<br>mínimo |
| $1.25$ (CM+CV)-2.5SDY | 141.4      | 8.6          | 12.3               | Requiere Acero<br>mínimo |

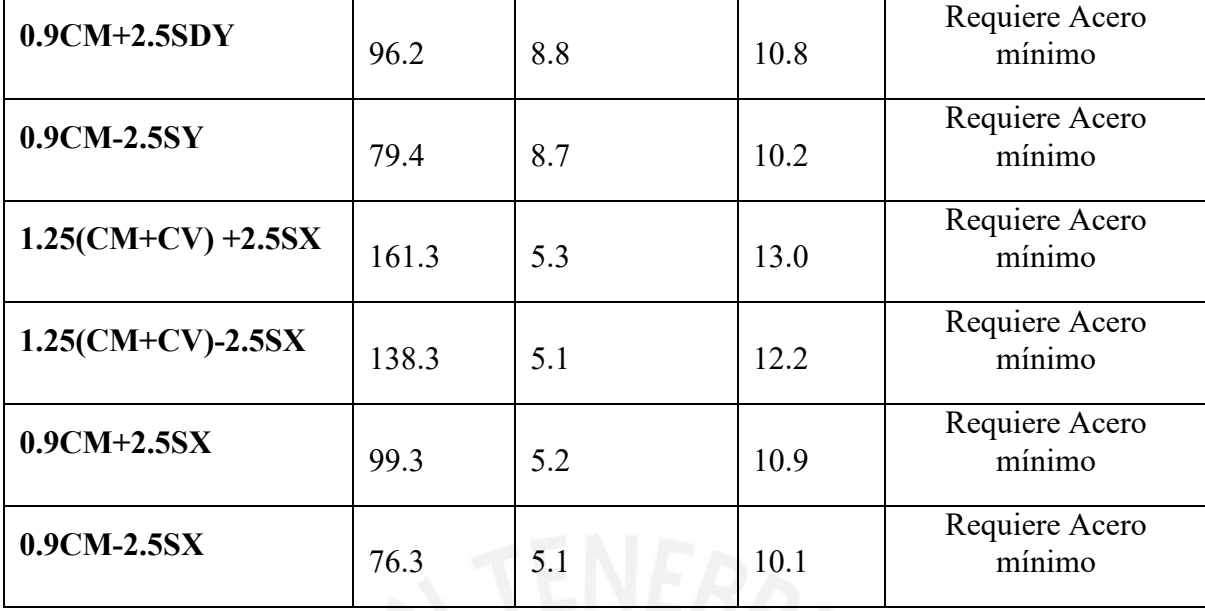

De las tablas anteriores se observa que los cortantes últimos son controlados por la resistencia de corte del concreto. Por lo tanto, la columna solo requiere estribos mínimos.

*Tabla 37: Configuración de estribos por confinamiento.*

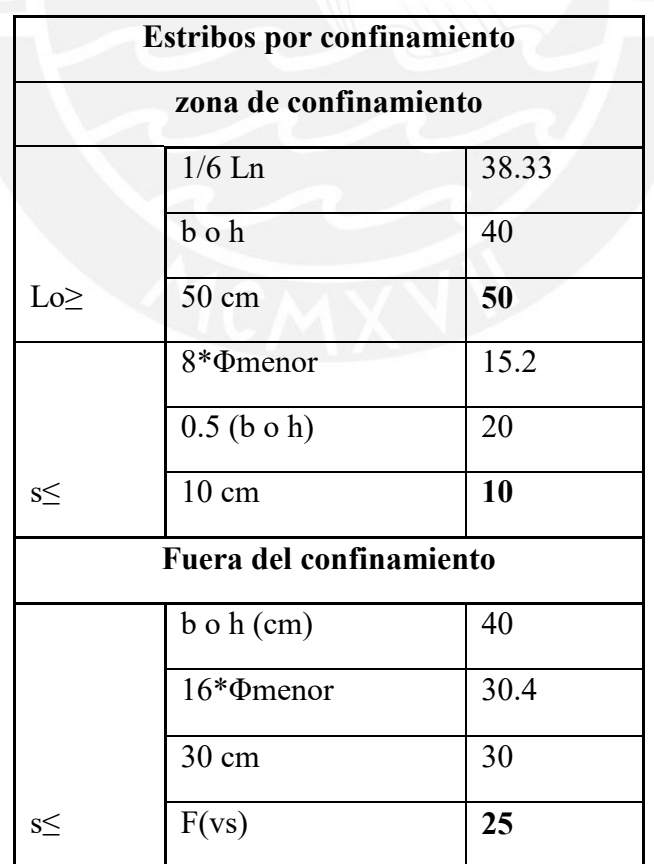

Entonces se decidió usa estribos de φ3/8": 5@0.10; resto @0.25 desde cada extremo de la columna.

En la siguiente figura se muestra la distribución de los refuerzos longitudinales y transversales de la columna C-2

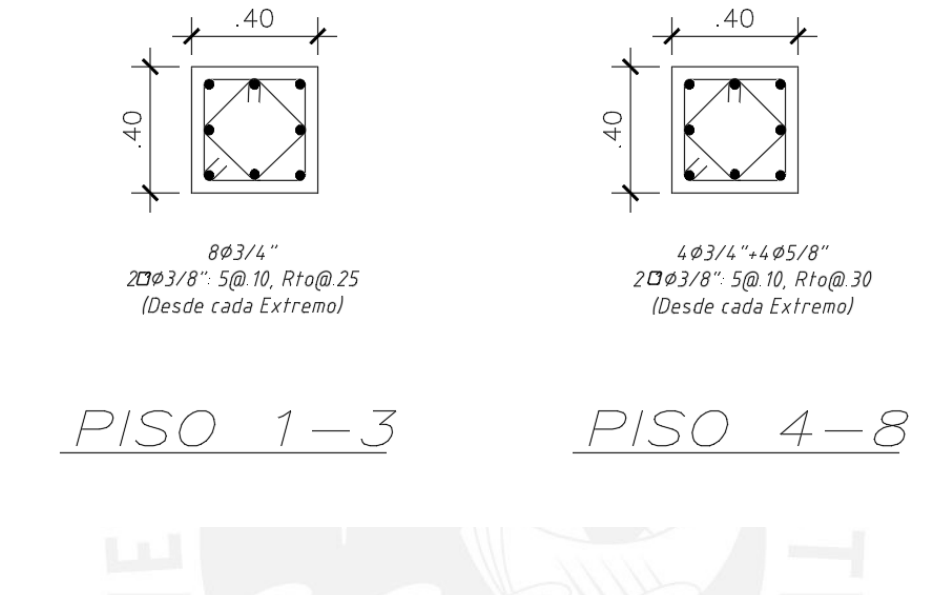

*Figura 32: Armado final de acero longitudinal y transversal columna C-2.*

### **6.2 Diseño de la columna C-1 (0.30 x 0.75)**

El diseño de la columna de se realizará de forma análoga a la columna anterior, esta se ubica en la intersección de los ejes B y 1.

### **6.2.1 Fuerzas internas**

Las fuerzas internas fueron calculadas en la base de la columna del primer nivel de acuerdo con el siguiente sistema de referencia.

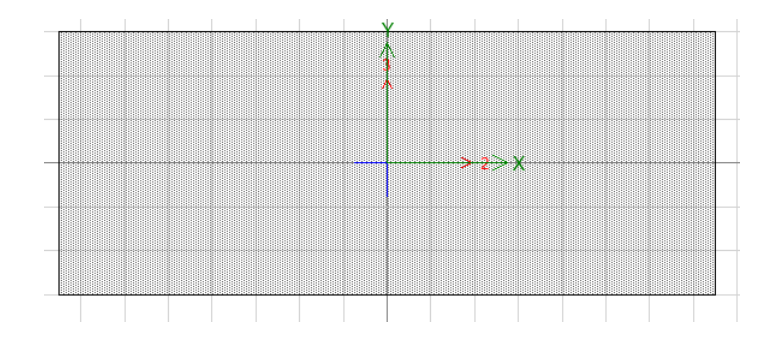

*Figura 33: Ejes de momentos flectores columna C-1*

| carga     | P(ton) | $V2-2$<br>$(\text{ton})$ | $V3-$<br>3(ton) | T(ton) | $M2-2$<br>$(ton-m)$ | $M2-2$<br>$(ton-m)$ |
|-----------|--------|--------------------------|-----------------|--------|---------------------|---------------------|
| CM        | 102.5  | 0.5                      | 1.4             | 0.0    | 1.3                 | 0.5                 |
| <b>CV</b> | 20.4   | 0.0                      | 0.4             | 0.0    | 0.4                 | 0.1                 |
| <b>SX</b> | 24.5   | 5.1                      | 1.0             | 0.2    | 1.8                 | 10.3                |
| SY        | 23.5   | 6.2                      | 0.5             | 0.1    | 0.8                 | 13.0                |

*Tabla 38: Fuerzas internas por cargas de gravedad y sismo en la columna C-1.*

### **6.2.2 Diseño por flexo compresión**

*Tabla 39: Cargas de diseño en la base columna C-1.*

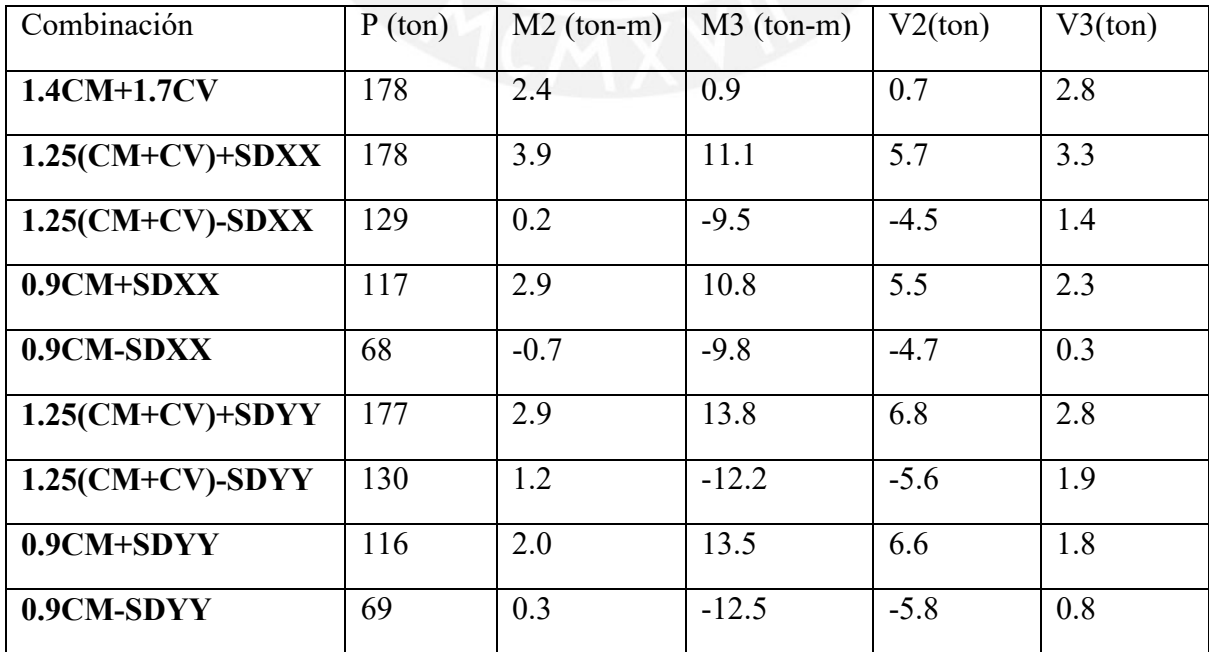

Se disponen armaduras longitudinales de 10ø3/4 con un área de 28.4 cm2 lo cual representa una cuantía de 1.26%.

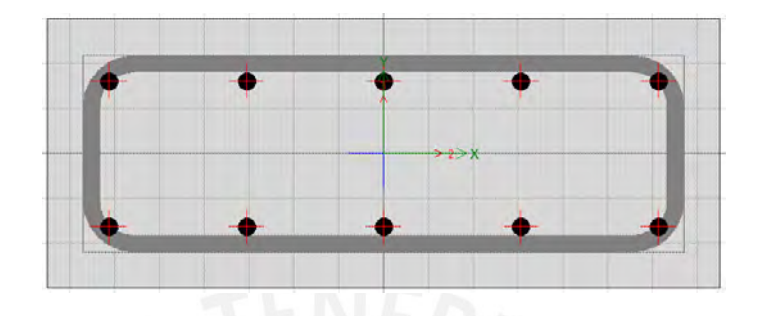

*Figura 34: Distribución de acero columna C-1.*

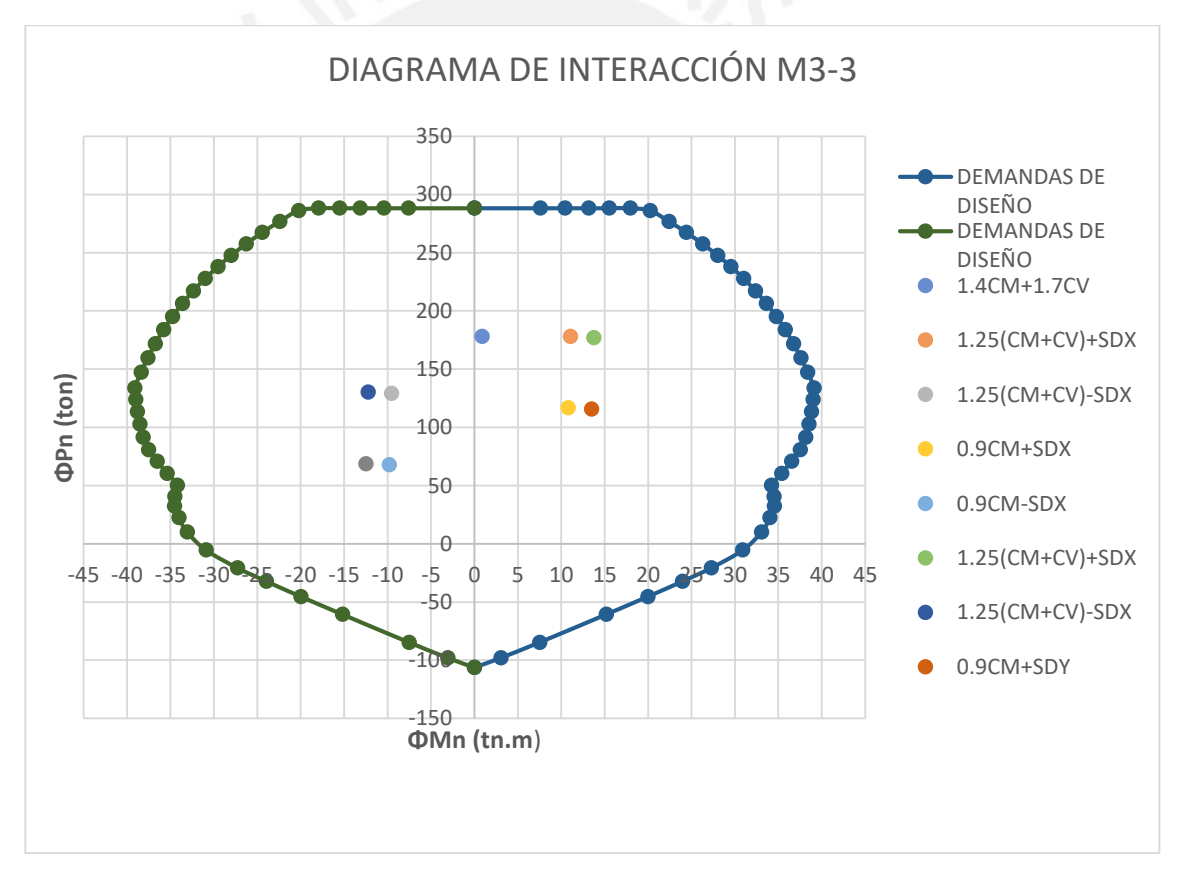

*Figura 35: Diagrama de interacción M33 columna C-1 y cargas de diseño (base piso 1).*

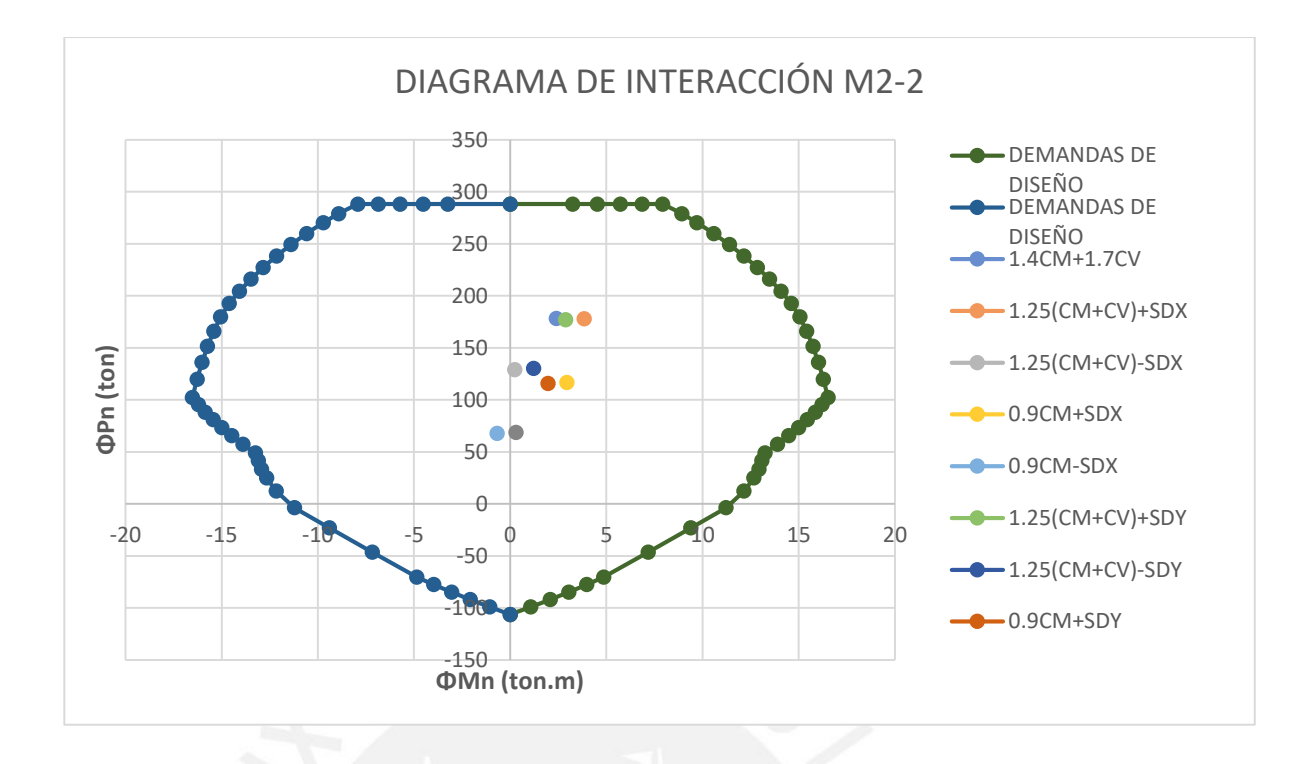

*Figura 36: Diagrama de interacción M22 columna C-1 y fuerzas de diseño (base piso 1).*

### **6.2.3 Diseño por cortante**

**a) Primer criterio** 

$$
Vu22 = \frac{47 + 47}{2.3} = 40.87 \text{ ton}
$$

$$
V33 = \frac{23 + 23}{2.3} = 20.0 \text{ ton}
$$

### **b) Segundo criterio**

*Tabla 40: Fuerzas de corte últimas amplificando 2.5 veces el sismo.*

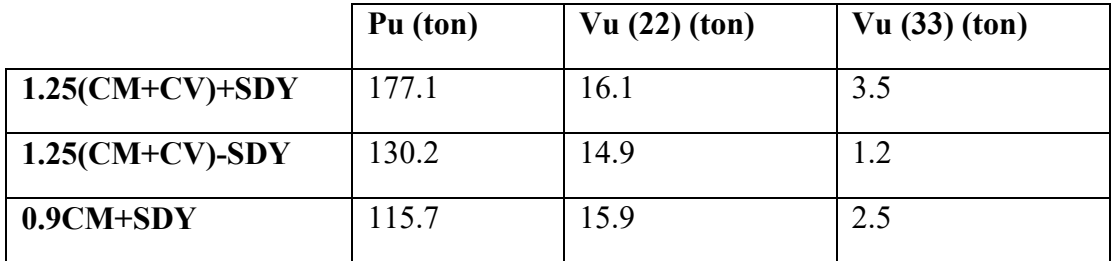

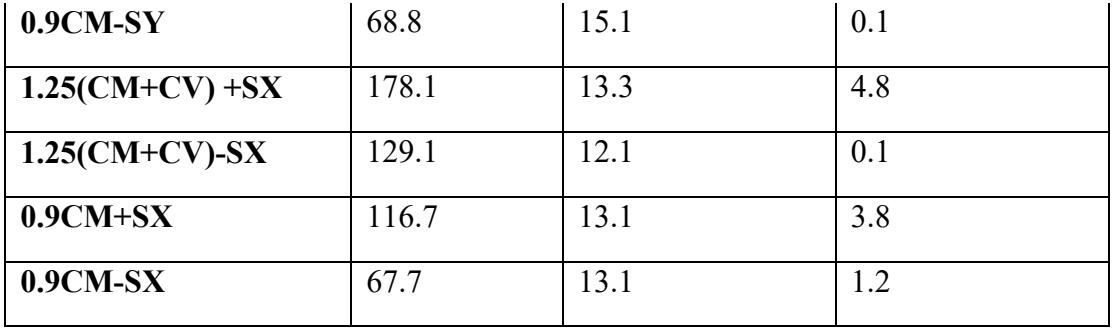

Del cuadro anterior, se observa que las cortantes que se obtienen a partir de las combinaciones amplificadas a 2.5 a las cargas sísmicas son menores que las del primer criterio, entonces estos valores serán usados para el diseño por capacidad.

*Tabla 41: Diseño por corte dirección 3-3 columna C-1.*

|                          | Pu<br>(ton) | Vu<br>(22)<br>(ton) | $\Phi$ Vc<br>(ton) | Observación                         | Vc(to<br>$\mathbf{n}$ | <b>Vs</b><br>(ton) | $s$ (cm) |
|--------------------------|-------------|---------------------|--------------------|-------------------------------------|-----------------------|--------------------|----------|
| $1.25$ (CM+CV)<br>$+SDY$ | 177.1       | 16.1                | 11.8               | Requiere<br>Acero mínimo            | 13.87                 | 5.03               | 40.33    |
| $1.25$ (CM+CV)<br>$-SDY$ | 130.2       | 14.9                | 10.7               | Requiere<br>Acero mínimo            | 12.55                 | 4.94               | 41.04    |
| $0.9CM + SDY$            | 115.7       | 15.9                | 10.3               | Requiere<br>Acero mínimo            | 12.14                 | 6.54               | 31.02    |
| $0.9CM-SY$               | 68.8        | 15.1                | 9.2                | 3/8<br>Acero<br>$(s=25 \text{ cm})$ | 10.82                 | 6.89               | 29.41    |
| $1.25$ (CM+CV)<br>$+SX$  | 178.1       | 13.3                | 11.8               | Requiere<br>Acero mínimo            | 13.90                 | 1.75               | 115.82   |
| $1.25$ (CM+CV)<br>$-SX$  | 129.1       | 12.1                | 10.6               | Requiere<br>Acero mínimo            | 12.52                 | 1.72               | 117.79   |
| $0.9CM + SX$             | 116.7       | 13.1                | 10.3               | Requiere<br>Acero mínimo            | 12.17                 | 3.26               | 62.22    |
| $0.9CM-SX$               | 67.7        | 13.1                | 9.2                | Requiere<br>Acero mínimo            | 10.79                 | 4.64               | 43.71    |

Para el cálculo del espaciamiento se usó 2 estribos y 2 ganchos de 3/8" debido a las dimensiones de la columna. Sin embargo, para el eje local 2-2 solo existe 2 ramas, entonces As=2\*0.71= 1.42 cm.y para el eje 3-3 el As=5\*0.71=3.55 cm2

|                    | Pu (ton) | Vu(33) (ton) | $\Phi$ Vc (ton) | Observación              |
|--------------------|----------|--------------|-----------------|--------------------------|
| $1.25$ (CM+CV)+SDY | 177.1    | 3.5          | 11.8            | Requiere Acero<br>mínimo |
| $1.25$ (CM+CV)-SDY | 130.2    | 1.2          | 10.7            | Requiere Acero<br>mínimo |
| $0.9CM + SDY$      | 115.7    | 2.5          | 10.3            | Requiere Acero<br>mínimo |
| $0.9CM-SY$         | 68.8     | 0.1          | 9.2             | Requiere Acero<br>mínimo |
| $1.25$ (CM+CV)+SX  | 178.1    | 4.8          | 11.8            | Requiere Acero<br>mínimo |
| $1.25$ (CM+CV)-SX  | 129.1    | 0.1          | 10.6            | Requiere Acero<br>mínimo |
| $0.9CM + SX$       | 116.7    | 3.8          | 10.3            | Requiere Acero<br>mínimo |
| $0.9CM-SX$         | 67.7     | 1.2          | 9.2             | Requiere Acero<br>mínimo |

*Tabla 42: Diseño por corte dirección 2-2 columna C-1.*

Además, se calcula la longitud de confinamiento y espaciamiento dentro y fuera de la zona de confinamiento.

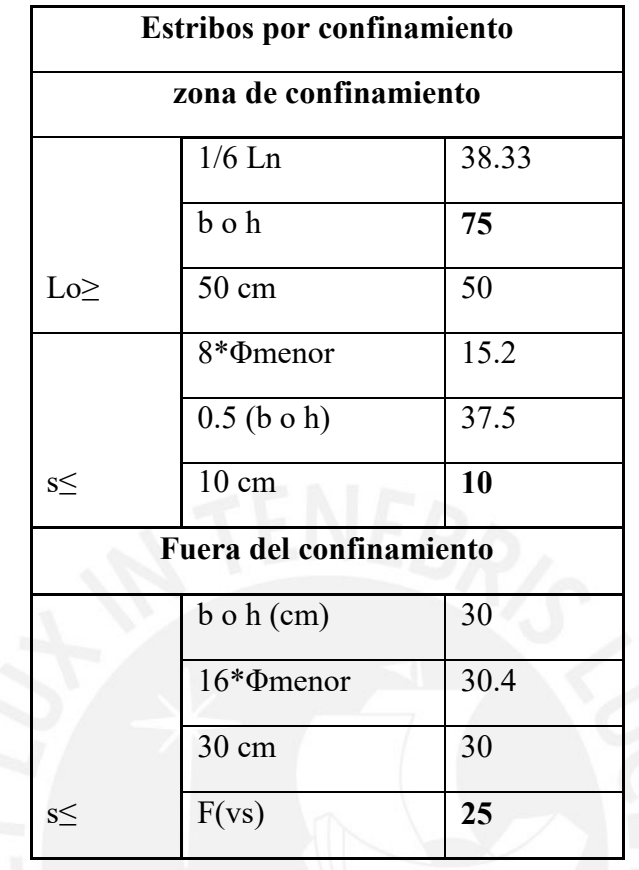

*Tabla 43: Configuración de estribos por confinamiento.*

Finalmente, se presenta la configuración de los refuerzos longitudinales y transversales de la columna c-1:

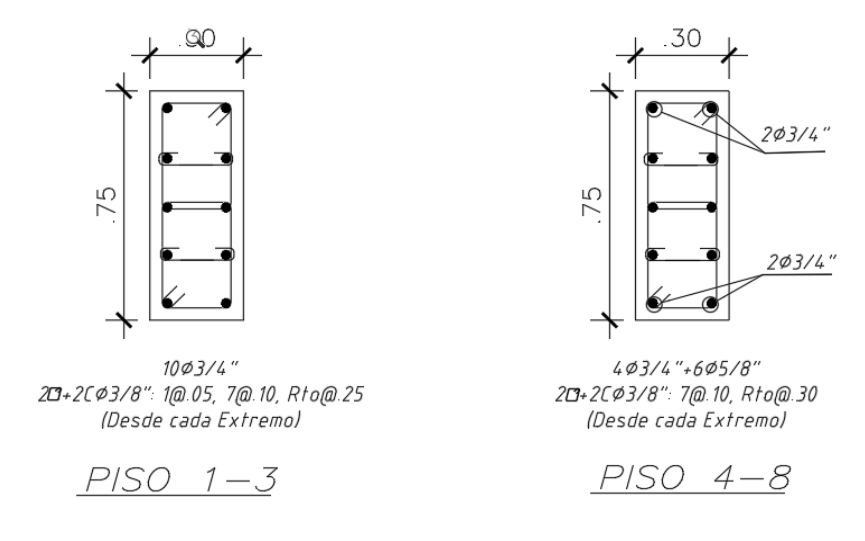

*Figura 37: Armado final de acero longitudinal y transversal columna C-1.*

## **7 DISEÑO DE PLACAS**

Las placas son elementos estructurales diseñados para resistir fuerzas laterales, provenientes de las solicitaciones sísmicas, que actúan en su plano. Aporta mayor rigidez a la estructura. De esta manera, limita las derivas laterales y controla la disipación de energía para evitar daños y pérdidas.

Diseño por flexo-compresión

Se asume una configuración de acero longitudinal que comprende núcleos confinados en los extremos lo cual son los aceros principales y aceros distribuidos a lo largo de la sección transversal del elemento. Además, se colocan estribos en los núcleos confinados para que suministre la ductilidad. Con lo asumido se elabora los diagramas de interacción para cada dirección. Finalmente, se verifica que los puntos de las combinaciones de diseño (Mu, Pu) se encuentren dentro de la curva de diseño (ΦMn VS ΦPn).

### ❖ **Verificación de requerimiento de núcleos de confinamiento**

Se verifica la necesidad de núcleo de confinamiento con el valor de la profundidad del eje neutro "C", calculada para la fuerza axial mayorada y resistencia nominal a momento congruente con el desplazamiento de diseño, asumiendo compresión en todos los extremos del muro y comparar con los valores límites por deformaciones que indica la norma E.060:

$$
C \ge \frac{lm}{600x \frac{\Delta \delta u}{hm}}, \qquad \frac{\Delta \delta u}{hm} \ge 0.005
$$

Donde: lm: longitud total del muro; hm: altura total del muro; Δδu: desplazamiento inelástico en la parte más alta del muro; C: profundidad del eje neutro.

Por otro lado, Se verifica la necesidad de núcleos de confinamiento si el esfuerzo de compresión máximo en la fibra extrema, considerando las cargas últimas Pu y Mu, es mayor al 20% del f'c. ( $\sigma_{c max} > \sigma_{c lim}$ )

Para la comprobación se tomó en cuenta Pu y Mu

$$
\sigma_{c \, max} = \frac{P u}{A} + \frac{M3 \, x \, Xc}{Iy} \qquad \sigma_{c \, lim} = 0.2 \, x \, f' c
$$

### **7.1.1 Diseño por cortante**

El diseño por cortante se realiza buscando cumplir el diseño por resistencia ( $\varphi Vn > Vu$ ) Según la Norma E0.60, para determinar el valor de la cortante tomada por el concreto se utiliza la siguiente expresión:

$$
\varphi Vc = 0.85 * (\alpha c * \sqrt{f'c}) * t * d
$$

Siendo:  $\alpha c$  calculada a partir de la relación entre la altura total de la placa (H) y la longitud total de la placa (L),  $\propto c$  = 0.80 para  $H/L \le 1.5$ ,  $\propto c$  = 0.53 para  $H/L \ge 2$ , interpolar los valores de ∝c para  $1.5 \leq H/L \leq 2$ , t es el espesor del muro y d es el peralte efectivo, siendo  $d = 0.8L.$ 

Partiremos de una cuantía de acero horizontal y una cuantía de acero vertical mínimos dados por la norma E.060, según la cortante última de diseño en relación con la cortante admitida por el concreto.

Si  $Vu > \varphi Vc$  la cuantía mínima horizontal y vertical es  $psh = psv = 0.0025$ 

Si 
$$
Vu < \frac{\varphi Vc}{2}
$$
 psh minima = 0.0020 y psv minima = 0.0015

Por otro lado, si  $Vu > \varphi Vc$ , se debe calcular la cortante que actúa en el refuerzo horizontal y la cuantía requerida con las siguientes ecuaciones, respectivamente.

$$
Vs = \frac{Vu}{\varphi} - Vc
$$

$$
psh = \frac{Vs}{Acw * f'y} \ge 0.0025
$$

En el Art. 21.9.5, Norma E.060 señala que, si H/L no excede a 2, no será necesario considerar la cuantía de refuerzo vertical mayor que la horizontal.

### **7.1.2 Diseño por capacidad (art. 21 de la Norma E.060)**

Según la norma E0.60, el diseño por capacidad deberá ser realizado en una cierta altura de la estructura que está determinada por el mayor de los siguientes criterios:

La longitud del muro (h=lm), el momento último entre 4 veces el cortante último ( $h =$  $Mu$  $\frac{m}{4*Vu}$ ) o los dos primeros pisos (h=h1+h2).

En todas las zonas de muros donde se espere fluencia por flexión del refuerzo vertical como consecuencia de la respuesta sísmica inelástica de la estructura se aplicará un factor de amplificación al cortante último obtenido del análisis determinado por la relación entre el momento último del diagrama de interacción para la combinación más crítica y el momento último de análisis.

*Vud* = *Vua* \* 
$$
\left(\frac{Mn}{Mua}\right)
$$
  $\frac{Mn}{Mua}$  no debe ser mayor al coeficiente de reducción R

Vud > φVc se calcula  $Vs = \frac{Vu}{v}$  $\frac{Vu}{\varphi} - Vc$  , la cuantía mínima horizontal es  $psh = \frac{Vs}{t*d*}$ t∗d\*f1y
el refuerzo vertical se calcula mediante la expresión:

$$
psv = 0.0025 + 0.5 * \left(2.5 - \frac{hm}{hl}\right) * (psh - 0.0025 \ge 0.0025)
$$

# **7.2 Diseño de la placa PL-1**

La placa PL-1, la cual está ubicada en la intersección del eje E y el eje 2; y tiene la forma de T con 25 cm de espesor; la sección paralela al eje X-X se le denominó ala y a la sección paralela al eje Y-Y, alma de la placa.

Las fuerzas internas de la placa se calculan en la base de la placa del primer nivel de acuerdo con el siguiente sistema de referencia.

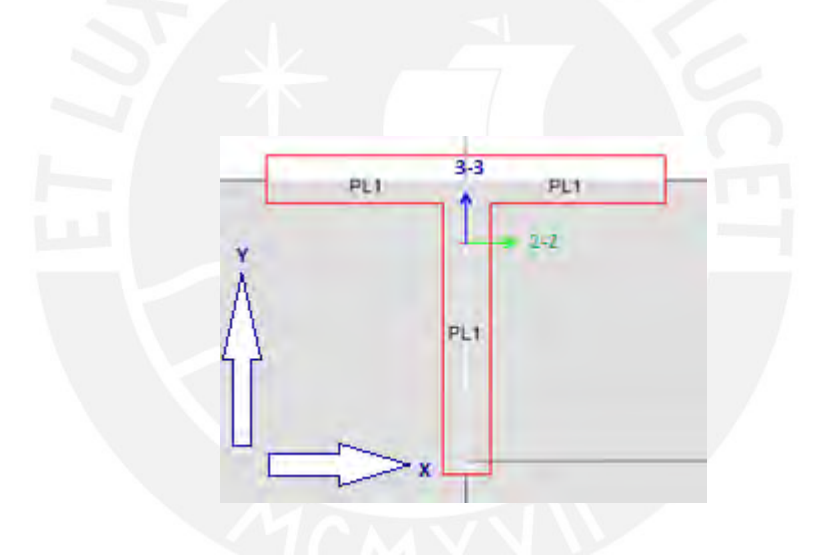

*Figura 38: Ejes de referencia para momentos flectores placa PL-1.*

## **7.2.1 Fuerzas internas en la base de la placa PL-1**

Los momentos flectores y las fuerzas cortantes se obtuvieron del Etabs de acuerdo con el sistema de referencia local mostrado en la **Figura 38**. Además, las cargas axiales en compresión y tracción se consideran positivas y negativas, respectivamente.

| carga     | P(ton) | $V2-2$<br>(ton) | $V3-$<br>3(ton) | T(ton) | $M2-2$<br>$(ton-m)$ | $M3-3$<br>$(ton-m)$ |
|-----------|--------|-----------------|-----------------|--------|---------------------|---------------------|
| CM        | 159.8  | 1.3             | 0.3             | $-0.5$ | 4.3                 | 1.4                 |
| CV        | 27.1   | 0.3             | 0.0             | $-0.1$ | 1.0                 | 0.3                 |
| <b>SX</b> | 42.7   | 54.8            | 17.8            | 19.1   | 72.2                | 194.3               |
| <b>SY</b> | 45.2   | 24.3            | 32.0            | 8.6    | 149.7               | 85.1                |

*Tabla 44: Fuerzas internas por cargas de gravedad y sismo en la placa PL-1.*

Del cuadro anterior se puede observar que hay momentos y cortantes significativos en la dirección de los ejes X e Y, por lo cual se diseña en ambos sentidos.

# **7.2.2 Diseño por flexo compresión**

Para el diseño, se consideraron las combinaciones de carga según la Norma E0.60. para ello, se tomaron las fuerzas del primer piso ya que son las más críticas y también se consideró en las combinaciones el sentido positivo y negativo para el sismo en ambas direcciones.

| Combinación         | P (ton) | $M2$ (ton-m) | $M3$ (ton-m) | V2(ton) | V3(ton) |
|---------------------|---------|--------------|--------------|---------|---------|
| $1.4CM+1.7CV$       | 270     | 7.7          | 2.4          | 2.4     | 0.5     |
| $1.25$ (CM+CV)+SDXX | 276     | 78.8         | 196.4        | 56.9    | 18.3    |
| $1.25$ (CM+CV)-SDXX | 191     | $-65.6$      | $-192.2$     | $-52.8$ | $-17.3$ |
| $0.9CM + SDXX$      | 187     | 76.0         | 195.6        | 56.0    | 18.1    |
| 0.9CM-SDXX          | 101     | $-68.3$      | $-193.0$     | $-53.6$ | $-17.5$ |
| $1.25$ (CM+CV)+SDYY | 278     | 156.3        | 87.2         | 26.3    | 32.4    |
| $1.25$ (CM+CV)-SDYY | 188     | $-143.0$     | $-83.0$      | $-22.3$ | $-31.5$ |
| $0.9CM + SDYY$      | 189     | 153.5        | 86.4         | 25.5    | 32.3    |
| 0.9CM-SDYY          | 99      | $-145.8$     | $-83.9$      | $-23.1$ | $-31.7$ |

*Tabla 45: Cargas de diseño en la base de la placa PL-1*.

#### ❖ **Verificación de requerimiento de núcleos de confinamiento**

Se determina la necesidad de confinamiento en los extremos izquierdo y derecho de la placa, para ello calculamos la profundidad del eje neutro "C" en el *section designer* del programa SAP2000 para la combinación de carga, tal como se muestra a continuación:

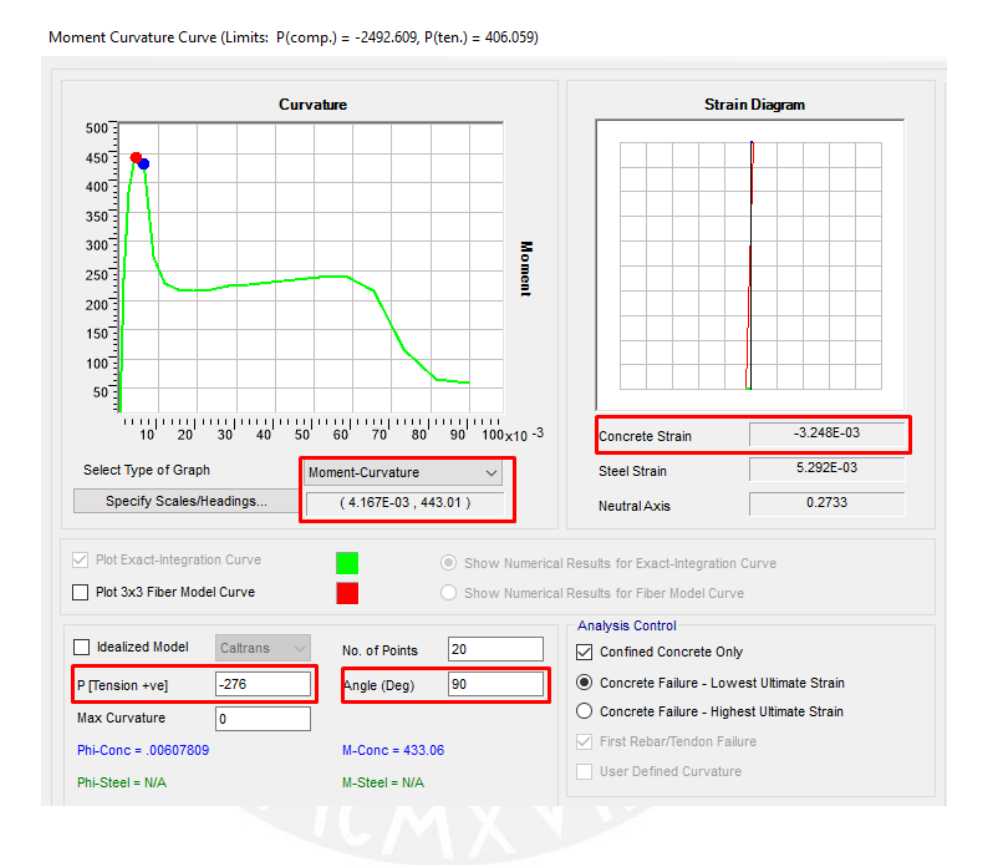

*Figura 39: Determinación del momento de curvatura eje X.*

Con los datos ingresados para análisis de la placa en el eje X, se obtiene un resultado del momento de curvatura de  $4.2x10^{-3}$  cuando la deformación del concreto es 0.003

$$
Datos: \frac{\epsilon}{\delta} = C = \frac{0.003}{4.2 \times 10^{-3}} = 0.72 \ m
$$

Además, se obtiene el resultado de C límite de deformaciones.

$$
C \ge \frac{lm}{600x \frac{\Delta \delta u}{hm}}, \qquad \frac{\Delta \delta u}{hm} \ge 0.005
$$

 $\Delta \delta u$ ℎ = 0.075  $\frac{1}{21}$  = 0.0036 ≥ 0.005, entonces se usa el mínimo : 0.005

$$
C \ge \frac{2.10}{600 \times 0.005} = 0.7 \frac{\Delta \delta u}{hm} \ge 0.005
$$

Entonces, como  $C = 0.72 \ge \frac{lm}{\sqrt{m}}$  $600x\frac{\Delta \delta u}{hm}$ ℎ = 0.70, se requiere núcleos de confinamiento en

la placa.

La longitud mínima de confinamiento será: Max (C-0.1xlm/ C/2) = Max (0.72-  $0.1*2.10; 0.72/2$  = Max  $(0.50; 0.36) = 0.50$  m

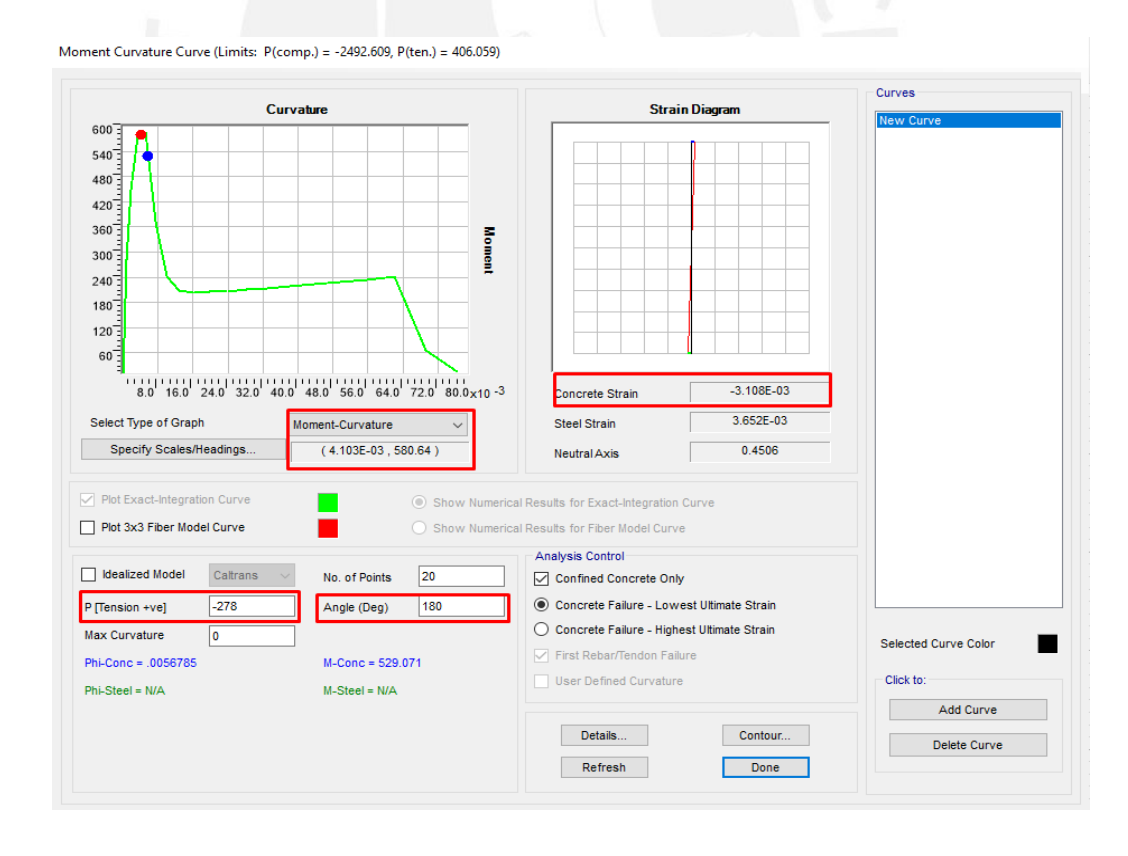

*Figura 40: Determinación del momento de curvatura eje Y.*

*Datos*: 
$$
\frac{\epsilon}{\delta} = C = \frac{0.003}{4.1 \times 10^{-3}} = 0.73
$$
 m

Además, se obtiene el resultado de C límite de deformaciones.

$$
C \ge \frac{lm}{600x \frac{\Delta \delta u}{hm}}, \qquad \frac{\Delta \delta u}{hm} \ge 0.005
$$

 $\Delta \delta u$ ℎ = 0.075  $\frac{21}{21}$  = 0.0036 ≥ 0.005, entonces se usa el mínimo : 0.005

$$
C \ge \frac{1.68}{600 \times 0.005} = 0.56
$$

Entonces, como  $C = 0.73 \ge \frac{lm}{4}$  $600x\frac{\Delta \delta u}{hm}$ ℎ = 0.56 , se requiere núcleos de confinamiento en

la placa.

La longitud mínima de confinamiento será: Max (C-0.1xlm/  $C/2$ ) = Max (0.73- $0.1*2.10$ ;  $0.73/2$ ) = Max  $(0.50;0.36)$  = 0.50 m

Por otro lado, se evalúa la necesidad de núcleo de confinamiento con el segundo criterio lo cual se tomó en cuenta Pu = 279 ton y Mu = M33 = 196 ton-m para la sección que resiste al corte en el sentido del eje global X-X

$$
\sigma_{c \, max} = \frac{p_u}{A} + \frac{M3 \, x \, Xc}{Iy} = \frac{279 \, x \, 10^3}{5000} + \frac{196 \, x \, 10^5 \, x \, 200 \, x \, 0.5}{1.6 \, x \, 10^7} = 173.62 \, \frac{kg}{cm2}
$$

 $\sigma_{c\,lim} = 0.2 x f'c = 0.2 x 210 = 42 \frac{kg}{cm2}$ 

| <b>DATOS DEL MURO</b>  | $X-X$    | $Y-Y$     |
|------------------------|----------|-----------|
| $fc$ (kg/cm2)          | 210.0    | 210.0     |
| P (ton)                | 278.8    | 278.8     |
| $M$ (ton $x$ m)        | 196.4    | 156.2     |
| Hm(m)                  | 21.0     | 21.0      |
| Lm(m)                  | 2.0      | 1.7       |
| B(m)                   | 0.25     | 0.25      |
| $Ag$ (cm2)             | 5000.0   | 4250.0    |
| Inercia (cm4)          | 16666667 | 10235416  |
| $\sigma c$ max(kg/cm2) | 173.6    | 195.3     |
| $\sigma$ lim (kg/cm2)  | 42       | 42        |
| ¿Elem. de borde?       | SI       | <b>SI</b> |

*Tabla 46: Resumen de cálculos de núcleos de confinamiento*

Se obtiene  $\sigma_{c max} > \sigma_{c lim}$ , por la tanto si necesita núcleo de confinamiento en ambas direcciones de la placa. Para la placa, se consideró una longitud del núcleo tentativa del 15% del total. Además, la norma E0.60 exige que la zona de confinamiento que se encuentra en el ala se extienda por lo menos 30 cm en el alma.

# **7.2.3 Diagrama de Interacción de diseño**

El diagrama de interacción se hará para una configuración de acero en la sección X-X, 6φ3/4" en ambos extremos y en la dirección Y-Y, 8φ5/8" en el extremo superior y 6φ1" en el extremo inferior.

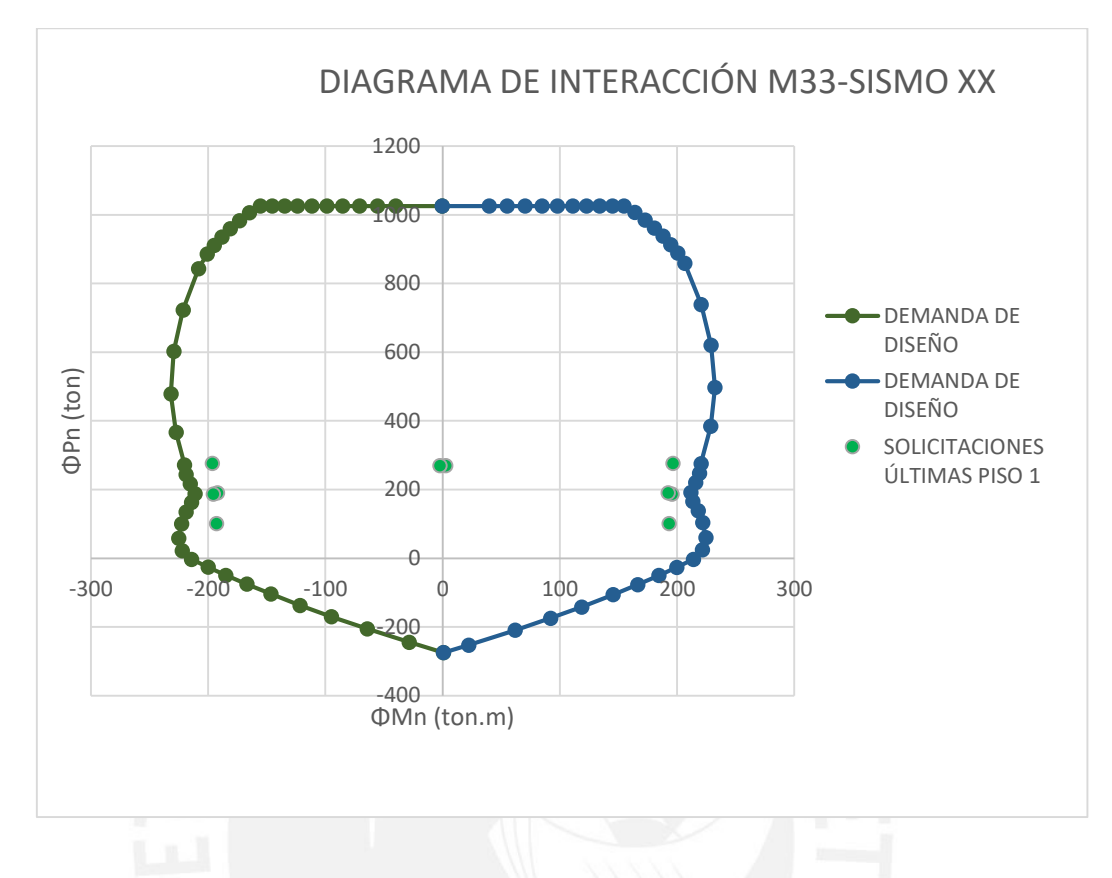

*Figura 41: Diagrama de interacción M33 placa PL-1 y cargas de diseño (base piso 1).*

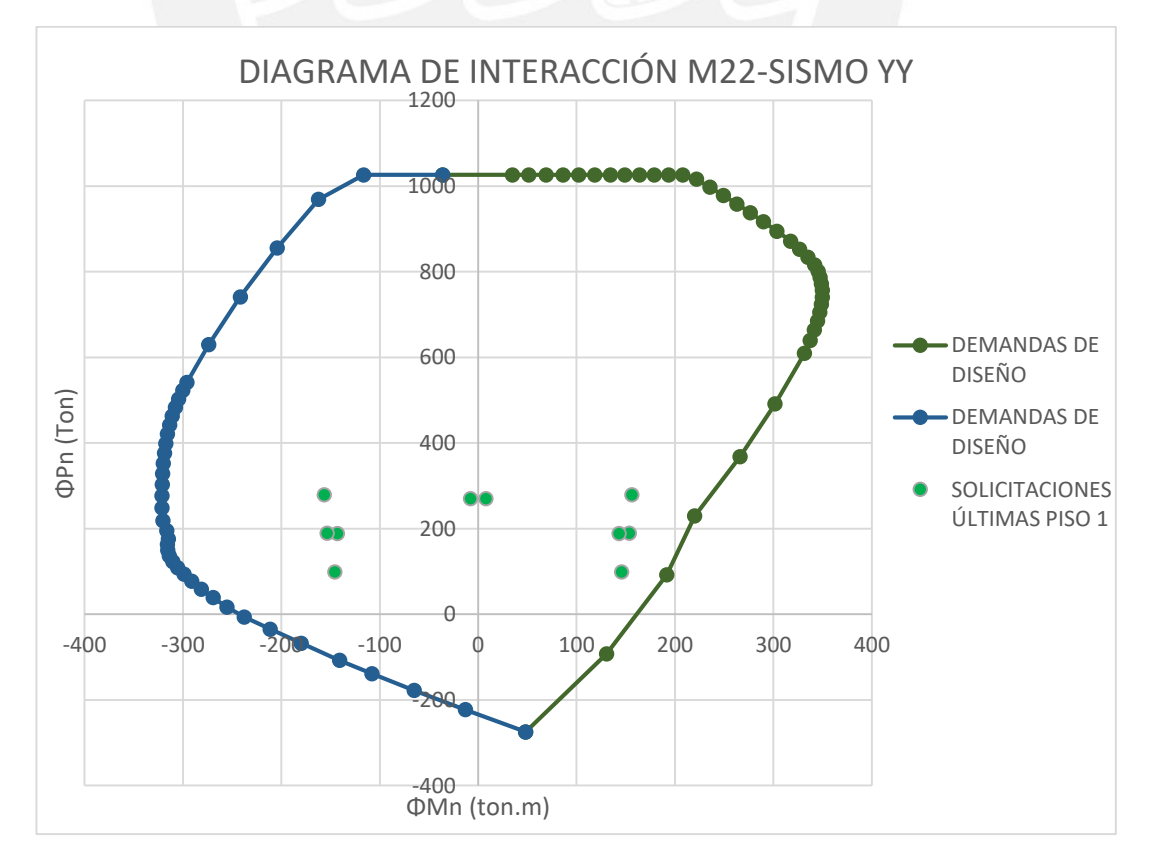

*Figura 42: Diagrama de interacción M 22 placa PL-1 y cargas de diseño (base piso 1).*

Como se observa en los gráficos anteriores, los puntos correspondientes a cada combinación están dentro del diagrama de interacción de diseño. Por lo tanto, se comprueba que se ha dispuesto correctamente el refuerzo vertical en el núcleo de confinamiento.

#### **7.2.4 Diseño por cortante**

Calculamos la resistencia del concreto al corte según la ecuación para la sección X-X

$$
\varphi Vc = \frac{0.85 * 0.53 * \sqrt{210} * 25 * 0.8 * 200}{1000} = 26.11 \text{ Ton}
$$
\n
$$
\frac{hm}{lm} = \frac{21}{2} = 10.5
$$

Tenemos H/L> 2 entonces, α=0.53; y, además, al ser este valor mayor a 2 la cuantía de refuerzo vertical puede ser mayor a la cuantía de refuerzo horizontal.

De la tabla 7-2, se obtiene la fuerza cortante última correspondiente a la combinación 1.25(CM+CV) +SDX en la dirección 2-2 para el sismo de diseño en X-X:

$$
Vu=56.9\, Ton
$$

Se puede observar entonces que la cortante última supera al cortante del concreto. Por lo que se usaran las cuantías mínimas obtenidas para Vu mayores a φVc. Siendo estos pminh= 0.0025 y pminv= 0.0025 de donde se obtiene una malla horizontal de  $\varphi$ 3/8"  $\omega$ 0.20 y una malla vertical de  $\varphi$ 3/8"  $\omega$ 0.20.

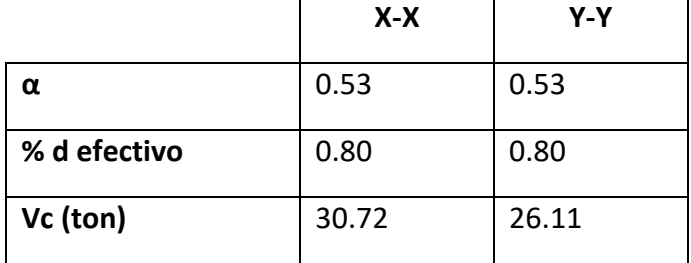

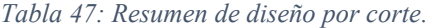

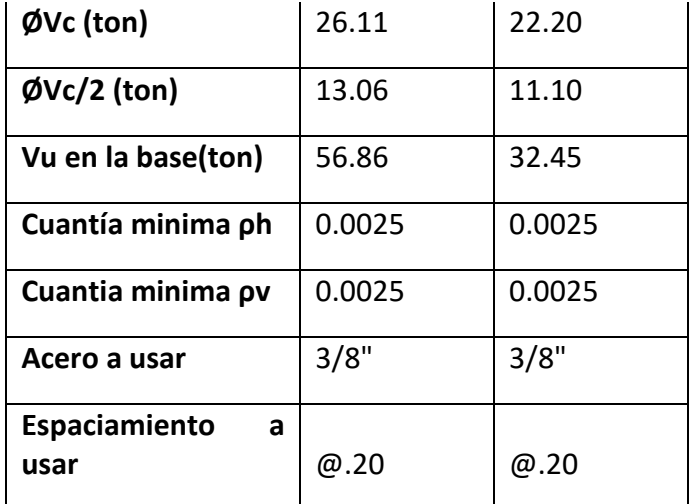

# **7.2.5 Diseño por capacidad**

Según la norma E0.60, el diseño por capacidad deberá ser realizado en una cierta altura de la estructura que está determinada por el mayor de los siguientes criterios:

La longitud del muro (h=lm=2m)

El momento último entre 4 veces el cortante último ( $h = \frac{M u}{4 M}$  $\frac{Mu}{4*Vu} = \frac{196}{4*56}$  $\frac{196}{4*56} = 0.86$ .

Los dos primeros pisos (h=h1+h2=5.4m).

Se calcula la fuerza cortante última amplificada con Mn= 350 ton y Mua= 196.43

$$
Vud = 56.86 * \left(\frac{350}{196.43}\right) = 101.31 \text{ ton}
$$

$$
Vs = \frac{101.31}{0.85} - \frac{26.11}{0.85} = 88.47 \text{ ton}
$$

 $\rho sh =$ Vs  $100 * t * d * f'y$ = 88.47  $\frac{1}{25 * 100 * 0.8 * 200 * 100 * 4200} = 0.0053$ 

$$
S = \frac{2 \times 1.29}{0.0053 \times 1 \times 25} = 19.6 \text{ cm}
$$

 $psv = 0.0025 + 0.5 * (2.5 - 10.5) * (0.0053 - 0.0025) = -0.01 \ge 0.0025$ 

| <b>DISEÑO DE CORTE POR CAPACIDAD</b> |                   |                    |  |
|--------------------------------------|-------------------|--------------------|--|
|                                      | $X-X$             | $Y-Y$              |  |
| Mn (ton-m)                           | $\frac{350.0}{ }$ | $\overline{230.0}$ |  |
| Mua (ton-m)                          | 196.4             | 156.3              |  |
| Mn/Mua                               | 1.8               | 1.5                |  |
| Vua (ton)                            | 56.9              | 32.4               |  |
| Vu cap (ton)                         | 101.3             | 47.8               |  |
| ØVn max (ton)                        | 133.0             | 113.1              |  |
| $\mathbf{\Theta}$ Vc (ton)           | $\overline{26.1}$ | 22.2               |  |
| Vs (ton)                             | 88.5              | 30.1               |  |
| ρh                                   | 0.0053            | 0.0021             |  |
| Ash                                  | 1/2               | 3/8                |  |
|                                      | 1.29              | 0.71               |  |
| s(m)                                 | 0.196             | 0.270              |  |
| s (m) a usar                         | $(a)$ .15         | (a.25)             |  |
| $\rho v$                             | $-0.010$          | 0.0044             |  |
| Ash                                  | 3/8"              | 3/8"               |  |
|                                      | 0.71              | 0.71               |  |
| s(m)                                 | 0.30              | 0.23               |  |
| s (m) a usar                         | (0.20)            | Q.20               |  |

*Tabla 48: Resumen de cálculos diseño por capacidad.*

Finalmente se decidió usar doble malla horizontales de 1/2 "cada 15 cm en la sección que trabaja en eje X-X y cada 20, en eje Y-Y. y doble mallas verticales de 3/8", lo cual corresponde a la cuantía mínima que se obtuvo en el diseño por cortante.

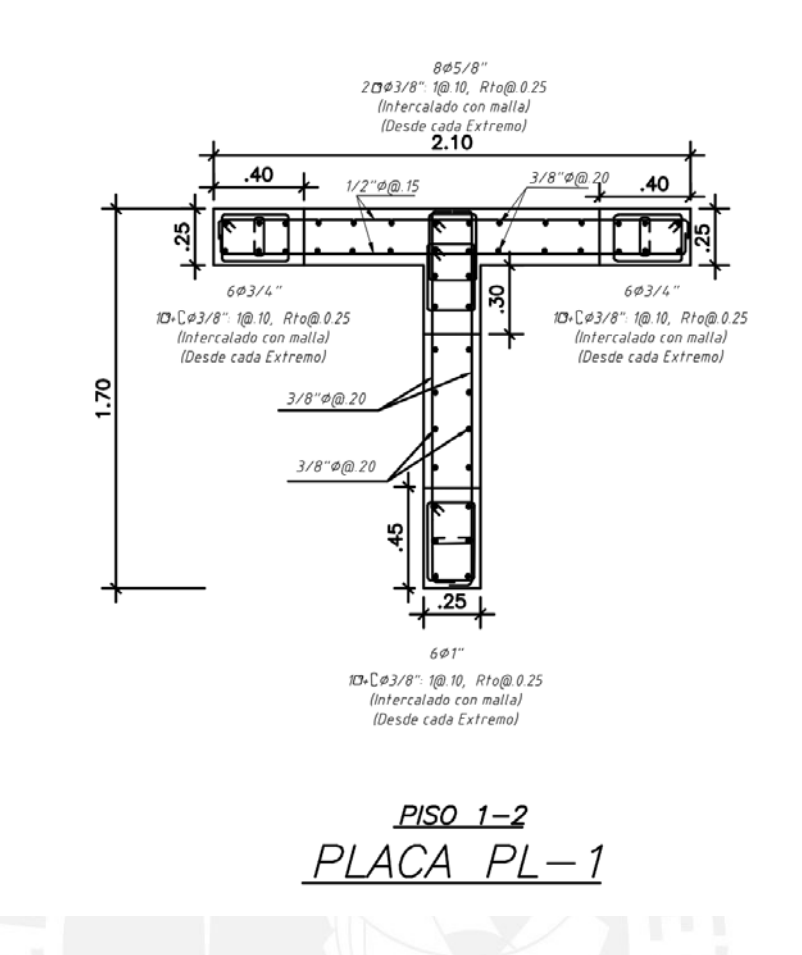

*Figura 43: Armado final de acero longitudinal y transversal placa PL-1 (1er y 2do piso).*

# **7.3 Diseño de la Placa PL3**

Esta placa conforma la escalera de la edificación, lo cual está ubicada entre los ejes 1- 2 y C-D, tiene un espesor de 20 cm, una altura hm= 21m y tiene la forma de "U", por lo cual trabaja sísmicamente en ambas direcciones. A continuación, se presenta los resúmenes de los cálculos de diseño, puesto que se realizan de manera analógica al diseño de la placa PL-3. Al igual que las consideraciones adicionales que se ha tomado para el diseño de la placa PL-1.

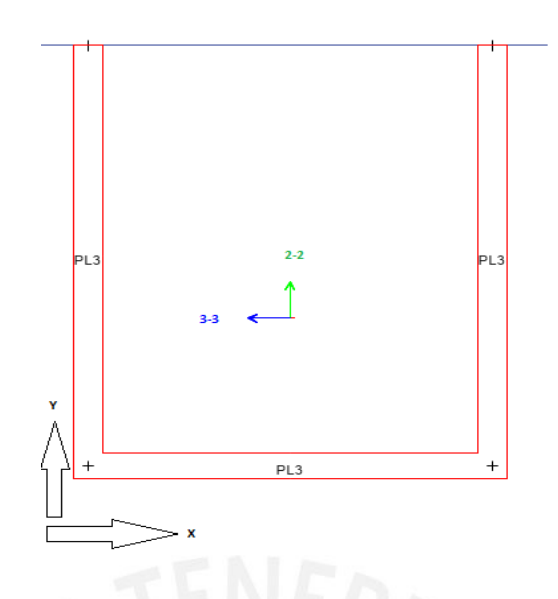

*Figura 44: Ejes de referencia para momentos flectores placa PL-3.*

Fuerzas internas en la base de la placa PL-3

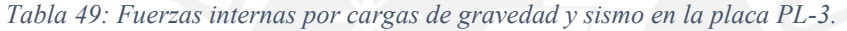

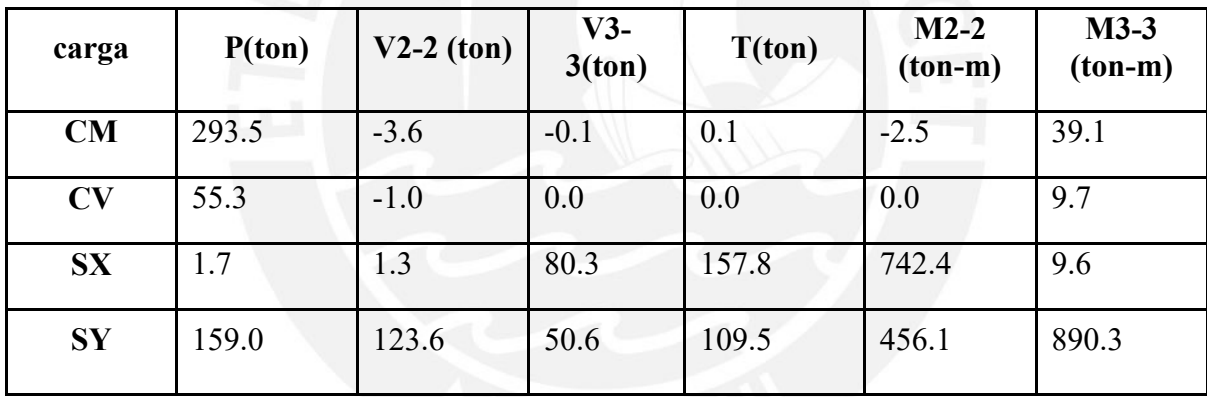

# Diseño por flexo compresión

*Tabla 50: Cargas de diseño en la base de la placa PL-3.*

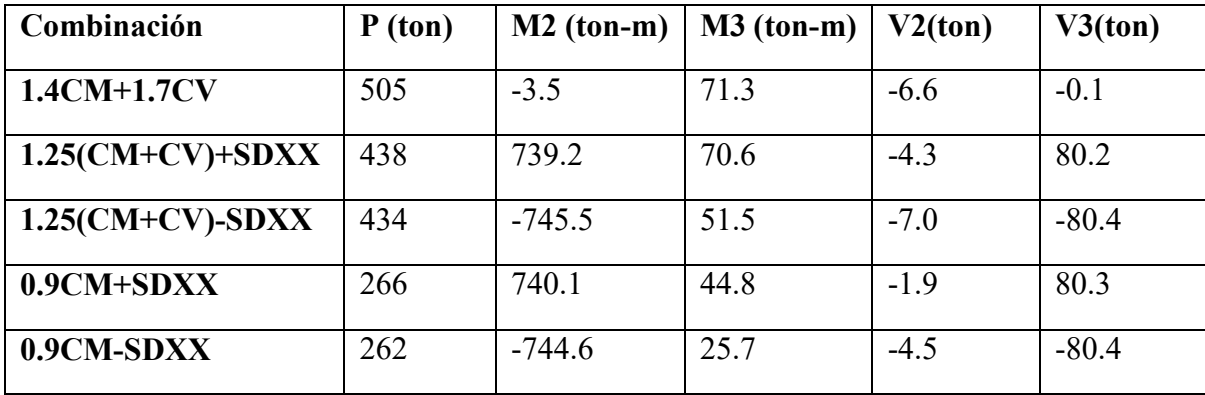

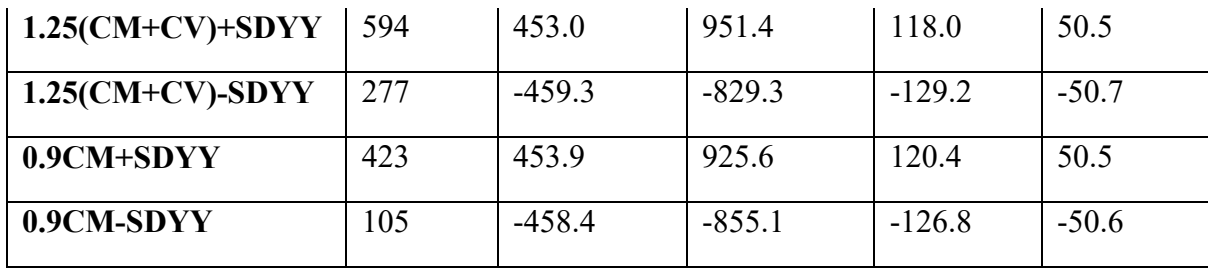

# Verificación de requerimiento de núcleos confinados

Moment Curvature Curve (Limits: P(comp.) = -4815.12, P(ten.) = 644.471)

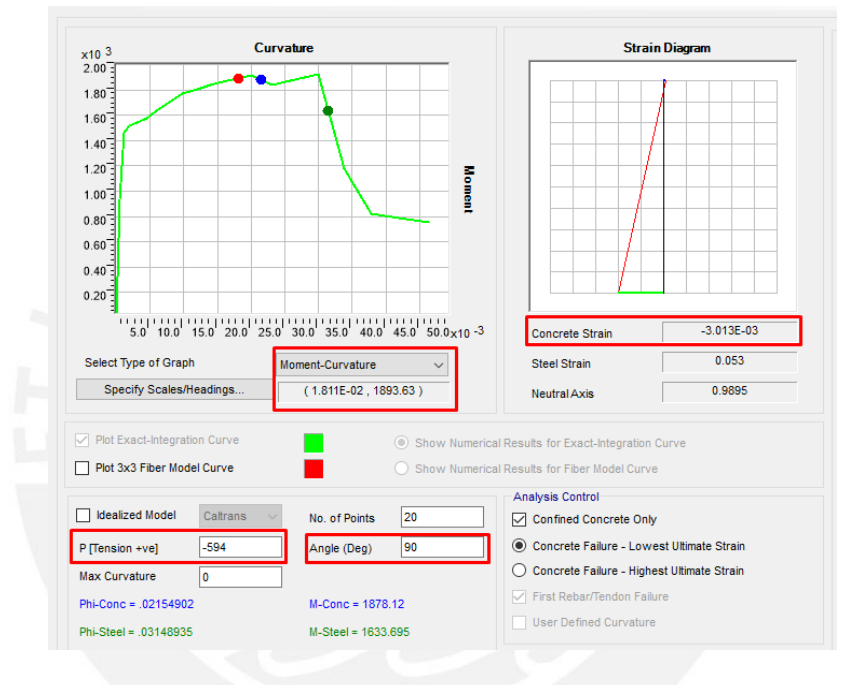

*Figura 45: Determinación momento de curvatura.*

Con los datos ingresados, se obtiene un resultado del momento de curvatura de 1.81x10<sup>-2</sup> cuando la deformación del concreto es 0.003.

$$
Datos: \frac{\epsilon}{\delta} = C = \frac{0.003}{1.81 \times 10^{-2}} = 0.17 \ m
$$

Además, se obtiene el resultado de C límite de deformaciones.

$$
C \ge \frac{lm}{600x \frac{\Delta \delta u}{hm}}, \qquad \frac{\Delta \delta u}{hm} \ge 0.005
$$

 $\Delta \delta u$ ℎ = 0.075  $\frac{21}{21}$  = 0.0036 ≥ 0.005, entonces se usa el mínimo : 0.005

$$
C \ge \frac{3.15}{600 \times 0.005} = 1.05 \frac{\Delta \delta u}{hm} \ge 0.005
$$

Entonces, como  $C = 0.17 \ge \frac{lm}{m}$  $600 x \frac{\Delta \delta u}{hm}$ ℎ = 1.05, no cumple, por lo tanto, no se requiere

núcleos de confinamiento en la placa.

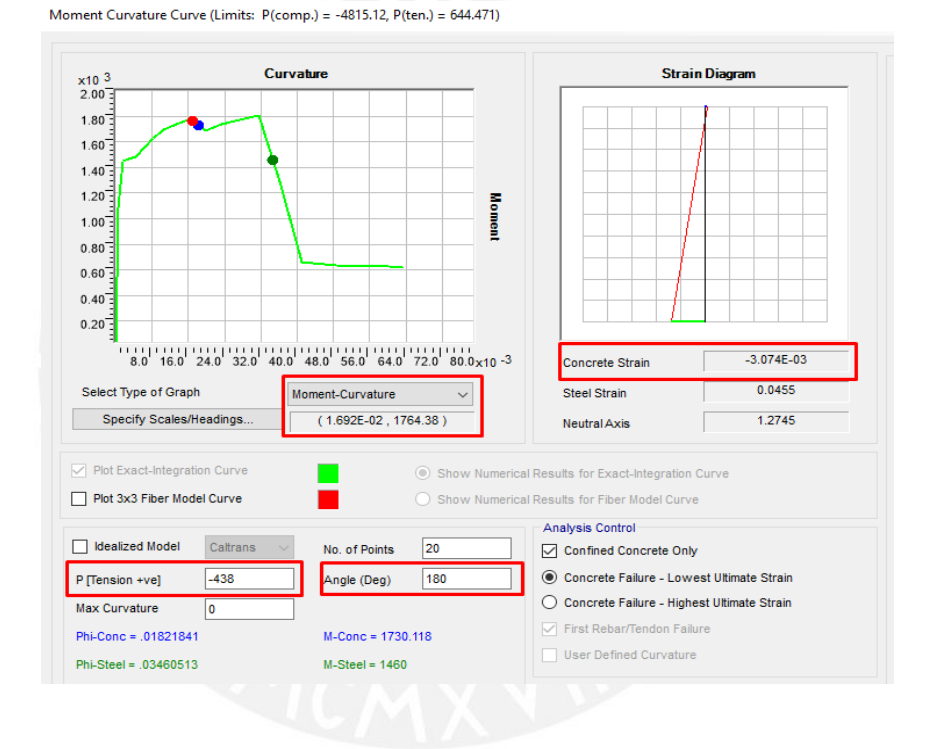

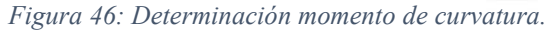

Con los datos ingresados, se obtiene un resultado del momento de curvatura de 1.81x10<sup>-2</sup> cuando la deformación del concreto es 0.003.

*Datos*: 
$$
\frac{\epsilon}{\delta} = C = \frac{0.003}{1.692 \times 10^{-2}} = 0.18 \ m
$$

Además, se obtiene el resultado de C límite de deformaciones.

$$
C \ge \frac{lm}{600x \frac{\Delta \delta u}{hm}}, \qquad \frac{\Delta \delta u}{hm} \ge 0.005
$$

 $\Delta \delta u$ ℎ = 0.075  $\frac{21}{21}$  = 0.0036 ≥ 0.005, entonces se usa el mínimo : 0.005

$$
C \ge \frac{2.90}{600 \times 0.005} = 0.97 \frac{\Delta \delta u}{hm} \ge 0.005
$$

Entonces, como  $C = 0.18 \ge \frac{lm}{\sqrt{m}}$  $600 x \frac{\Delta \delta u}{hm}$ ℎ = 0.97, no cumple, por lo tanto, no se requiere núcleos de confinamiento en la placa.

Por otro lado, se verifica con el segundo criterio:  $\sigma c$  ma $x \ge \sigma l$ im, lo cual sí cumple en la necesidad de núcleo de confinamiento.

| <b>DATOS DEL MURO</b>  | $X-X$    | $Y-Y$     |
|------------------------|----------|-----------|
| $fc$ (kg/cm2)          | 210.0    | 210.0     |
| P (ton)                | 594.9    | 594.9     |
| $M$ (ton $x$ m)        | 745.5    | 951.4     |
| Hm(m)                  | 21.0     | 21.0      |
| Lm(m)                  | 2.90     | 5.90      |
| B(m)                   | 0.20     | 0.20      |
| $Ag$ (cm2)             | 5800     | 11800     |
| Inercia (cm4)          | 40648333 | 342298333 |
| $\sigma c$ max(kg/cm2) | 368.5    | 132.4     |
| $\sigma$ lim (kg/cm2)  | 42       | 42        |
| ¿Elem. de borde?       | SI       | SI        |

*Tabla 51: Resumen de cálculos de núcleos de confinamiento.*

Diagrama de interacción de diseño:

El diagrama de interacción se hará para una configuración de acero en la sección X-X, 4φ3/4" + 4φ5/8" en ambos extremos y en la dirección Y-Y, 4φ1" + 2φ3/4" en el extremo superior y  $4\varphi$ 1" + 2 $\varphi$ 3/4" en el extremo inferior.

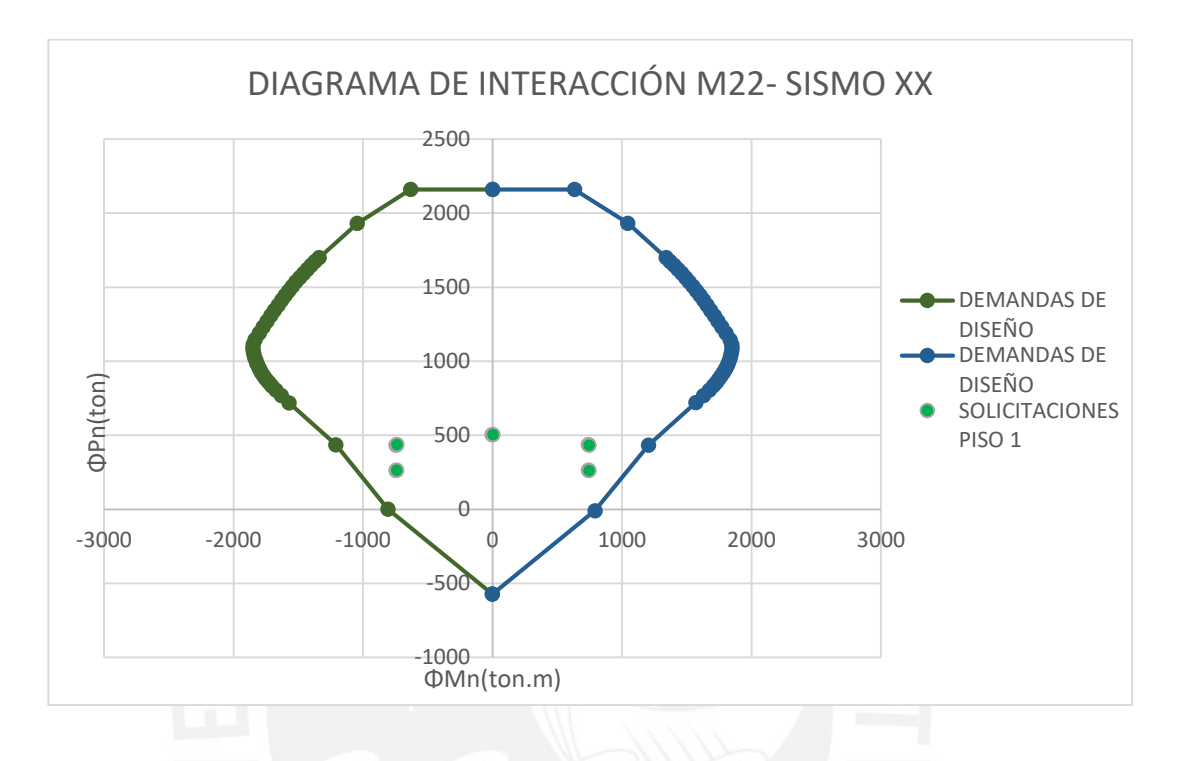

*Figura 47: Diagrama de interacción M*22 placa *PL-3 y cargas de diseño (base piso 1).*

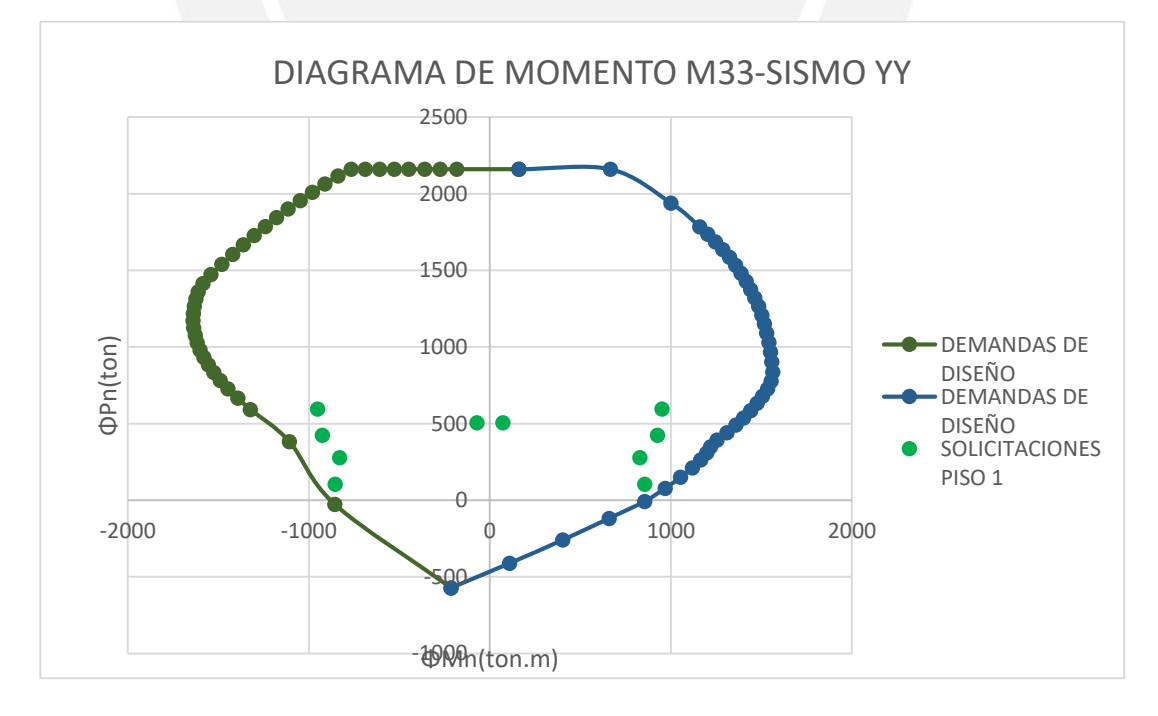

*Figura 48: Diagrama de interacción M*33 placa *PL-3 y cargas de diseño (base piso 1).*

# Diseño por cortante:

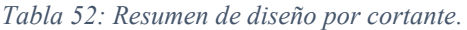

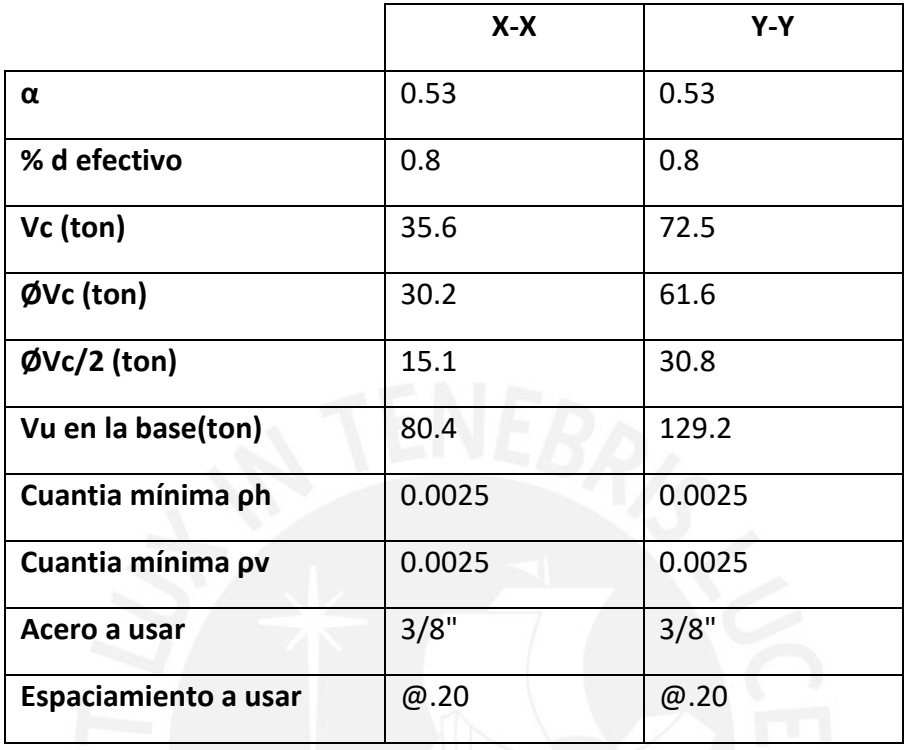

Diseño por capacidad:

*Tabla 53: Resumen de verificación por capacidad.*

| <b>DISEÑO DE CORTE POR CAPACIDAD</b> |        |        |  |  |  |
|--------------------------------------|--------|--------|--|--|--|
| $Mn$ (ton-m)                         | 1600.0 | 1200.0 |  |  |  |
| Mua (ton-m)                          | 745.5  | 951.4  |  |  |  |
| Mn/Mua                               | 2.1    | 1.3    |  |  |  |
| Vua (ton)                            | 80.4   | 129.2  |  |  |  |
| Vu cap (ton)                         | 172.6  | 163.0  |  |  |  |
| $QVn$ max (ton)                      | 154.3  | 314.0  |  |  |  |
| $\varnothing$ Vc (ton)               | 30.3   | 61.6   |  |  |  |
| Vs (ton)                             | 167.4  | 119.3  |  |  |  |
| ρh                                   | 0.0086 | 0.0061 |  |  |  |

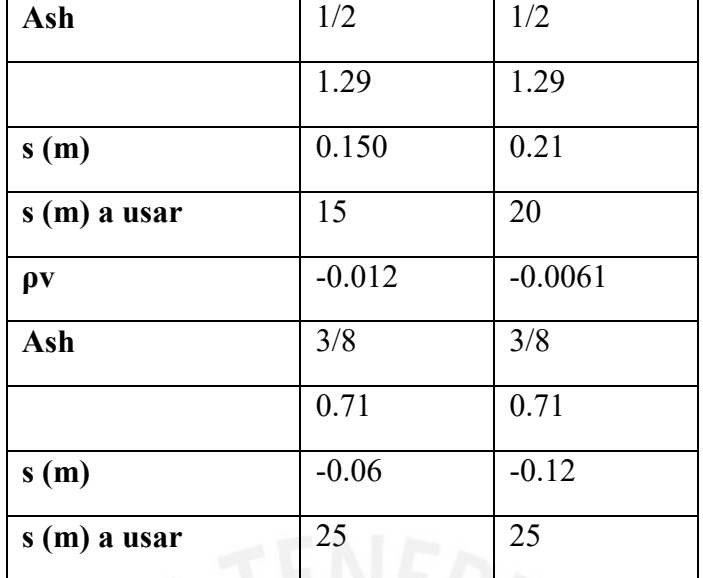

Finalmente tenemos la configuración de la placa

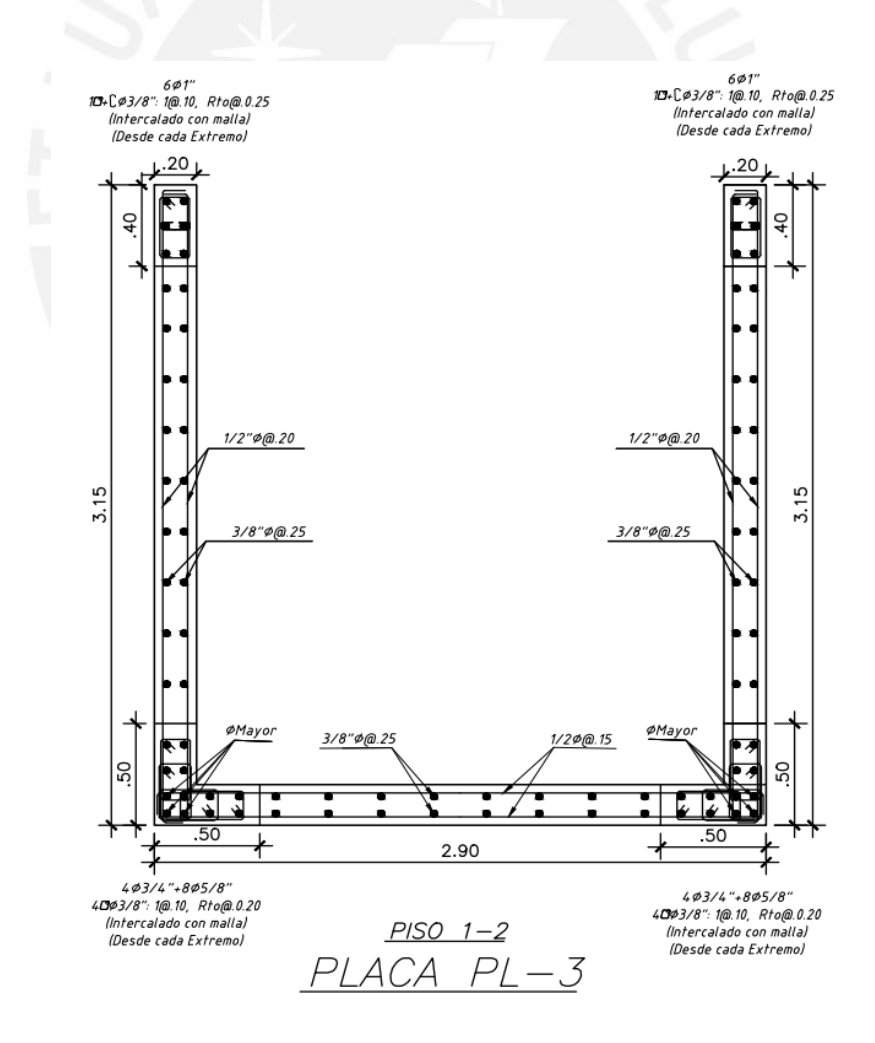

*Figura 49: Configuración de la placa PL-3.*

# **8 DISEÑO DE CIMENTACIONES**

## **8.1 Generalidades**

Para el presente proyecto, se utilizarán cimentaciones superficiales aisladas y combinadas, y la elección de estas dependerá si se superpone o no las dimensiones de las zapatas. Asimismo, se verificará que los esfuerzos aplicados en el terreno no superen el esfuerzo admisible del suelo.

Para el diseño, se considerará una capacidad portante admisible del terreno de 4 kg/cm2 y el peso promedio del suelo de 1.90 Kg/m3. Para determinar estos parámetros, se asumió una grava mal gradada típica de la ubicación del proyecto.

# **8.1.1 Dimensionamiento en planta de la cimentación** Consideraciones generales:

- Se usan cargas reales en servicio, para ello las cargas de sismo de diseño se reducen al 80%.
- Se asume un volado y un espesor de la zapata tentativo.
- Se dimensiona por gravedad y se verifica que el esfuerzo admisible en el terreno sea menor que q adm.
- Se verifica el dimensionamiento para cargas de sismo y de gravedad, y se verifica que el esfuerzo en el terreno sea menor que 1.3 q adm.

# **8.1.2 Diseño para cargas de gravedad**

$$
\sigma x = \frac{P}{A} \pm \frac{6Mx}{LyLx^2}
$$

$$
\sigma y = \frac{P}{A} \pm \frac{6My}{LxLy^2}
$$

Se verificará los esfuerzos en el terreno con las siguientes expresiones:

 $\sigma x \leq q_{adm}$ 

 $\sigma y \leq q_{adm}$ 

# **8.1.3 Diseño para cargas de gravedad y sismo.**

Se utilizarán las siguientes expresiones para el diseño:

$$
\sigma x (Sismo positivo) = \frac{Pg + Psx}{A} \pm \frac{6(Mxg + Msx)}{LyLx^2}
$$

$$
\sigma x (Sismo negative) = \frac{Pg - Psx}{A} \pm \frac{6(Mxg + Msx)}{LyLx^2}
$$

$$
\sigma y(Sismo\ positive) = \frac{Pg + Psy}{A} \pm \frac{6 (Myg + Msy)}{LxLy^2}
$$

$$
\sigma y(Sismo negative) = \frac{Pg - Psy}{A} \pm \frac{6(Myg + Msy)}{LxLy^2}
$$

Se verificará los esfuerzos en el terreno con las siguientes expresiones:

 $\sigma x \leq 1.3 q_{adm}$ 

 $\sigma y \leq 1.3 q_{adm}$ 

#### **8.1.4 Esfuerzo último del suelo**

El diseño por resistencia considera las combinaciones de diseño estipuladas en la Norma E.060. Para el cálculo del esfuerzo último, esto implica repetir los procedimientos descritos para las combinaciones de diseño. Este proceso se puede simplificar si se amplifica los esfuerzos para las condiciones de servicio como se muestra en a continuación.

- Cuando no se considera sismo:  $\sigma_u = 1.50$  Max  $(\sigma_x : \sigma_y)$
- Cuando se considera sismo:  $\sigma_u = 1.25$  Max  $(\sigma_x; \sigma_y)$

Para el diseño por resistencia se escoge el mayor valor obtenido de las expresiones mostradas. Asimismo, se ha podido comprobar que este procedimiento resulta un tanto conservador en comparación con los esfuerzos calculados para las combinaciones de diseño de la norma.

# **8.1.5 Verificación de la zapata**

#### ● **Verificación por punzonamiento**

Se verificará si el peralte asumido es suficiente para contrarrestar los efectos corte en la zona de punzonamiento. Para ello, se debe verificar que el cortante suministrada por el concreto sea mayor que la cortante ultima de diseño.

Se utilizarán las siguientes expresiones para el cálculo de las fuerzas cortantes.

$$
\emptyset Vc1 = 0.85 \times 0.53 \left(1 + \frac{2}{\beta}\right) \sqrt{f'c} b_o d
$$

$$
\emptyset Vc2 = 0.85x0.27 \left(\frac{\alpha d}{b_o} + 2\right) \sqrt{f'c} b_o d
$$

$$
\emptyset Vc3 = 0.85x1.06 \sqrt{f'c} b_o d
$$

$$
Vu = \sigma_u (A_{total} - A_o)
$$

Donde:

- $b<sub>o</sub>$  = Perímetro de la sección crítica
- D = peralte efectivo de la zapata

 $\alpha$  = Parámetro que relaciona la resistencia con el número de lados resistentes.

Donde:

- $\bullet$   $\alpha$ =40 cuando la columna es centrada
- $\alpha = 30$  cuando la columna es de borde
- α=20 cuando la columna es de esquina
	- $\beta$  = cociente de la dimensión mayor entre la menor.
	- $A_0$  = área de la sección crítica
	- $\sigma_u$  = esfuerzo de diseño
	- $Vu =$  cortante de diseño

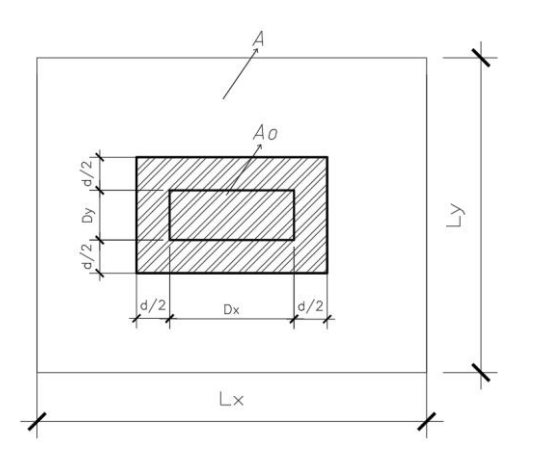

*Figura 50: Verificación por punzonamiento.*

## ● **Verificación por Cortante**

Al igual que en la sección precedente, se debe verificar que la cortante del concreto sea suficiente para contrarrestar la cortante de diseño por flexión. De no ocurrir esto, se aumenta el espesor de la zapata.

Se utilizarán las siguientes expresiones para el cálculo de las fuerzas cortantes.

Verificación en la dirección en X:

$$
Vu = \sigma_u Ly(\frac{Lx - Dx}{2} - d)
$$

$$
\emptyset Vc = 0.85x0.53x\sqrt{f'c} \,Ly \,d
$$

Verificación en la dirección en Y:

$$
Vu = \sigma_u L x \left(\frac{Ly - Dy}{2} - d\right)
$$

$$
\emptyset Vc = 0.85x0.53x \sqrt{f'c} Lx d
$$

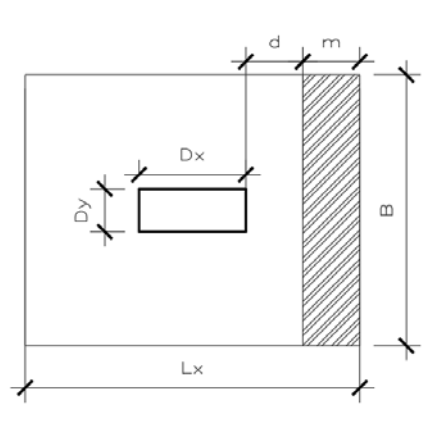

*Figura 51: Verificación por cortante.*

## **8.1.6 Diseño por flexión**

El diseño por flexión se realizará siguiendo las consideraciones establecidas en la norma para elementos de concreto armado.

Se utilizará expresiones mostradas a continuación para determinar los momentos últimos.

Dirección X-X

$$
Mux = \frac{\sigma_u L y C x^2}{2}
$$

Dirección Y-Y

$$
Muy = \frac{\sigma_u Lx C y^2}{2}
$$

Donde Cx y Cy las longitudes de los volados en cada dirección de análisis.

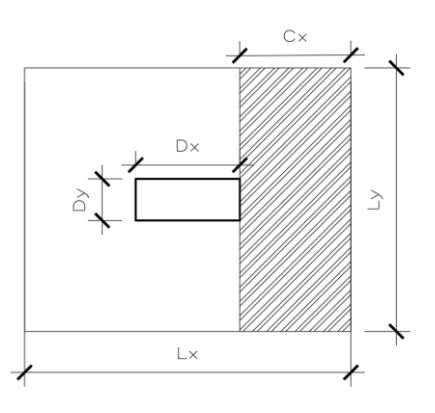

*Figura 52: Diseño por Flexión.*

# **8.2 Diseño zapata Z-1**

Se realizará el diseño de la zapata de la columna tipo C-1 de 0.30x0.75 m lo cual está ubicada en la intersección de los ejes "D" y "1". Se obtuvieron, del Etabs, las fuerzas para las cargas de diseño en la base de la columna C-1.

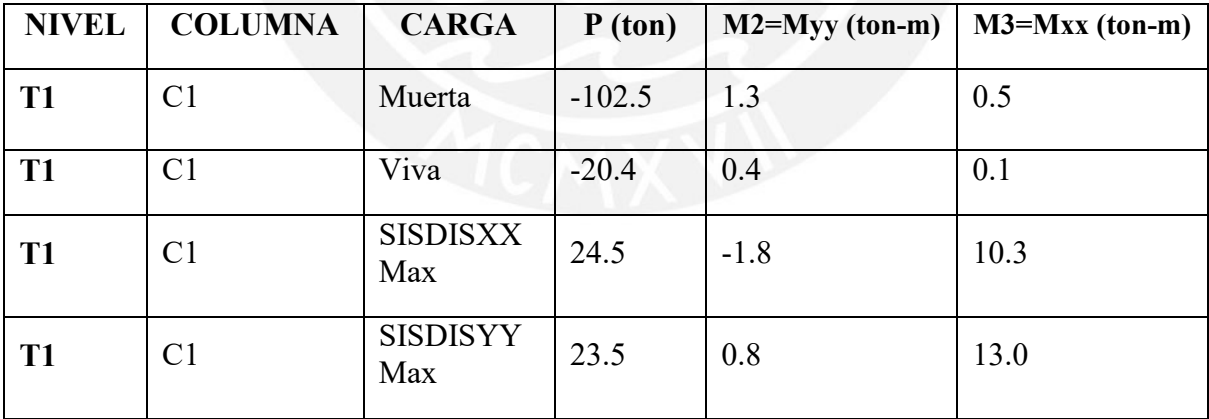

*Tabla 54: Cargas de la Columna C-1*

# **8.2.1 Dimensionamiento en planta de la cimentación y verificación de las presiones admisibles**

Con las cargas mostradas en la tabla anterior, se proseguirá a dimensionar la zapata. Para el diseño, las cargar en compresión serán consideradas como positivos y las de tracción como negativas.

| C <sub>26</sub> | <b>CARGAS DE GRAVEDAD</b> |              |         |  |  |  |
|-----------------|---------------------------|--------------|---------|--|--|--|
| <b>PD</b>       | 102.5                     | PL           | 20.4    |  |  |  |
| <b>MDYY</b>     | 1.3                       | <b>MDXX</b>  | 0.5     |  |  |  |
| <b>MLYY</b>     | 0.4                       | <b>MLXX</b>  | 0.1     |  |  |  |
|                 | <b>CARGAS DE SISMO</b>    |              |         |  |  |  |
| <b>PSX</b>      | $-19.6$                   | <b>PSY</b>   | $-18.8$ |  |  |  |
| <b>MSXYY</b>    | $-1.5$                    | <b>MSYXX</b> | 10.4    |  |  |  |

*Tabla 55: Cargas de gravedad y de sismo reducidos a un 80% de la columna.*

*Tabla 56: Datos considerados y asumidos para el diseño.*

| Esf. $adm=$ | 40   | ton/m2 |
|-------------|------|--------|
| Peso suelo= | 1.9  | ton/m3 |
| $Df=$       | 1.5  | m      |
| $f'c=$      | 210  | kg/cm2 |
| $fy=$       | 4200 | kg/cm2 |

*Tabla 57: Resumen de las dimensiones de la zapata y el peso total.*

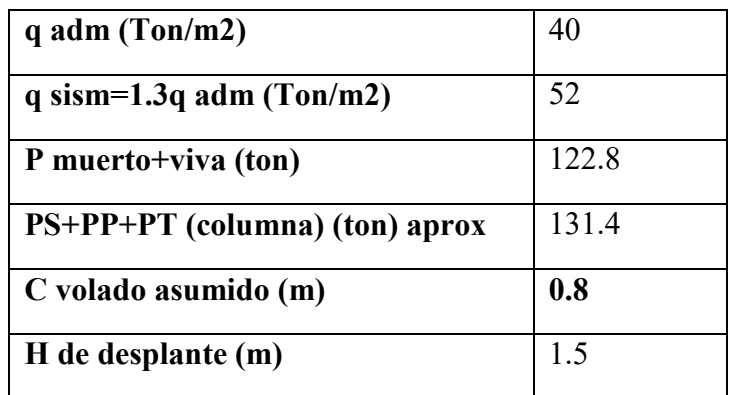

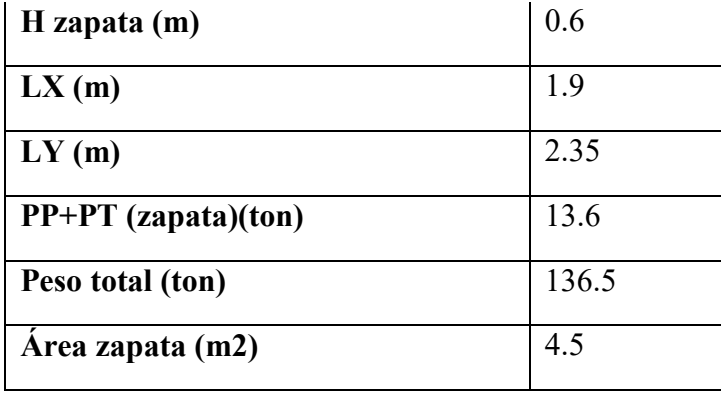

Con las expresiones mostradas anteriormente, se calculará los esfuerzos en el suelo y se verificará que estos sean menores que los admisibles. Caso contrario, se realizará una nueva iteración hasta cumplir dicha condición.

En las siguientes tablas se resume los resultados tanto para cargas de gravedad y para cargas de gravedad y sismo.

*Tabla 58: Verificación de esfuerzos sobre el suelo por cargas de gravedad.*

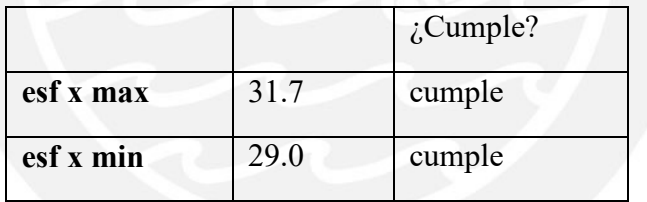

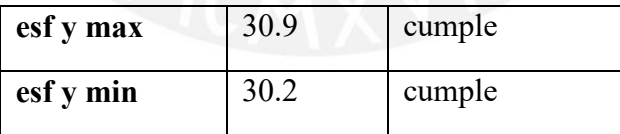

q admisible =  $40$  Ton/m2

*Tabla 59: Verificación de esfuerzos sobre el suelo por cargas de gravedad y sismo.*

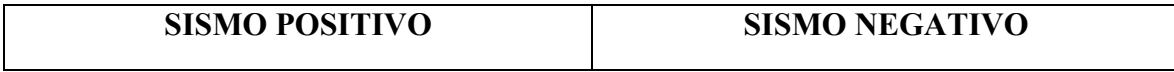

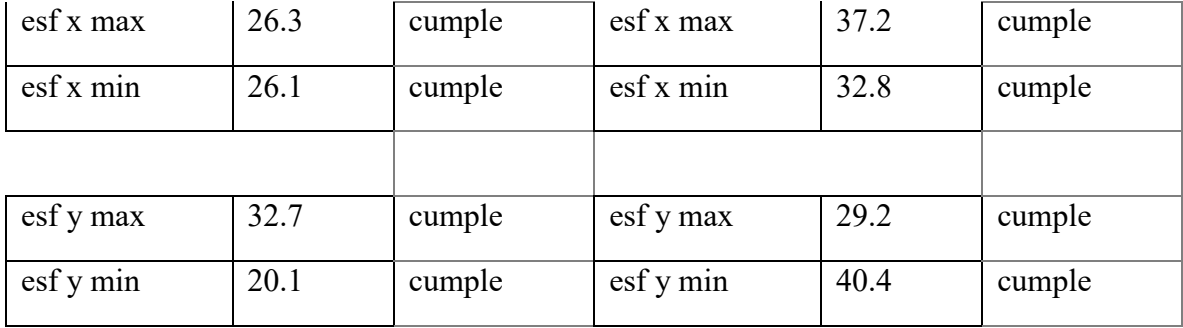

# q admisible sismico = 1.3 q adm = 52  $Ton/m2$

De los resultados mostrados, se verifica que el predimensionamiento es el adecuado para cargas de gravedad y cargas sísmicas. Finalmente, para esta etapa, se tiene una zapata rectangular de 1.9 x 2.35 m.

#### **8.2.2 Esfuerzo último de diseño**

Para determinar el esfuerzo último que el suelo puede ejercer sobre la cimentación, se amplificara el esfuerzo los esfuerzos últimos hallados las secciones precedentes y se tomara el mayor de ellos para el diseño. Cuando no se considera sismo el factor de amplificación será de 1.5 y cuando se considera sismo será de 1.25. En las siguientes tablas se resume estos cálculos.

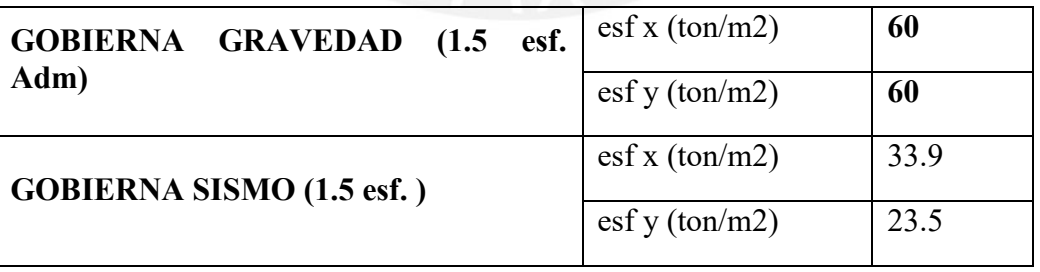

*Tabla 60: Tabla de esfuerzos últimos.*

Para el diseño por corte y flexión se utilizará es mayor de los valores de la tabla anterior que viene a ser de 60 ton/m2 para ambas direcciones.

## **8.2.3 Verificación por punzonamiento**

Haciendo uso de las expresiones del marco teórico descrito anteriormente, en la siguiente tabla se muestra los resultados del análisis.

| βc                   | 1.23  |
|----------------------|-------|
| $\alpha$             | 40    |
| d(m)                 | 0.5   |
| $bo$ (cm)            | 410   |
| A punzonamiento (m2) | 1.0   |
| VU (ton)             | 207.9 |

*Tabla 61: Datos utilizados para la verificación por punzonamiento.*

*Tabla 62: Verificación por punzonamiento.*

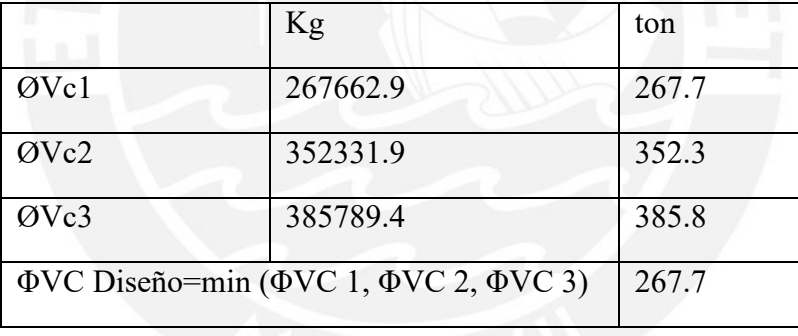

Se asumió un peralte de 0.60 m y se verifica que ΦVC> ΦVu como se muestra en la tabla anterior.

# **8.2.4 Verificación por cortante**

Para cada dirección de análisis se verificará que la resistencia al corte suministrado por el concreto sea mayor a la requería.

*Tabla 63: Comparación de cortantes de diseño y resistencia del concreto*

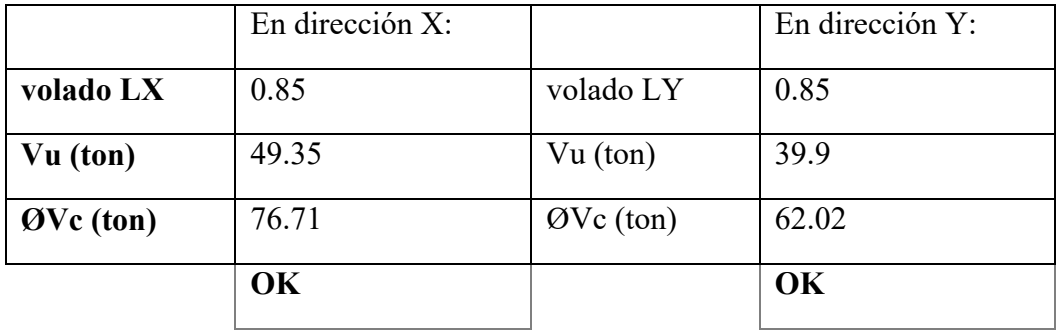

Para ambas direcciones se puede apreciar que los valores de cortante de diseño son menores al valor de resistencia de concreto; por lo que se concluye que el peralte asumido de 60 cm cumple con este requerimiento.

# **8.2.5 Diseño por flexión**

Como se tiene un mismo volado en ambas direcciones, el momento calculado en la cara de la columna será igual para ambas direcciones en análisis. Por otro lado, el diseño por flexión se realizará con las mismas premisas para el diseño por flexión de elementos de concreto armado. En la siguiente tabla, se resume las operaciones realizadas.

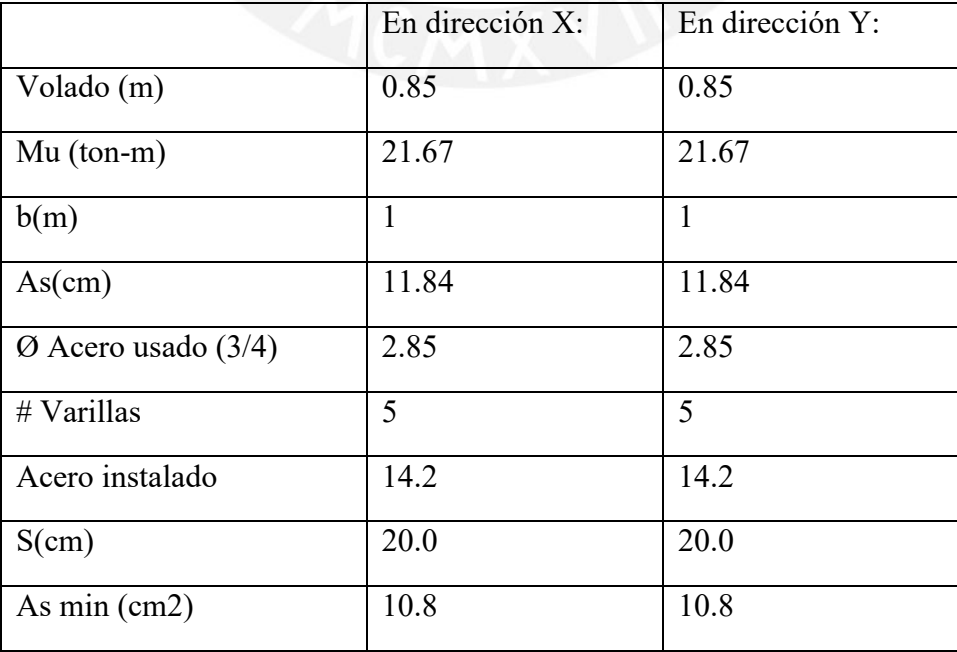

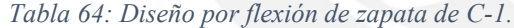

Como se muestra en la tabla anterior, el acero requerido por flexión resulta menor a la cuantía mínima exigida por la norma; por lo tanto, para el armado, controla el acero mínimo.

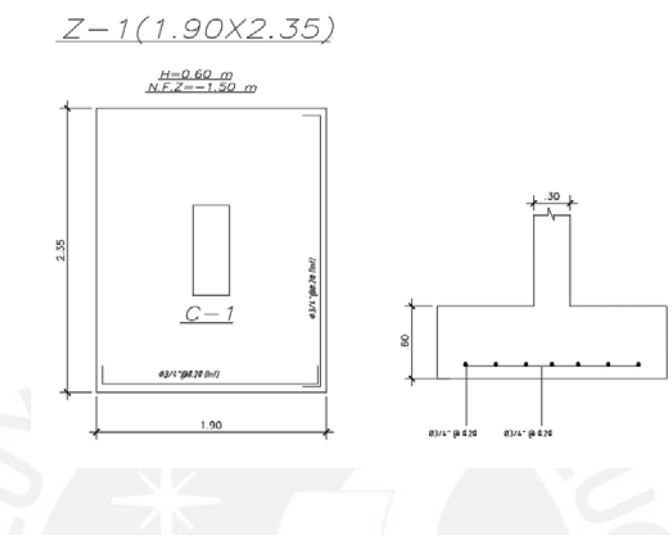

*Figura 53: Diseño final de la zapata Z-1.*

#### **8.3 Zapatas combinadas**

Este tipo de zapata es necesario cuando las dimensiones de dos o más zapatas se superponen entre sí; generalmente cuando las placas y/o columnas se encuentran poco espaciadas para este caso de cimentaciones tendremos cinco elementos verticales que se apoyan sobre una misma zapata.

Consideraciones:

- Se obtiene las fuerzas y momentos resultantes por gravedad y sismo presentes en el centroide de la zapata combinada. Además, es recomendable que el centroide la sección de los elementos verticales coincidan con el centroide de la zapata.

- Las verificaciones y metodología de diseño para zapatas combinadas son las mismas que para las zapatas aisladas, por lo que utilizaremos todas las consideraciones presentadas en este capítulo.
- Para el cálculo de los aceros por flexión se utilizará un método de elementos finitos en el programa SAP200 para obtener los momentos máximos probables en la zapata por reacción del suelo y se diseñará en base a estos con las fórmulas para diseño de elementos en flexión de concreto armado.
- Para este caso, la fuerza cortante última utilizada para el diseño por punzonamiento será calculada como:

$$
Vu = Pu - \sigma_u * Ao
$$

# **8.3.1 Ejemplo de diseño de Zapata combinada**

Se diseña la zapata combinada para la placa PL-3, de espesor 0.20 m, dos columnas de 0.40x0.40 m y dos columnas de 0.25x0.50 m Lo cual, están ubicado entre los ejes "A-B" y "3-4" de la estructuración.

Para el diseño, se considera como XY como ejes globales; y ejes 2(verde) y 3(azul) como ejes locales para elemento estructural

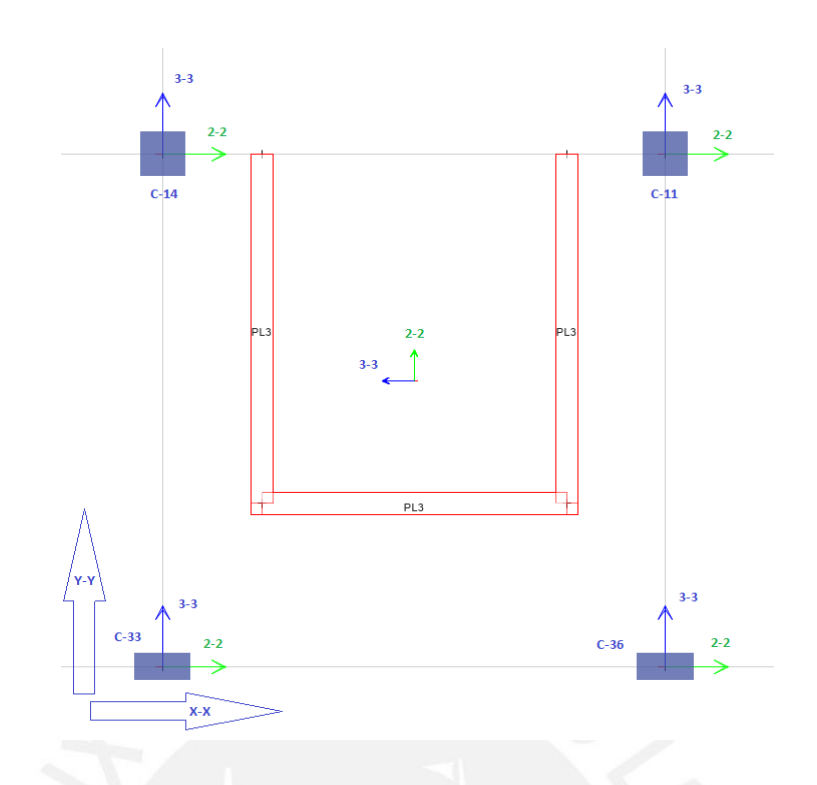

*Figura 54: Sistema de referencia local y global de la Placa PL-3 para el diseño de la zapata.*

Se obtiene del ETABS las fuerzas actuantes de la carga muerta, viva y del sismo de diseño para los elementos involucrados

| <b>NIVEL</b> | <b>PLACA</b>    | CASO                | P        | M <sub>2</sub> | M <sub>3</sub> |
|--------------|-----------------|---------------------|----------|----------------|----------------|
|              |                 |                     | tonf     | tonf-m         | tonf-m         |
| T1           | PL <sub>3</sub> | Carga Muerta        | $-293.5$ | $-2.5$         | 39.1           |
| T1           | PL <sub>3</sub> | Carga Viva          | $-55.3$  | 0.0            | 9.7            |
| T1           | PL <sub>3</sub> | SISDISXX Max        | 1.7      | $-742.4$       | 9.6            |
| T1           | PL <sub>3</sub> | <b>SISDISYY Max</b> | 159.0    | 456.1          | 890.3          |

*Tabla 65: Cargas de la placa PL-3.*

| <b>NIVEL</b>    | <b>COLUMNA</b>   | <b>CASO</b>         | $\mathbf{P}$ | M2               | M3               |
|-----------------|------------------|---------------------|--------------|------------------|------------------|
|                 |                  |                     | tonf         | tonf-m           | tonf-m           |
| T1              | C14              | Carga Muerta        | $-45.6$      | $-0.8$           | 0.7              |
| T1              | C14              | Carga Viva          | $-10.1$      | $-0.4$           | 0.2              |
| $\overline{T1}$ | C14              | <b>SISDISXX Max</b> | 41.9         | $\overline{0.5}$ | $\overline{3.5}$ |
| $\overline{T1}$ | $\overline{C14}$ | <b>SISDISYY Max</b> | $-72.7$      | 2.4              | $-2.6$           |
| T1              | C <sub>33</sub>  | Carga Muerta        | $-24.9$      | 0.0              | 0.1              |
| T <sub>1</sub>  | C <sub>33</sub>  | Carga Viva          | $-3.5$       | 0.0              | 0.0              |
| T1              | C <sub>33</sub>  | <b>SISDISXX Max</b> | $-44.3$      | 0.1              | $\overline{3.5}$ |
| T1              | C <sub>33</sub>  | <b>SISDISYY Max</b> | 34.4         | 0.4              | $-2.4$           |
| T1              | $\overline{C}36$ | Carga Muerta        | $-24.6$      | 0.0              | $-0.1$           |
| T1              | C <sub>36</sub>  | Carga Viva          | $-3.5$       | 0.0              | 0.0              |
| T1              | C <sub>36</sub>  | <b>SISDISXX Max</b> | 44.3         | $-0.1$           | 3.5              |
| T1              | C <sub>36</sub>  | <b>SISDISYY Max</b> | 33.8         | 0.4              | 2.3              |
| T1              | C11              | Carga Muerta        | $-46.5$      | $-0.8$           | $-0.7$           |
| T <sub>1</sub>  | C11              | Carga Viva          | $-10.1$      | $-0.4$           | $-0.2$           |
| $\overline{T1}$ | $\overline{C11}$ | <b>SISDISXX Max</b> | $-42.1$      | $-0.5$           | $\overline{3.5}$ |
| T <sub>1</sub>  | C11              | <b>SISDISYY Max</b> | $-72.5$      | 2.4              | 2.5              |

*Tabla 66: Cargas de las columnas.*

Para el diseño, las cargar en compresión serán consideradas como positivos y las de tracción como negativas. Y los momentos en los ejes locales se adaptan en función a los ejes globales.

| <b>CARGAS DE GRAVEDAD</b> |                      |                |          |  |  |  |
|---------------------------|----------------------|----------------|----------|--|--|--|
| PL <sub>3</sub>           |                      |                |          |  |  |  |
|                           |                      |                |          |  |  |  |
| PD (tonf)                 | 293.5                | PL (tonf)      | 55.3     |  |  |  |
| MDYY (tonf-m)             | $-2.5$               | MDXX (tonf-m)  | 39.1     |  |  |  |
| MLYY (tonf-m)             | 0.0<br>MLXX (tonf-m) |                | 9.7      |  |  |  |
| <b>CARGAS DE SISMO</b>    |                      |                |          |  |  |  |
| PSX (tonf)                | $-1.70$              | PSY (tonf)     | $-158.9$ |  |  |  |
| MSXYY (tonf-m)            | $-742.3$             | MSYXX (tonf-m) | 890.3    |  |  |  |

*Tabla 67: Cargas de gravedad y cargas de sismo correspondientes a la Placa PL-3.*

*Tabla 68: Cargas de gravedad y cargas de sismo correspondientes a las columnas.*

| C11                    | <b>CARGAS DE GRAVEDAD</b> |                |         |  |
|------------------------|---------------------------|----------------|---------|--|
| PD (tonf)              | 46.5                      | PL (tonf)      | 10.0    |  |
| MDYY (tonf-m)          | $-0.67$                   | MDXX (tonf-m)  | $-0.83$ |  |
| MLYY (tonf-m)          | $-0.17$                   | MLXX (tonf-m)  | $-0.37$ |  |
| <b>CARGAS DE SISMO</b> |                           |                |         |  |
| $PSX$ (tonf)           | 33.6                      | PSY (tonf)     | 58.0    |  |
| MSXYY (tonf-m)         | 2.8                       | MSYXX (tonf-m) | 1.90    |  |

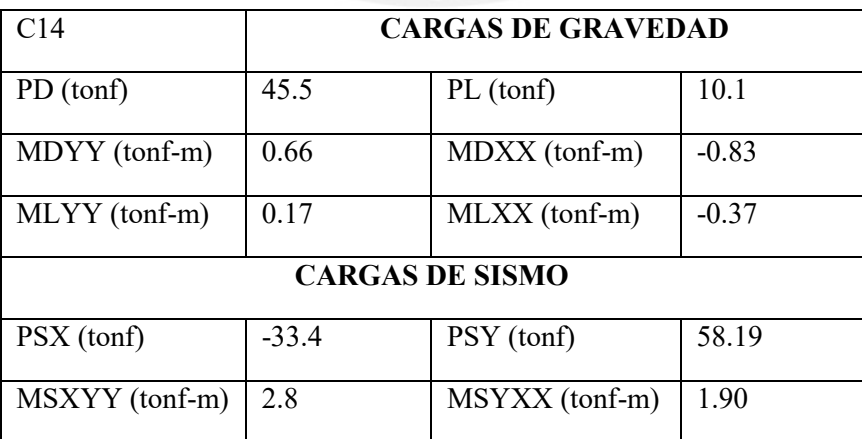

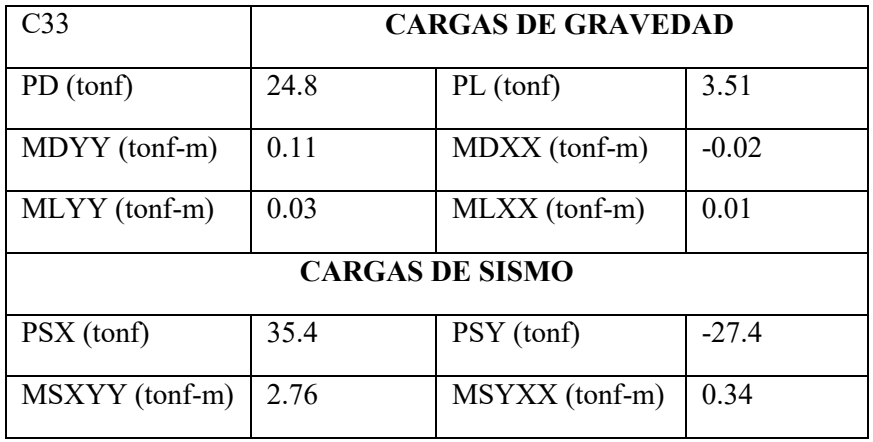

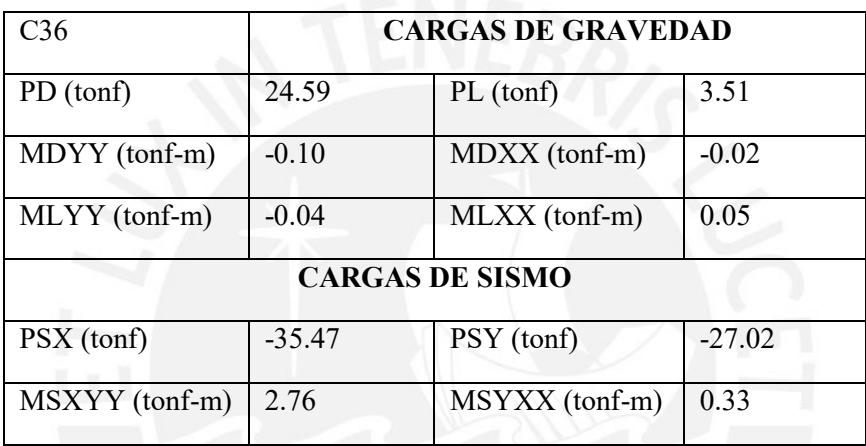

Datos asumidos para el análisis y diseño de las zapatas

*Tabla 69: Datos para el diseño.*

| $est.$ Adm= | 40       | $\frac{\text{ton}}{\text{m2}}$ |
|-------------|----------|--------------------------------|
| peso suelo= | 1.9      | ton/m3                         |
| $Df =$      | 1.5      | m                              |
| $s/c=$      | $\theta$ | kg/m2                          |
| $f'c=$      | 210      | kg/m2                          |
| $f_y =$     | 4200     | kg/m2                          |

 $q$  admisible = 40  $T$ on/m2
| Análisis bajo cargas de gravedad |        |             |          |               |          |  |  |
|----------------------------------|--------|-------------|----------|---------------|----------|--|--|
| fuerzas en el centro de gravedad |        |             |          | <b>Total</b>  |          |  |  |
| <b>PD</b>                        | 435.1  | PL          | 82.5     | <b>Ptotal</b> | 517.6    |  |  |
| <b>MDyy</b>                      | $-2.5$ | <b>MDxx</b> | $-205.4$ | <b>Mxx</b>    | $-230.5$ |  |  |
| esf y max                        | 7.5    | esf x max   | 12.2     |               |          |  |  |
| esf y min                        | 17.1   | est x min   | 12.3     |               |          |  |  |

*Tabla 70: Cálculo de esfuerzos de servicio en la zapata para cargas de gravedad.*

 $q$  admisible sismico = 1.3  $q$  adm = 52  $T$ on/m2

*Tabla 71: Cálculo de esfuerzos de servicio en la zapata para cargas de sismo.*

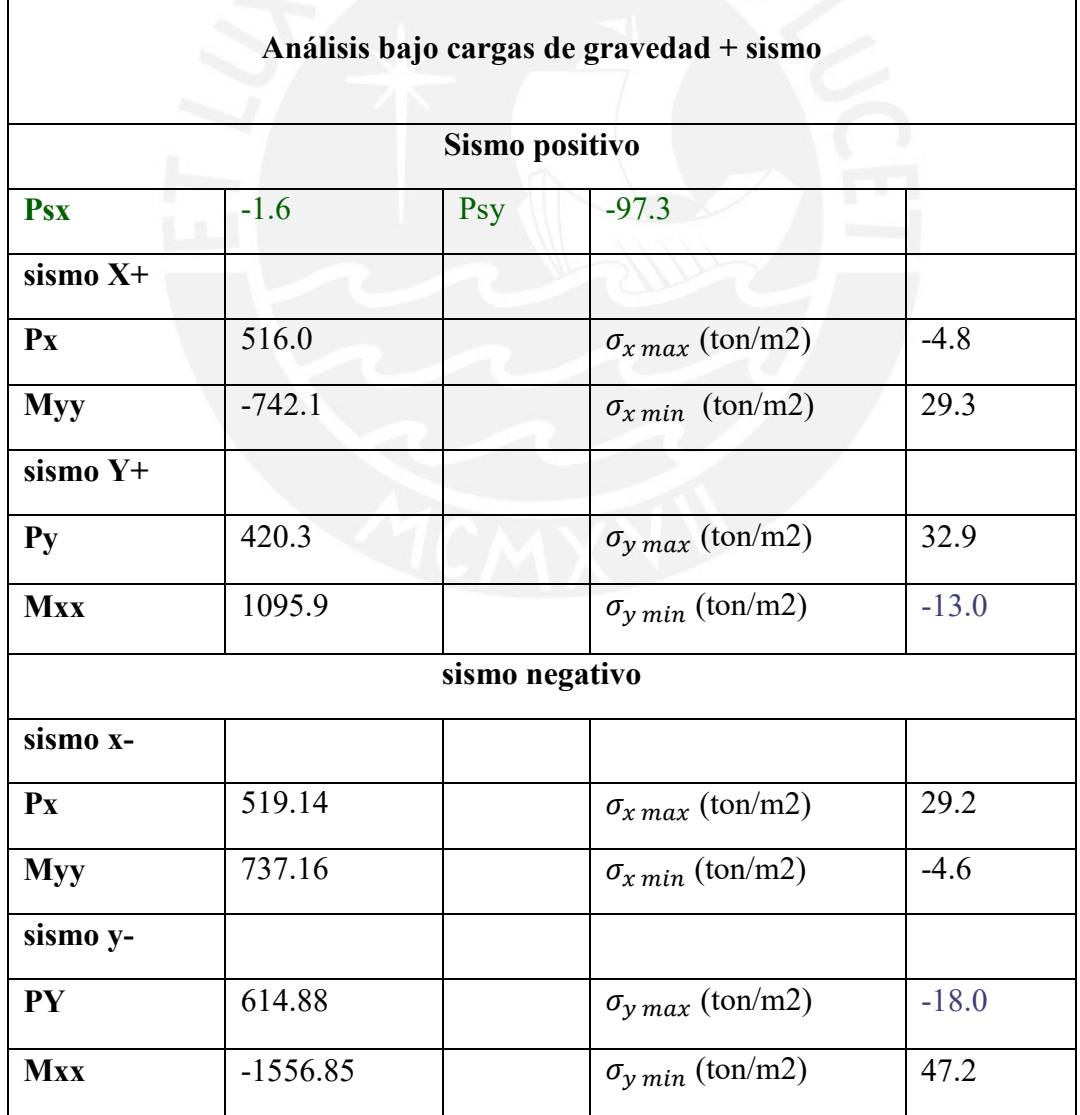

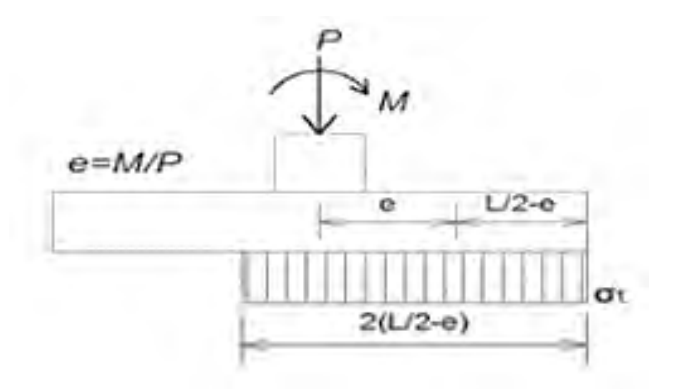

*Figura 55: Suposición de redistribución de presiones en forma constante.*

*Tabla 72: Esfuerzos redistribuidos de presiones constantes de esfuerzos en tracción de sismos.*

| Suposición de redistribución de presiones constantes |        |                                 |      |  |  |
|------------------------------------------------------|--------|---------------------------------|------|--|--|
| $ex$ (sismo +)                                       | $-1.4$ | $\operatorname{esf} x$ (sismo+) | 8.4  |  |  |
| $ex$ (sismo -)                                       | 1.4    | $\operatorname{esf} x$ (sismo-) | 22.7 |  |  |
| $ey(sismo+)$                                         | 2.61   | $\operatorname{esf}$ y (sismo+) | 42.8 |  |  |
| ey (sismo-)                                          | $-2.5$ | $\operatorname{esf}$ y (sismo-) | 8.4  |  |  |

De la misma forma que para el caso de zapatas aisladas, se deberá considerar un esfuerzo último que el suelo ejercerá hacia la cimentación. Para esto se debe amplificar los valores máximos de esfuerzos calculados anteriormente y considerar como esfuerzo último al mayor de todos. Cuando no se considera sismo se amplificará por 1.50 y cuando se considera sismo se multiplicará por 1.25. Estos esfuerzos se muestran en la siguiente tabla:

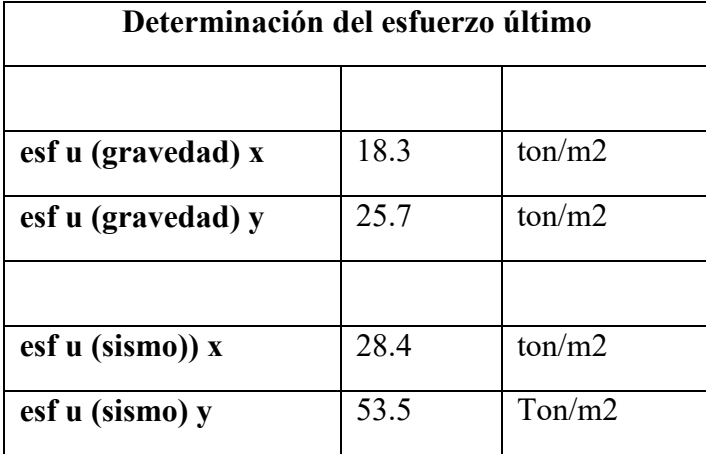

Verificación por corte: Se modeló la zapata combinada en el programa Etabs y se aplicó los esfuerzos últimos correspondientes. De esta manera se calculan las fuerzas cortantes y los momentos flectores últimos actuantes en la zapata, para su posterior verificación.

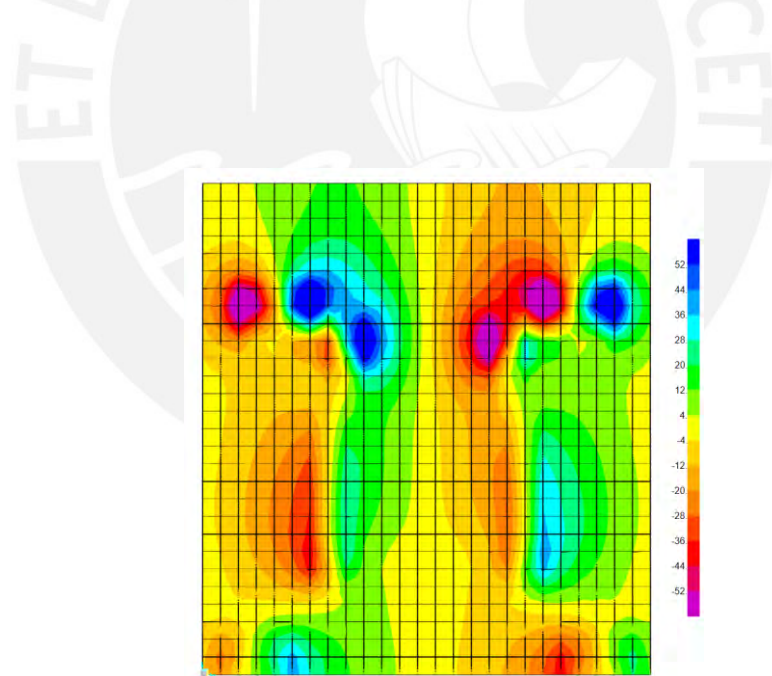

*Figura 56: Fuerza cortante en el eje XX (Fuente: propia)*

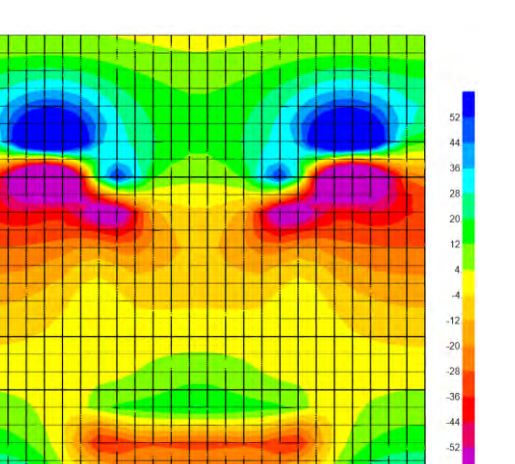

*Figura 57: Fuerza cortante en el eje YY (Fuente: propia)*

Para el diseño por cortó se determinó la fuerza de corte que soporta el concreto, con una altura de zapata de h= 90 cm y d=90-10=80 cm

$$
\emptyset Vc = 0.85x0.53x\sqrt{f'c} Lx d = 0.85 * x0.53x\sqrt{210}x100 * 80 = 52.20 \text{ ton}
$$

Se analizó a que los esfuerzos últimos no generen cortantes mayores al del concreto, a una distancia "d" para:

Diseño por flexión M11

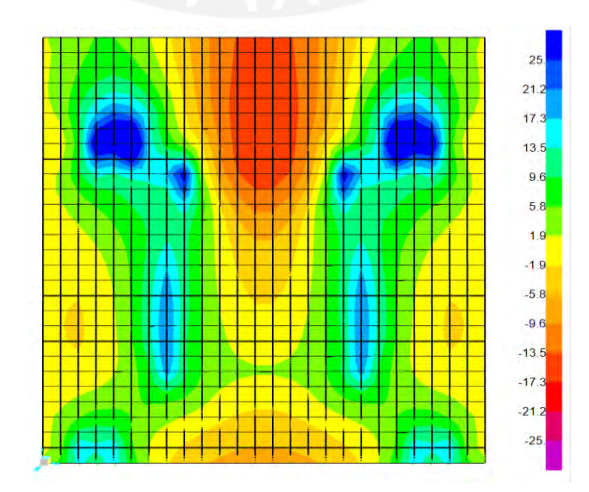

*Figura 58: Momento flector M11* 

| <b>3.0 Momento Actuante</b> |         |       |  |  |
|-----------------------------|---------|-------|--|--|
| Momento(ton-m/m)            | 18.00   | 25.00 |  |  |
| 4.0 Diseño                  |         |       |  |  |
| As $(cm2)$                  | 6.01    | 8.37  |  |  |
| $\boldsymbol{\rho}$         | 0.00075 | 0.00  |  |  |
| 5.0 Verificación            |         |       |  |  |
| $\beta_1$                   | 0.85    | 0.85  |  |  |
| $\rho_b$                    | 0.021   | 0.02  |  |  |
| $\rho_{\text{max}}$         | 0.016   | 0.02  |  |  |
| Area mínima (cm2)           | 16.2    | 16.20 |  |  |
| Acero a usar                | 5/8"    | 5/8"  |  |  |
| s calculada (cm)            | 0.33    | 0.24  |  |  |
| S a usas (cm)               | 0.3     | 0.20  |  |  |

*Tabla 74: Diseño por flexión de la zapata combinada en X-X.*

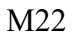

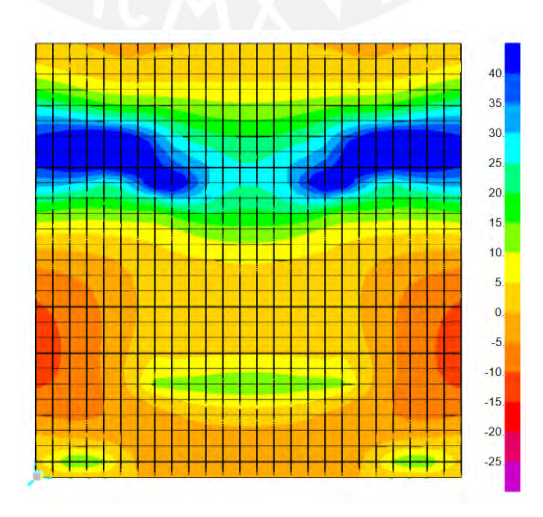

*Figura 59: Momento flector M22 (Fuente: propia)*

Obtenemos los momentos últimos, por metro de ancho, más críticos para el diseño por

flexión  $Mu+ = 40$  (inferior) ton-m y Mu-= 12 ton-m (superior)

| <b>3.0 Momento Actuante</b> |        |        |  |  |
|-----------------------------|--------|--------|--|--|
| Momentos (ton- $m/m$ )      | 12.00  | 36     |  |  |
| 4.0 Diseño                  |        |        |  |  |
| As $(cm2)$                  | 3.99   | 12.12  |  |  |
| $\rho$                      | 0.0005 | 0.002  |  |  |
| 5.0 Verificación            |        |        |  |  |
| $\beta$ 1                   | 0.85   | 0.85   |  |  |
| ρb                          | 0.0212 | 0.0212 |  |  |
| pmax                        | 0.0159 | 0.0159 |  |  |
| Area mínima (cm2)           | 16.2   | 16.2   |  |  |
| Acero a usar                | 5/8"   | 3/4"   |  |  |
| s calculada (cm)            | 0.50   | 0.23   |  |  |
| S a usar (cm)               | 0.3    | 0.2    |  |  |

*Tabla 75: Diseño por flexión de la zapata combinada en Y-Y.*

Finalmente tenemos la configuración de la zapata con los aceros en la sección.

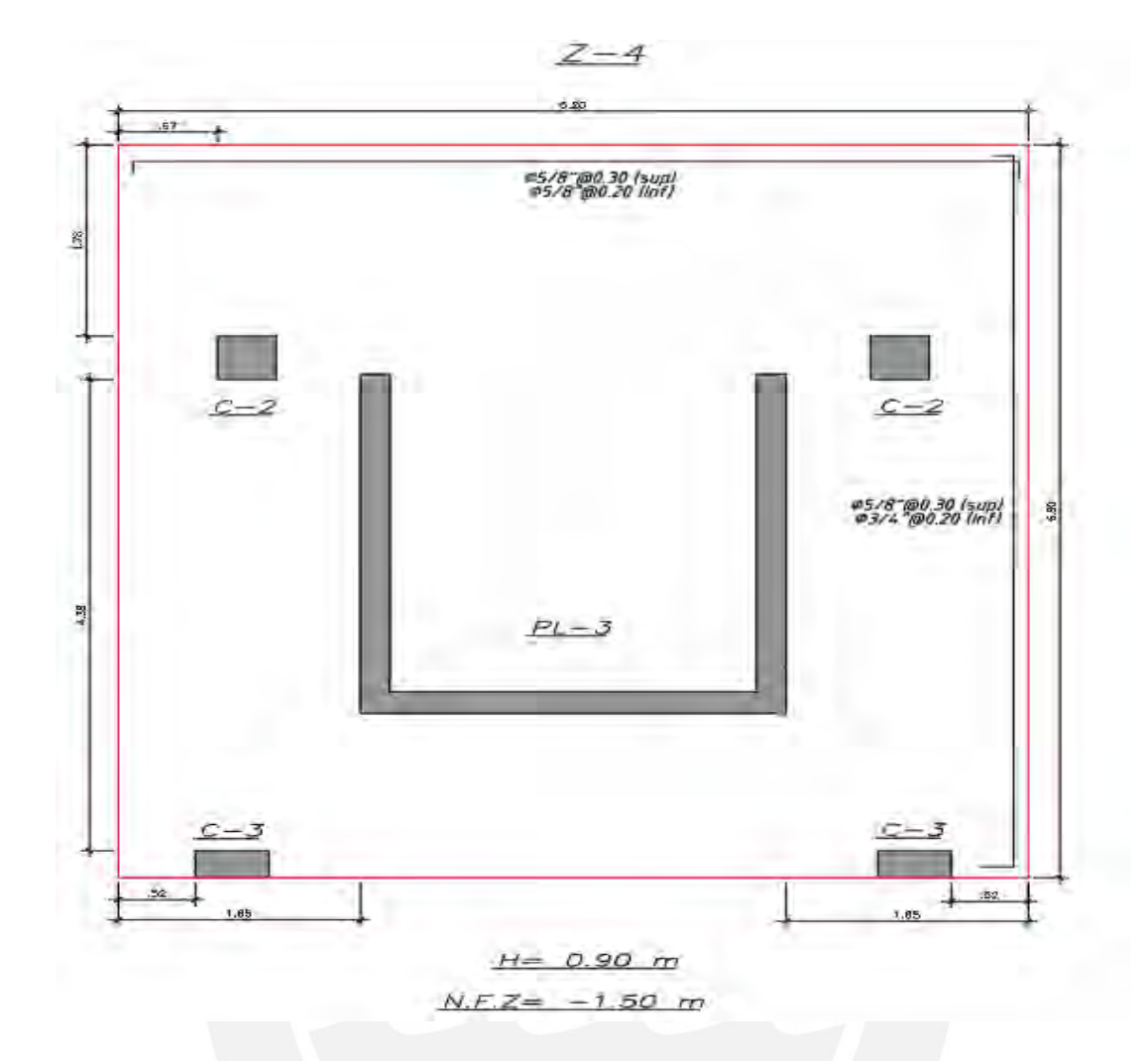

*Figura 60: Dimensiones y configuración de los refuerzos en la zapata (vista en planta).*

## **9 DISEÑO DE ESCALERAS**

El diseño de las escaleras del presente proyecto está condicionado por las cargas de gravedad. Asimismo, estos elementos estructurales estarán apoyados en los muros y vigas de la edificación. Se utilizarán las mismas expresiones de las secciones precedentes para el diseño por corte y flexión.

### **9.1 Ejemplo de diseño**

A continuación, se muestra el diseño del primer tramo típico. Se considera una sobrecarga de 200 kg/m2, paso de 25 cm y contrapasos de 16 cm. para la parte del descanso se tiene una losa maciza de 15 cm de espesor y para el tramo inclinado se considera un espesor efectivo de 22 cm (15 de garganta).

### ● **Metrado**

Tramo inclinado

 $CM = 2.4*1*0.22 +0.1*1= 0.628$  Kg/m

 $CV = 0.2$  kg/m

Wu= 1.4\*0.628 +1.7\*0.2= 1.219 Kg/m

Descanso

 $CM = 2.4*1*0.15 + 0.1*1 = 0.460$  Kg/m

 $CV = 0.2$  kg/m

Wu= 1.4\*0.460 +1.7\*0.2= 0.984 Kg/m

Se muestra la idealización del modelo en el programa ETABS 2016.

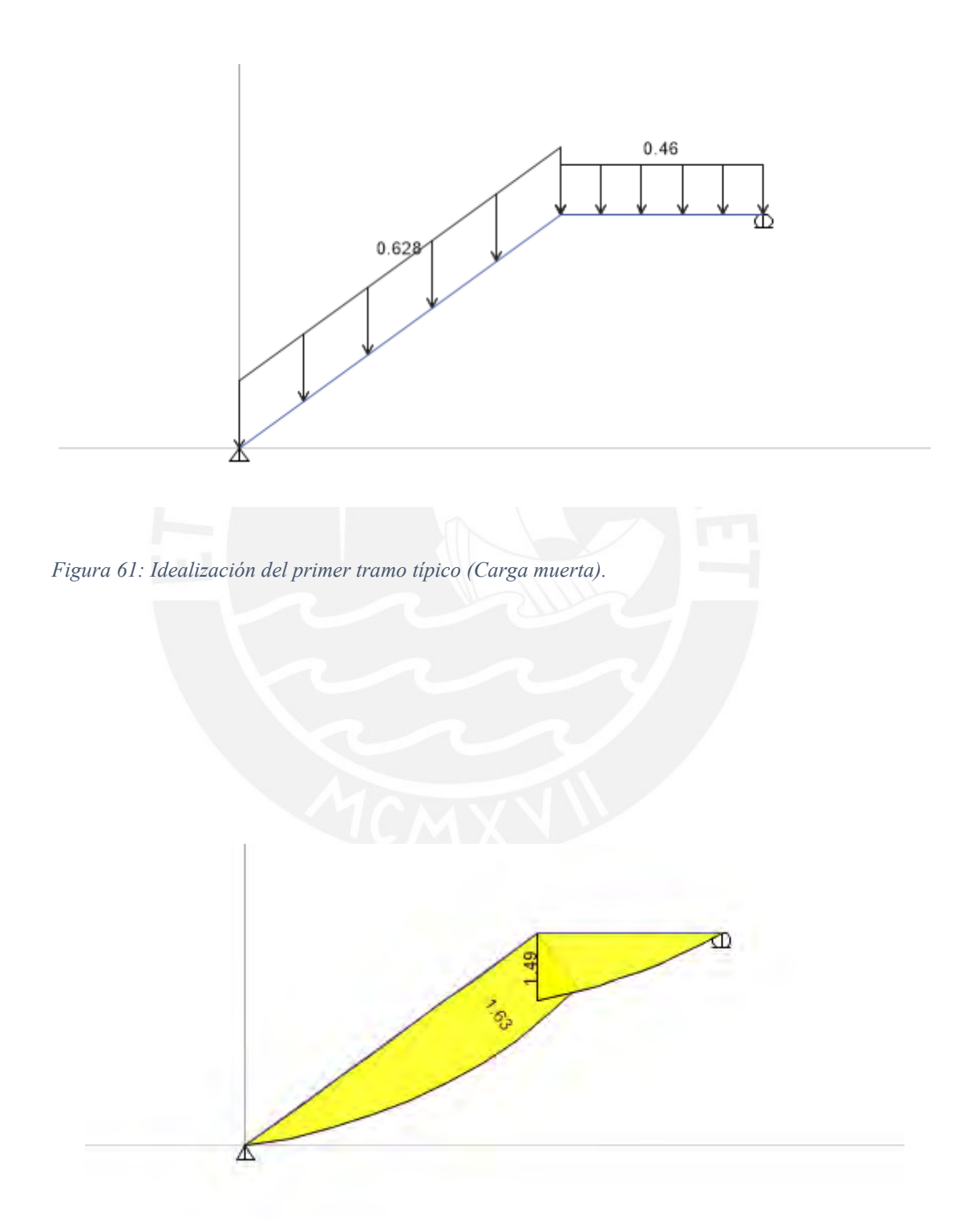

*Figura 62: DMF último para el primer tramo típico (ton-m).*

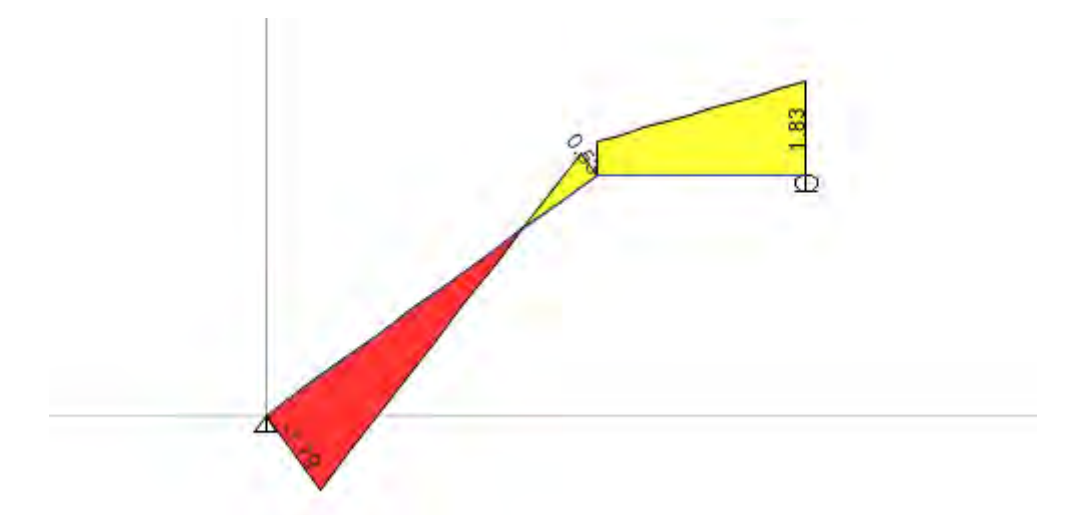

*Figura 63: DFC último para el primer tramo típico (ton).*

- **9.1.1 Diseño por Flexión**
	- $M^+ u = 1.63$  Ton-m b= 100 cm, d=19 cm

$$
a = d - \sqrt{d^2 - \frac{2M_u}{0.9 \times 0.85 * f'c * b_w}} = 19 - \sqrt{19^2 - \frac{2 \times 1.63 \times 10^5}{0.9 \times 0.85 \times 210 \times 100}} = 0.54 \text{ cm}
$$
\n
$$
As = \frac{M_u}{0.9 * f y * (d - 0.5a)} = \frac{1.63 * 10^5}{0.9 * 4200 * (19 - 0.5 * 0.54)} = 2.30 \text{ cm}^2
$$

 $As min = 0.0018bh = 0.0018 * 100 * 15 = 2.70 cm2$ 

Para el tramo inclinado, se considera acero longitudinal de 3/8" a 0.25 m como refuerzo corrido inferior y para el descanso, acero de 3/8 a 0.25m como refuerzo corrido inferior y superior. Asimismo, para el refuerzo transversal de temperatura y contracción, se considera

### **9.1.2 Diseño por corte**

Del diagrama de fuerza cortante se tiene Vu=1.83 ton

$$
\emptyset Vc = 0.85 * 0.53 * \sqrt{f'c} * b * d = 0.85 * 0.53 * \sqrt{210} * 100 * 12 = 7.83 \text{ ton}
$$

Se verifica que la cortante suministrada por el concreto es mayor que la requerida por corte.

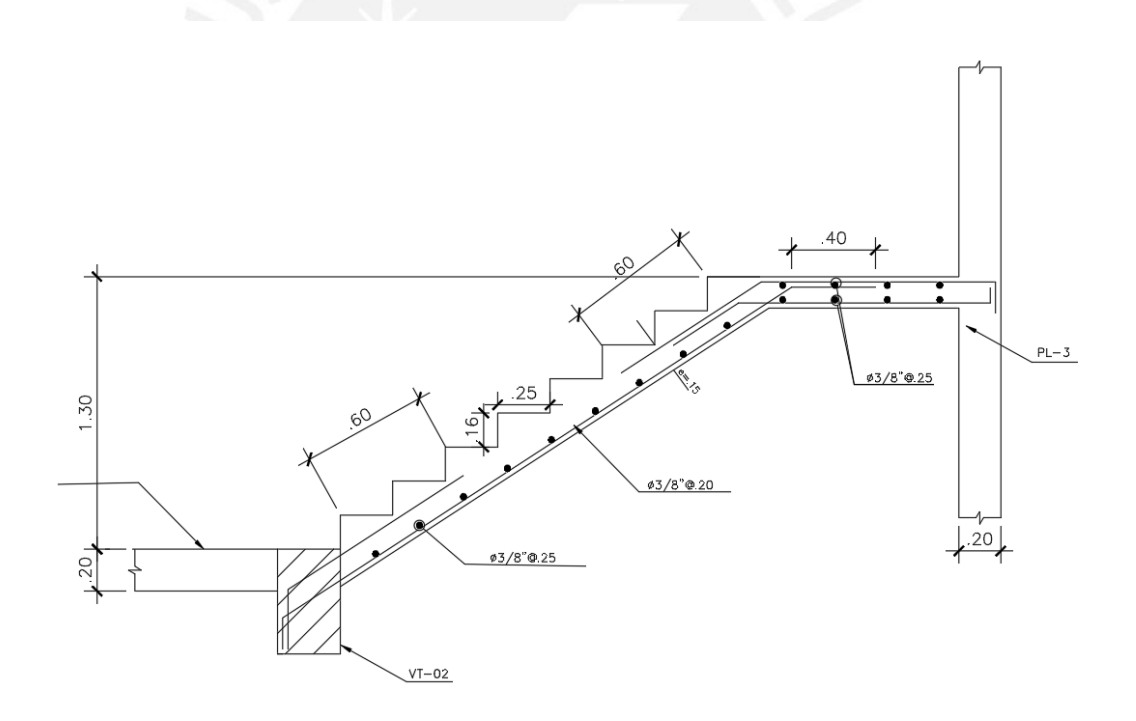

## 3°,5°,7°,9°,11°,13°,15° TRAMO TIPICO S/C = 200 Kg/m2

<span id="page-154-0"></span>*Figura 64: Detalle del refuerzo primer tramo típico.*

## **10 METRADOS Y PRESUPUESTO**

A continuación, se presenta el resumen de metrado y presupuesto del proyecto de diseñado en la presente tesis:

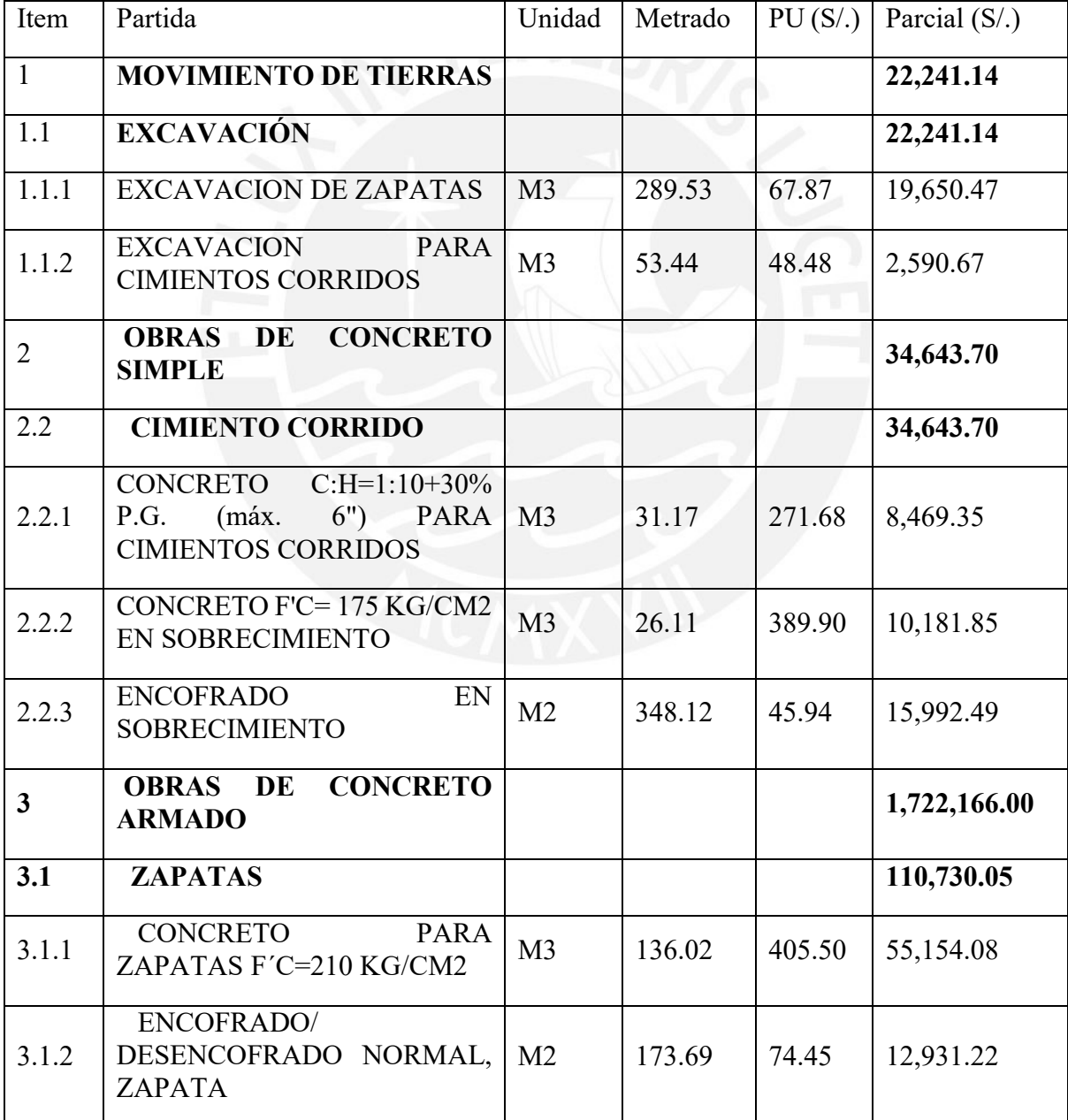

### *Tabla 76: Presupuesto estimado del proyecto.*

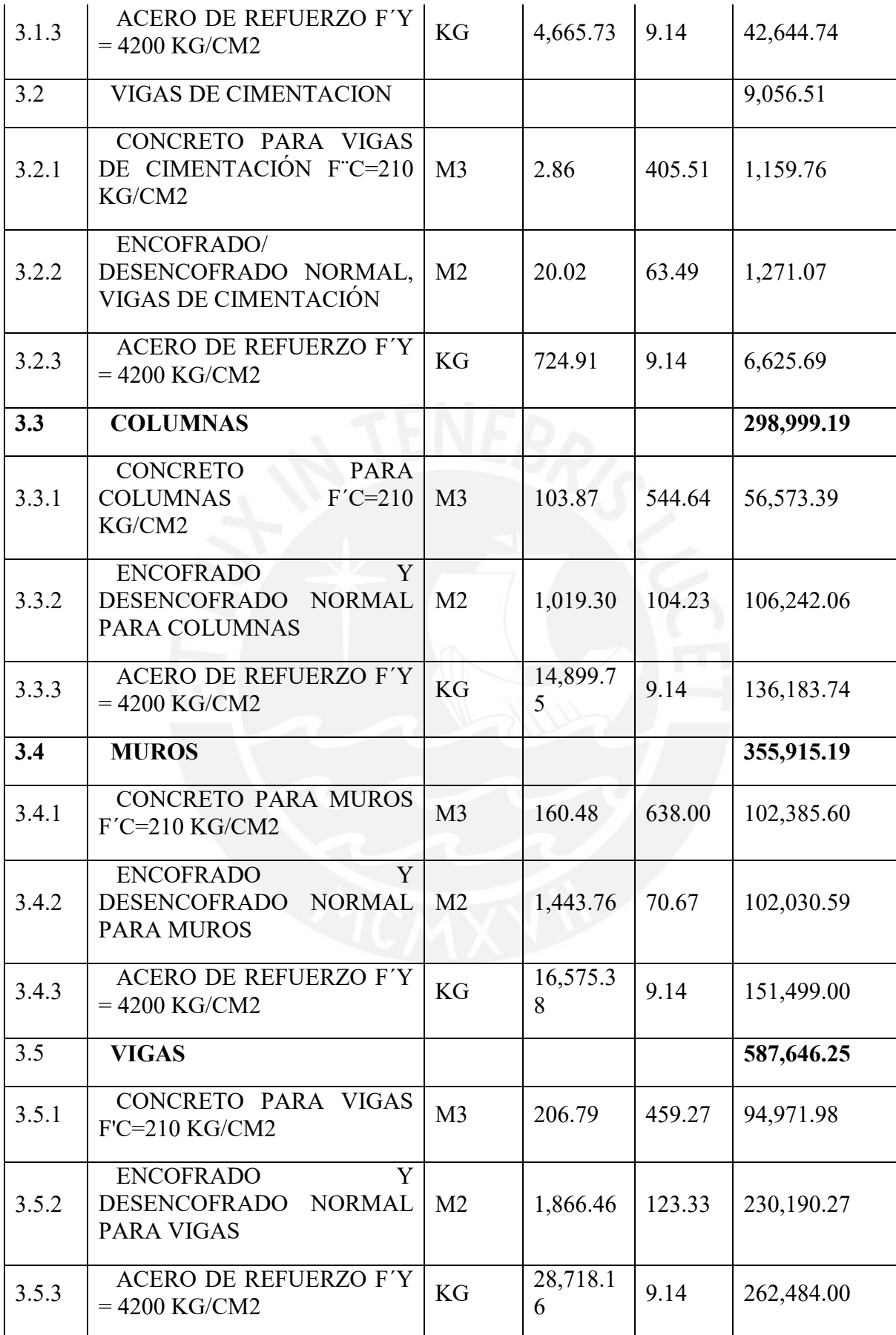

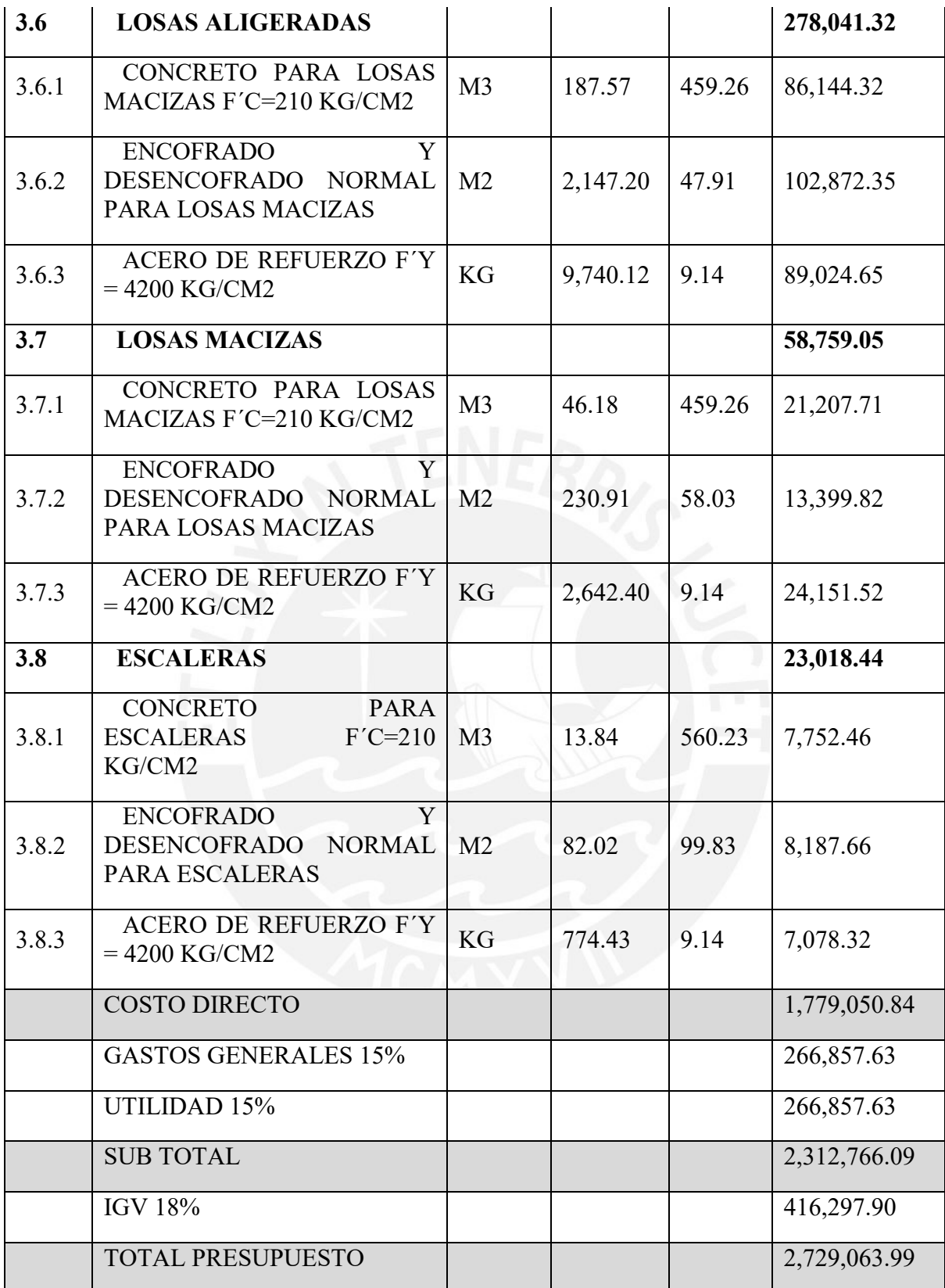

Se obtiene un total de 1,779,050.84 soles en costo directo de las partidas más importantes de la especialidad de estructuras.

Además, se presentan las ratios de los metrado expresados en unidad por metro cuadrado de área techada (und/m2) teniendo como área total techado del proyecto 2720 m2.

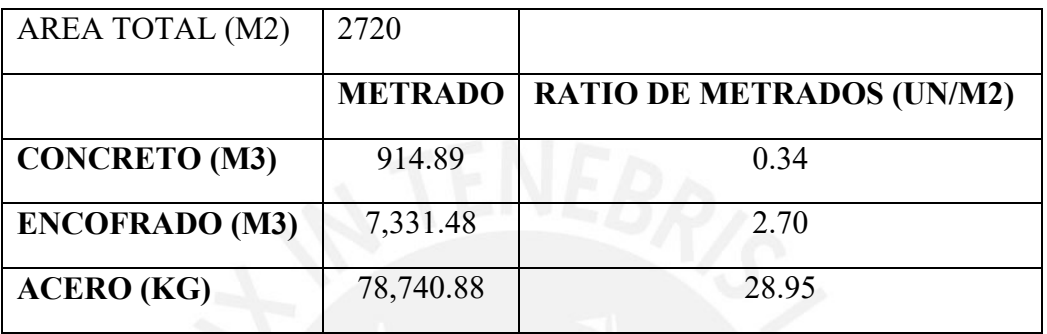

*Tabla 77: Ratios en unidad por metro cuadrado de área techada.*

De igual forma, se tiene el ratio de costo expresado en costo por metro cuadrado de área techada (S/./m2).

*Tabla 78: Costo por metro cuadro de área techada.*

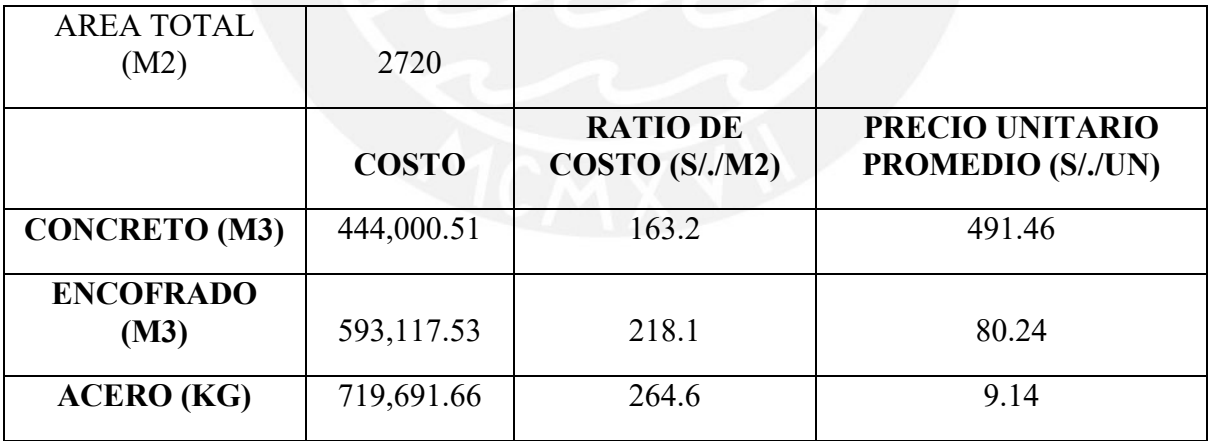

Finalmente, se obtiene el valor de construcción del casco estructural por metro cuadrado lo cual viene a ser s/. 1003.00 / m2. Incluyendo la utilidad y los gastos generales de la empresa.

## **11 CONCLUSIONES**

- Definir la ubicación de los elementos estructurales en planta y en altura de manera sencilla, simétrica y continua permite idealizar un mejor modelo en los softwares computacionales; esto nos permite tener una mejor estimación del comportamiento de la estructura frente a las solicitaciones de carga de gravedad y sismo.
- Realizar un adecuado predimensionamiento nos ayuda a obtener resultados esperados en la etapa de diseño, esto se corrobora debido a que las dimensiones planteadas en la etapa en cuestión nos permitieron tener cuantías de acero dentro de los ratios esperados y/o recomendados.
- Si bien los programas utilizados como el ETABS y SAP 2000 son herramientas que nos permiten ahorrar tiempo, se puso bastante énfasis en analizar la entrada y salida de datos. Por ello, a manera de comprobar la veracidad de los datos de salida, se realizó cálculos manuales y se corroboró que los resultados obtenidos sean similares. Asimismo, se tuvo que modificar ciertos parámetros en el ETABS a fin cumplir con las exigencias de la Norma E.030.
- Se asumió un sistema de muros de concreto armado para ambas direcciones. Esto fue reafirmado ya que el porcentaje de fuerza cortante basal que toma los muros de corte son de 86% y 85% para la dirección X y Y respectivamente; dichos valores son mayores al 70% que establece norma E.030.
- Del análisis sísmico, se tiene una estructura regular tanto en planta como en altura con coeficiente de reducción R=6. A pesar de la excentricidad entre el CM y CR en el eje Y, la estructura no presenta irregularidad torsional dado que la relación entre el

máximo desplazamiento relativo de entrepiso y el promedio son menores que 1.3. Asimismo, para ambos sentidos de análisis la máxima deriva de entrepiso es 4.5‰, dicho valor resulta menor al máximo permitido por la Norma E.030 para elementos de concreto armado (7‰). Estos valores eran los esperados debido a la simplicidad y simetría con la que se distribuyó los elementos estructurales tanto en planta como en altura.

- Los periodos fundamentales obtenidos del análisis sísmico de traslación pura en la dirección X es 0.539 seg y en la dirección Y es 0.538 seg. Estos valores son los esperados debido a que en la etapa de estructuración se consideró densidades similares de muros para ambas direcciones.
- Debido a que la cortante dinámica resulta menor que la cortante estática, se tuvo que utilizar factores de escala para amplificar la cortante dinámica por lo menos al 80% de la estática (estructura regular) a fin de cumplir con las exigencias de la Norma E.030.
- Se comprobó la importancia de uso de vigas de cimentación, donde las fuerzas actuantes en la zapata son excéntricas, puesto que toman en gran porcentaje los momentos producidos por la dicha excentricidad y disminuyen la presión del suelo actuante en las zapatas, en consecuencia, se reducen las dimensiones de las zapatas.

## **12 REFERENCIAS**

Blanco Blasco, A. (1994). Estructuración y Diseño de Edificaciones de Concreto Armado. Lima: Colegio de Ingenieros del Perú.

Blanco, A., Chang, D., & Flores, H. (2015). Conceptos de Diseño estructural de Muros de Concreto Armado en el Perú. Lima.

Comité Técnico de Norma E.020 Cargas. (2006). Norma Técnica E.020 Cargas. Lima.

Comité Técnico de Norma E.060 Concreto Armado. (2009). Norma Técnica E.060 Concreto Armado. Lima.

Comité Técnico Norma E.030 Diseño Sismorresistente. (2016). Norma Técnica E.030 Diseño Sismorresistente. Lima.

Ottazzi, G. (2016). Apuntes del Curso Concreto Armado 1. Lima: Pontificia Universidad Católica del Perú.

Harmsen, T. (2002). Diseño de estructuras de concreto armado. Lima: Fondo Editorial PUCP.

Muñoz, A. (2008). Apuntes del curso de Ingeniería Antisísmica 1. Lima: Fondo Editorial PUCP.

ESCALA : 1 / 50

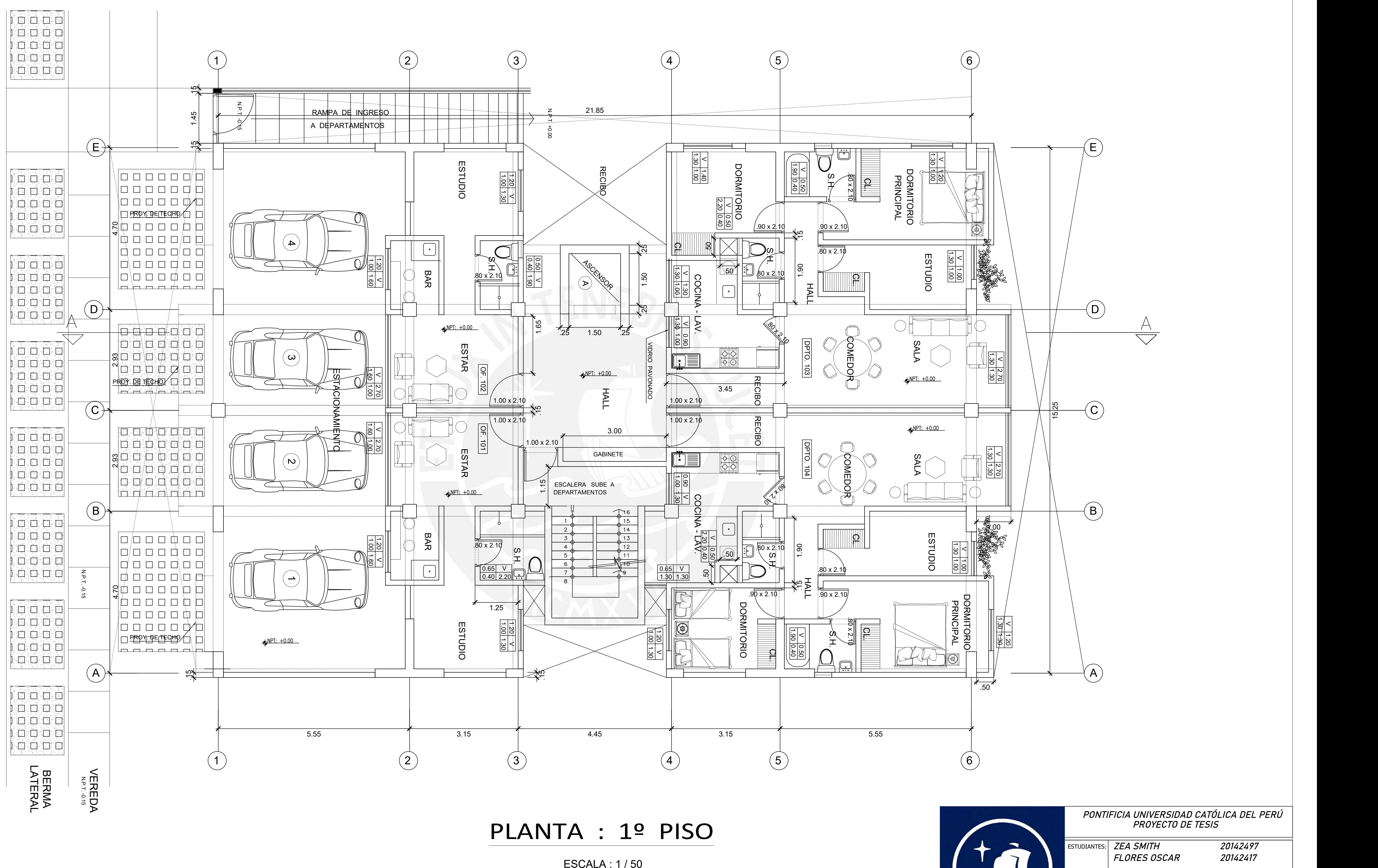

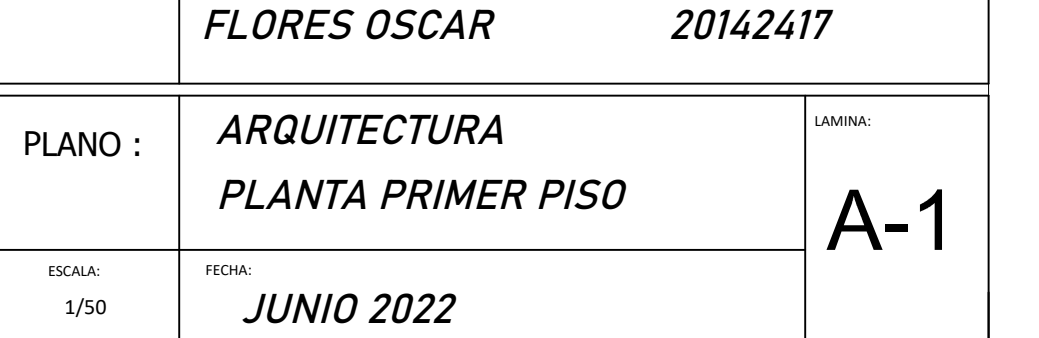

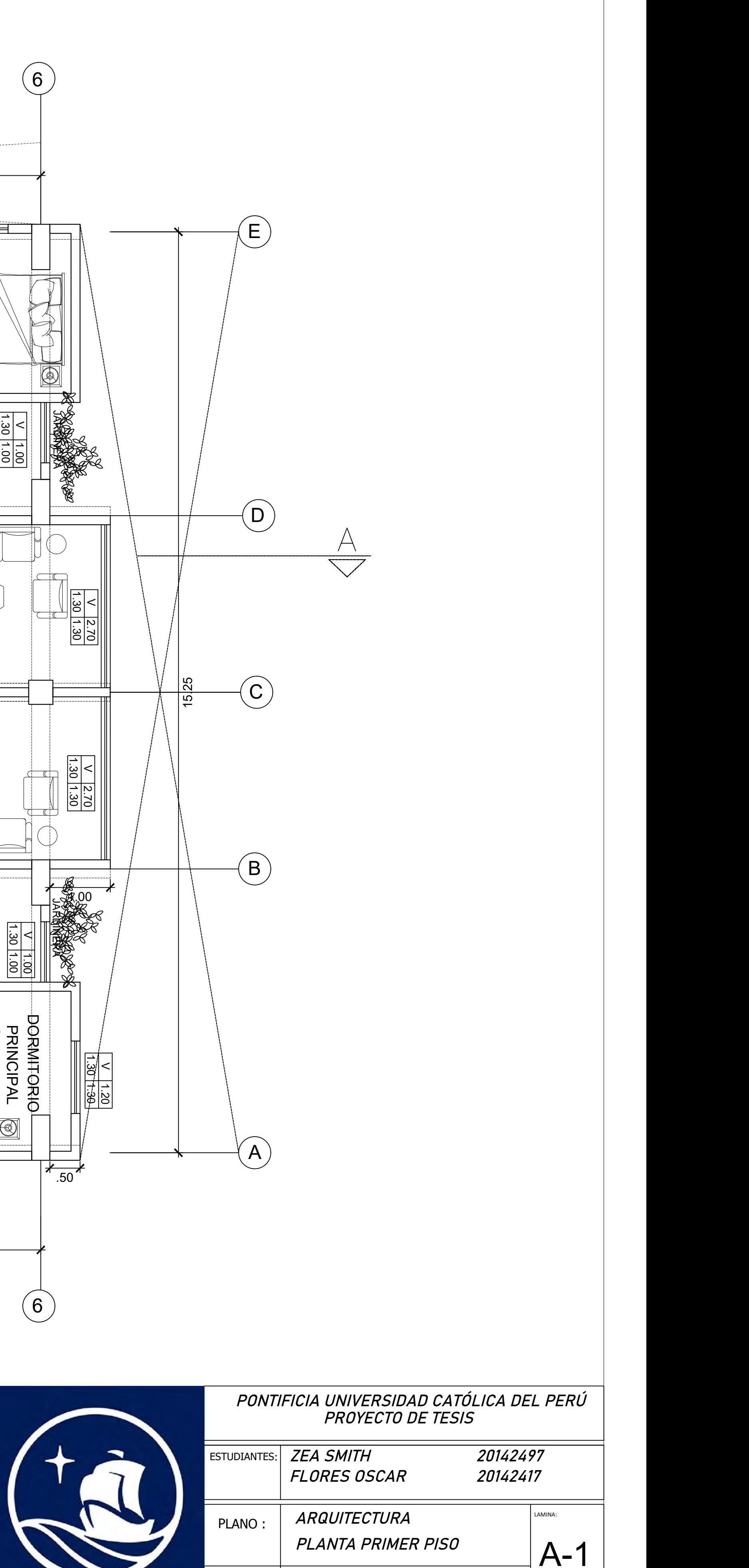

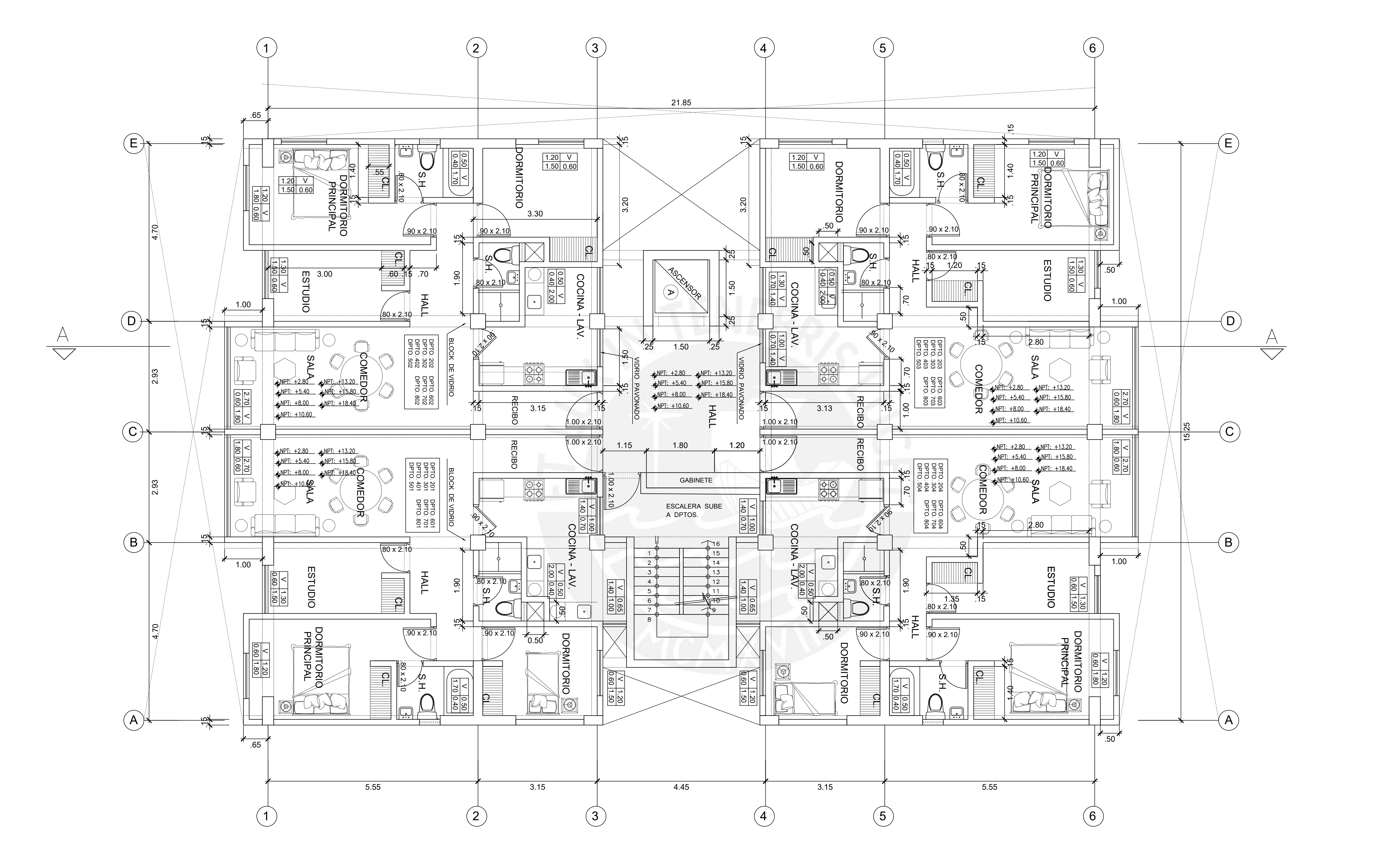

ESCALA : 1 / 50

# PLANTA TIPICA: DEL 2° AL 8° PISO

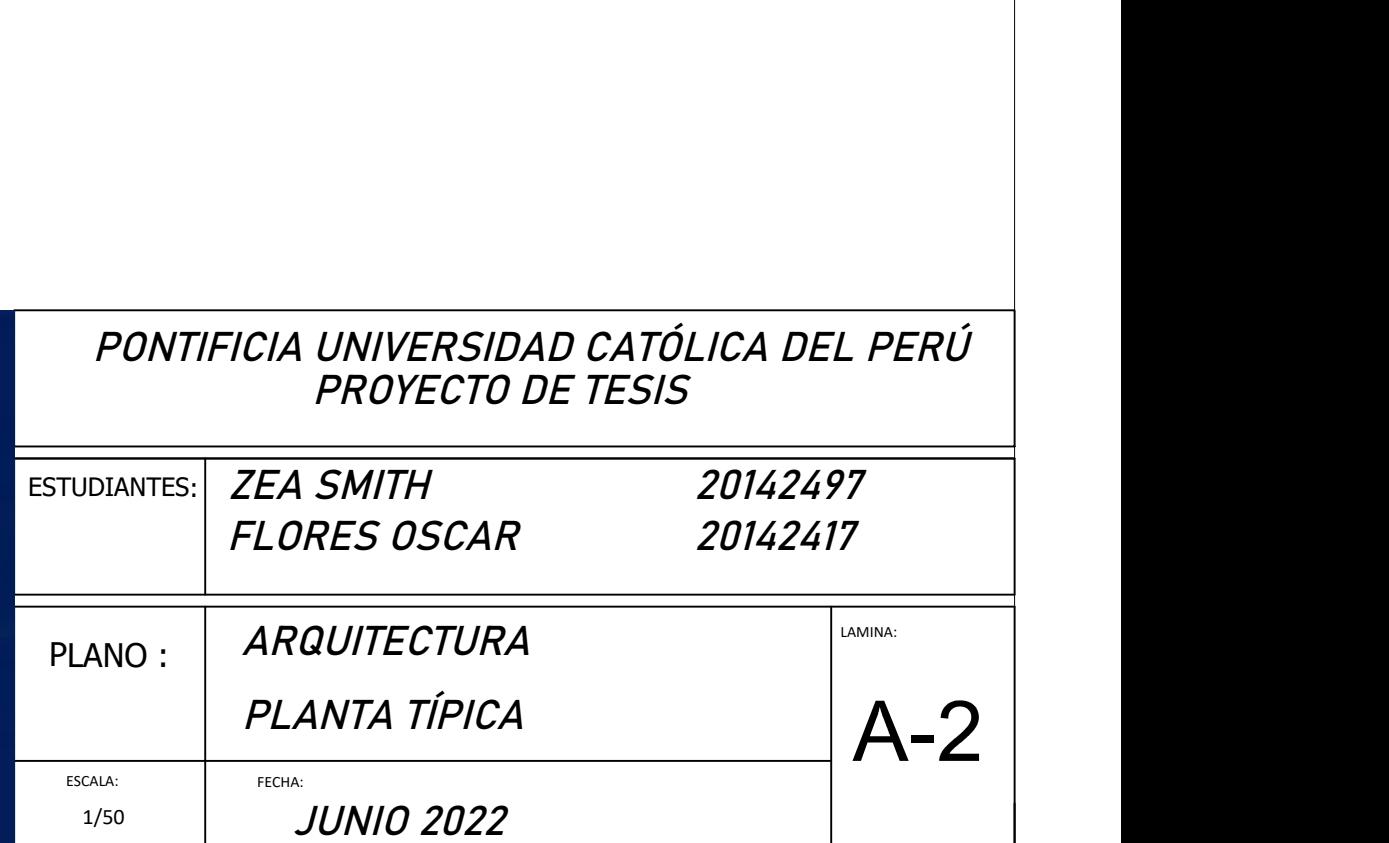

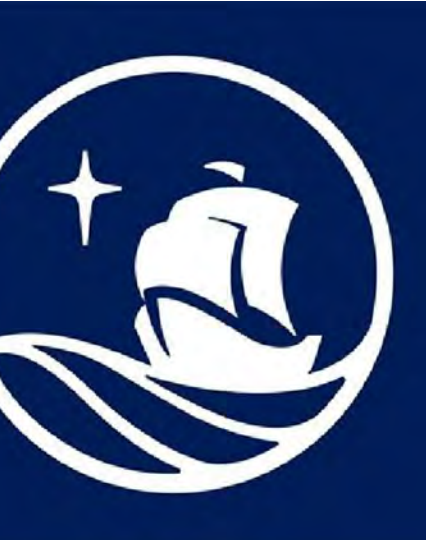

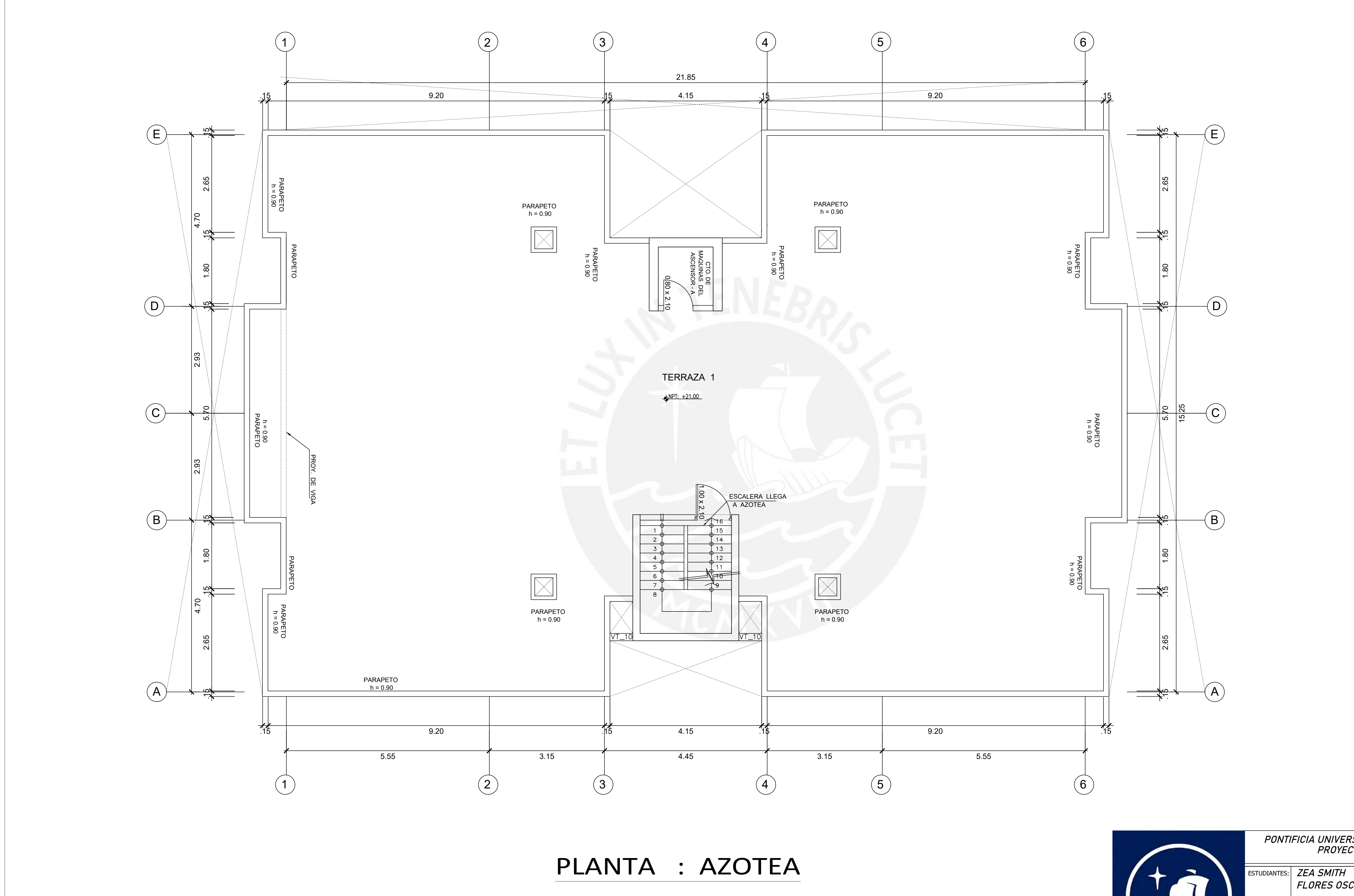

ESCALA : 1 / 50

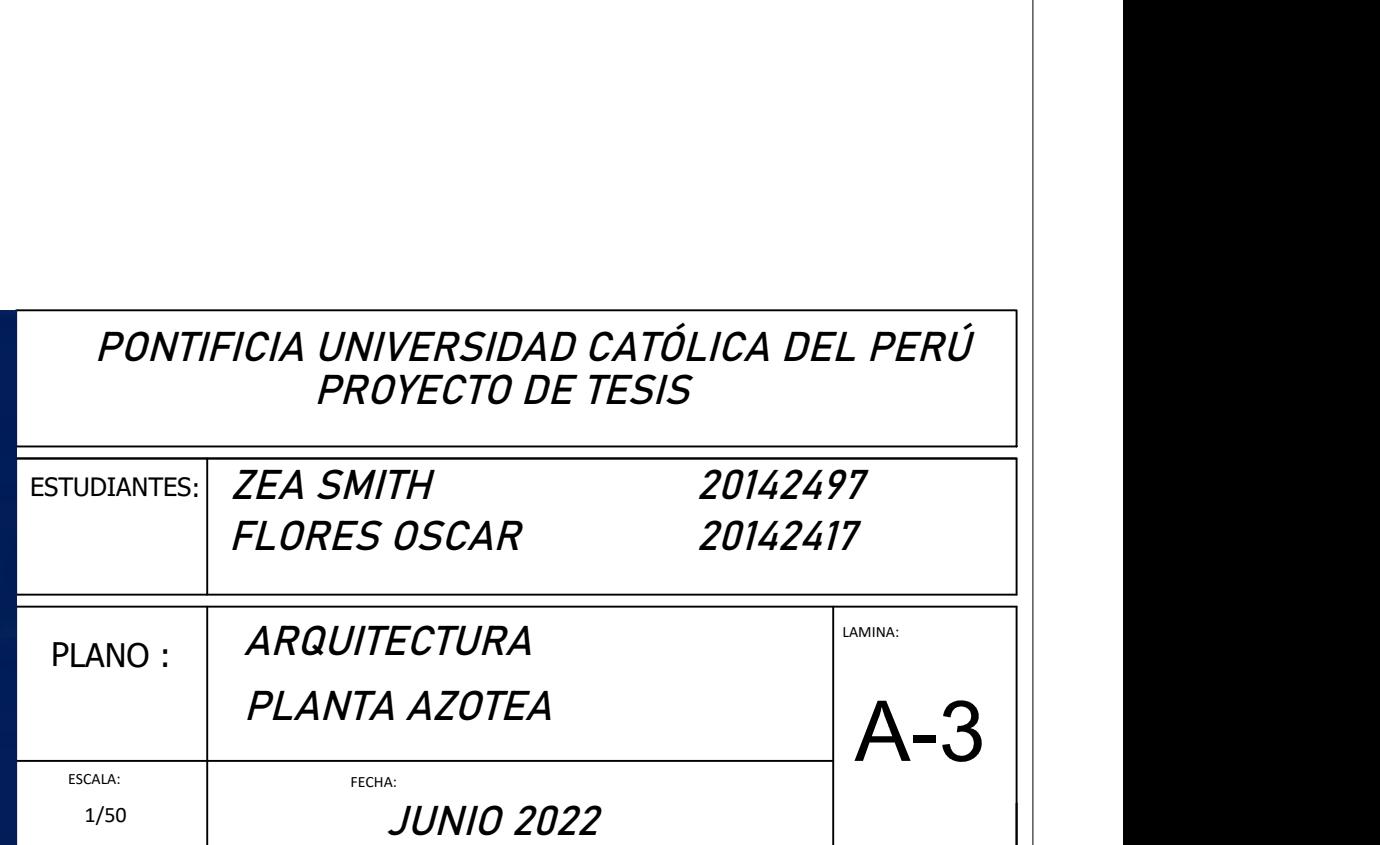

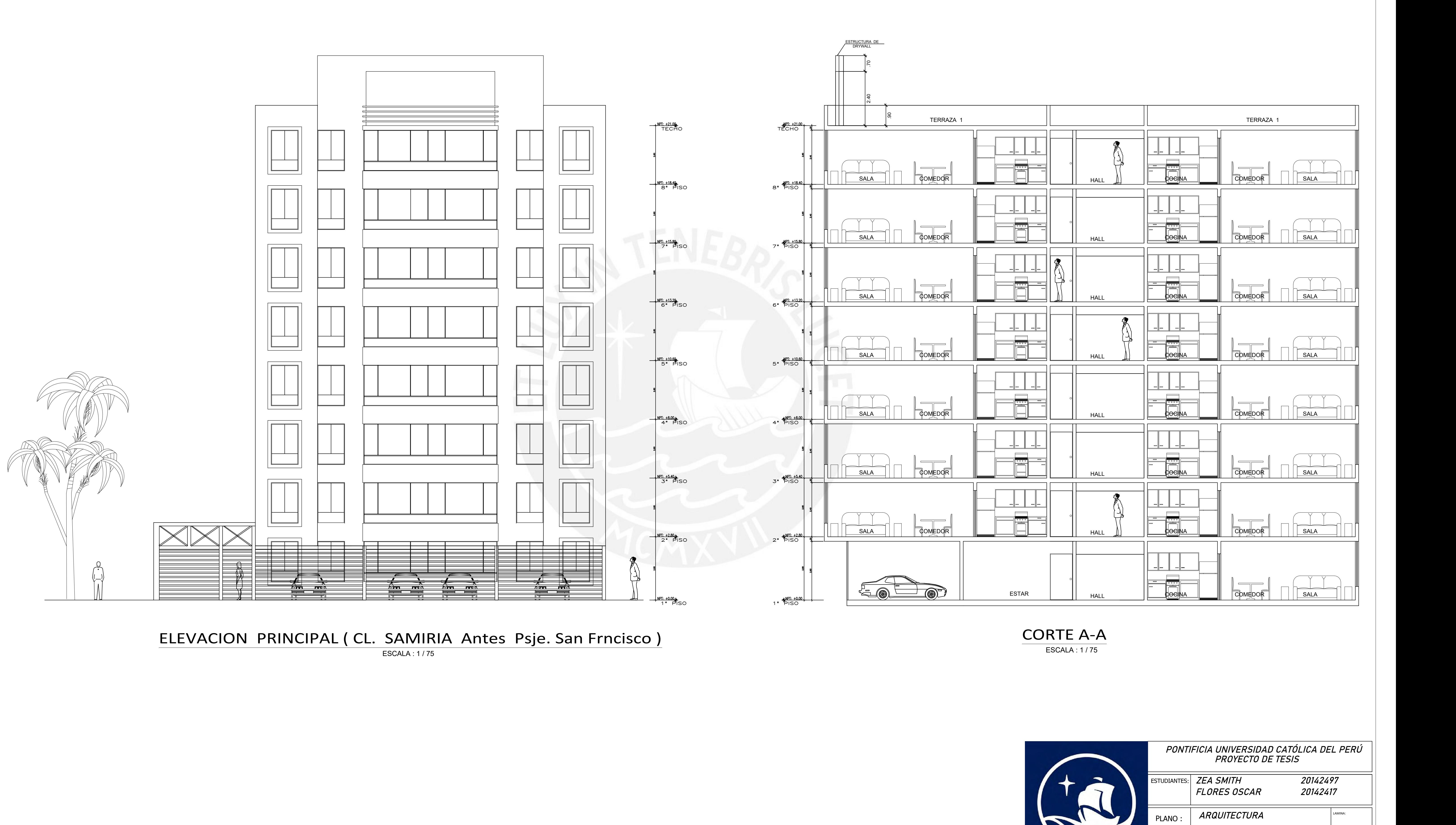

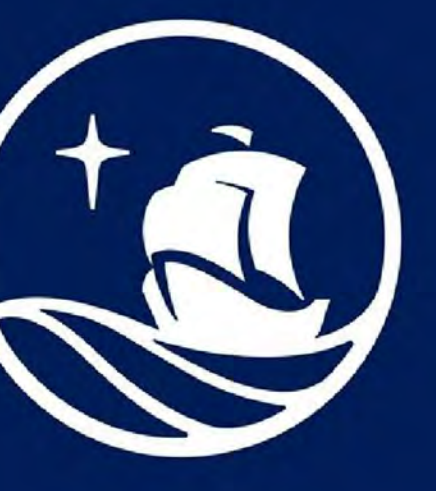

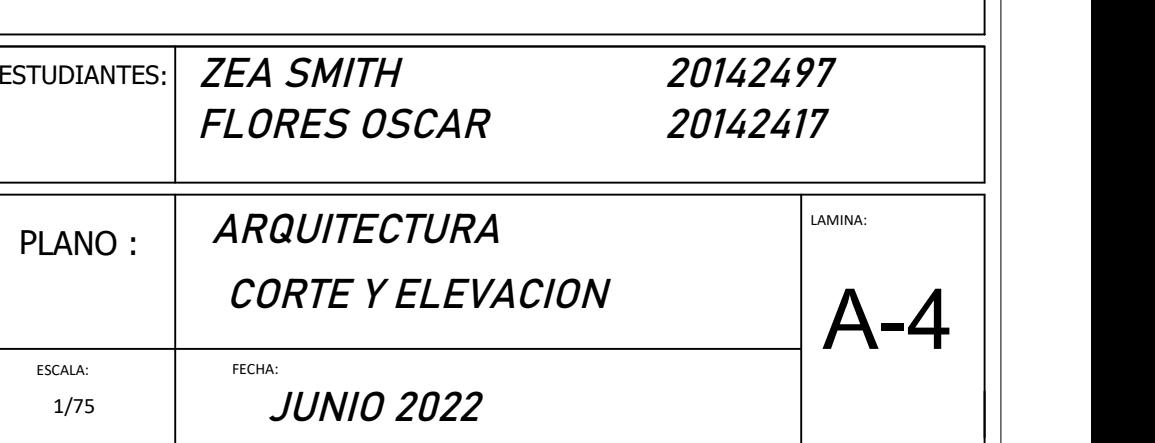

# RESUMEN DE LAS CONDICIONES DE CIMENTACIÓN

TIPO DE CIMENTACIÓN: Zapatas aisladas, zapatas conectadas, zapatas combinadas y cimientos corridos. ESTRATO DE APOYO A LA CIMENTACIÓN: Grava bien gradada (GW) PROFUNDIDAD DE LA CIMENTACIÓN: 1.50 -2.20 m PRESIÓN ADMISIBLE CONSIDERADA: 4.0 kg/cm2 AGRESIVIDAD DEL SUELO A LA CIMENTACIÓN: No agresivo ( usar cemento tipo 1) NO SE ENCONTRÓ PRESENCIA DE NIVEL FREÁTICO TIPO DE CIMENTACIÓN: Zapatas aisladas, zapatas conectadas, zapatas combinadas y cimientos corrido<br>ESTRATO DE APOYO A LA CIMENTACIÓN: Grava bien gradada (GW)<br>PROFUNDIDAD DE LA CIMENTACIÓN: 1.50 -2.20 m<br>PRESIÓN ADMISIBLE CON

DE ACUERDO AL FINAL DE ESTUDIO DE SUELO:

- RECOMENDACIONES ADICIONALES<br>1) En la obra deberán tomarse las precauciones debidas para proteger las paredes de las excavaciones y cimentaciones en general de las edifcaciones que limitan con el proyecto, mediante la utilización de calzaduras y/o entibaciones con el fin de proteger a los involucrados de la obra, asi mismo evitar daños a terceros conforme PRESION ADMISIBLE CONSIDENADA: 4.0 Kg/Cinz<br>AGRESIVIDAD DEL SUELO A LA CIMENTACIÓN: No agresivo ( usar cemento tipo 1)<br>NO SE ENCONTRÓ PRESENCIA DE NIVEL FREÁTICO<br>1) En la obra deberán tomarse las precauciones debidas para p
- lo establecido en la norma E.050<br>2) EL fondo de las excavaciones destinadas a cimiento deberán ser compactadas mediante el uso de equipo manual, antes del vaciado del concreto.

# CONCRETO ARMADO

f'c= 210 kg/cm2 (todo el edificio) ACERO DE REFUERZO f'c= 4200 kg/cm2 (todo el edificio)

SOBRECIMIENTO f'c= 175 kg/cm2 SOLADO

ZAPATAS 7 cm PLACAS, COLUMNAS 4 cm VIGAS PERALTADAS 4 cm VIGAS CHATAS, LOSAS Y ALIGERADOS 2 cm

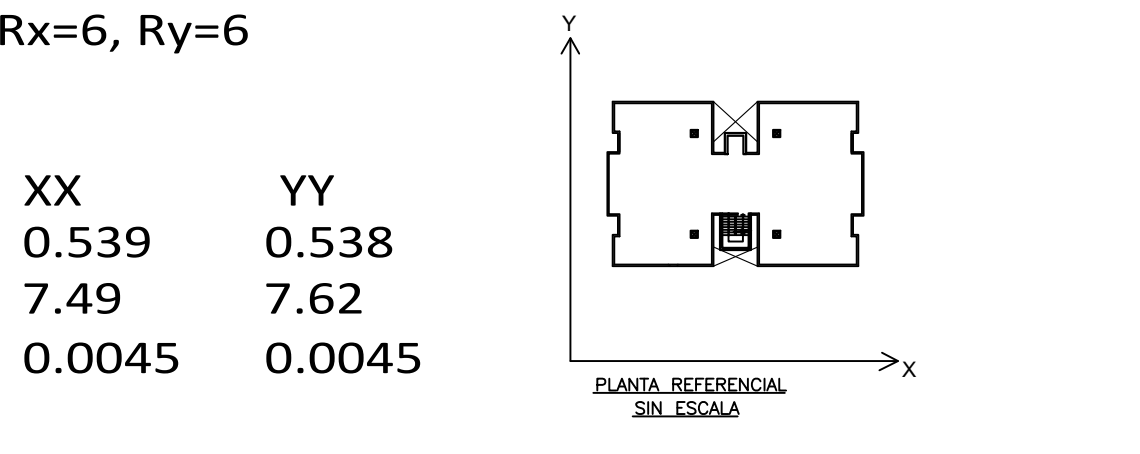

# ESPECIFICACIONES

# CONCRETO SIMPLE

CIMIENTO CORRIDO CONCRETO CICLOPEO CEMENTO: HORMIGON- 1:10+30%P.G.(MÁX 10")

RECUBRIMIENTOS

TABIQUERA LADRILLO TIPO IV V'm =80 kg/ cm2 MORTERO (CEMENTO: ARENA) 1:4 ESPESOR DE JUNTA ENTRE HILADAS ALTERNATIVAMENTE SE PUEDE USAR TABIQUERÍA TIPO P-12

# LISTA DE PLANOS

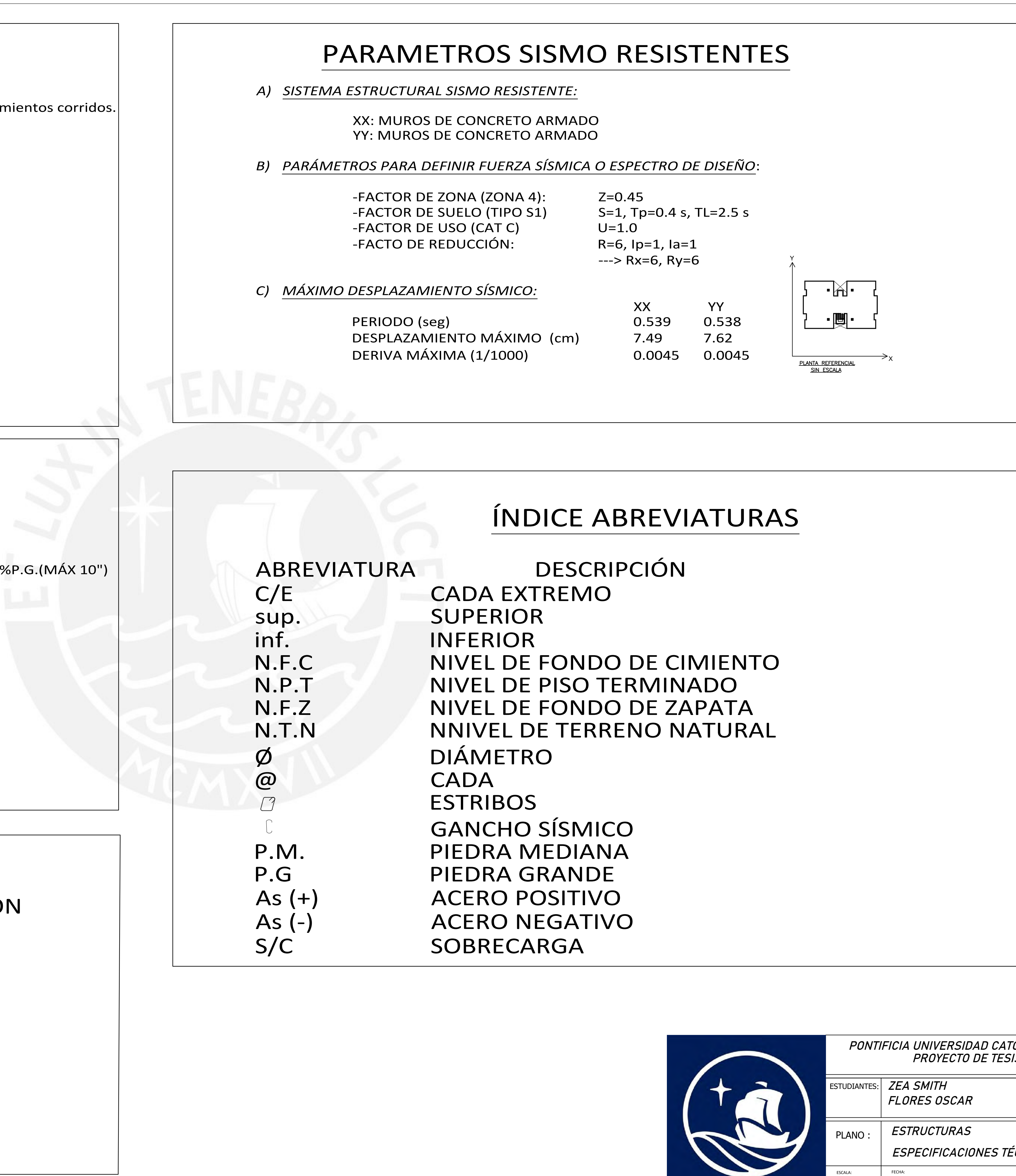

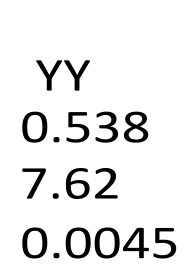

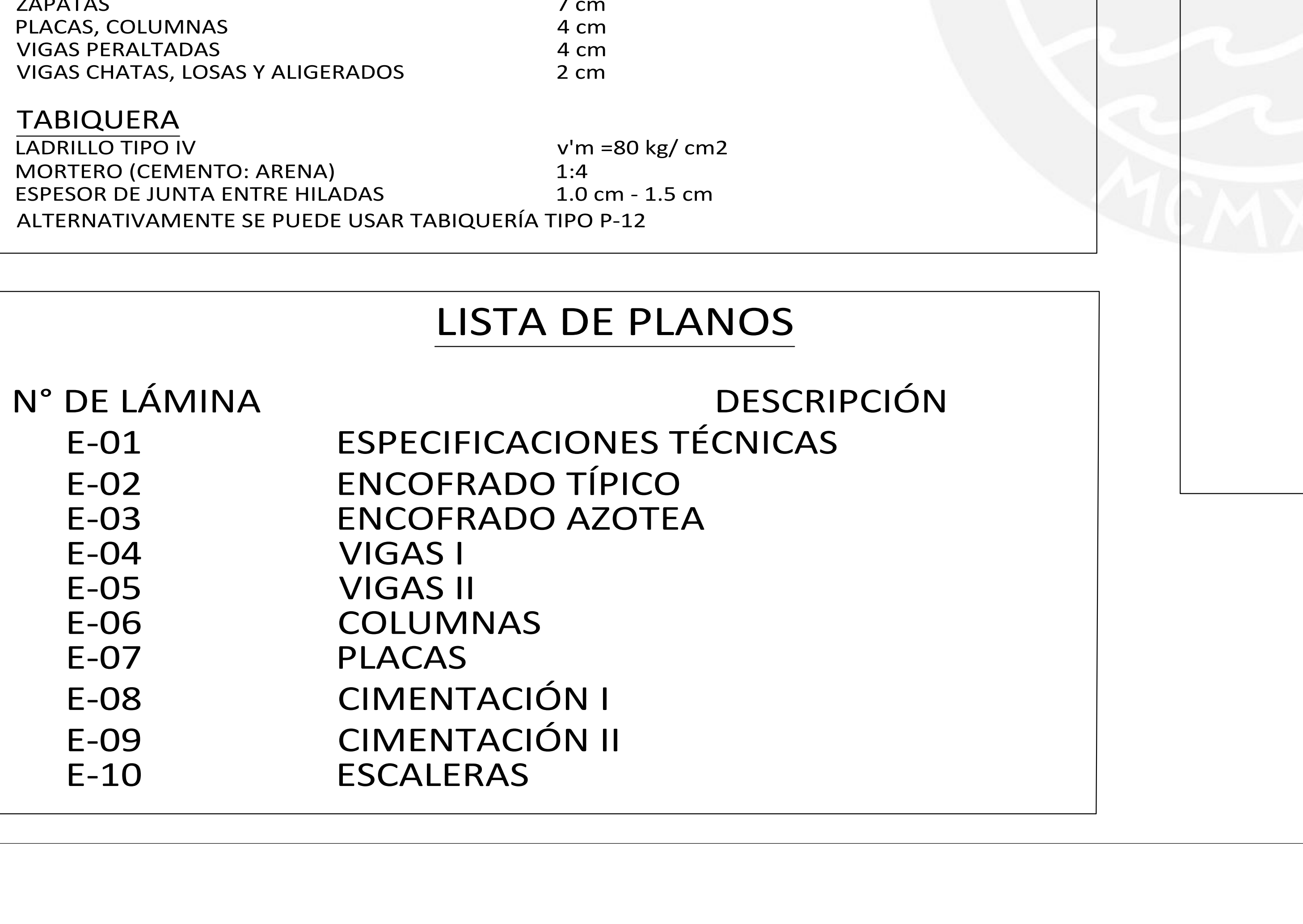

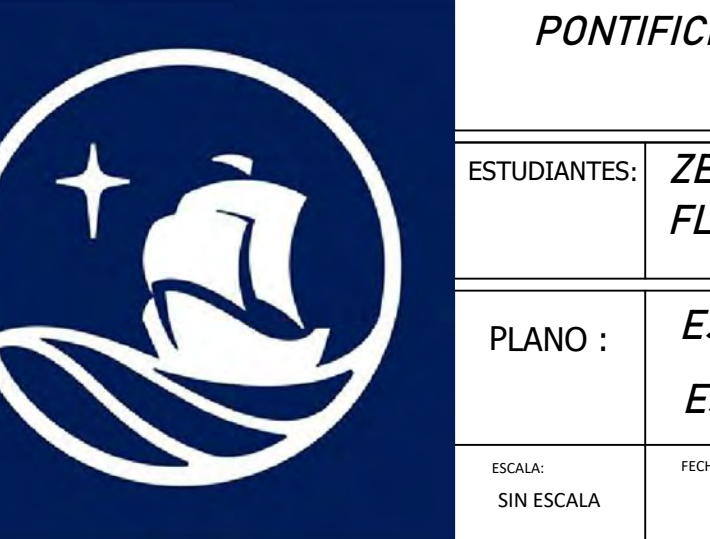

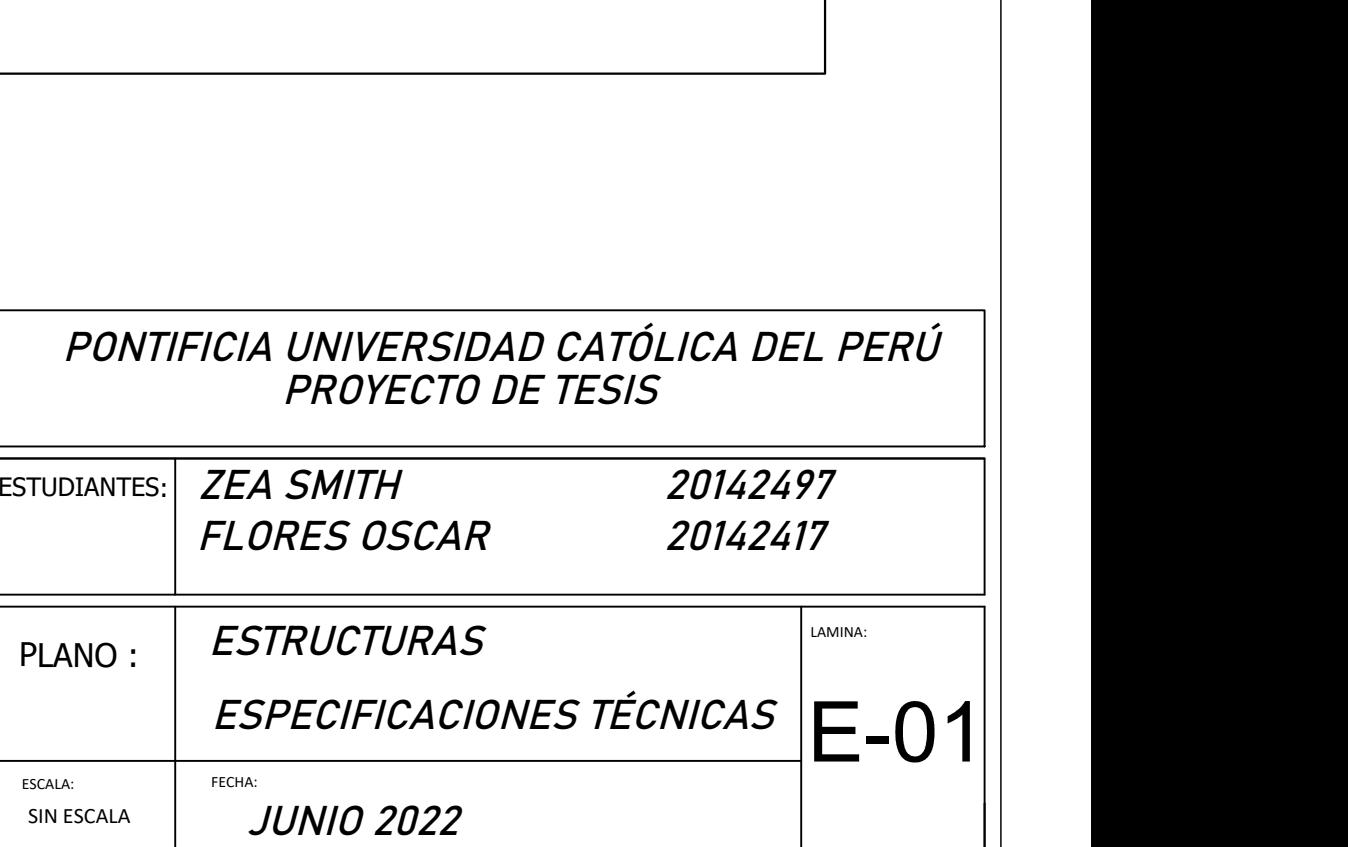

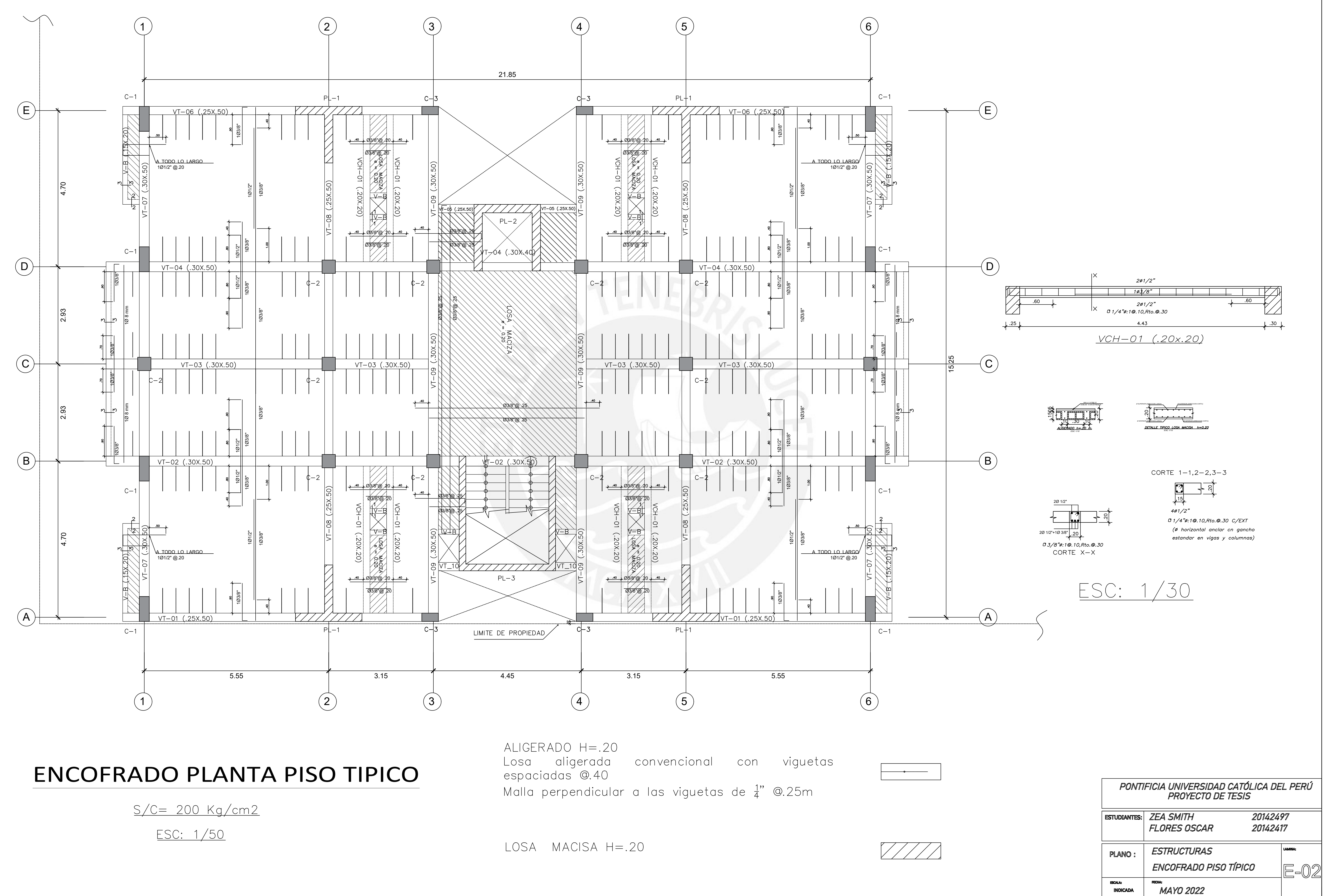

![](_page_167_Picture_6.jpeg)

![](_page_168_Figure_0.jpeg)

![](_page_168_Figure_4.jpeg)

# ENCOFRADO DE TECHO DE CUARTO DE MAQUINAS

![](_page_168_Picture_7.jpeg)

![](_page_168_Picture_347.jpeg)

PONTIFICIA UNIVERSIDAD CATÓLICA DEL PERÚ

![](_page_169_Figure_0.jpeg)

![](_page_170_Figure_0.jpeg)

![](_page_170_Figure_1.jpeg)

<sup>&</sup>lt;u>VIGA VT-09 (.30x.50) EJE 3 y 4)</u>

![](_page_170_Figure_3.jpeg)

![](_page_170_Figure_4.jpeg)

![](_page_170_Figure_6.jpeg)

![](_page_170_Picture_7.jpeg)

![](_page_170_Picture_8.jpeg)

![](_page_170_Figure_9.jpeg)

![](_page_170_Figure_11.jpeg)

![](_page_170_Figure_12.jpeg)

CORTE X-X

![](_page_170_Picture_134.jpeg)

![](_page_171_Picture_76.jpeg)

![](_page_171_Figure_3.jpeg)

![](_page_171_Figure_4.jpeg)

<u>en columnas y vigas</u>

![](_page_171_Figure_5.jpeg)

![](_page_171_Picture_7.jpeg)

<u>NOTA</u>

EMPALMAR EN DIFERENTES PARTES TRATANDO DE EMPALMAR FUERA DE LA ZONA DE CONFINAMIENTO. Y EN UN PORCENTAJE MENOR AL 50% DEL TOTAL DEL FIERRO

![](_page_171_Picture_11.jpeg)

![](_page_171_Picture_77.jpeg)

![](_page_172_Figure_0.jpeg)

![](_page_172_Figure_2.jpeg)

$$
\frac{PISO 3-5}{PLACA PL-1}
$$

![](_page_172_Figure_4.jpeg)

<u>PISO 6-8</u>  $PLACA$   $PL-1$ 

![](_page_172_Figure_6.jpeg)

![](_page_172_Picture_7.jpeg)

![](_page_172_Picture_234.jpeg)

![](_page_173_Figure_0.jpeg)

ESC: 1/50

![](_page_173_Figure_3.jpeg)

![](_page_174_Figure_8.jpeg)

![](_page_174_Picture_177.jpeg)

![](_page_174_Figure_0.jpeg)

![](_page_174_Figure_1.jpeg)

![](_page_174_Figure_2.jpeg)

![](_page_174_Figure_3.jpeg)

![](_page_174_Figure_4.jpeg)

<u>CORTE 2-2</u>

![](_page_174_Figure_6.jpeg)

![](_page_174_Figure_7.jpeg)

![](_page_174_Picture_178.jpeg)

PONTIFICIA UNIVERSIDAD CATÓLICA DEL PERÚ

![](_page_175_Figure_2.jpeg)

![](_page_175_Picture_4.jpeg)

![](_page_175_Picture_87.jpeg)

![](_page_175_Figure_0.jpeg)

![](_page_175_Picture_88.jpeg)

PONTIFICIA UNIVERSIDAD CATÓLICA DEL PERÚ